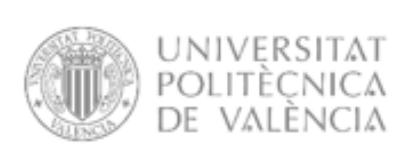

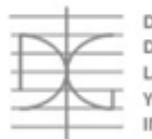

DEPARTAMENTO DE INGENIERÍA DE LA CONSTRUCCIÓN Y DE PROYECTOS DE INGENIERÍA CIVIL

# **MÁSTER UNIVERSITARIO EN** INGENIERÍA DEL HORMIGÓN

# **TRABAJO FIN DE MÁSTER CURSO ACADÉMICO 2022/2023**

Determinación del nivel de desempeño de un edificio habitacional mediante la aplicación del método de espectro de capacidad, diseñado según la norma sismorresistente colombiana (NSR-10).

Comparación métodos FEMA 440 y N2

Autor/a: Oscar Mauricio Lizarazo Ariza

Tutor/a: Dr. Antonio Hospitaler Pérez

Valencia, diciembre de 2022

# DEPARTAMENTO DE INGENIERÍA DE LA **CONSTRUCCIÓN Y PROYECTOS DE INGENIERÍA CIVIL** UNIVERSITAT POLITÈCNICA DE VALÈNCIA

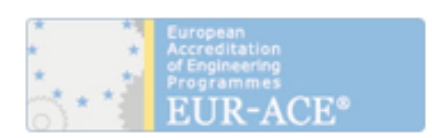

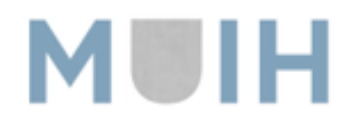

# **AGRADECIMIENTOS**

Quiero manifestar mi total agradecimiento a mi tutor, Dr. Antonio Hospitaler Pérez por el tiempo dedicado y los conocimientos brindados

A toda mi familia, en especial a mis padres y hermanos por creer en mí y darme la oportunidad de estudiar el máster. Así mismo no puedo olvidar a mis compañeros que hicieron de este máster una gran experiencia.

#### **RESUMEN**

Este trabajo final de máster se basa en la descripción y aplicación del procedimiento para desarrollar un análisis sísmico basado en el espectro de capacidad. Incluye la elaboración de la curva fuerzadesplazamiento de la estructura mediante el método del empuje incremental (pushover). La utilización de los métodos FEMA 440 y el N2 respectivamente para hallar el punto de desempeño, y para la simulación sísmica se utilizó el espectro de respuesta elástica previsto en el reglamento colombiano de construcción sismorresistente (NSR-10).

Para hallar el desplazamiento objetivo con el método FEMA se utilizó el software ETABS-20 y en el N2 las fórmulas previstas en este método mediante Excel 2013.También se calculó la deriva relativa de pisos mediante el estudio de la evolución de ésta respecto al desplazamiento del nivel de cubierta. Los resultados evidencian que la respuesta no lineal del edificio de ductilidad limitada presenta una alta

probabilidad de colapso al ser sometido a la demanda sísmica especificada en la norma sismorresistente Colombiana NSR-10.

Se calcularon las probabilidades de estados de daño, mediante la intersección de las curvas de fragilidad y el punto de desempeño

Para la aplicación de los dos métodos se utilizó un edificio residencial de hormigón armado aporticado de seis pisos, ubicado en la ciudad de Tunja (Colombia).

**Palabras claves:** umbrales daño, pushover , FEMA 440 ,N2,NSR-10, desplazamiento objetivo ,deriva

#### **ABSTRACT**

This master's thesis is based on the description and application of the procedure to develop a seismic analysis based on the capacity spectrum. It includes the elaboration of the force-displacement curve of the structure using the incremental pushover method. The use of the FEMA 440 and N2 methods, respectively, to find the performance point, and for the seismic simulation, the elastic response spectrum provided in the Colombian seismic-resistant construction regulation (NSR-10) was used.

To find the target displacement with the FEMA method, the ETABS-20 software was used, and in N2 the formulas provided in this method were used in Excel 2013, and the relative drift of floors was also calculated by studying its evolution with respect to the displacement of the roof level.

The results show that the nonlinear response of the building with limited ductility presents a high probability of collapse when subjected to the seismic demand specified in the Colombian seismic-resistant standard NSR-10.

The probabilities of damage states were calculated by intersecting the fragility curves and the performance point.

For the application of the two methods, a six-story reinforced concrete residential building located in the city of Tunja (Colombia) was used

Keywords: damage thresholds, pushover, FEMA 440, N2, NSR-10, target displacement, drift.

# ÍNDICE

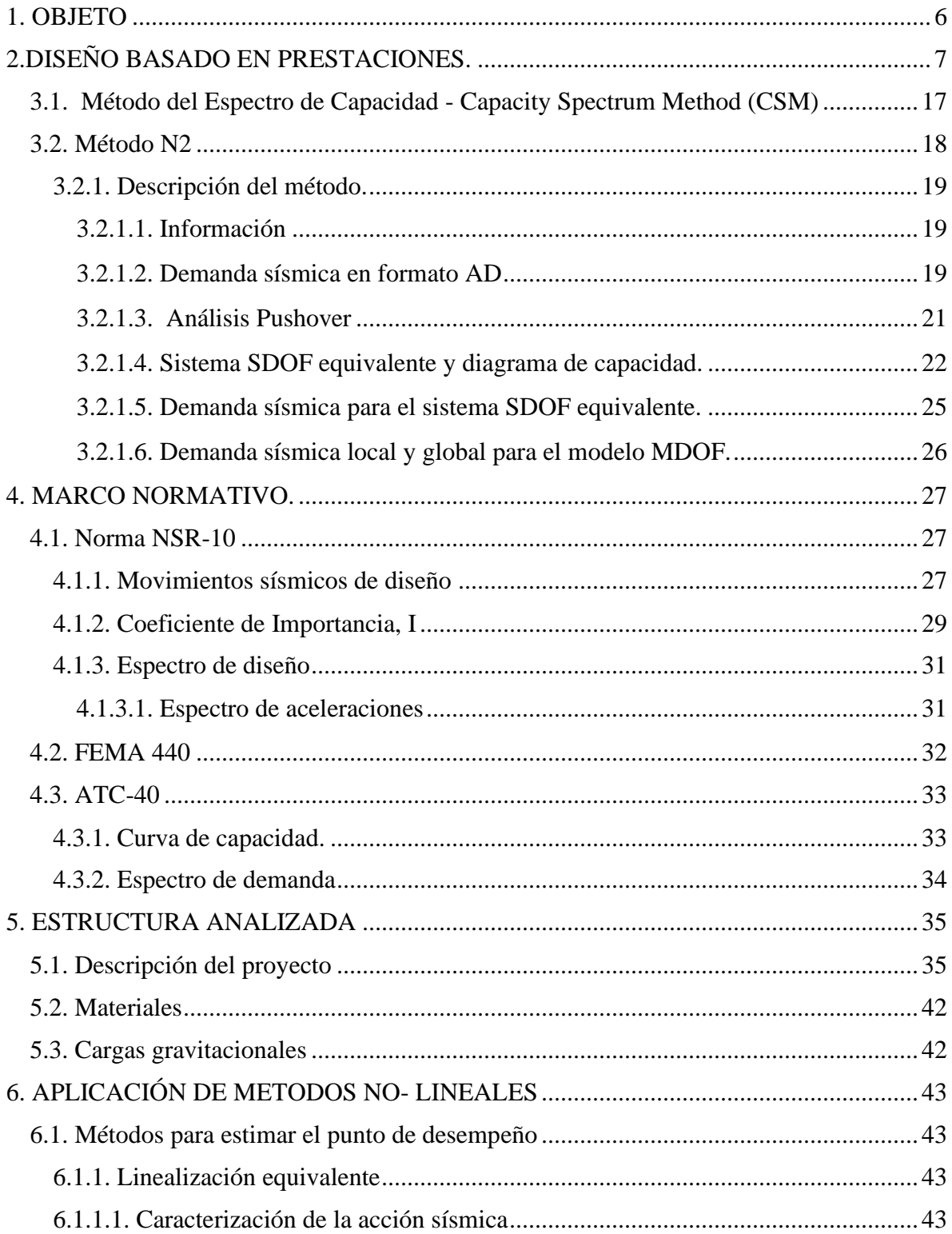

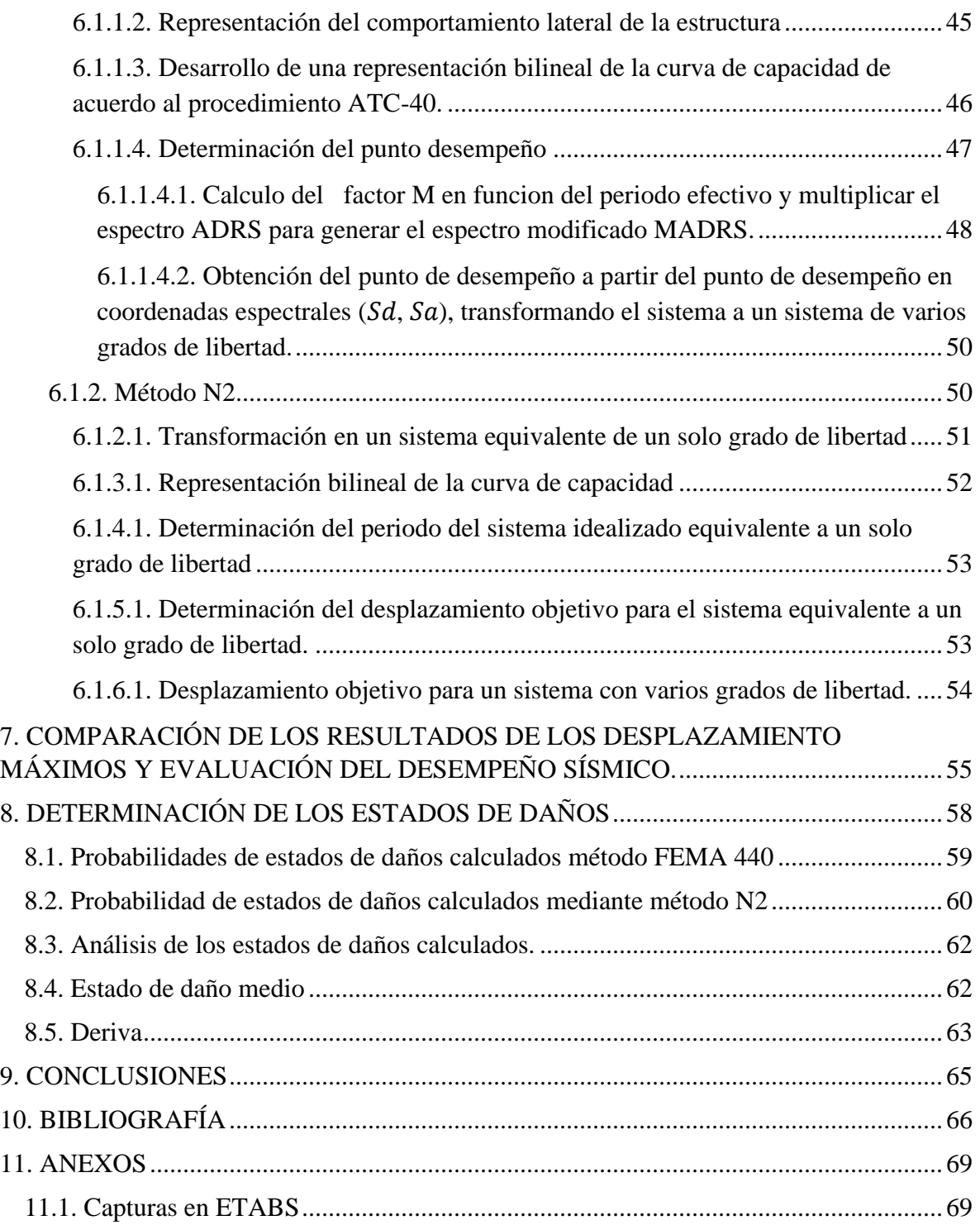

# <span id="page-5-0"></span>**1. OBJETO**

La finalidad del presente trabajo es determinar el nivel de desempeño de un edificio estructurado con base en pórticos de hormigón armado, diseñado según la norma sismorresistente Colombiana NSR-10, mediante la utilización del método de Espectro de Capacidad MEC.

# **OBJETIVO ESPECÍFICO**

- ✓ Hallar la curva fuerza-desplazamiento de la estructura mediante el procedimiento Pushover, utilizando el Software ETABS.
- ✓ Calcular el desplazamiento objetivo mediante la utilización de los métodos FEMA-440 y N2 respectivamente, con el fin de establecer el estado de daño de la estructura.
- ✓ Determinar las probabilidades de excedencia de los estados de daños en la estructura.

# <span id="page-6-0"></span>**2. DISEÑO BASADO EN PRESTACIONES.**

El Diseño Basado en Prestaciones permite fijar objetivos dirigidos, dependiendo de la propia normativa, a priorizar la seguridad de las personas e incorporar la conservación de los bienes materiales y las pérdidas económicas.

Las metas son expresiones cualitativas de las prestaciones deseadas:

- ➢ Seguridad de las personas
- ➢ Protección de los bienes
- ➢ Minimización de la interrupción de la actividad (garantizar la continuidad en la actividad).
- ➢ Limitar el impacto al medio ambiente
- ➢ Proteger el patrimonio nacional o histórico.

El nivel de desempeño representa una condición límite o tolerable en función de tres aspectos fundamentales:

A). Los posibles daños físicos sobre los componentes estructurales y no estructurales.

B.) La amenaza sobre la seguridad de los ocupantes de la edificación, generada por estos daños.

C.) La funcionalidad de la edificación posterior al terremoto [1] [2]

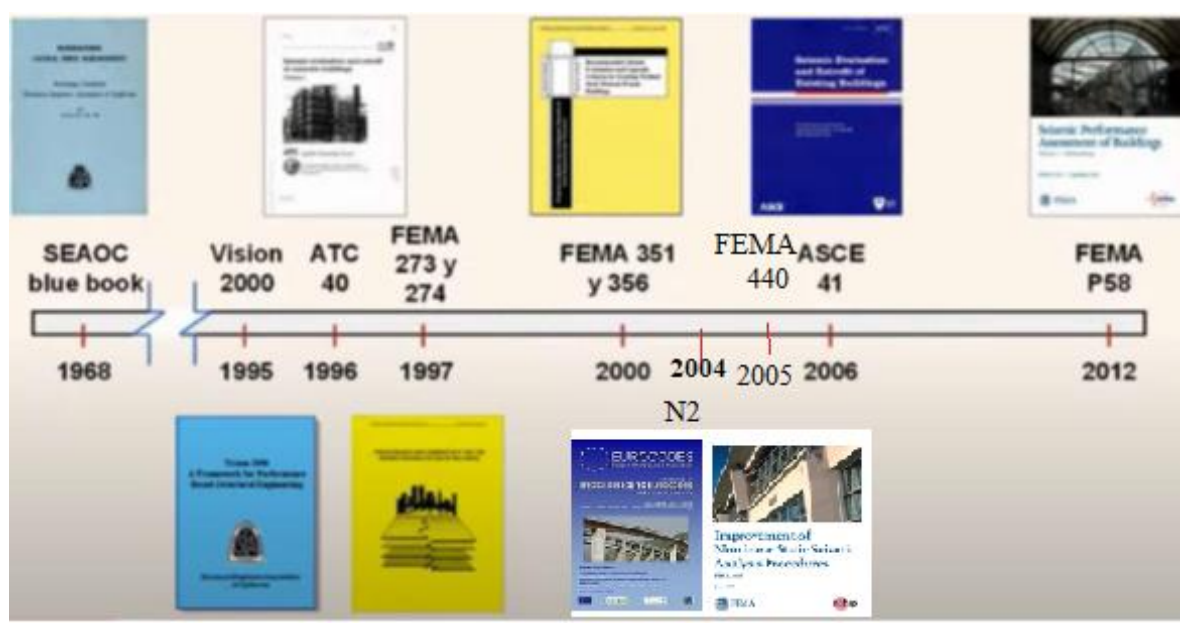

Gráfica (1). Línea del tiempo de las normativas

La realización de estudios, propuestas y procedimientos basados en prestaciones aplicables a la adecuación y proyecto sismorresistente de edificios incrementó el interés y esfuerzo de los investigadores para desarrollar la ingeniería sísmica basada en desempeño.

El interés y esfuerzo dieron como resultado: SEAOC-BLUE BOOK, VISION 2000, ATC-40, FEMA 440, etc.

# **REGLAMENTO SEAOC -BLUE BOOK**

"La Seismology Commitee of the Structural Engineers Association of California "(SEAOC), ha sido el pionero en formular las primeras disposiciones sísmicas, en los Estados Unidos y en muchos países. En el año 1959 publicó varias ediciones de las Recommended lateral Force Requirements and Commentary, lo que se conoce como el libro azul de la SEAOC (SEAOC blue book). El libro azul fue adoptado por la International Conference of Building Of Building Officials, el que publicó en 1997 el Uniform Building Code ("UBC") Toledo [1].

Como consecuencia del terremoto ocurrido en 1906 en la ciudad de San Francisco, los códigos de construcción que existían en esa época no consideraban los efectos sísmicos. Como consecuencia de este terremoto se dio inicio a discusiones con el fin de mejorar el diseño del sistema de resistencia a fuerzas sísmicas y desarrollar códigos reguladores. Un mes después del acontecimiento, científicos e ingenieros constituyeron la Asociación Estructural de San Francisco (que tiempo después sería la Asociación de Ingenieros Estructurales de California. SEAOC "Structural Engineers Association of California"). Esta entidad decidió agruparse por la necesidad de proteger la ciudad de San Francisco con mejoras en diseño estructural, supervisión en obra y buenas prácticas en el gremio constructor. Entre las primeras conclusiones a las que llegaron, se encuentran el fomento de materiales de construcción como el concreto reforzado y el acero estructural y la desmotivación de mampostería no reforzada según MCEE [2].

Un comité de la Sociedad Americana de Ingenieros Civiles (ASCE "American Society of Civil Engineers") en unión con la Asociación de Ingenieros Estructurales del Norte de California (SEAOC) publican un reporte en el año 1951 en que recomiendan que los coeficientes para el diseño a fuerzas sísmicas dependan del período fundamental estimado de la estructura y el sistema estructural según Diebolt, [3]. Al respecto, la SEAOC desarrolló los requerimientos de Fuerza Lateral Recomendados ("Recommended Lateral Force Requirements ") también conocido como libro azul ("Blue Book") en 1959 Diebolt [3].La propuesta modificaba recomendaciones anteriores debido a que redefinia el cociente sísmico "C", incluía una variable "K" que dependía del sistema estructural y una variable "Z" que correspondía a la zona.

# **PROYECTO VISION 2000**

En el año 1992 la Asociación de Ingenieros Estructurales de California, SEAOC, constituyó el COMITÉ VISION 2000 con la misión de "mirar al futuro y desarrollar un marco de referencia para procedimientos que condujesen a estructuras de desempeño sísmico predecible". Específicamente, saber cuál es el desempeño que se espera de una estructura ante un determinado evento sísmico, desempeño que es función del uso que tenga la edificación.

El resultado del trabajo efectuado por el Comité VISION 2000 fue divulgado por la Sociedad de Ingenieros Estructurales de California, SEAOC, en dos volúmenes. En el volumen I los sismos de análisis, niveles de desempeño expresados en términos cualitativos para la estructura, para los elementos no estructurales y para los diferentes sistemas de instalaciones que conforman la edificación. Se define además el marco conceptual para el diseño por desempeño [4]. En el volumen II se presentó un informe preliminar del sismo de Northridge de 1994, que no hacía más que ratificar la necesidad de contar en el futuro con procedimientos de análisis sísmico basados en desempeño.

# -**Sismos de análisis**.

El comité VISION 2000 definió cuatro niveles de análisis, que se muestran en la tabla (1). Desde un punto de vista riguroso lo que se estableció son los parámetros para definir estudios de peligrosidad sísmica tendientes a obtener cuatro eventos denominados sismos: frecuente, ocasional, raro y muy raro.

| Sismo     | Vida útil  | Probabilidad<br>de excedencia | Período<br>de retorno |
|-----------|------------|-------------------------------|-----------------------|
| Frecuente | $30$ años  | 50 %                          | 43 años               |
| Ocasional | $50$ años  | 50 %                          | 72 años               |
| Raro      | $50$ años  | $10 \ \%$                     | 475 años              |
| Muy raro  | $100$ años | 10 %                          | 970 años              |

Tabla (1). Parámetros de los sismos de análisis establecidos por Comité Visión 2000.

Al observar el período de retorno del sismo frecuente, se aprecia que este evento se va a registrar durante la vida útil de una edificación que por lo regular es de 50 años. La nueva visión es que se tome en cuenta este sismo en el diseño y no únicamente el sismo raro y que se verifique el desempaño que va a tener la edificación acorde a lo indicado en la tabla (1). Lo propio se puede indicar para el sismo ocasional, que tiene una alta probabilidad de registrarse durante la vida útil de la estructura. Finalmente se ha añadido un nuevo evento denominado sismo muy raro, con una baja probabilidad de ocurrencia.

# **-Desempeño esperado.**

Conforme al uso que va a tener una estructura, el Comité Visión 2000 ha presentado un nivel mínimo de desempeño; que se muestra en la Tabla (2), para tres tipos de edificaciones: básica, esencial o de seguridad crítica.

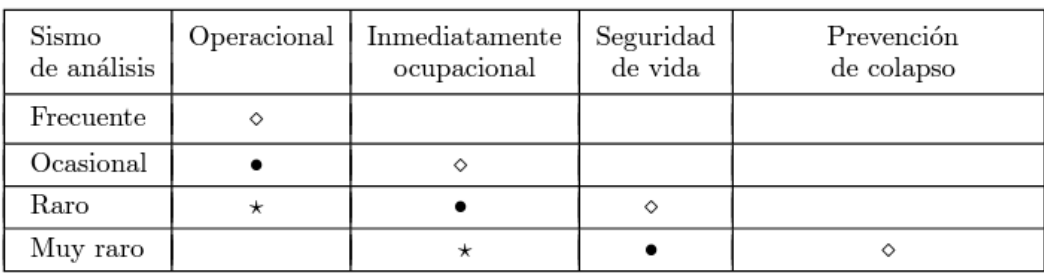

◇ Edificaciones básicas como residencias y oficinas

• Edificaciones esenciales como hospitales, destacamentos militares, bomberos, etc.

 $\star$  Edificaciones de seguridad crítica

Tabla (2). Sismos de análisis y desempeño esperado en las edificaciones de acuerdo con Visión 2000.  $[1]$ 

La visión de futuro del diseño sísmico de estructuras consiste en verificar el comportamiento que va a tener la edificación para cada uno de los sismos indicados en la tabla (2), de acuerdo con el uso de esta. Esta verificación se realiza sobre la base de las distorsiones máximas permitidas [4] y en base al grado de daño local y global de la estructura. El costo del diseño es una variable importante que no se debe descuidar en las decisiones que se adopten.

El comité VISION 2000 [5], de la asociación de ingenieros estructurales de California (SEAOC), definió cuatro niveles de desempeño, identificados así:

**Ocupación inmediata**. Corresponde a un nivel en el cual no ocurren esencialmente daños. La estructura y los elementos no estructurales no sufren ningún tipo de daño significativo. La edificación es completamente segura para sus ocupantes. En general no se requieren reparaciones.

Control de daños. Se presentan daños moderados en los elementos no estructurales y en el contenido de la edificación, e incluso algunos daños leves en los elementos estructurales. La estructura no sufre daño significativo y mantiene casi toda su resistencia y rigidez tras el sismo. Los elementos no estructurales son seguros y la mayoría funcionan con normalidad. El edificio puede ser ocupado para su uso habitual, pero con algunas previsiones, se requieren algunas reparaciones menores.

**Seguridad para la vida**. Los elementos estructurales sufren daños significativos, con reducción importante en su rigidez, aunque sigue existiendo un margen frente al colapso de los mismos. Los elementos no estructurales son seguros, pero no necesariamente funcionales.

Los daños producidos pueden impedir que la edificación sea ocupada inmediatamente después del sismo, en consecuencia, es probable que sea necesario proceder a su rehabilitación, en la medida de que viable y se justifique económicamente.

**Estabilidad estructural**. Presenta importante daño estructural y no estructural, puede presentar un colapso total o parcial. Se producen daños importantes, pérdida de rigidez y resistencia en los elementos estructurales, presenta alto riesgo que se produzca colapso por causa de posibles replicas. Bajo estas condiciones, la estructura es insegura para sus ocupantes y el costo de su reparación puede no ser técnicamente viable desde el punto de vista económico.

En el informe presentado por el comité VISION 2000 se incluye una descripción exhaustiva de los niveles permisibles de daños asociados a cada uno de los cuatro niveles de desempeño para varios sistemas y subsistemas del edificio, los componentes del sistema resistente a cargas verticales y laterales, así como los componentes secundarios y no estructurales (arquitectónicos, eléctricos y, mecánicos, etc.). La tabla (3) resume las principales características asociadas a estos niveles de desempeño y su relación con los estados discretos de daños.

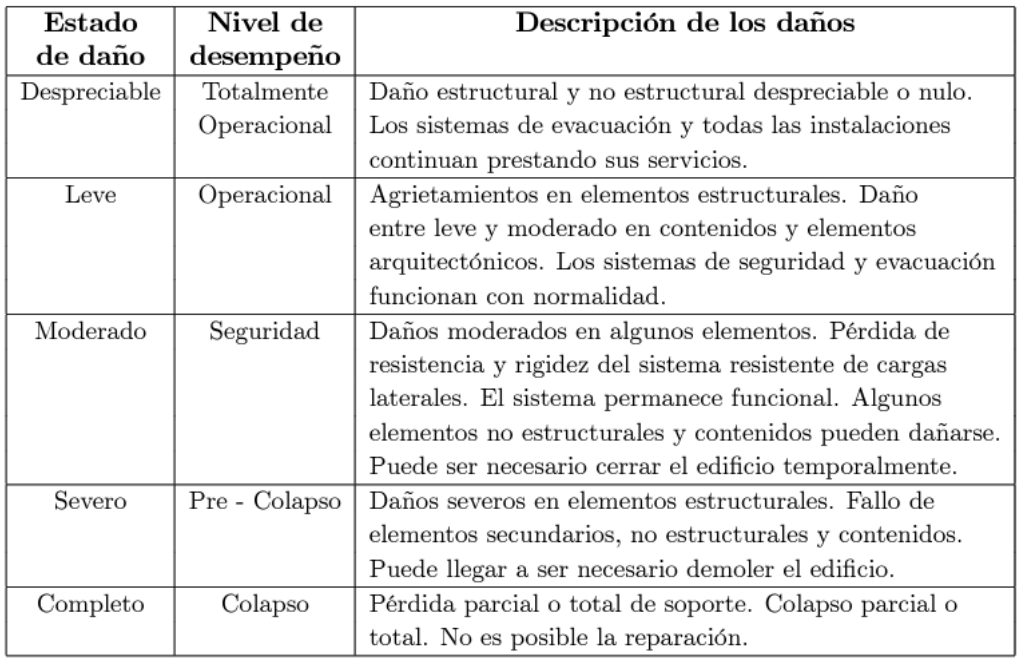

Tabla. (3) Descripción de los estados de daño y niveles de desempeño [5]

Por tal motivo los edificios deben ser construidos para lograr cuatro objetivos de desempeño similares a estos cuatro estados de daño, teniendo en cuenta la probabilidad de excedencia del terremoto y la clase de edificio.

Uno de los desafíos de la Ingeniería estructural ha sido el desarrollo de procedimientos. Sin embargo, con la promulgación del Eurocódigo 8, la metodología del diseño fundamentado en prestaciones ha ganado terreno en Europa. [6]

# **CODIGO ATC-40**

El Consejo de Tecnología Aplicada (Applied Technology Council) es una sociedad no lucrativa que tiene su sede en California, cuyo objetivo es asesorar y asistir a profesionales en el campo de la Ingeniería Civil y la arquitectura**.**

La norma ATC-40, es un conjunto de procedimientos para la evaluación de las edificaciones existentes ante el caso de un sismo, de la Comisión de Seguridad Sísmica de California (CSSC)- Estados Unidos. Se utilizó para plantear un adecuado sistema de reforzamiento estructural, basándose en el desempeño estructural.

La propuesta del código ATC-40 elaborada en el año 1996, formula el nivel de desempeño para la estructura y el nivel de desempeño de los componentes no estructurales de manera independiente, de tal forma que su combinación conduce a la definición del nivel de desempeño de la edificación.

Expresa el límite de desempeño en función de las tres siguientes características: 1) Los posibles daños físicos sobre los componentes estructurales y no estructurales. 2) La amenaza sobre la seguridad de los ocupantes de la edificación. 3) La operatividad de la edificación después del sismo.

# **- Nivel de desempeño estructural**.

Establece los posibles estados de daños sobre la estructura. Sobre el particular, establece tres estados de daños discretos o limites: inmediata ocupación, seguridad y estabilidad estructural, y dos rangos intermedios: daño controlado y seguridad limitada, los cuales se identifican con la abreviación SP-n, ("Structural Performance ", donde n es un número), según Bonett, [7] y Burgos [8].

**SP-1 Inmediata ocupación:** Los daños recibidos por la estructura son muy limitados y de tal magnitud, que el sistema resistente de cargas laterales y verticales permanece prácticamente en las mismas condiciones de capacidad y resistencia, no se presentan pérdidas de vidas y la edificación se mantiene funcionando en su totalidad.

**SP-2 Daño controlado:** El estado de daño que varía entre los límites de ocupación inmediata y seguridad. La vida de los ocupantes no está en peligro, aunque es posible que éstos puedan verse afectados.

**SP-3 Seguridad**: Los daños ocasionados no han afectado por completo la estructura, el colapso de los elementos estructurales es muy bajo, sin embargo, contempla algunos daños

mínimos sobre los ocupantes de la edificación. Debido a los daños recibidos por la edificación puede ser necesaria la reparación de los elementos estructurales siempre y cuando sea económicamente viable.

**SP-4 Seguridad limitada**: Las afectaciones presentadas corresponden a un estado de daños que varía entre los niveles de seguridad y estabilidad estructural, en el cual la estructura requiere de refuerzo para mantener su operación, presenta un alto peligro para sus residentes.

**SP-5 Estabilidad estructural**: En este nivel la estabilidad de la estructura y la rigidez de los elementos estructurales resultan seriamente afectadas y la edificación esta próxima al derrumbe parcial o total. El sistema de la edificación aún permanece erguido, no obstante, el peligro latente de réplicas de sismo puede llevar a un colapso total. Presenta un elevado nivel de peligro para ocupantes y residentes.

**SP-6 No considerado**: No corresponde con un nivel de desempeño de la estructura, sino con una condición en la cual se incluye una evaluación sísmica de los componentes no estructurales. Se limita a considerar el desempeño de los elementos no estructurales.

# -**Nivel de desempeño para los componentes no estructurales**.

Se consideran cuatro niveles de daños en los elementos no estructurales: Operacional, ocupación inmediata, seguridad y amenaza reducida. Se identifican con la abreviación NP-n ("Nonstructural Performance" a n se le designan letras entre A y E).

**NP-A Operacional:** Después del sismo, los sistemas, componentes y elementos no estructurales permanecen sin daño y funcionando, los equipos y maquinarias deben permanecer operativos.

**NP-B Ocupación inmediata**: Los elementos no estructurales son afectados levemente, permaneciendo en su sitio, no obstante, se pueden presentar algunas interrupciones en el funcionamiento de los sistemas y maquinarias de las edificaciones.

**NP-C Seguridad**: Los sistemas, componentes y elementos no estructurales dentro y fuera de las edificaciones presentan considerables daños, sin embargo, no llegan al colapso, ni afectan la seguridad de los residentes. Los sistemas y maquinarias pueden ser afectados interrumpiendo su adecuado funcionamiento, siendo necesario su reparación. el peligro a la vida por las averías en componentes no estructurales es bajo.

**NP-D Amenaza reducida:** Los elementos no estructurales presentan daños considerables, aunque, los grandes elementos no estructurales como son los muros exteriores o parapetos de albañilería no llegan al colapso, que puedan a llegar a herir o afectar a los usuarios de la edificación.

**NP-E No considerado**: No es definido como un nivel de desempeño, pero sirve para indicar que no se han evaluado los elementos no estructurales.

# - **Niveles de desempeño de la edificación**.

El código ATC-40 describe los posibles estados de daño para la edificación, los niveles de desempeño se obtienen de la adecuada combinación de los niveles de desempeño de la estructura y de los componentes no estructurales. La Tabla (4), señala las posibles combinaciones donde se enfatiza e identifica cuatro niveles de desempeño de las edificaciones

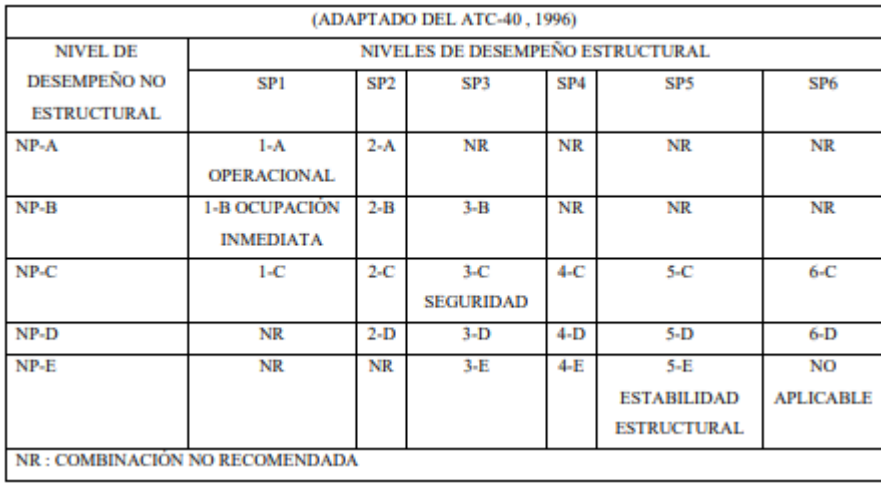

Tabla (4) Niveles de desempeño de la edificación.

Los niveles de desempeño están asociados a la siguiente descripción:

**1-A Operacional:** Este nivel de desempeño de la edificación se relaciona fundamentalmente con la funcionalidad. Los daños en componentes estructurales son limitados. Los sistemas y elementos no estructurales permanecen funcionando. Las reparaciones en la edificación no impiden el uso y se mantiene la seguridad de los residentes.

**1-B Ocupación inmediata:** En este nivel de desempeño, los espacios de la edificación, los sistemas y los equipamientos permanecen utilizables permite que se continue operando con seguridad des pues del sismo, las edificaciones más comunes con esta categoría son edificaciones esenciales como los hospitales.

**3-C Seguridad**: Considera daños estructurales limitados y algunos elementos no estructurales pueden fallar, no obstante, no comprende pérdidas humanas. Puede presentar daños en algunos elementos primarios (servicio de agua, electricidad, etc.) y secundarios (acabados, fachadas, etc.)

**5-E Estabilidad estructural**: La seguridad debido a las cargas horizontales está al límite y la probabilidad de colapso por réplicas sísmicas es alta, sin embargo, el sistema de cargas verticales aún continúa operando, garantizando estabilidad en la edificación. Este nivel no garantiza la seguridad de los ocupantes.

# -**Desempeño esperado de la edificación.**

El desempeño esperado de la edificación describe un comportamiento sísmico que puede considerarse satisfactorio para una edificación sometida a movimientos sísmicos de diferentes intensidades. ATC-40 [9].

Es una expresión del comportamiento deseado o del desempeño objetivo que debe ser capaz de alcanzar un edificio sujeto a un determinado nivel de movimiento sísmico. Pueden definirse múltiples niveles de desempeño esperado, seleccionando diferentes de desempeño de la edificación para cada uno de los niveles de movimientos especificados. Su elección debe estar basada en las características de ocupación de la edificación, la importancia de la función de las edificaciones, las consideraciones económicas relacionadas con los costos de reparación de daños y de interrupción de servicios, la importancia de la edificación en el ámbito histórico y cultural. [10]

El desempeño esperado está íntimamente ligado a la definición de los niveles de amenaza sísmica que puede ser expresado en forma probabilística o determinística. En los enfoques probabilistas, especificando un nivel de movimiento asociado con una probabilidad de ocurrencia, mientras que, en los enfoques deterministas, en términos del movimiento máximo esperado para para un evento, con una magnitud dada y asociado a una fuente especifica. Convencionalmente estos movimientos se especifican en términos de parámetros ingenieriles para fines de diseño como, por ejemplo, la intensidad macrosísmica, aceleraciones pico, los espectros de respuesta, etc., relacionados con el periodo medio de retorno o bien, con la probabilidad de excedencia. El periodo medio de retorno es una expresión del periodo de tiempo, en años, entre la ocurrencia de sismos que producen efectos del mismo orden de severidad. La probabilidad de excedencia es una representación estadística de la posibilidad que las consecuencias de un sismo excedan un nivel de efectos determinados en un tiempo específico de exposición, en años. [10]

#### **PROCEDIMIENTO FEMA.**

La Agencia Federal para el manejo de Emergencias (FEMA) es la encargada de evaluar y mejorar los procesos de análisis inelásticos para su posterior uso como métodos basados en el desempeño para aplicaciones dentro del campo de la ingeniería, tales como diseño, evaluación y mejora de edificios. FEMA 440 [11]. En los documentos FEMA 273 y FEMA 275 se utilizan un procedimiento conocido como método de coeficientes, y en el informe ATC 40, un procedimiento llamado Espectro de Capacidad. Ambos métodos están basados en procedimientos de análisis estático no lineal (NSP), en los cuales como dato inicial necesitan generar una curva "Pushover" para representar el comportamiento inelástico de la estructura y así calcular la capacidad, demanda y un punto de desempeño de esta. La principal diferencia entre estos dos métodos es la técnica utilizada para calcular el desplazamiento de demanda. Estos procedimientos NSP son herramientas eficientes para predecir o evaluar el comportamiento de estructuras ante eventos sísmicos. Applied Technology Council [11] , FEMA 440 [12].En el método de coeficientes, descrito en el FEMA 365, el desplazamiento máximo de demanda se calcula modificando, a través de coeficientes, el desplazamiento elástico calculado mientras que, en el informe ATC 40 se explica el método de Espectro de Capacidad, en el cual, el desplazamiento máximo de demanda se determina como la intersección entre el espectro de capacidad (derivado del Pushover) y la curva reducida del espectro de demanda. Applied Technology council [11], FEMA 440 [12]. El desplazamiento obtenido a través de estos dos métodos se denomina punto de desempeño, este representa la capacidad que tiene la estructura para soportar un sismo. A través del punto de desempeño se pueden verificar el daño en los elementos de la estructura para soportar un sismo. A través del punto de desempeño se pueden verificar el daño en los elementos de la estructura y que estos estén dentro de los límites permitidos. Applied Technology Council [12]. En el reporte FEMA 440 se examina y mejora el método presentado en el ATC 40, donde suponen que mediante la respuesta elástica de un oscilador de un grado de libertad (SDOF, con un periodo y amortiguamiento mayores al original, se puede estimar el máximo desplazamiento de un sistema de un grado de libertad no lineal. Orellana [13]. Debido a esto, softwares comerciales como ETABS o SAP2000 utilizan estos procedimientos para el análisis y obtención del punto de desempeño de una estructura.

#### **METODO N2**

Otros enfoques de análisis estático no lineal desarrollados en las últimas décadas son el Método del Espectro de Capacidad [14], el Método del Espectro de Capacidad Mejorado [15], el Método N2 [16], el Método del Coeficiente ASCE / SEI 41-13 [17] y el Método ADRS Modificado [12]. Estos métodos permiten la evaluación estructural teniendo como enfoque el desplazamiento y bajo la tendencia de la denominada Ingeniería Sísmica Basada en el Desempeño, PBSE en sus siglas en inglés. Consisten principalmente en la correlación de la capacidad de desplazamiento de la estructura con la demanda de desplazamiento correspondiente a un terremoto esperado. El Eurocódigo 8 recomienda la aplicación del Método N2, el cual para casos de estructuras simétricas presenta buena representatividad del comportamiento.

# **3. MÉTODOS PARA ESTIMAR EL PUNTO DE DESEMPEÑO.**

Una definición adecuada del punto de desempeño de una estructura es útil para el diseño de nuevas estructuras, para la rehabilitación de estructuras existentes y para el análisis de vulnerabilidad y daño sísmico. La identificación de este punto permite entender mejor el comportamiento de una estructura sometida a movimientos sísmicos de diferente intensidad y puede ser de gran ayuda para incrementar los niveles de seguridad.

En los últimos años, se ha presentado un crecimiento del uso del análisis estático no lineal como un instrumento para la evaluación de la resistencia y la seguridad en el campo de la ingeniería sísmica.

En este trabajo se identifican dos de los métodos más importante de análisis estático no lineal, empleados para determinar el punto de desempeño (demanda de desplazamiento) de una estructura, estos son: El método del Espectro de Capacidad (CSM) y el Método N2.

# <span id="page-16-0"></span>**3.1. Método del Espectro de Capacidad - Capacity Spectrum Method (CSM)**

Este método fue propuesto por Freeman [14], como un método rápido para la evaluación del riego sísmico. En la actualidad, el método constituye un procedimiento simple para determinar el punto de desempeño de una estructura cuando se ve sometida a movimientos sísmicos de diferente intensidad. Mediante un procedimiento gráfico, se compara la capacidad para resistir fuerzas laterales con la demanda sísmica, representada por medio de un espectro de demanda reducido. La representación gráfica hace posible una evaluación visual de cómo podría comportarse la estructura cuando se somete a un determinado movimiento sísmico.

La capacidad de la estructura se representa por medio de una curva que relaciona la fuerza lateral, cortante basal V, con el desplazamiento en la parte superior D. Esta curva se puede obtener mediante un análisis "pushover", en este trabajo se utilizó el software ETABS. Para comparar directamente la demanda con la capacidad de la estructura, ambos parámetros se convierten a un grupo de coordenadas espectrales usando las características del modo fundamental, que representa la estructura como un sistema de un grado de libertad (1GDL); a esta representación se le conoce con el nombre de curva de capacidad.

La demanda sísmica se representa por medio de un espectro demanda reducido en formato AD  $(S_a$  vs  $S_d$ ) que considera la respuesta no lineal de la estructura. El espectro de demanda reducido se obtiene a partir de la reducción del espectro elástico lineal, por medio de un amortiguamiento histérico equivalente ( $β<sub>eq</sub>$ ). Para determinar el punto de desempeño de la estructura se superponen los espectros de demanda y capacidad sísmica. Este punto debe cumplir con las siguientes condiciones: 1) Debe estar sobre el espectro de capacidad para representar a la estructura en un determinado desplazamiento y 2) debe estar sobre el espectro

de demanda (reducido a partir del espectro elástico) que representa la demanda no lineal en el mismo desplazamiento estructural [5], gráfica (2)

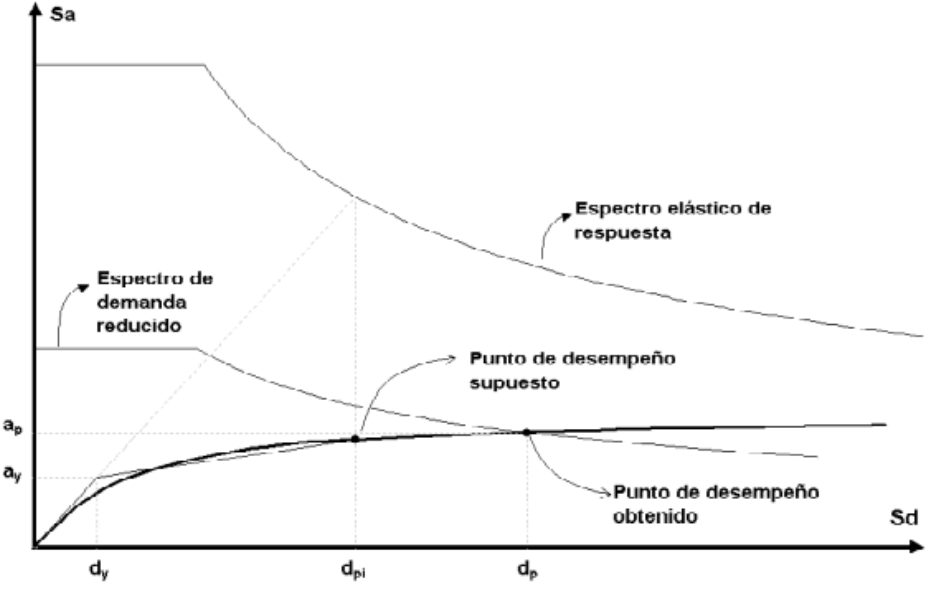

Gráfica (2) Método del espectro de capacidad. [7].

# <span id="page-17-0"></span>**3.2. Método N2**

El método N2 ha sido el resultado de un largo trabajo desarrollado por el grupo de investigación de la Universidad de Ljubljana en los últimos 15 años. Las bases de este procedimiento corresponden al modelo Q desarrollado por Saiidi y Sozen [15]. A partir de su primera versión, publicada en 1987, el método ha sido progresivamente desarrollado hasta la presente versión, en la cual se utiliza el formato Aceleración-Desplazamiento (AD) y que combina las ventajas de la representación visual de método de espectro de capacidad Freeman [16]. con las bases físicas del espectro de demanda inelástico. Fajar [17]. De hecho, este formato constituye una variante del método de espectro de capacidad (CSM). Las características básicas del método son: el uso de dos modelos matemáticos separados, la aplicación del espectro de respuesta, el análisis estático no lineal (Pushover) y en la elección de un modelo que considera el daño acumulado. Este último aspecto se considera de gran importancia para el caso de estructuras existentes, las cuales frecuentemente no han sido construidas para resistencia sostenida a través de muchos siglos de respuesta dentro del rango inelástico [18]. El método puede ser utilizado para la evaluación sísmica tanto de estructuras existentes como para el diseño de nuevas estructuras.

#### <span id="page-18-0"></span>**3.2.1. Descripción del método.**

Las características principales del método y de cada uno de los pasos se describen a continuación:

#### <span id="page-18-1"></span>**3.2.1.1. Información**

Se utiliza un modelo plano de múltiples grados de libertad MDO (Multiple Degrees of Freedom), es necesario que este modelo incluya, además de la información necesaria para un análisis elástico, relaciones no lineales de fuerza-deformación para los elementos estructurales. Lo más frecuente es concentrar la plasticidad en ambos extremos para los elementos tipo barra. Por otra parte, la demanda sísmica se representa mediante un espectro de aceleración elástica (aceleración espectral en función del período). El coeficiente de amortiguamiento se tiene en cuenta en el espectro.

#### <span id="page-18-2"></span>**3.2.1.2. Demanda sísmica en formato AD**

Se calcula el espectro inelástico en formato AD (aceleración –desplazamiento). Para un sistema SDOF (Single Degree of Freedom), se utiliza la fórmula (1)

$$
S_{de} = \frac{T^2}{4\pi^2} S_{ae} \tag{1}
$$

Donde S<sub>ae</sub> y S<sub>de</sub> son los valores de aceleración y desplazamiento elásticos correspondientes al periodo T y al amortiguamiento fijado. Para un sistema SDOF (Single Degree Of Freedom) inelástico con una relación bilineal de fuerza-deformación, los espectros pueden determinarse mediante las ecuaciones (2) y (3).

$$
S_a = \frac{S_{ae}}{R_{\mu}}\tag{2}
$$

$$
S_d = \frac{\mu}{R_\mu} S_{de} = \frac{\mu}{R_\mu} \frac{T^2}{4\pi^2} S_{ae} = \mu \frac{T^2}{4\pi^2} S_a
$$
 (3)

Siendo:

*S<sup>a</sup>* la aceleración espectral;

**Sd** el desplazamiento espectral*;*

- **µ** el factor de ductilidad definido como el ratio entre el desplazamiento máximo correspondiente al límite elástico;
- **R <sup>µ</sup>** el factor de reducción debido a la ductilidad que tiene en cuenta la disipación de energía en estructuras dúctiles.

La sencilla obtención del factor de reducción es clave en el proceso elaborado para la simplificación del método, aunque tiene ciertas limitaciones. El factor de reducción se calcula mediante la ecuación (4).

$$
T < Tc: \quad R_{\mu} = (\mu - 1) \quad \frac{T}{Tc} + 1
$$
  

$$
Tc \leq T: \quad R_{\mu} = \mu
$$
 (4)

Donde Tc es el periodo característico del terreno y del espectro, donde se pasa del tramo del espectro de aceleración constante, al tramo de velocidad constante.

Las ecuaciones (3) y (4) sugieren que en los rangos de periodos medios y largos al desplazamiento del sistema inelástico es igual al desplazamiento del sistema elástico con el mismo periodo. Con estas ecuaciones puede obtenerse el espectro de demanda para diferentes factores de ductilidad.

Hay que tener en cuenta que en periodos largos el desplazamiento espectral se vuelve constante. Dependiendo de las características del terremoto y del sitio el rango de desplazamiento constante del espectro puede empezar en diferentes periodos (2s, 3s, 4s…). Como se verá, el eurocódigo establece este límite en 4s. En el caso del presente estudio la norma Colombiana NSR-10, establece (0.14s, 0.69s y 4.8s).

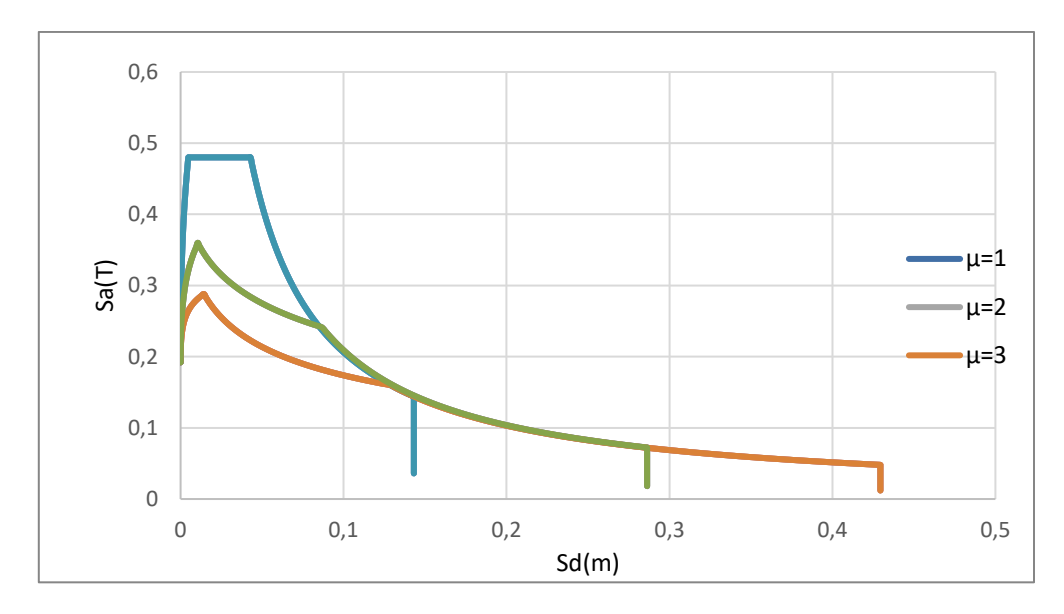

Grafica (3) Método N2 con distintas ductilidades.

#### <span id="page-20-0"></span>**3.2.1.3. Análisis Pushover**

El análisis pushover, o análisis de colapso, es una técnica de análisis estático no lineal utilizada en el diseño por desempeño, la cual utilizando un patrón de cargas lateral, que se incrementa en cada iteración, lleva la estructura más allá del rango elástico y, posteriormente, al colapso o hasta una deformación máxima. De esta manera, se obtiene una gráfica de fuerza desplazamiento conocida como curva de capacidad estructural o curva pushover.

El análisis estático no lineal requiere, además de la capacidad estructural, de la demanda sísmica.

Una vez se tiene la curva de capacidad y el espectro de demanda, graficados ambos en forma de aceleración –desplazamiento espectral, el punto de corte entre ambas determina el punto de desempeño de la estructura [19]

Mediante este procedimiento se obtiene una relación no lineal este procedimiento de fuerzadesplazamiento para el sistema MDOF (Multiple Degrees Of Freedom). Se emplea habitualmente el esfuerzo cortante en la base y el desplazamiento de la cubierta.

La selección de una distribución de cargas laterales es importante. Aunque no existe una solución única, el rango de soluciones razonables es relativamente pequeño y producen resultados similares. Es posible el uso de dos patrones de carga y obtener la envolvente de resultados similares. En el método N2, el vector de cargas laterales P se calcula:

$$
P = p\Psi = pM\phi
$$
 (5)

Donde:

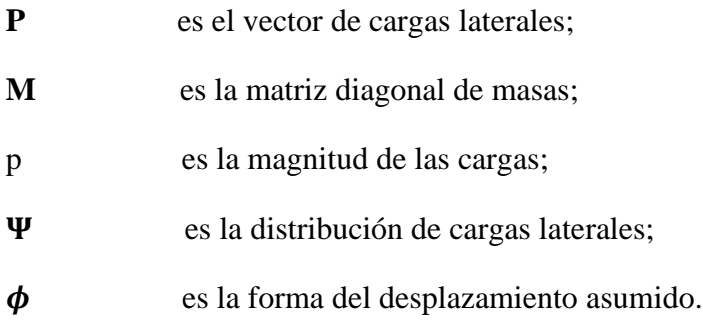

De esta manera, la forma del desplazamiento y de la distribución de fuerzas no son independientes como en otros planteamientos pushover. La distribución de cargas laterales, que normalmente se asume de forma directa, aquí se asume indirectamente a partir de la forma del desplazamiento. La fuerza lateral en el nivel i es proporcional al componente  $\phi_i$  de la forma asumida  $\pmb{\phi}$ , ponderado por la masa  $m_i$  (6).

$$
P_i = \mathrm{p} \, m_i \, \phi_i \tag{6}
$$

ara el desplazamiento fuese exacta y constante durante el terremoto, la distribución de fuerzas de fuerzas laterales sería igual a las fuerzas efectivas del terremoto. Además, utilizando estas ecuaciones, la transformación del sistema MDOF al sistema SDOF y viceversa son directas.

#### <span id="page-21-0"></span>**3.2.1.4. Sistema SDOF equivalente y diagrama de capacidad.**

La demanda sísmica se determina a partir del espectro de respuesta. El comportamiento inelástico se toma en consideración de forma explícita. Por ello la estructura debería modelarse como un sistema MDOF, mediante la ecuación (7).

$$
\mathbf{M}\ddot{\mathbf{U}} + \mathbf{R} = \mathbf{M}\mathbf{1}a(t) \tag{7}
$$

Donde:

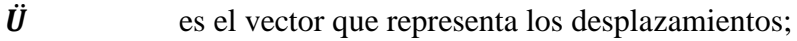

**R** es el vector que representa las fuerzas internas;

**1** es el vector unidad;

a(t) es la aceleración del suelo en función del tiempo*.*

Como simplificación, el amortiguamiento no está incluido, su influencia se incluye en el espectro de diseño. Se asume que la forma del desplazamiento no varía durante el terremoto. Esta última es la simplificación más básica y crítica del procedimiento. El vector del desplazamiento se define según (8).

$$
\ddot{\mathbf{U}} = \boldsymbol{\phi} \, \mathbf{D}_t \tag{8}
$$

Siendo  $D_t$  el desplazamiento en cubierta que varía con el tiempo. El vector de forma  $\phi$  se normaliza de forma que el valor del nodo superior es 1. Las fuerzas internas **R** son iguales a las cargas externas aplicadas estáticamente *P.* 

$$
P = R \tag{9}
$$

A partir de aquí, se pueden realizar una serie de operaciones con las ecuaciones anteriores (5), (7), (8) y (9), para llegar a obtener el desplazamiento y las fuerzas equivalentes del sistema SDOF, mediante las ecuaciones (10) y (11).

$$
D^* = \frac{D_t}{\Gamma} \tag{10}
$$

$$
F^* = \frac{V}{\Gamma} \tag{11}
$$

Siendo:

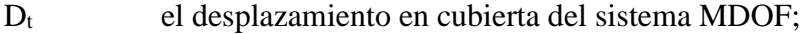

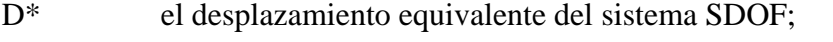

- F\* la fuerza equivalente del sistema SDOF;
- V cortante en la base del sistema MDOF;

G constante de transformación denominada factor de participación modal.

El factor de participación modal se define en la ecuación (12).

$$
\Gamma = \frac{\Phi^T M \mathbf{1}}{\Phi^T M \Phi} = \frac{\Sigma m_i \Phi_i}{\Sigma m_i \Phi^2 i} = \frac{m^*}{\Sigma m_i \Phi^2 i} \tag{12}
$$

Donde m\* es la masa equivalente en el sistema SDOF.

El mismo factor de participación modal se aplica tanto a fuerzas como desplazamientos, por lo que la relación fuerza-desplazamiento del sistema MDOF se aplica también al sistema SDOF.

La determinación de la relación simplificada fuerza-desplazamiento (bilineal elásticoplástico) puede quedar a juicio del ingeniero.

El procedimiento gráfico simplificado de este método requiere que la rigidez post-elástica sea cero. Esto es porque el factor de reducción  $R_u$  define como el ratio entre la fuerza elástica máxima y la fuerza de plastificación.

La influencia de una moderada rigidez post-elástica se incorpora en el espectro de demanda.

El periodo elástico T\* del sistema idealizado bilineal se determina según la ecuación (13).

$$
T^* = 2\pi \sqrt{\frac{m^* D_y^*}{F_y^*}}
$$
 (13)

Donde:

 $T^*$ es el período elástico del sistema idealizado bilineali F y es la fuerza de plastificación del sistema idealizado bilineal;  $D^*$ <sub>y</sub> y es el desplazamiento de plastificación del sistema idealizado bilineal.

 Finalmente, el diagrama de capacidad en formato AD se obtiene dividiendo las fuerzas del diagrama fuerza-deformación por masa equivalente, según la ecuación (14)

$$
S_a = \frac{F^*}{m^*} \tag{14}
$$

#### <span id="page-24-0"></span>**3.2.1.5. Demanda sísmica para el sistema SDOF equivalente.**

 La demanda símica puede determinarse usando un procedimiento gráfico. Tanto el espectro de demanda como el diagrama de capacidad se dibujan en el mismo gráfico. La intersección de la línea radial correspondiente al periodo elástico del sistema bilineal con el espectro de demanda elástico Say define la aceleración requerida para un comportamiento elástico y su respectiva demanda de desplazamiento. La aceleración de plastificación  $S_{av}$  representa tanto la aceleración demandada como capacidad del sistema inelástico.

El factor de reducción  $R_u$  puede determinarse como la relación entre las aceleraciones del sistema elástico e inelástico (15).

$$
R_{\mu} = \frac{S_{ae}(T^*)}{S_{ay}}
$$
\n<sup>(15)</sup>

Si el periodo elástico T\* es mayor o igual que Tc, la demanda de desplazamiento inelástica  $S_d$  es igual a la demanda de desplazamiento elástica, ecuación (16), como como se deduce de las ecuaciones (3) y (4) mencionadas anteriormente.

$$
T^* \ge T_c: S_d = S_{de}(T^*)
$$
\n<sup>(16)</sup>

Se deduce de acuerdo a lo anteriormente citado, que la demanda de ductilidad es igual a  $R_u$ , ecuación (17).

$$
\mu = \frac{s_d}{D_y^*} = R_\mu \tag{17}
$$

Si el periodo elástico del sistema es menor que  $T_c$ , demanda de ductilidad puede calcularse también a partir de la ecuación (4), (18).

$$
T^* < T_c: \mu = \left(R_\mu - 1\right) \frac{T_c}{T^*} + 1\tag{18}
$$

Por último, la demanda de desplazamiento puede derivarse de la definición de ductilidad o de las ecuaciones (3), (18).

$$
S_d = \mu \ D_y^* = \frac{S_{de}}{R_\mu} \left( 1 + \left( R_\mu - 1 \right) \frac{T_c}{T^*} \right) \tag{19}
$$

En ambos casos la demanda inelástica en términos de aceleraciones y desplazamientos corresponde con la intersección del diagrama de capacidad con el espectro de demanda correspondiente a la ductilidad µ. en este punto, el factor de ductilidad determinado para el diagrama de capacidad y el asociado con el espectro de demanda deben ser iguales. El autor señala que todos los pasos del procedimiento pueden ser realizados numéricamente sin usar el gráfico, pero su visualización puede ayudar a entender mejor las relaciones entre los parámetros y magnitud.

# <span id="page-25-0"></span>**3.2.1.6. Demanda sísmica local y global para el modelo MDOF.**

La demanda de desplazamiento del modelo SDOF se transforma en el desplazamiento máximo del sistema MDOF (desplazamiento objetivo) utilizando la ecuación (10).

La demanda sísmica local, puede determinarse a partir del análisis pushover. Se asume que la distribución de deformaciones en la estructura durante el análisis de empujes incrementales corresponde a la que se hubiese obtenido mediante análisis dinámicos, ya que el valor máximo en la cubierta representa una media para la carga del sismo aplicada, conviene investigar el desempeño de la estructura para valores superiores del desplazamiento objetivo. Las normas sugieren proseguir con el análisis por lo menos al 150% del desplazamiento objetivo.

# <span id="page-26-0"></span>**4. MARCO NORMATIVO.**

Se han utilizado las siguientes normas:

- ➢ La norma **Colombiana de Construcción Sismo Resistente** (**NSR-10**), que constituye el reglamento colombiano encargado de regular las condiciones con las que deben contar las construcciones con el fin de que la respuesta estructural a un sismo sea favorable.
- $\triangleright$  La norma fue sometida a evaluación durante tres años, hasta que obtuvo la aprobación por parte de los ministerios de Ambiente Vivienda y Desarrollo Territorial, de Transporte y del Interior. Uno de los puntos más relevantes de esta versión es el nuevo mapa de sismicidad elaborado por la Red Sismológica Nacional adscrita al [Ingeominas,](https://es.wikipedia.org/wiki/Ingeominas) que permite identificar de manera más precisa las zonas de amenaza sísmica.
- ➢ La normativa americana FEMA 440, para la utilización del método Equivalent Linearization. Igualmente, la no-linealidad de la estructura (rótulas plásticas) indispensable para realizar el respectivo análisis pushover.
- ➢ La normatividad ATC-40 que es la norma en que se basa la FEMA 440.También se ha empleado como guía para la transformación de la curva de demanda y el espectro de respuesta a coordenadas espectrales.
- ➢ El Eurocódigo 8: es la norma con el procedimiento de aplicación simplificado del método N2.

# <span id="page-26-1"></span> **4.1. Norma NSR-10**

 En esta subsección se enuncian resumidamente los apartados de la norma NSR-10 que más predominio tienen en el desarrollo del trabajo.

# <span id="page-26-2"></span> **4.1.1. Movimientos sísmicos de diseño**

Los movimientos sísmicos de diseño se definen en función de la aceleración pico efectiva, representada por el parámetro Aa, y de la velocidad pico efectiva, representada por el parámetro A<sup>v</sup> , con una probabilidad del diez por ciento de ser excedidos en un periodo de cincuenta años. [20]. Los valores de estos coeficientes para efectos de este reglamento deben determinan de la siguiente manera:

Se localiza en la tabla (5) la ciudad en donde está ubicada la edificación, y se toman los valores que le corresponden para Aa y Av.

| Ciudad                | $A_{a}$ | $A_{\mathbf{v}}$ | Zona de<br>Amenaza<br><b>Sísmica</b> |
|-----------------------|---------|------------------|--------------------------------------|
| Arauca                | 0.15    | 0.15             | Intermedia                           |
| Armenia               | 0.25    | 0.25             | Alta                                 |
| Barranquilla          | 0.10    | 0.10             | <b>Baja</b>                          |
| Bogotá D. C.          | 0.15    | 0.20             | Intermedia                           |
| Bucaramanga           | 0.25    | 0.25             | Alta                                 |
| Cali                  | 0.25    | 0.25             | Alta                                 |
| Cartagena             | 0.10    | 0.10             | <b>Baja</b>                          |
| Cúcuta                | 0.35    | 0.30             | Alta                                 |
| Florencia             | 0.20    | 0.15             | Intermedia                           |
| Ibagué                | 0.20    | 0.20             | Intermedia                           |
| Leticia               | 0.05    | 0.05             | <b>Baja</b>                          |
| <b>Manizales</b>      | 0.25    | 0.25             | Alta                                 |
| Medellín              | 0.15    | 0.20             | Intermedia                           |
| Mitú                  | 0.05    | 0.05             | Baja                                 |
| Mocoa                 | 0.30    | 0.25             | Alta                                 |
| Montería              | 0.10    | 0.15             | Intermedia                           |
| <b>Neiva</b>          | 0.25    | 0.25             | Alta                                 |
| Pasto                 | 0.25    | 0.25             | Alta                                 |
| Pereira               | 0.25    | 0.25             | Alta                                 |
| Popayán               | 0.25    | 0.20             | Alta                                 |
| <b>Puerto Carreño</b> | 0.05    | 0.05             | Baja                                 |
| Puerto Inírida        | 0.05    | 0.05             | Baja                                 |
| Quibdó                | 0.35    | 0.35             | Alta                                 |
| Riohacha              | 0.10    | 0.15             | Intermedia                           |
| San Andrés, Isla      | 0.10    | 0.10             | Baja                                 |
| Santa Marta           | 0.15    | 0.10             | Intermedia                           |
| San José del Guaviare | 0.05    | 0.05             | <b>Baja</b>                          |
| Sincelejo             | 0.10    | 0.15             | Intermedia                           |
| Tunja                 | 0.20    | 0.20             | Intermedia                           |
| Valledupar            | 0.10    | 0.10             | <b>Baja</b>                          |
| Villavicencio         | 0.35    | 0.30             | Alta                                 |
| Yopal                 | 0.30    | 0.20             | Alta                                 |

Tabla (5). Valores de A<sup>a</sup> y A<sup>v</sup> para las ciudades capitales de departamento. [20]

Conocido el tipo de suelo de la ciudad en donde está construido el edificio y la aceleración pico efectiva Aa, en la tabla (6) se busca el valor del coeficiente Fa que amplifica las coordenadas del espectro en roca para tener en cuenta los efectos de sitio en el rango de periodos cortos del orden de T0, como se muestra en la gráfica (4). Para valores intermedios de A<sup>a</sup> se permite interpolar linealmente entre valores del mismo tipo de perfil. [20]

| <b>Tipo de</b> | Intensidad de los movimientos sísmicos |             |               |               |                |
|----------------|----------------------------------------|-------------|---------------|---------------|----------------|
| Perfil         | $A_a \leq 0.1$                         | $A_a = 0.2$ | $A_{a} = 0.3$ | $A_{a} = 0.4$ | $A_a \geq 0.5$ |
| A              | 0.8                                    | 0.8         | 0.8           | 0.8           | 0.8            |
| в              | 1.0                                    | 1.0         | 1.0           | 1.0           | 1.0            |
| c              | 1.2                                    | 1.2         | 1.1           | 1.0           | 1.0            |
| D              | 1.6                                    | 1.4         | 1.2           | 1.1           | 1.0            |
| E              | 2.5                                    | 1.7         | 1.2           | 0.9           | 0.9            |
| F              | véase nota                             | véase nota  | véase nota    | Véase nota    | véase nota     |

Tabla (6) Valores del coeficiente  $F_a$  para la zona de periodos cortos del espectro. [20]

Conocí do el tipo de suelo y el valor de la velocidad pico efectiva Av, en la tabla (4) se localiza el valor del coeficiente  $F_v$  que amplifica las coordenadas del espectro en roca para tener en cuenta los efectos de sitio en el rango de periodos intermedios de 1.

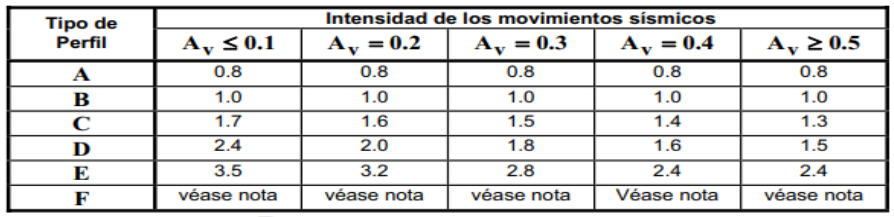

Tabla (7) Valores del coeficiente  $F_v$ , para zonas de periodos intermedios del espectro [20]

# <span id="page-28-0"></span>**4.1.2. Coeficiente de Importancia, I**

Para hallar el coeficiente de importancia todas las edificaciones deben clasificarse dentro de uno de los siguientes grupos de uso [10]:

#### **Grupo IV- Edificaciones indispensables**.

Son aquellas edificaciones de atención a la comunidad que deben funcionar durante y después del sismo, y cuya operación no puede ser trasladada rápidamente a un lugar alterno. Este grupo debe incluir:

**(a)** Todas las edificaciones que componen hospitales clínicas y centros de salud que dispongan de servicios de cirugía, salas de cuidados intensivos, salas de neonatos y/o atención de urgencias,

**(b)** Todas las edificaciones que componen aeropuertos, estaciones ferroviarias y de sistemas masivos de transporte, centrales telefónicas, de telecomunicación y de radiodifusión,

**(c)** Edificaciones designadas como refugios para emergencias, centrales de aeronavegación, hangares de aeronaves de servicios de emergencia,

**(d)** Edificaciones de centrales de operación y control de líneas vitales de energía eléctrica, agua, combustibles, información y transporte de personas y productos,

**(e)** Edificaciones que contengan agentes explosivos, tóxicos y dañinos para el público, y

**(f)** En el grupo **IV** deben incluirse las estructuras que alberguen plantas de generación eléctrica de emergencia, los tanques y estructuras que formen parte de sus sistemas contra incendio, y los accesos, peatonales y vehiculares de las edificaciones tipificadas en los literales a, b, c, d y e del presente numeral.

#### **Grupo III — Edificaciones de atención a la comunidad**.

Este grupo comprende aquellas edificaciones, y sus accesos, que son indispensables después de un temblor para atender la emergencia y preservar la salud y la seguridad de las personas, exceptuando las incluidas en el grupo IV. Este grupo debe incluir:

(a) Estaciones de bomberos, defensa civil, policía, cuarteles de las fuerzas armadas, y sedes de las oficinas de prevención y atención de desastres,

(b) Garajes de vehículos de emergencia,

(c) Estructuras y equipos de centros de atención de emergencias,

(d) Guarderías, escuelas, colegios, universidades y otros centros de enseñanza,

(e) Aquellas del grupo II para las que el propietario desee contar con seguridad adicional, y

(f) Aquellas otras que la administración municipal, distrital, departamental o nacional designe como tales.

# **Grupo II — Estructuras de ocupación especial** — Cubre las siguientes estructuras:

(a) Edificaciones en donde se puedan reunir más de 200 personas en un mismo salón,

(b) Graderías al aire libre donde pueda haber más de 2000 personas a la vez,

- (c) Almacenes y centros comerciales con más de 500 m² por piso,
- (d) Edificaciones de hospitales, clínicas y centros de salud, no cubiertas en en grupo IV,
- (e) Edificaciones donde trabajen o residan más de 3000 personas, y
- (f) Edificios gubernamentales.

**Grupo I** — **Estructuras de ocupación normal** — Todas las edificaciones cubiertas por el alcance de este Reglamento, pero que no se han incluido en los Grupos **II, III y IV**.

Los valores del coeficiente de importancia de acuerdo con el grupo de uso se pueden visualizar en la tabla (8).

| Grupo de Uso | Coeficiente de<br>Importancia, I |
|--------------|----------------------------------|
|              | 1.50                             |
|              | 1.25                             |
|              | 1.10                             |
|              | 1.00                             |

Tabla (8) Valores del coeficiente de importancia **I** [20]

## <span id="page-30-0"></span>**4.1.3. Espectro de diseño**

Los espectros de diseño se construyen a partir de la familia de espectros de respuestas calculados para un sitio, representativos de la respuesta de estructuras sometidas al ambiente sísmico que afecta a la región y tomando en cuenta el efecto de amplificación local. [10]

#### <span id="page-30-1"></span>**4.1.3.1. Espectro de aceleraciones.**

La forma del espectro elástico de aceleraciones, S<sub>a</sub> expresada como fracción de la gravedad, para un cociente de cinco (5%) del amortiguamiento crítico, que se debe utilizar en el diseño, se define por la ecuación (20). [11]

$$
S_a = \frac{1.2IA_vF_v}{T}
$$
 (20)

Para períodos de vibración menores de Tc, calculado de acuerdo con la ecuación (21), el valor de  $S_a$  puede limitarse al obtenido mediante la ecuación (22).

$$
Tc = 0.48 \frac{1.2A_vF_v}{Aa Fa}
$$
 (21)

$$
S_a = 0 2.5 A_a F_a I \tag{22}
$$

Para periodos de vibración mayores que,  $T<sub>L</sub>$ calculado de acuerdo con la ecuación (23), el valor de  $S_a$  no puede ser menor que el dado por la ecuación (24).

$$
T_L = 2.4F_v \tag{23}
$$

$$
S_a = \frac{1.2IA_vF_vT_L}{T^2} \tag{24}
$$

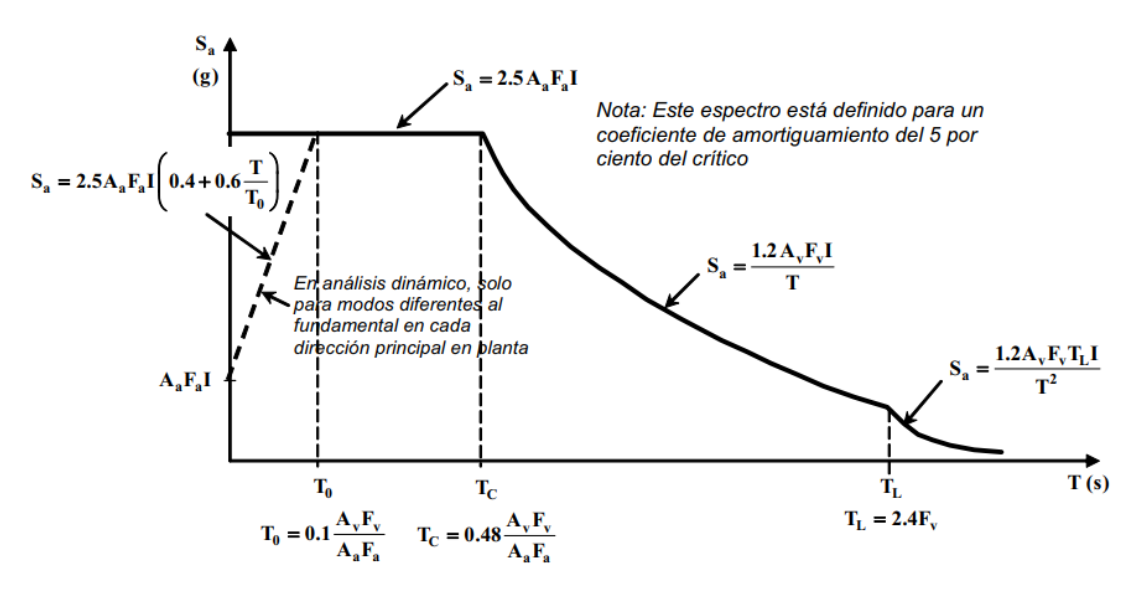

Grafica (4) Espectro elástico de aceleraciones de diseño como fracción de g [20]

# <span id="page-31-0"></span>**4.2. FEMA 440**

La norma FEMA 440 [11], este documento fue impulsado por FEMA a través de ATC, con el título Improvement of Nonlinear Static Seismic Analysis Procedures en junio de 2005. Es una guía para la implementación de los procedimientos de análisis estático no lineal en la práctica. Principalmente se describen el método de modificación de desplazamientos de FEMA 356 [21] y el del espectro de capacidad de ATC 40[9], las cuales contienen las pautas para realizar el análisis estático no-lineal.

En el reporte FEMA 440 se reexamina y mejora el método presentado en el ATC 40, donde suponen que mediante la respuesta elástica de un oscilador de un grado de libertad (SDOF), con un período y amortiguamiento mayores al original, se puede estimar el máximo desplazamiento de un sistema de un grado de libertad no lineal. [13]

El Método de Espectro de Capacidad MEC, ha sido incluido por ATC-40 [9] y en diversos documentos por FEMA 273 [22], FEMA 274 [23], FEMA 356 [21] y FEMA 440 [24]. Este método compara la capacidad de una estructura para resistir fuerzas laterales con la demanda sísmica, representadas a través de diagramas espectrales. La superposición de la capacidad de la estructura con la demanda sísmica da origen al punto de desempeño [25]

El procedimiento linealización equivalente, está previsto en el capítulo 6 partes de este capítulo están destinados a la forma de obtención de parámetros previos tales como el factor de modificación, amortiguamiento efectivo, etc., así mismo trata del desarrollo del método para su aplicación paso a paso.

# <span id="page-32-0"></span>**4.3. ATC-40**

A continuación, se exponen los procedimientos para hallar las coordenadas espectrales, de la curva de desplazamiento y del espectro de respuesta. Son fundamentales en la aplicación del procedimiento CSM, porque permiten obtener la capacidad y demanda en una gráfica y compararlas.

# <span id="page-32-1"></span>**4.3.1. Curva de capacidad.**

La transformación de cortante y desplazamiento a coordenadas espectrales se manifiesta en la ecuación (25)

$$
S_a = \frac{V}{\alpha_1 * M_t}; \ S_d = \frac{D}{\Gamma_1 * \phi_{1, cub}}
$$
 (25)

Siendo:

$$
S_a
$$
 la aceleración espectral;

$$
S_d
$$
 el desplazamiento espectral;

- V y D cortante basal y desplazamiento en cubierta, coordenadas de la curva de capacidad que se pretende transformar;
- $M_t$  masa total del edificio;
- Γ<sup>1</sup> factor de participación modal asociado al primer nodo de vibración. Puede aproximarse mediante la ecuación (26);
- $\alpha_1$  fracción de la masa total del sistema asociada al primer nodo de vibración. Puede mediante la ecuación (27);

 $\phi_{1, cubic, rate}$  desplazamiento nodal de la cubierta asociado al primer nodo de vibración.

Asumiendo las simplificaciones (26) y (27) es igual a la unidad.

$$
\Gamma_1 = h_t \frac{\sum m_i * h_i}{\sum m_i * h_i^2}
$$
 (26)

$$
\alpha_1 = \frac{\Gamma_1}{h_t} * \frac{\Sigma m_i h_i}{M_t} \tag{27}
$$

Siendo:

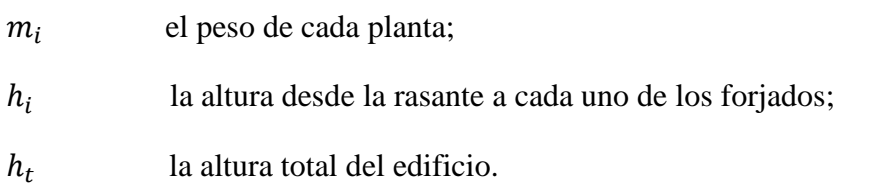

Con estas consideraciones puede realizarse la transformación de las coordenadas mediante una hoja de cálculo. Esto exige conocer la masa de cada una de las plantas.

De todas maneras, el programa de cálculo empleado para realizar para el análisis de empujes incrementales proporciona ya la transformación, algo más precisa al efectuar una mejor aproximación de la forma del primer modo de vibración.

# <span id="page-33-0"></span>**4.3.2. Espectro de demanda**

La conversión del espectro de respuesta (S<sub>a</sub> vs T) a espectro de demanda o ADRS (aceleration –displacement response spectra). Se efectúa con la ecuación (28).

$$
S_d = \frac{T^2}{4\pi^2} S_a \tag{28}
$$

El período correspondiente a cada punto del espectro ADRS, se calcula con la ecuación (29).

$$
T = 2\pi \sqrt{\frac{s_d}{s_a}}\tag{29}
$$

# <span id="page-34-0"></span>**5. ESTRUCTURA ANALIZADA**

# <span id="page-34-1"></span>**5.1. Descripción del proyecto**

La estructura utilizada en el trabajo es un edificio de uso residencial ubicado en la ciudad de Tunja, capital del departamento de Boyacá, Colombia, está compuesto de 6 pisos, sin ascensor y sin sótano para un área total construida de 937,8 m<sup>2</sup>. En las gráficas (5 a 8) se muestra el detalle arquitectónico y estructural de las plantas y el corte del edificio.

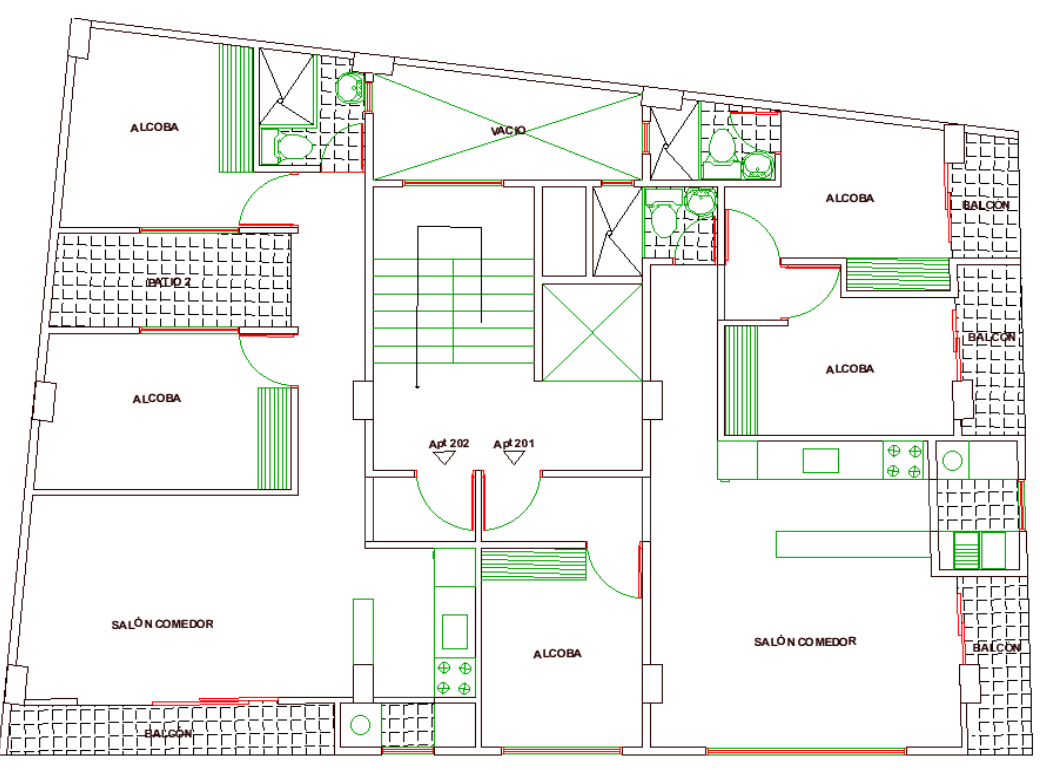

Gráfica (5) Plano arquitectónico del piso 1 al 6

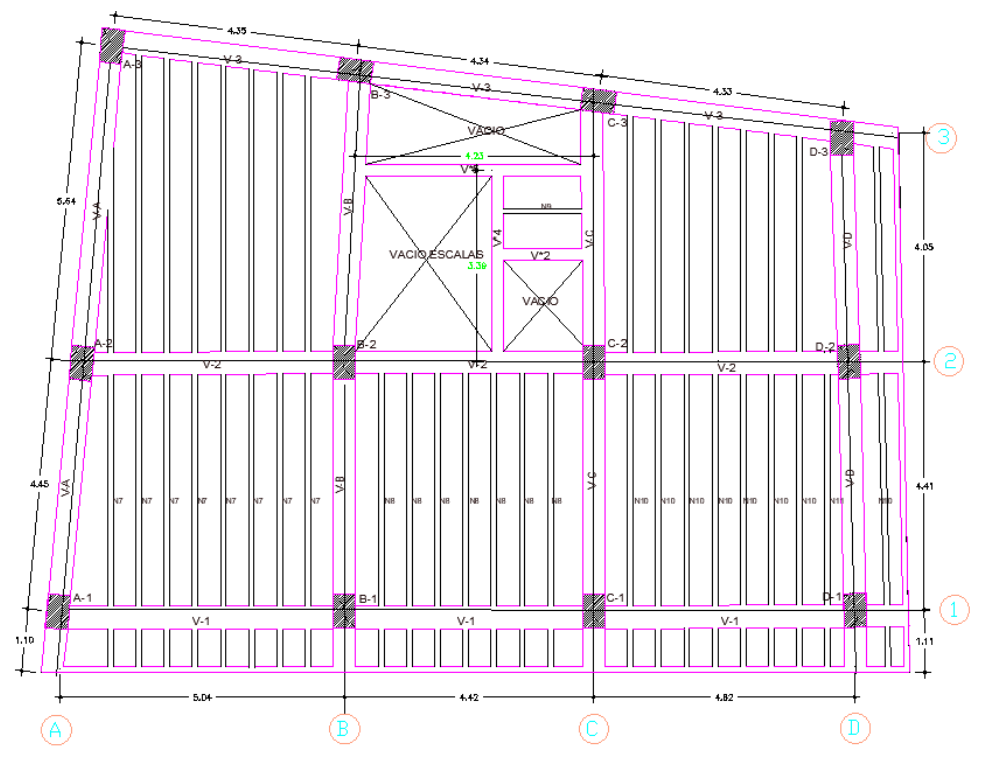

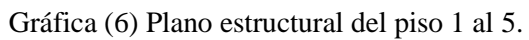

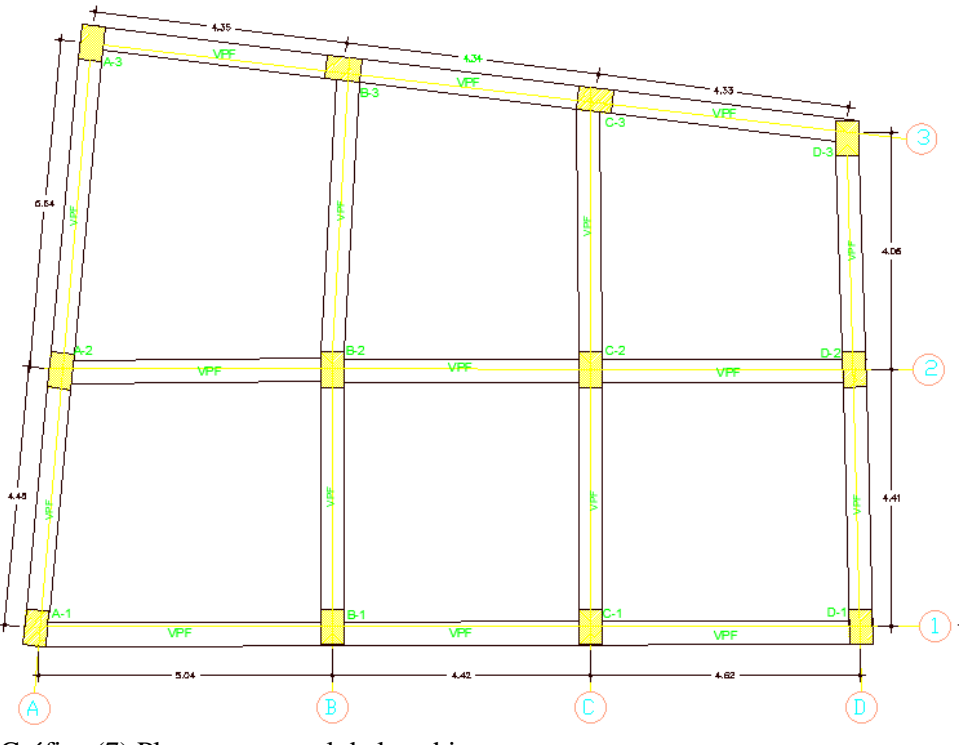

Gráfica (7) Plano estructural de la cubierta
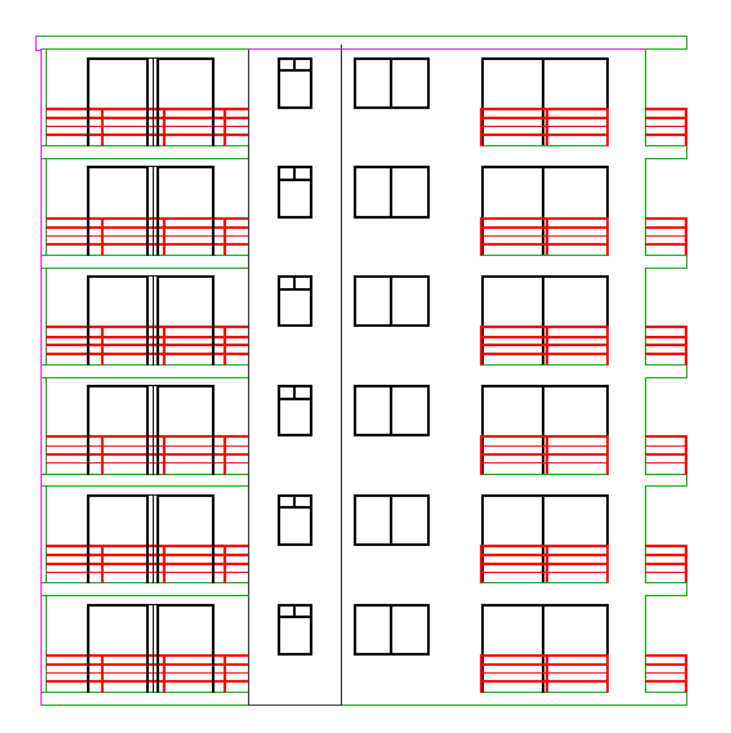

Gráfica (8) Plano corte del edificio

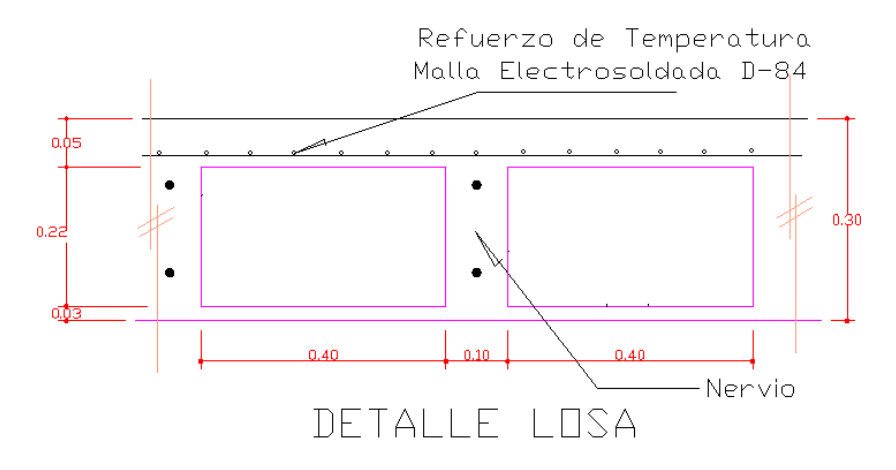

Gráfica (9). Losa de entrepiso

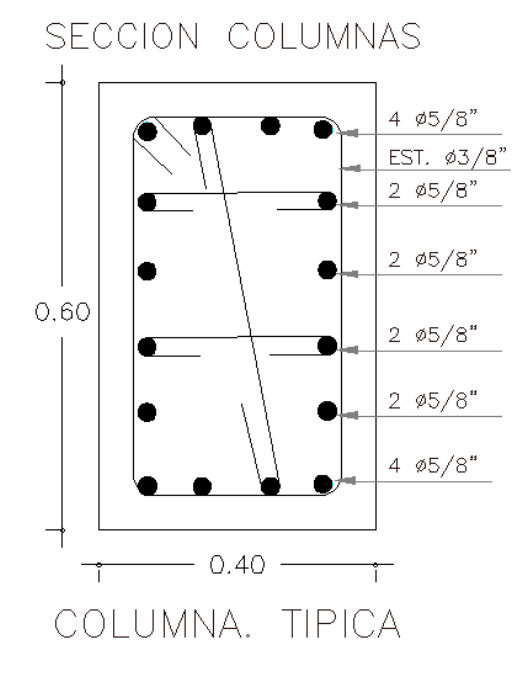

Gráfica (10). Sección transversal columna

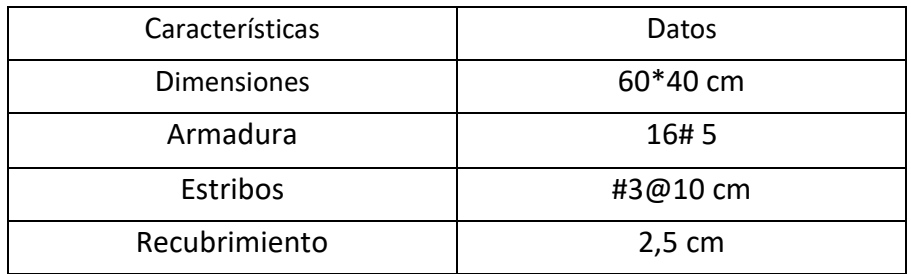

Tabla (9). Características de la columna

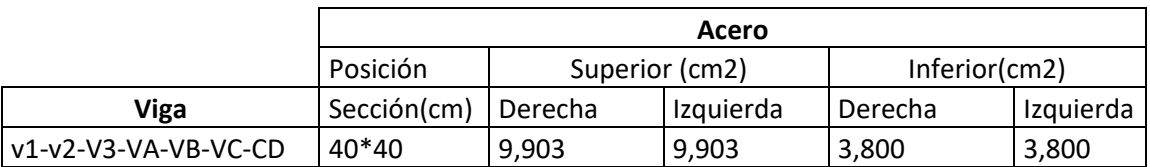

Tabla (10). Valores de acero de la viga en ETABS

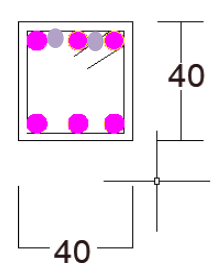

Gráfica (11). Sección transversal de los elementos viga

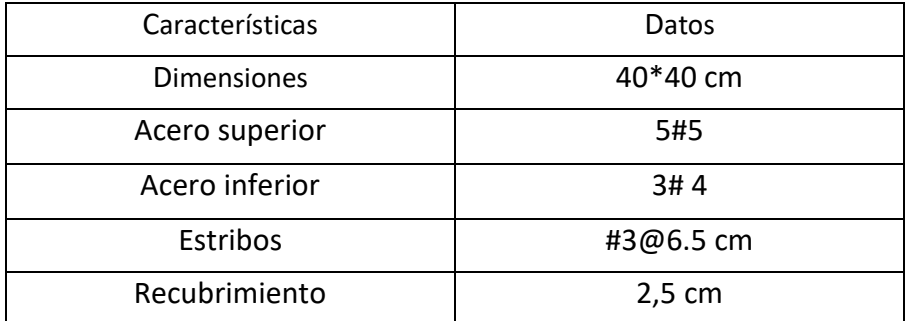

Tabla 11. Características de las vigas

#### **Rotulas plásticas**

El software ETABS requiere definir el tipo de rotula control por fuera (rotula frágil) o control por deformación (rotula dúctil). En caso generales de vigas en flexión en el eje principal (Momento M3) y para los pilares es el modelo 2D la interacción entre la carga axil y los momentos en cada dirección (interacting PM2-PM3). Además, se define la zona del elemento para ubicar las rotulas (dimensión en distancias relativas) en este caso se definen en el 5 y 95% del elemento.

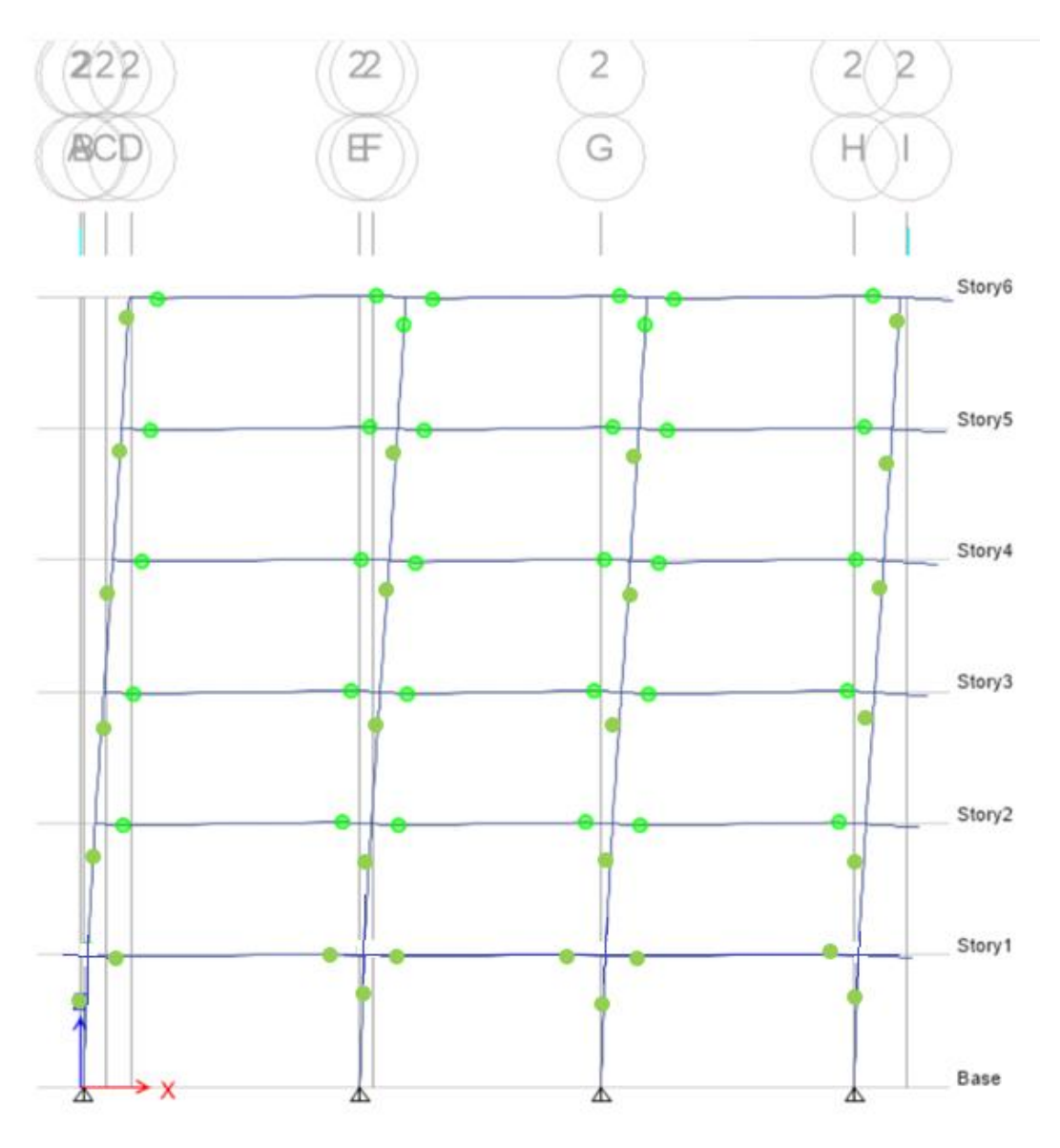

Gráfica (12). Posición de las rotulas plásticas

El análisis pushover se realizó en la viga de eje 2, la cual se denomina v-2 en el plano, este pushover se introdujo como una carga lateral con forma triangular, como se muestra en la gráfica 13.

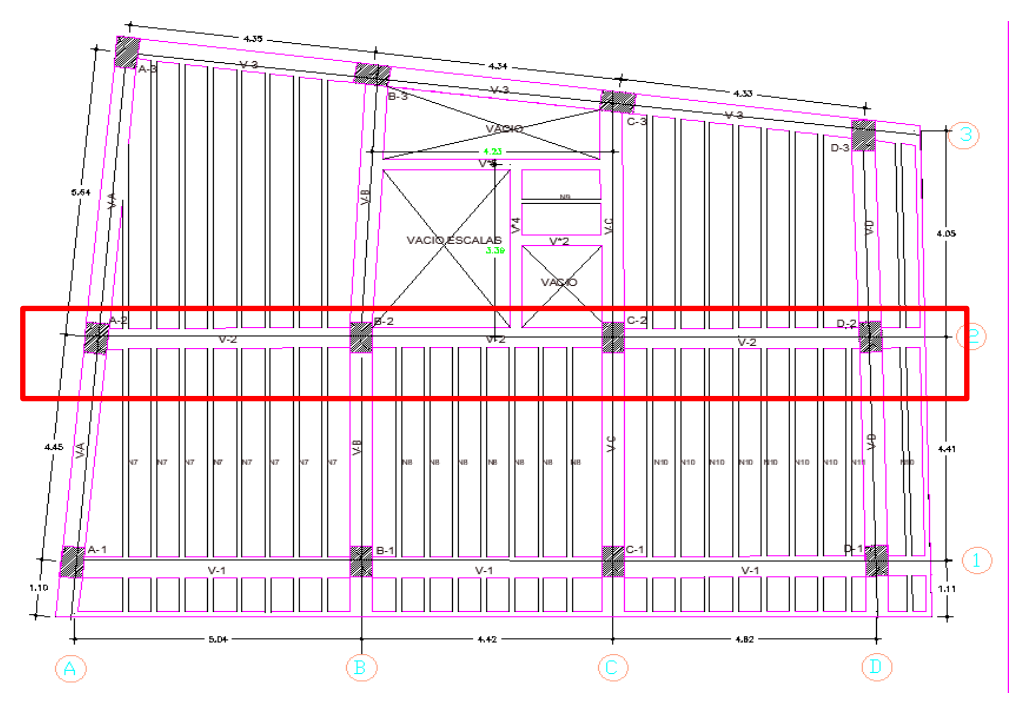

Gráfica (13). Plano estructural piso 1 al 5

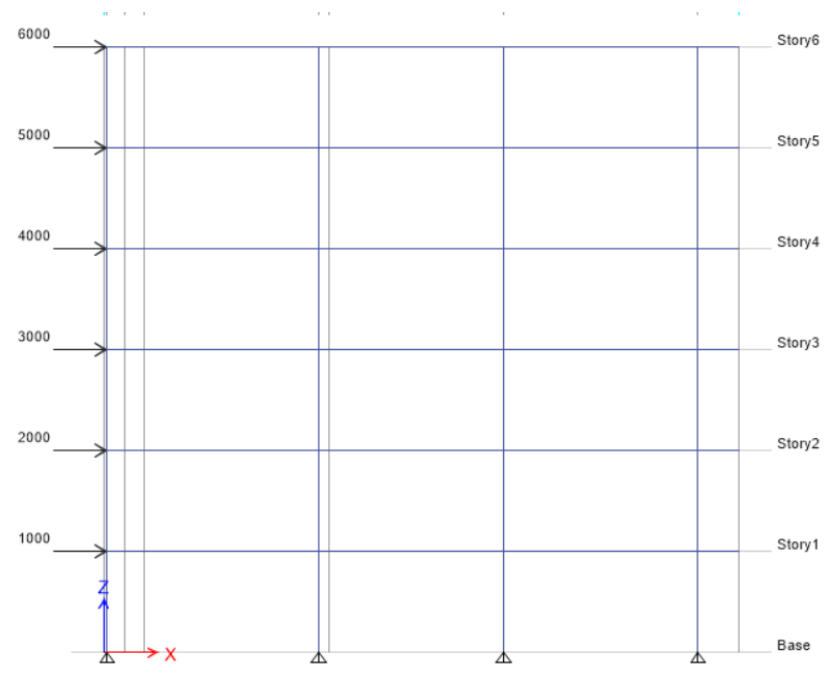

Gráfica (14) Visualización de cargas

## **5.2. Materiales**

En el proyecto se usaron los materiales más comunes utilizados en edificaciones contemplados en la NSR-10. Las barras corrugadas de acero cumplen con la norma ASTM A-706 acero grado 60 y para el hormigón se tuvo en cuenta la norma ACI 318-08, en el cual está basada la norma NSR -10, así mismo la NSR 10 estipula en el numeral c.1.1.1 que la resistencia a la compresión debe ser mayor a 17 Mpa.

El módulo de elasticidad para el acero es de 200.000 MPa, para el cálculo del módulo de elasticidad del hormigón se utilizó la ecuación (30)

$$
E_c = 4700\sqrt{f'c} \tag{30}
$$

En la tabla (12) se presenta el resumen de las características de los materiales utilizados en el proyecto.

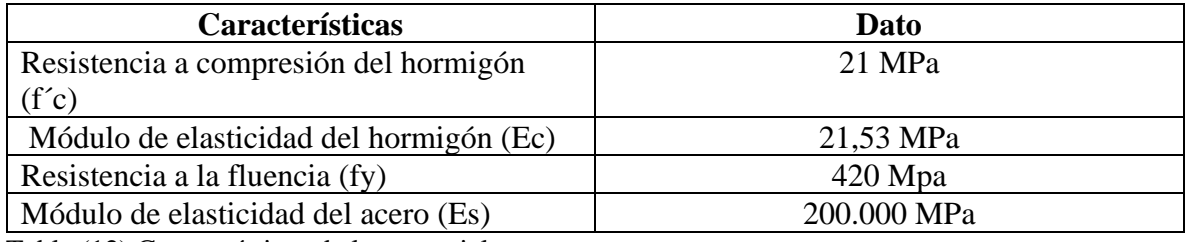

Tabla (12) Características de los materiales

## **5.3. Cargas gravitacionales**

Las cargas gravitacionales se definieron dependiendo del uso de cada una de las plantas, los valores de las cargas están establecidos en el título B de la norma NSR-10.

En la tabla (13) se muestran las cargas del proyecto

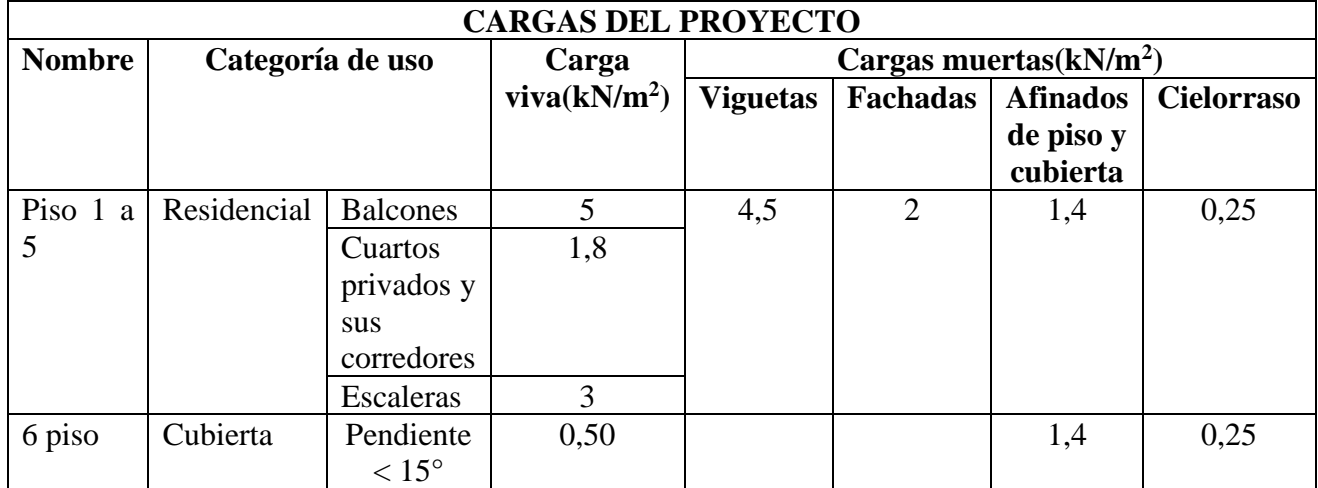

Tabla (13) cargas del proyecto

## **6. APLICACIÓN DE METODOS NO- LINEALES**

## **6.1. Métodos para estimar el punto de desempeño**

El punto de desempeño es la demanda de desplazamiento de una estructura cuando es sometida a un movimiento sísmico.

Para obtener el punto de desempeño se utilizarán dos métodos, el previsto por la norma FEMA 440 y ATC -40, mediante el método denominado Linealización equivalente y el método N2.

El valor del punto de desempeño para los dos métodos se obtiene a partir de la curva de capacidad y el espectro de diseño (curva de demanda).

## **6.1.1. Linealización equivalente**

A continuación, se describe el procedimiento que utiliza este método previsto por la norma FEMA-440 y ATC-40, para el cálculo del punto de desempeño.

## **6.1.1.1. Caracterización de la acción sísmica**

Para determinar la acción sísmica se ha utilizado el espectro elástico de respuesta propuesto por la norma NSR-10, que estima los coeficientes de diseño sísmico tiene asociado una probabilidad de excedencia de 10% en 50 años de vida útil, lo que aproximadamente corresponde a 475 años de período de retorno. Para el espectro de respuesta elástica correspondiente a la ciudad de Tunja se han utilizado parámetros de la NSR 10, considerando tipo de terreno tipo D, que corresponde a perfiles de suelos rígidos.

El espectro de respuesta elástica representa los movimientos sísmicos de diseño, y está en función de la aceleración pico efectiva y de la velocidad pico efectiva, representadas por los parámetros Aa, y Av, respectivamente, descritos para cada municipio de Colombia. Los espectros están representados en términos de aceleración, velocidad o desplazamiento, tiene en cuenta el uso de la edificación y los efectos de sitio, afectando el espectro con el coeficiente de importancia I y los factores de amplificación Fa en la zona de períodos cortos y Fv en la zona de períodos intermedios.

El espectro queda definido con los periodos  $T_0=0.14s$  y Tc=0,69 s, en la gráfica (15) se muestra el espectro de respuesta elástica de la ciudad de Tunja

En la gráfica (16) se presenta el espectro de diseño del reglamento NSR-10.

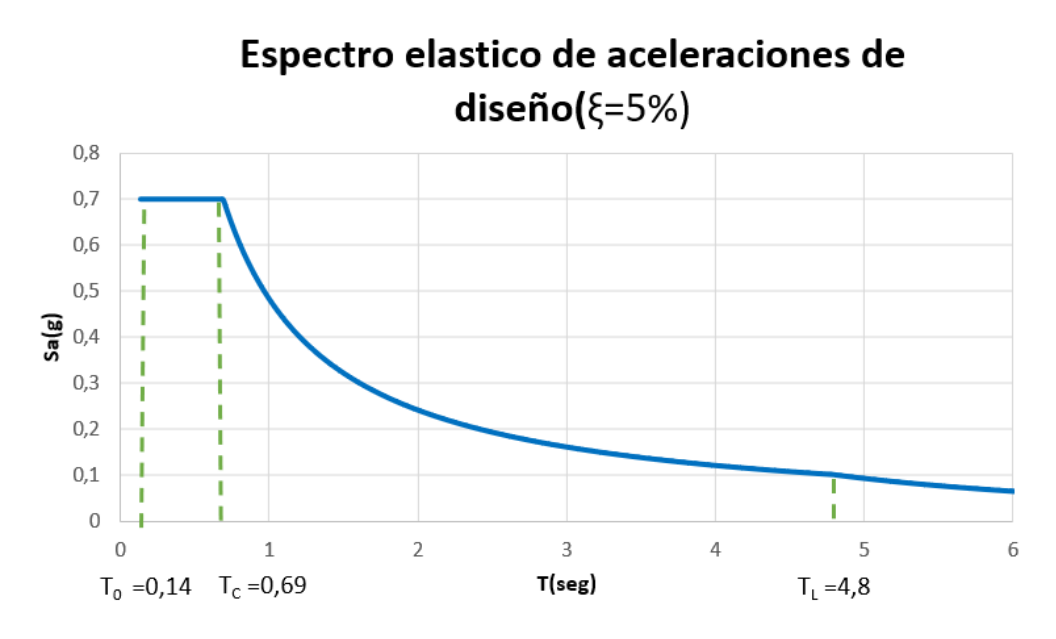

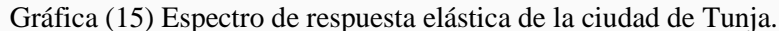

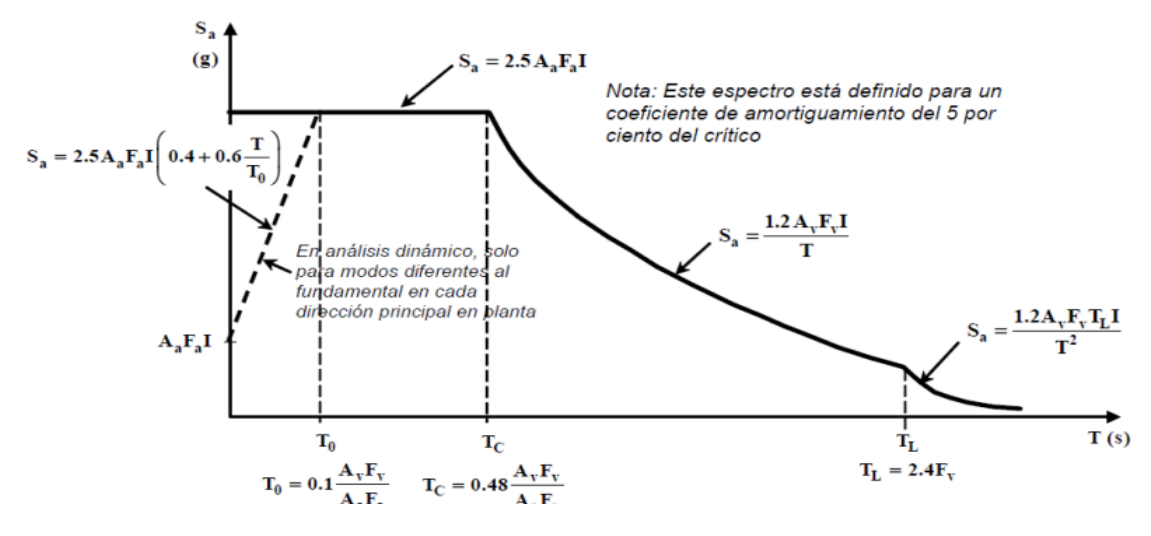

Gráfica (16) Espectro de diseño [20]

Donde

- **Sa** Máxima aceleración horizontal de diseño, expresada como una fracción de la aceleración de la gravedad, para un sistema de un grado de libertad con un período de vibración. **Aa** coeficiente que representa la aceleración horizontal pico efectiva, para diseño.
- **Av** coeficiente que representa la velocidad horizontal pico efectiva, para diseño.
- **T** período de vibración del sistema elástico.

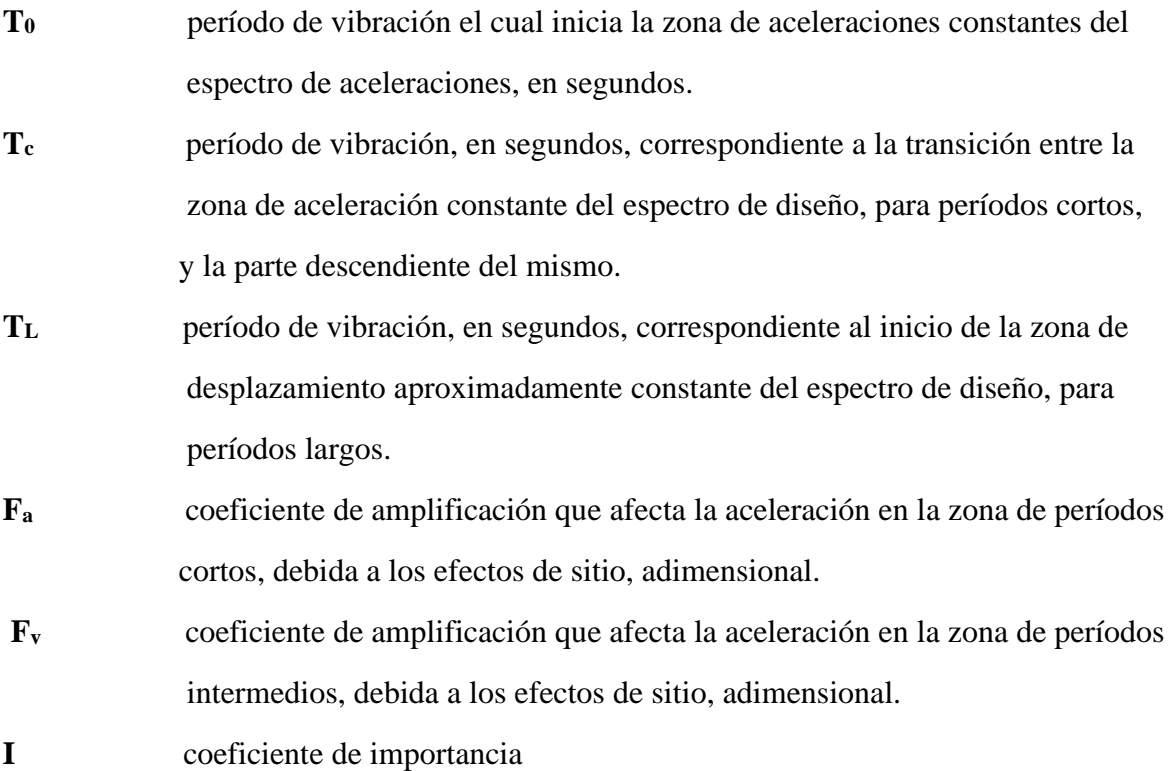

En las tablas del anexo (1), se muestran los valores de las aceleraciones calculadas del espectro de respuesta elástica.

#### **6.1.1.2. Representación del comportamiento lateral de la estructura**

Se convierte el espectro a coordenadas espectrales. En este paso se obtienen los valores de aceleración y desplazamiento espectral tabla (14), empleando las ecuaciones de la ATC-40 mostradas en la sección 4.3.1

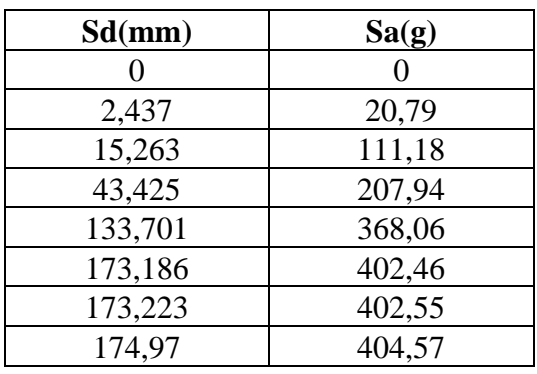

Tabla (14) Aceleraciones y desplazamientos espectrales calculados.

Mediante la utilización del programa de cálculo ETABS se obtuvo la curva de capacidad de la estructura en formato aceleración vs desplazamiento (ADRS).

En el anexo (2) se muestran mediante capturas los valores de resistencia a compresión del hormigón y las cantidades de acero de las vigas y columnas.

La curva de capacidad se define como la relación que existe entre la resistencia a la carga lateral de una estructura y un desplazamiento lateral característico. Típicamente se obtiene por medio de un análisis estático no lineal, conocido como análisis pushover. [4]

La curva de capacidad y espectro de demanda se expresan en las mismas unidades de aceleración (gravedad) y desplazamiento (metros).

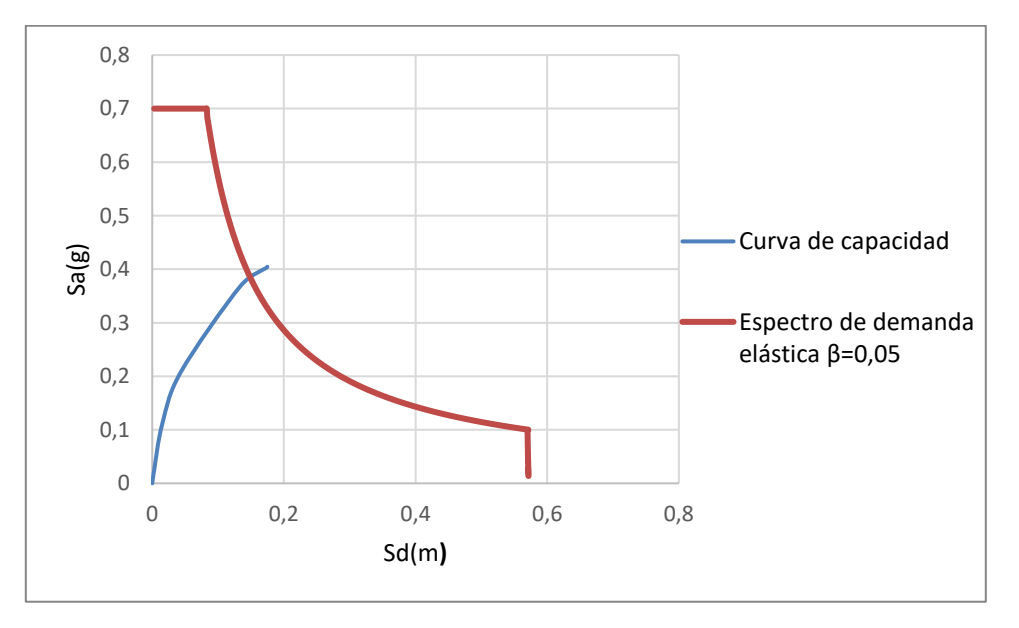

Gráfica. (17) Representación de la curva de capacidad y del espectro de demanda elástica

## **6.1.1.3. Desarrollo de una representación bilineal de la curva de capacidad de acuerdo al procedimiento ATC-40.**

Con el valor del punto de capacidad último calculado en la curva de capacidad y el valor de ductilidad de la estructura obtenido mediante el programa de cálculo ETABS, se halla el punto de fluencia de la curva bilineal.

En la curva de capacidad representamos el punto de fluencia y el punto de capacidad último, mediante una recta unimos los puntos de fluencia y el punto de capacidad, obtenemos dos áreas, las cuales deben ser iguales para cumplir lo estipulado en el procedimiento ATC-40.

Como se cumple la condición, en la gráfica (18) se hallan los valores del punto de fluencia, la aceleración y el desplazamiento.

El valor del punto de desplazamiento d<sub>y</sub> = 109.35 mm y el valor de la aceleración a<sub>y</sub>= 325

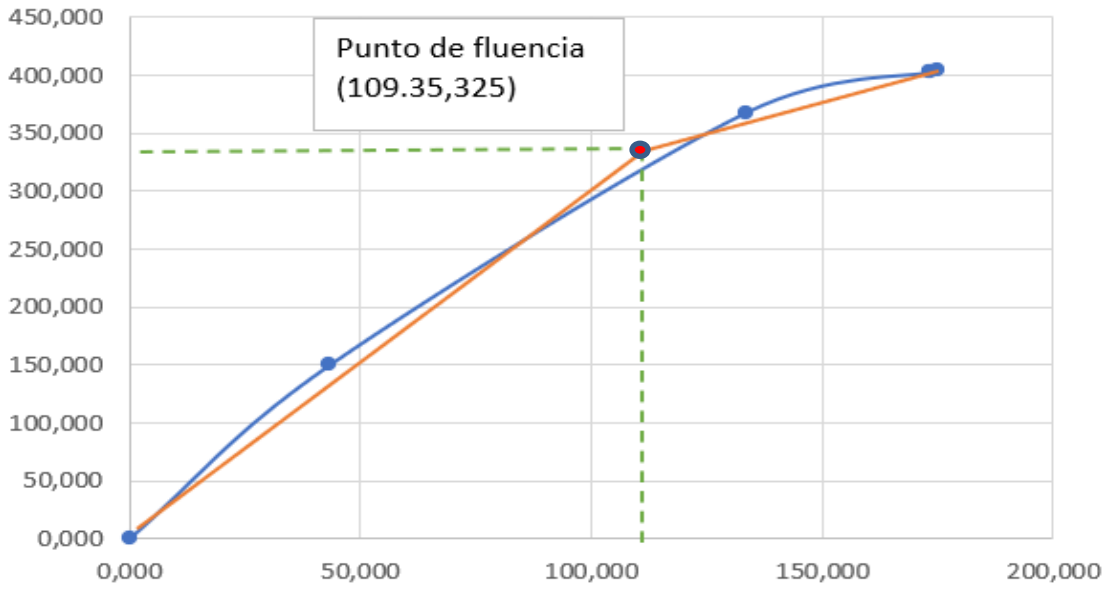

Gráfica (18) Representación bilineal de la curva de capacidad

#### **6.1.1.4. Determinación del punto desempeño**

Se calcula la ductilidad de la estructura  $\mu$ , el periodo efectivo T<sub>eff,</sub> y el amortiguamiento efectivo β<sub>eff</sub>

La Ductilidad  $\mu$ , se obtiene a partir del desplazamiento de fluencia espectral dy, correspondiente al inicio de la plastificación en la representación bilineal de acuerdo con la ecuación (31)

$$
\mu = \frac{d_{pi}}{dy} = \frac{174,97mm}{109,35mm} = 1,6
$$
\n(31)

el periodo efectivo se calcula con el valor de 1 <µ< 4

$$
T_{eff} = (0,2(\mu - 1)^2 - 0,2(\mu - 1)^3 + 1)T_0
$$
  
\n
$$
T_{eff} = (0,2(1,6-1)^2 - 0,2(1,6-1)^3 + 1)0,38
$$
  
\n
$$
T_{eff} = 0,40 \text{ s}
$$
\n(32)

Para ductilidades 1 <µ< 4, el amortiguamiento efectivo se calcula con la formula descrita a continuación:

$$
\beta_{eff} = 4.9(\mu - 1)^2 - 1.1(\mu - 1)^3 + \beta_0
$$
  
\n
$$
\beta_{eff} = 0.2(1.6 - 1)^2 - 1.1(1.6 - 1)^3 + 0.05
$$
  
\n
$$
\beta_{eff} = 1.58
$$
\n(33)

Utilizando el valor del amortiguamiento efectivo hallado, se calcula el factor de reducción  $B(\beta)_{eff}$  de la curva de demanda ADRS  $(\beta)_0$  según la gráfica (18). Este factor reduce coordenadas de aceleración espectral, reduciendo la aceleración inicial  $Sa_0$ , a una aceleración espectral efectiva  $Sa_\beta$ , en función del amortiguamiento efectivo  $\beta_{eff}$  obteniendo la curva de demanda reducida ADRS $(\beta)_{eff}$ 

Para calcular el factor  $B(\beta)_{eff}$ , se emplea siguiente ecuacion. (34)

$$
B(\beta_{eff}) = \frac{4}{5.6 - ln B_{eff}}
$$
  
\n
$$
B(\beta_{eff}) = \frac{4}{5.6 - ln 1.58}
$$
  
\n
$$
B(\beta_{eff}) = 0.78
$$
  
\n(34)

Para calcular los valores de  $Sa_\beta$  con el fin de graficar la curva ADRS( $\beta$ )<sub>eff</sub>, se utiliza la formula descrita a continuación (35)

$$
Sa_{\beta} = \frac{Sa_0}{B(\beta)_{eff}}\tag{35}
$$

En el anexo (3), se muestran los valores calculados de la aceleración  $Sa<sub>\beta</sub>$ .

#### **6.1.1.4.1. Calculo del factor M en funcion del periodo efectivo y multiplicar el espectro ADRS para generar el espectro modificado MADRS.**

Para calcular el factor M ecuación (36), se combinan las ecuaciónes (37 ) y ( 38) de la FEMA 440, se llega a una expresión en la cual conocemos todos los valores de los que depende M. El factor de modificación relaciona el periodo secante  $T_{\text{sec}}$  y el periodo efectivo Teff, modificando la curva de demanda reducida ADRS (βef). Este factor transforma coordenadas de aceleración espectral aeff,en aceleración máxima amax , obteniéndose la curva de demanda modificada MADRS( $\beta_{eff}$ ), M)

$$
M = \left(\frac{T_{eff}}{T_o}\right)^2 \left(\frac{T_o}{T_{sec}}\right)^2\tag{36}
$$

$$
\left(\frac{T_0}{T_{sec}}\right)^2 = \frac{1 + \alpha(\mu - 1)}{\mu} \tag{37}
$$

$$
\alpha = \frac{\frac{p_t - q_y}{a_y}}{\frac{a_y}{d_y}}
$$
(38)  

$$
\alpha = \frac{\frac{404.57 - 331}{174.97 - 109.35}}{\frac{331}{109.35}}
$$
  

$$
\alpha = 0.37
$$
  

$$
M = \left(\frac{0.36}{0.38}\right)^2 * \frac{1 + 0.37(1.6 - 1)}{1.6}
$$
  

$$
M = 0.86
$$

En el anexo ( 4) ,se pueden observar los valores de aceleración para MADRS.

En este caso se ejemplifica en la gráfica (18) el espectro ADRS, MADRS (Espectro de demanda elástico modificado) con su curva de capacidad

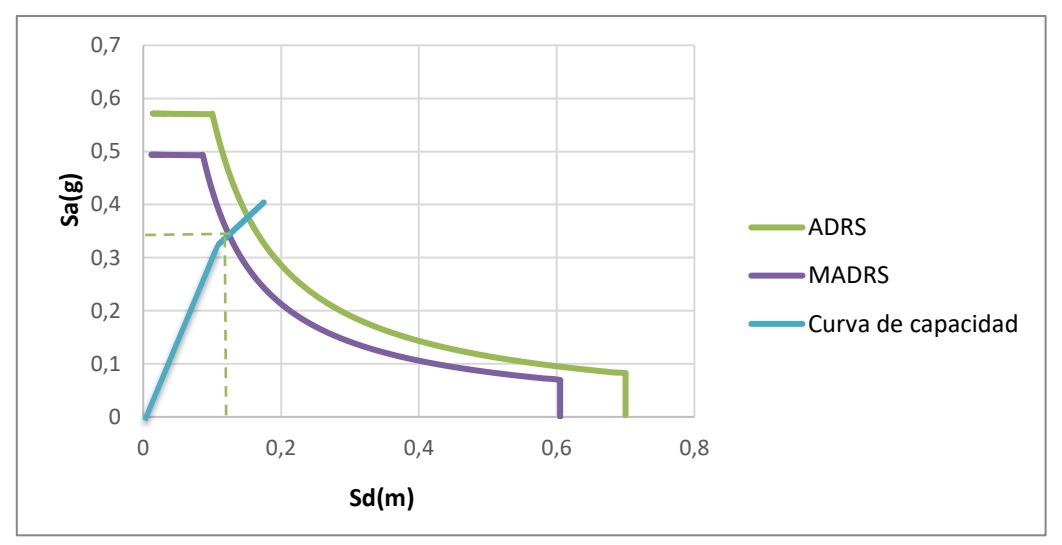

Gráfica (19) Punto de desempeño

## **6.1.1.4.2. Obtención del punto de desempeño a partir del punto de desempeño en coordenadas espectrales (, ), transformando el sistema a un sistema de varios grados de libertad.**

El punto desempeño de coordenadas espectrales se obtiene gráficamente, interceptando la curva de capacidad y el espectro de respuesta elástico modificado. Para obtener el punto desempeño se multiplica el factor de participación modal por el punto desempeño de coordenadas espectrales y por el modo de vibración de la cubierta

> $\Delta$ roof =  $\Gamma$ i \*  $Sd$  \*  $\Phi$ roof, 1  $\Delta$ roof = 1,34 \* 0,12\* 1  $\Delta$ *roof* = 0,1608 m

### **6.1.2. Método N2**

Se utiliza el espectro de respuesta elástico calculado en el numeral 5.1.1 (Linealización equivalente) y la curva de capacidad que representa la relación entre el esfuerzo cortante en la base y el desplazamiento del nudo de control, estos datos fueron obtenidos utilizando el programa ETABS, ver tabla (15)

| $D$ (mm) | V(Kn)            |
|----------|------------------|
| ( )      | $\left( \right)$ |
| 2,361    | 109,23           |
| 14,179   | 559,43           |
| 43,352   | 987,84           |
| 149,351  | 1646,70          |
| 191,377  | 1777,76          |
| 191,44   | 1778,27          |
| 193,746  | 1789,54          |

Tabla (15) Datos de desplazamientos y cortantes

Indica que la relación entre las fuerzas normalizadas  $F_i$  y los desplazamientos normalizados  $\phi_i$ , se relacionan mediante la ecuación (39)

$$
\overline{F_i} = m_i * \phi_i \tag{39}
$$

Donde

 $m_i$ 

 es la masa de la planta i, cifras que se utilizaran de acuerdo con los datos calculados mediante el programa ETABS.

Los desplazamientos deben normalizarse de modo de  $\phi_n = 1$ , donde n es el nudo de control, generalmente al nivel de la cubierta. Los desplazamientos se obtienen también del análisis de empujes incrementales. Por consiguiente,  $\overline{F_n} = m_n$ 

#### **6.1.2.1. Transformación en un sistema equivalente de un solo grado de libertad**

La masa de un sistema equivalente de un solo grado de libertad  $m^*$ , se determina según la ecuación (40)

$$
m^* = \sum m_i * \phi_i \tag{40}
$$

Y el coeficiente de transformación se calcula de acuerdo a la ecuación (41).

$$
\Gamma = \frac{m^*}{\sum m_i * \phi_i^2} \tag{41}
$$

Las operaciones realizadas para hallar la masa de un sistema equivalente y el coeficiente de transformación se plasman en la tabla (16)

| Ф,   | $m_i$ | $m_i * \phi_i$ | $m_i * \phi_i^2$ |
|------|-------|----------------|------------------|
| 0,26 | 324   | 84,24          | 21,90            |
| 0,45 | 324   | 145,91         | 65,66            |
| 0,54 | 324   | 175,09         | 94,55            |
| 0,65 | 324   | 209,64         | 135,55           |
| 0,77 | 324   | 249,66         | 192,24           |
|      | 281   | 281,00         | 281,00           |
|      |       | 1145,53        | 790,90           |

Tabla (16) Obtención del coeficiente de transformación

Por lo tanto:

$$
\Gamma = \frac{1145,53}{790,90} = 1,45
$$

La fuerza  $F^*$  y el desplazamiento  $d^*$  del sistema equivalente de un solo grado de libertad se calculan a partir del coeficiente de transformación, ecuaciones (42) y (43)

$$
F^* = \frac{F_b}{\Gamma} \tag{42}
$$

$$
d^* = \frac{d_n}{\Gamma} \tag{43}
$$

Donde:

**Fb** es el esfuerzo cortante de la base;

**d**<sub>n</sub> es el desplazamiento del nodo de control de un sistema con varios grados de libertad.

Esta transformación se realiza para cada punto de la curva, como puede observarse en la tabla (17)

| $F^*(kn)$ | $d*(mm)$      |
|-----------|---------------|
|           | $\mathcal{L}$ |
| 75,33     | 1,63          |
| 385,82    | 9,78          |
| 681,27    | 29,90         |
| 1135,66   | 103,00        |
| 1226,04   | 166,47        |
| 1226,39   | 166,51        |
| 1234,16   | 168,10        |

Tabla (17) Transformación a un solo grado de libertad

#### **6.1.3.1. Representación bilineal de la curva de capacidad**

Con el punto de capacidad ultima obtenido de la curva de capacidad y el valor de la ductilidad de la estructura calculado mediante el programa ETABS, hallamos el punto de fluencia.

En la curva de capacidad representamos el punto de fluencia y el punto de capacidad último, mediante una recta unimos los puntos de fluencia y el punto de capacidad, obtenemos dos áreas, las cuales deben ser iguales para cumplir lo estipulado en el procedimiento ATC-40. Como se cumple la condición, en la gráfica (20) se hallan los valores del punto de fluencia, la aceleración y el desplazamiento.

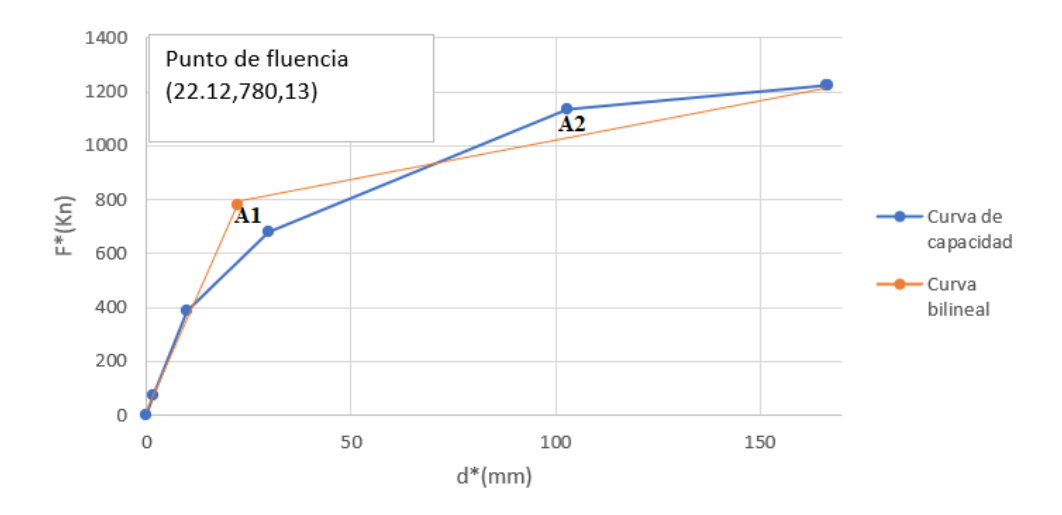

Gráfica (20) Representación de la curva bilineal

#### **6.1.4.1. Determinación del periodo del sistema idealizado equivalente a un solo grado de libertad.**

Se obtiene con la ecuación (44)

$$
T^* = 2\pi \sqrt{\frac{m^* d_y{}^*}{F_y} }
$$
  
\n
$$
T^* = 2\pi \sqrt{\frac{1101,96ton * 0,02212m}{78,13 ton * 9,81 m/s^2}}
$$
  
\n
$$
T^* = 1,12 s
$$
  
\n(44)

El periodo del sistema idealizado equivalente sirve para determinar la demanda de ductilidad y desplazamiento, este factor se compara con el periodo superior del tramo aceleración espectral constante  $T_c$ .

#### **6.1.5.1. Determinación del desplazamiento objetivo para el sistema equivalente a un solo grado de libertad.**

El desplazamiento objetivo para el sistema de un grado de libertad se determina mediante un procedimiento gráfico, que consiste en superponer el espectro de respuesta elástica y el diagrama de capacidad.

El factor de reducción  $R_{\mu}$  se determina a partir relación de las aceleraciones correspondientes a los sistemas elásticos e inelásticos, de acuerdo con la ecuación (45)

$$
R_{\mu} = \frac{S_{ae}(T*)}{S_{ay}}
$$
  
\n
$$
R_{\mu} = \frac{0.42}{0.072} = 5.94
$$
\n(45)

La demanda de ductilidad y desplazamientos, dependen del valor de T\* y se obtienen mediante las ecuaciones (46) y (47).

$$
\mu = \begin{cases} R_{\mu} & T^* \ge T_c \\ (R_{\mu} - 1) * \frac{T_c}{T^*} + 1 & T^* < T_c \end{cases} \tag{46}
$$

La condición que se cumple para el proyecto  $T^* > T_c$ , 1,12 > 0,69 siendo  $R_{\mu} = \mu = 5.94$ 

$$
S_d = \begin{cases} S_{de}(T^*) & T^* \ge T_c \\ \frac{S_{de}}{R_\mu} \left[ 1 + (R_\mu - 1) \frac{T_c}{T^*} & T^* < T_c \end{cases} \tag{47}
$$

El desplazamiento  $S_d = S_{de}(T^*) = 0,115$ m

## **6.1.6.1. Desplazamiento objetivo para un sistema con varios grados de libertad.**

 $\bullet$ 

Se determina mediante la siguiente ecuación (48).

$$
D_t = \Gamma * S_d
$$
\n
$$
D_t = 1,45 * 0,115 = 0,1668m
$$
\n(48)

# **7. COMPARACIÓN DE LOS RESULTADOS DE LOS DESPLAZAMIENTO MÁXIMOS Y EVALUACIÓN DEL DESEMPEÑO SÍSMICO.**

A continuación, se presentan en la tabla (18) los desplazamientos máximos del nodo de control en la cubierta calculados.

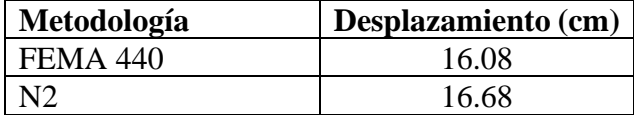

Tabla (18) Desplazamientos máximos en centímetros

Los estados de daño, utilizados en el trabajo, forman parte de la propuesta por parte de Lagomarsino y Penna [26], en el proyecto RISK-UE; donde los estados de daño considerados se dividen en cinco umbrales: no daño, daño leve, moderado, severo y completo (justo antes del colapso), los cuales se definen desde la curva de capacidad bilineal [27].

Los estados de daño también se pueden definir de una manera simplificada a partir de la representación bilineal del espectro de capacidad mediante los valores (Dy, Ay) y (Du, Au) asociados al desplazamiento de fluencia y último del espectro de capacidad, respectivamente [28] [29].

En la tabla (18) se muestran los desplazamientos de los umbrales de daño calculados de acuerdo con el desplazamiento calculado en el método FEMA 440

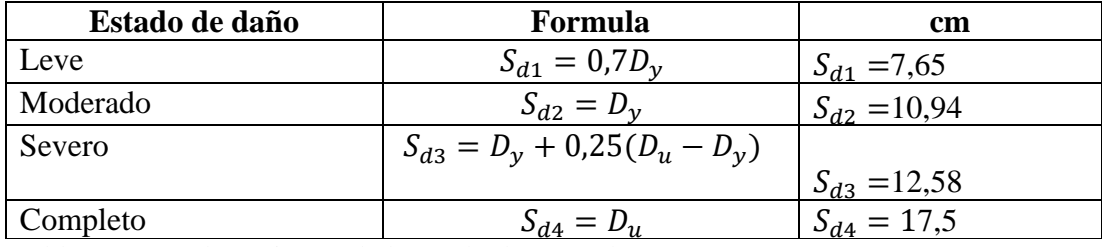

Tabla (18) Desplazamientos de los umbrales método FEMA 440.

En la gráfica (21) en la curva de capacidad se pueden observar los umbrales de daño y el punto de desempeño para el método FEMA 440

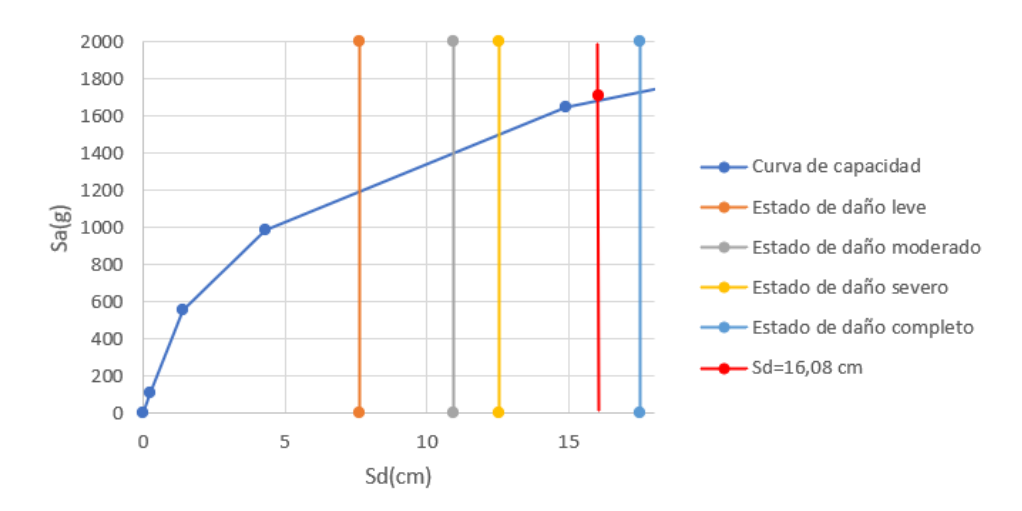

Gráfica (21) Curva de capacidad con los umbrales de daño y el punto de desempeño para el método FEMA 440

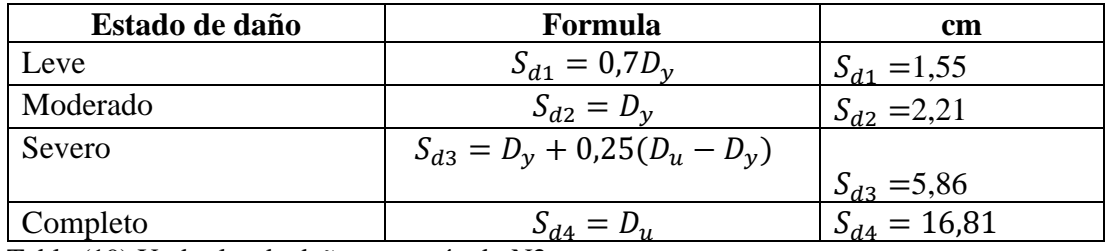

En la tabla (19) se pueden observar los umbrales de daño calculados mediante el método N2

Tabla (19) Umbrales de daño para método N2

En la gráfica (22) en la curva de capacidad se pueden observar los valores de los umbrales de daño y el punto de desempeño para el método N2

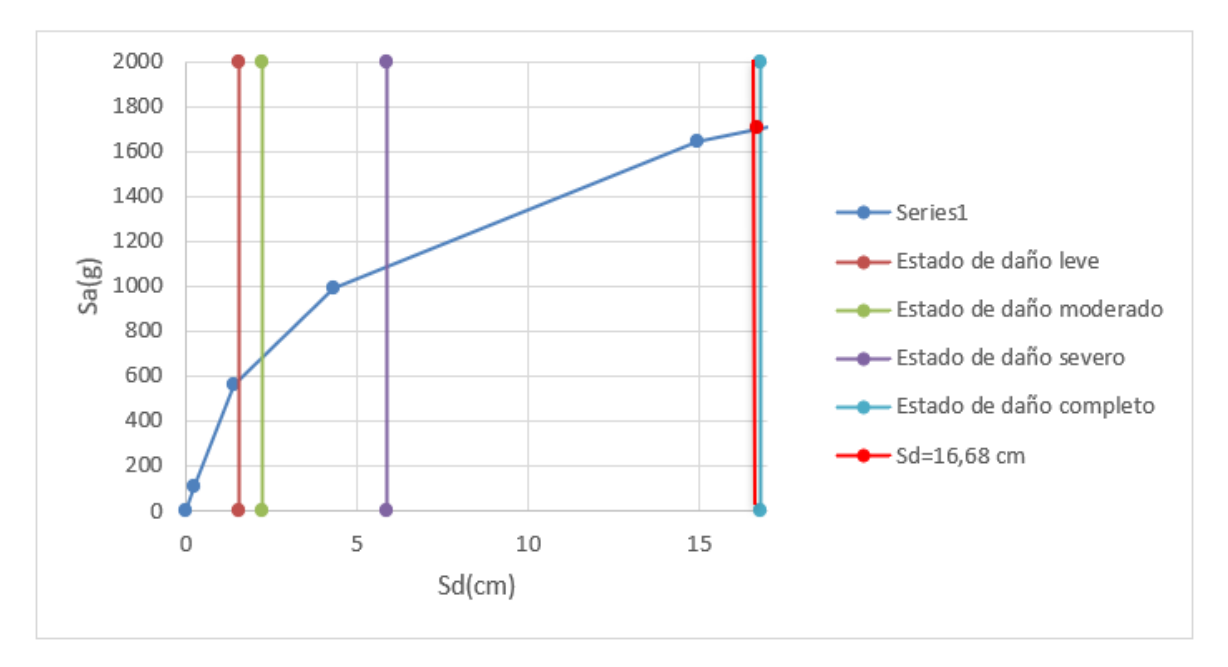

Gráfica (22) Curva de capacidad con los umbrales de daño y punto de desempeño para el método N2

Como se puede observar los valores de los desplazamientos máximos calculados con los dos métodos son muy similares, con un valor promedio de 16,38 cm.

En las gráficas se puede observar que, respecto al daño esperado, la estructura sobrepasa el estado límite de seguridad de vida, pero se localiza muy cerca del límite de prevención de colapso. Por consiguiente, es posible anticipar un alto valor de daño correspondiente al punto de capacidad por demanda, así como una ductilidad estructural insuficiente en comparación con los requisitos normativos.

# **8. DETERMINACIÓN DE LOS ESTADOS DE DAÑOS**

La fragilidad de una estructura está relacionada con su vulnerabilidad y se puede cuantificar mediante curvas de fragilidad. Las curvas de fragilidad se definen como la representación gráfica de la distribución acumulada, de la probabilidad de alcanzar o exceder un estado de daño limite especifico, dada una respuesta estructural, ante una acción sísmica determinada [30]

Para este estudio se ha adoptado la metodología HAZUS que define estas curvas suponiendo que siguen una distribución tipo lognormal. La hipótesis de una distribución de probabilidad lognormal, permite definir cada curva de fragilidad mediante dos parámetros: el valor medio y la desviación estándar [31], de esta manera la curva de fragilidad se define mediante la ecuación (49).

Para la elaboración de la curva de fragilidad se tuvo en cuenta el valor medio y la desviación estándar de la metodología HAZUS dependiendo de la tipología estructural (pórtico de hormigón armado).

$$
P[ED \ge ED_i] = \Phi \left[ \frac{1}{\beta_{ED}} * ln \frac{S_d}{\overline{Sd}_{ED}} \right]
$$
(49)

Donde:

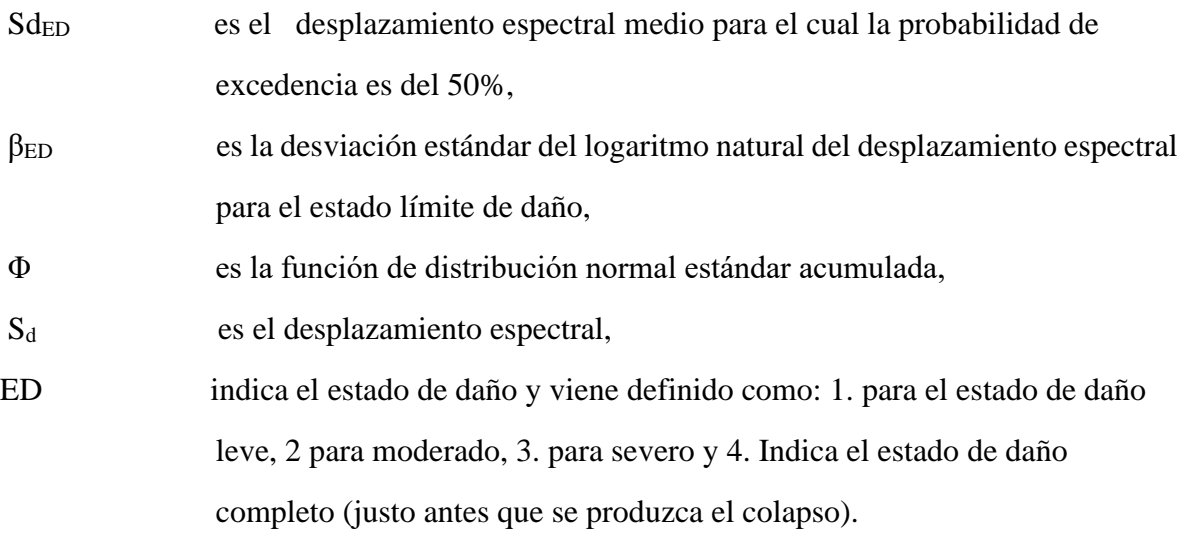

Las curvas de fragilidad son una de las formas más utilizadas para representar el desempeño sísmico de las estructuras, y expresan la probabilidad de que la respuesta estructural de las construcciones, excedan ciertos estados límite de daño para un determinado parámetro representativo de la intensidad sísmica de la zona, es decir, son una medida probabilística de la vulnerabilidad sísmica [7].

Según Moreno [32], entre los diversos parámetros que caracterizan a la intensidad sísmica del lugar de estudio tenemos: la aceleración máxima o pico del terreno (PGA), la velocidad pico del terreno (PGV), el desplazamiento espectral (Sd), y la aceleración espectral (Sa). En el caso del presente trabajo, se utilizó el desplazamiento espectral (Sd) como parámetro característico de la acción sísmica.

En el anexo (5) se pueden observar los valores de las probabilidades para cada estado de daño.

### **8.1. Probabilidades de estados de daños calculados método FEMA 440**

La tabla (20) nos muestra los estados de daños calculados aplicando el método FEMA 440

| <b>FEMA 440</b> |                  |  |
|-----------------|------------------|--|
| Estado de daño  | Probabilidad (%) |  |
| Sin daño        | 1,98             |  |
| Leve            | 7,51             |  |
| Moderado        | 33,50            |  |
| Severo          | 38,06            |  |
| Completo        | 18,94            |  |

Tabla (20). Probabilidad de estados de daños calculados método FEMA-440

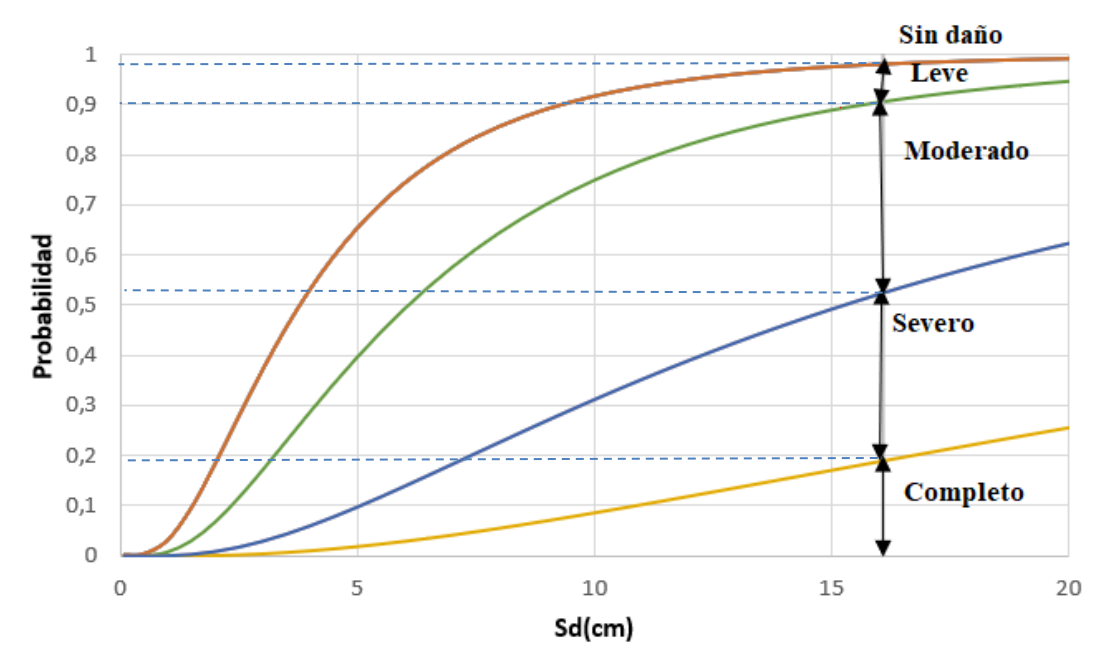

Gráfica (23) Estados de daño calculados método FEMA 440

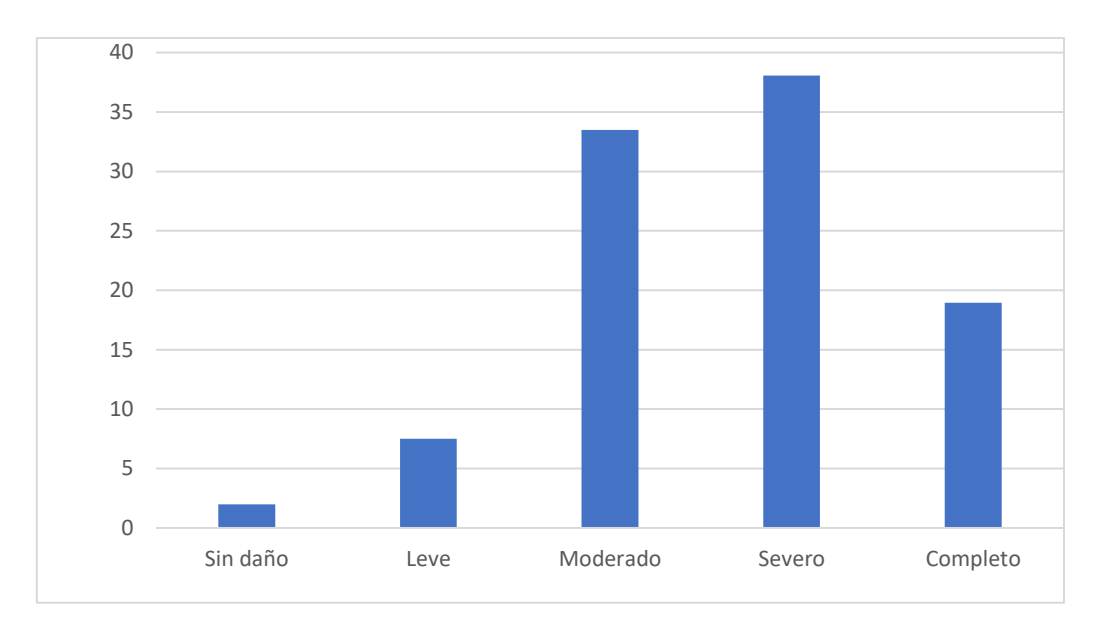

Gráfica (24) Probabilidad de estados de daño calculados método FEMA 440

## **8.2. Probabilidad de estados de daños calculados mediante método N2**

La tabla (21) nos muestra los estados de daños calculados aplicando el método N2

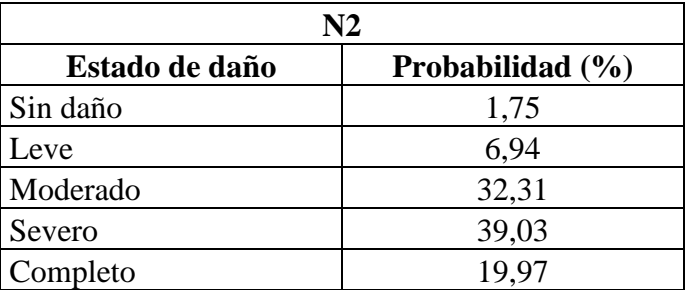

Tabla (21) Probabilidad de estados de daños calculados método N2

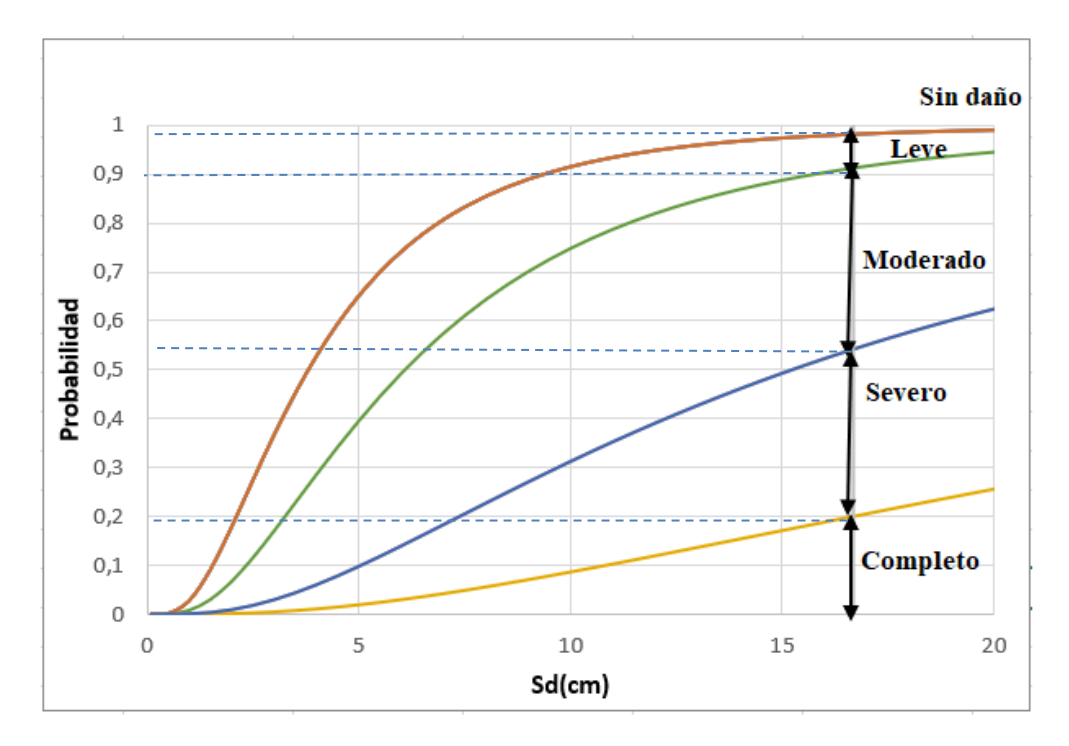

Gráfica (25) Estados de daños calculados método N2

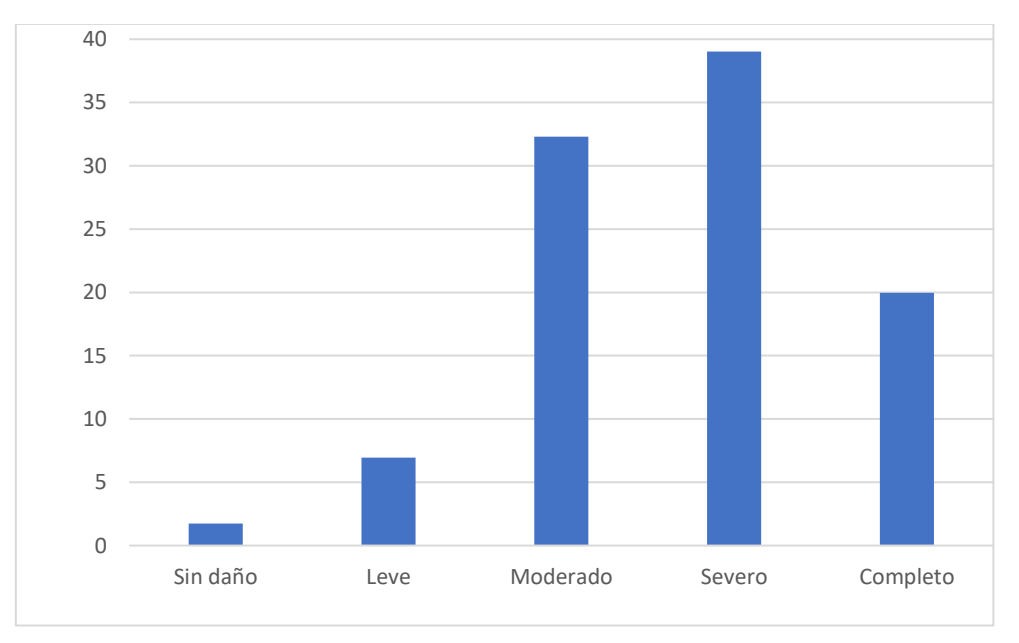

Gráfica (26) Probabilidad de estados de daño calculados método N2

#### **8.3. Análisis de los estados de daños calculados.**

Los estados de daños definidos son de gran utilidad para cuantificar el nivel desperfecto que sufre un edificio en caso de sismo. Se definieron cinco valores estados de daño que va desde sin daño hasta el completo. [33]

En el método FEMA 440, la estructura presenta una probabilidad del 38.06% de sufrir daños severos, del 33.5% de sufrir daños moderados y del 18.94% de sufrir colapso.

En el método N2, la estructura presenta una probabilidad del 39.03% de sufrir daños severos, del 32.31% de daños moderados y del 19.97% de sufrir colapso.

De igual manera, los valores obtenidos para las probabilidades de excedencia calculadas con los dos métodos son muy similares, para los estados de daños severos y de colapso son muy altas, representan el 38,55% y 19,46% en promedio respectivamente.

#### **8.4. Estado de daño medio**

El estado de daño medio se calcula a partir de las probabilidades de ocurrencia de cada estado de daño que se obtienen a partir de las curvas de fragilidad. Para cuantificar los resultados de forma simplificada, se puede usar un parámetro o de daño medio *(DM)* definido en la siguiente ecuación (50)

$$
D_M = \sum_{i=0}^{i=4} i P(i)
$$
 (50)

Donde:

*i* corresponde a cada estado de daño considerado

*P(i)* es la probabilidad de ocurrencia del estado de daño *i,* dado un desplazamiento espectral. El índice *i* toma valores de 0, 1, 2, 3 y 4 para el estado de daño: no daño leve, moderado, severo y completo, respectivamente.

Este parámetro de daño medio tiene intervalos de variación para cada estado de daño y, además, se puede utilizar para representar escenarios de riesgo sísmico en un área determinada. Para los cinco estados de daño considerados en este trabajo (no daño, daño leve, moderado, severo y completo) [29], la [tabla 22](http://ve.scielo.org/scielo.php?script=sci_arttext&pid=S0798-40652010000400007#tab13) muestra los intervalos de variación de *DM*.

| Estados de daño | Intervalo de variación      |
|-----------------|-----------------------------|
| No daño         | $0 \le D_{\rm M}$ < 0.5     |
| Leve            | $0.5 \leq D_{\rm M}$ < 1.5  |
| Moderado        | $1.5 \le D_{\rm M}$ < 2.5   |
| Severo          | $2.5 \le D_{\rm M}$ < 3.5   |
| Completo        | $3.5 \le D_{\rm V} \le 4.0$ |

Tabla 22. Intervalos de variación del parámetro de *D<sup>M</sup>* [29]

El estado de daño medio se calculó para los métodos FEMA 440 y N2, los resultados se muestran en la tabla 23. Al comparar los intervalos de variación con los estados de daño se puede determinar que el estado de daño que prevalece la estructura es severo.

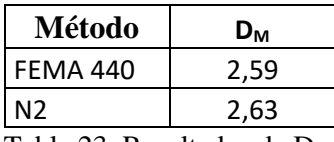

Tabla 23. Resultados de D<sub>M</sub>

#### **8.5. Deriva**

La deriva se define como el desplazamiento horizontal relativo entre dos puntos colocados en la misma línea vertical, en dos pisos o niveles consecutivos de la edificación [10]. La norma colombiana dicta que la relación existente entre la deriva y la altura del piso no debe ser mayor al 1% para el caso de pórticos de concreto o acero. Para el cálculo de la deriva se utilizó la ecuación (51):

$$
\Delta_{max} = \sqrt{\sum_{j=1}^{2} (\delta^{i}_{tot,j} - \delta^{i-1}_{tot,j})^{2}}
$$
\n(51)

Siendo

 $\delta^{i}{}_{tot,j}$ desplazamientos horizontales máximos en el piso i

 $\delta^{i-1}{}_{tot,j}$ desplazamientos horizontales máximos en el piso inmediatamente inferior

 $\Delta_{max}$  deriva

La tabla (24) muestra los desplazamientos y las derivas de la estructura, se realizó la verificación de las derivas respecto a la NSR -10, este parámetro cumple para todos los pisos.

La verificación de las derivas es importante garanticen frente a sismos leves la estructura se desplace poco y que los elementos no estructurales no sufran daño. Al hacer la comprobación de las derivas, si no cumple este parámetro, es necesario aumentar la rigidez de la estructura para reducir el desplazamiento horizontal, se debe implementar secciones más grandes de las columnas e incrementar la resistencia del material.

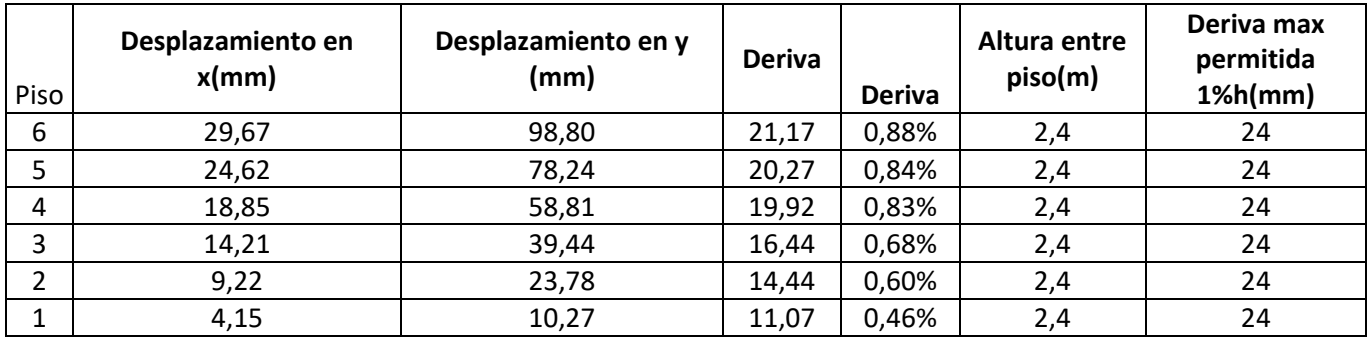

Tabla (24). Datos de la deriva del edificio

## **9. CONCLUSIONES**

Los valores de los desplazamientos calculados por el método FEMA-440 y el método N2, aplicando la norma NSR-10, son muy similares.

De igual manera los valores de los umbrales de las probabilidades de daño son muy similares para los dos métodos.

El desempeño sísmico del edificio se ha examinado para el sismo de diseño propuesto en el reglamento colombiano de construcción sismorresistente NSR-10, el resultado obtenido con los dos métodos, indican que la demanda de desplazamiento en el punto de desempeño es comparable, ya que se obtiene un valor promedio de 16,38.

Este valor este contenido en la zona de intervalo de desplazamiento correspondiente al desempeño estructural severo, pero muy cercano al límite de desempeño estructural completo, por lo que se espera que el edificio pueda sufrir colapsos parciales.

De igual manera, los valores obtenidos para las probabilidades de excedencia calculadas con los dos métodos son muy similares, para los estados de daños severos y de colapso son muy altas, representan el 38,55% y 19,46% en promedio respectivamente.

De acuerdo con lo anterior, el edificio no cumple con los objetivos básicos de diseño contemplados en la norma NSR-10, razón por la cual se sugiere estudios adicionales minuciosos con el fin de identificar las fuentes potenciales de daño y plantear soluciones de reforzamiento o restauración.

El edificio está diseñado con una baja ductilidad, razón por la cual, tiene una respuesta en la que el desplazamiento de capacidad por demanda está muy próximo al desplazamiento del punto de colapso.

De igual manera, presenta una alta probabilidad de que, para la demanda sísmica normativa, supere el estado de daño severo e incluso alcance el estado de colapso.

Una vez realizado el análisis estático no lineal de la estructura y determinado su punto de desempeño, se determinó que, en términos de daño esperado, la estructura sobrepasa el estado límite de seguridad de vida, pero está muy cerca del límite de prevención de colapso.

El desempeño de las edificaciones tiene en cuenta la capacidad de disipación de energía por medio de formación de rotulas plásticas. Durante los análisis no lineales realizados con el software ETABS se observó que cuando la edificación alcanza su punto desplazamiento las rotulas plásticas se formaron primero en las vigas, por lo tanto, se concluye que la edificación cumple con los criterios de columna fuerte viga débil.

## **10. BIBLIOGRAFÍA**

[1] La Ingeniería Sísmica Basada en Desempeño (Performance-Based Earthquake Engineering, PBEE) Análisis No Lineal de Elementos de Concreto Armado.Autor: Vlacev Toledo Espinoza.

[2] MCEER. (2016). MCEER Earthquake Engineering to Extreme Events. Recuperado el 23 de septiembre de 2016, de http://mceer.buffalo.edu/1906\_Earthquake/industry\_impacts/impactbuildingcodes.asp

[3] Diebolt, J., Moore, K., Hale, T., & Mochizuki, G. (2008). SEAOC Blue Book: Seismic Design Recommendations 1959 to 2008. Beijing, China

[4] SEAOC. "*Visión 2000. A framework for performance-based engineering". Structural Engineers Association of California, Sacramento*, CA. 1995

[5] Sifón Miralles, M. (2017). *Aplicación del CSM al diseño sísmico prestacional de estructuras aporticadas de hormigón armado*. Comparación de los métodos FEMA EL y N2.

[6] J,E.Stephens y T.P. Yao"Damage assessement using response measurements ",Journal of Structural División ,ASCE, volumene 113, p.p. 429 – 444 (1987).

[7] BONETT, Ricardo (2003) Vulnerabilidad y riesgo sísmico de edificios. Aplicación a entornos urbanos en zonas de amenaza alta y moderada. (tesis de doctorado en Ingeniería antisísmica). España: Universidad Politécnica de Catalunya

[8] BURGOS, Maribel (2007) Estudio de la metodología "diseño por capacidad" en edificaciones aporticadas de concreto armado para ser incorporada a la norma peruana E-060 como diseño alternativo. (Tesis de maestría en Ingeniería estructural). Perú: Universidad Nacional de Ingeniería

[9] ATC-40 Seismic Evaluation and Retrofit of Concrete Buildings Volume 1 by APPLIED TECHNOLOGY COUNCIL 555 Twin Dolphin Drive, Suite 550 Redwood City, California 9406

[10] Gutiérrez, Luis Fernando, 2020, Universidad Peruana de Ciencias Aplicadas

[11] Applied Technology Council. FEMA 440: Improvement of nonlinear static seismic analysis procedures, 2005.

[12] Applied Technology Council (ATC) (1996) *Seismic Evaluation and Retrofit of Concrete Buildings*. Volumes 1 and 2, Report No. ATC-40, Redwood City.

[13] Orellana Román, G. A., & Parra Mora, J. L. (2017). Evaluación de desempeño sísmico de un edificio esencial aporticado de hormigón armado según la norma ecuatoriana de construcción (NEC-SE-RE, 2015) (Universidad de Cuenca). Universidad de Cuenca

[14]. Freeman, S. A., Nicoletti, J. P., y Tyrell, J. V. (1975). Evaluation of existing buildings for seismic risk - a case study of puget sound naval shipyard, bremerton, washington. Proceedings of the U.S. National Conference on Earthquake Engineers, EERI, (pp. 113— 122).

[15]. Chopra A., Goel R. (2000). Evaluation of NSP to estimate seismic deformation: SDF systems. Journal of Structural Engineering, vol.126(4), pp 482-490

[16]. Fajfar P., Gaspersic P., Drobnic D. (1997). A simplified nonlinear method for seismic damage analysis of structures. Proceedings Workshop on Seismic Design Methodologies for the Next Generation of Codes, Rotterdam, Balkema.

[17]. ASCE/SEI 41–13 (2014). Seismic Evaluation and Retrofit of Existing Buildings. American Society of Civil Engineers, Reston, VA. ISBN 978-0-7844-7791-5.

[15]. Saiidi, M., y Sozen, M. A. (1981). Simple nonlinear seismic analysis of R/C structures. Journal of Structural Division, ASCE, 107, 937—952.

[16]. Freeman, S. A. (1998). Development and use of capacity spectrum method. Proceedings of the 6th U.S. National Conference on Earthquake Engineering, Seattle, CD-ROM. EERI. Oakland.

[17]. Fajfar, P. (1999). Capacity spectrum method based on inelastic demand spectra. Earthquake engineering and structural dynamics, 28, 979—993

[18]. Fajfar, P. y Gaspersic, P. (1996). The N2 method for the seismic damage analysis of RC buildings. Earthquake engineering and structural dynamics, 25, 23—67.

[19] Antonio Zabala. Modelado y análisis pushover de la respuesta sísmica de estructuras de acero. Universidad Politécnica de Cartagena.2017

[20] NSR -10(2010) Reglamento Colombiano de Construcción Sismo Resistente

[21] FEMA 356 (2000). Prestandard and commentary for the seismic rehabilitation of buildings. Federal Emergency Management Agency, Washington DC, USA

[22] FEMA 273 (1997). NEHRP guidelines for the seismic rehabilitation of buildings. Federal Emergency Management Agency, Washington DC, USA

[23] FEMA 274 (1997). NEHRP commentary on the guidelines for the seismic rehabilitation of buildings. Federal Emergency Management Agency, Washington DC, USA

[24] FEMA 440 (2005). Improvement of nonlinear static seismic analysis procedures. Federal Emergency Management Agency, Washington DC, USA

[25] Medina, R., & Music, J. (2018). Determinación del nivel de desempeño de un edificio habitacional estructurado en base a muros de hormigón armado y diseñado según normativa chilena. *Obras y proyectos*, (23), 63-77.

[26] Lagomarsino, S., Penna, A. (2003). Guidelines for the implementation of the II level vulnerability methodology. WP4: Vulnerability assessment of current buildings. Technical presentation RISK-UE project: An advanced approach to earthquake risk scenarios with application to different European towns, Francia.

[27] Cattari, S., Galasco, A., Lagomarsino, S., Penna, A. (2004). Analisi non lineare di edifici in muratura con il programma TREMURI. XI Congresso Nazionale L`Ingegneria Sismica in Italia, Genova.

[28] FEMA, J. (1999). Indirecto Economic Consequences of a Catastrophic Earthquake. *USA, National Earthquake Hazards Reduction Program (NEHRP), Federal Emergency Management Agency (FEMA)*.

[29] Moreno González, R., & Bairán García, J. M. (2010). Curvas de fragilidad para evaluar el daño sísmico en edificios de concreto armado con losas reticulares. *Revista de la Facultad de Ingeniería Universidad Central de Venezuela*, *25*(4), 61-71.

[30]N Lantada,L.G Pujades ,N Lantada,R.Moreno Seismic damage evaluation in urban áreas using the capacity spectrum method:Application to Barcelona,Soil Dyn.Earthquake Eng 28 (10-11)(2008)851-865

[31] Vargas, Y. F., Pujades, L. G., Barbat, A. H., & Hurtado, J. E. (2013). Evaluación probabilista de la capacidad, fragilidad y daño sísmico de edificios de hormigón armado. *Revista internacional de métodos numéricos para cálculo y diseño en ingeniería*, *29*(2), 63-78.

[32] Moreno, R. (2006). Evaluación del riesgo sísmico en edificios mediante análisis estático no lineal: Aplicación a diversos escenarios sísmicos de Barcelona. Tesis Doctoral, Universidad Politécnica de Cataluña, Departamento de Ingeniería del terreno, Cartografía, y Geofísica, Barcelona. Recuperado el 21 de Julio de 2020

[33] Pérez Docampo, M. (2020). Evaluación sismorresistente del Área Metropolitana de Granada con datos geoespaciales y análisis estático no lineal.

## **11. ANEXOS**

# **11.1. Capturas en ETABS**

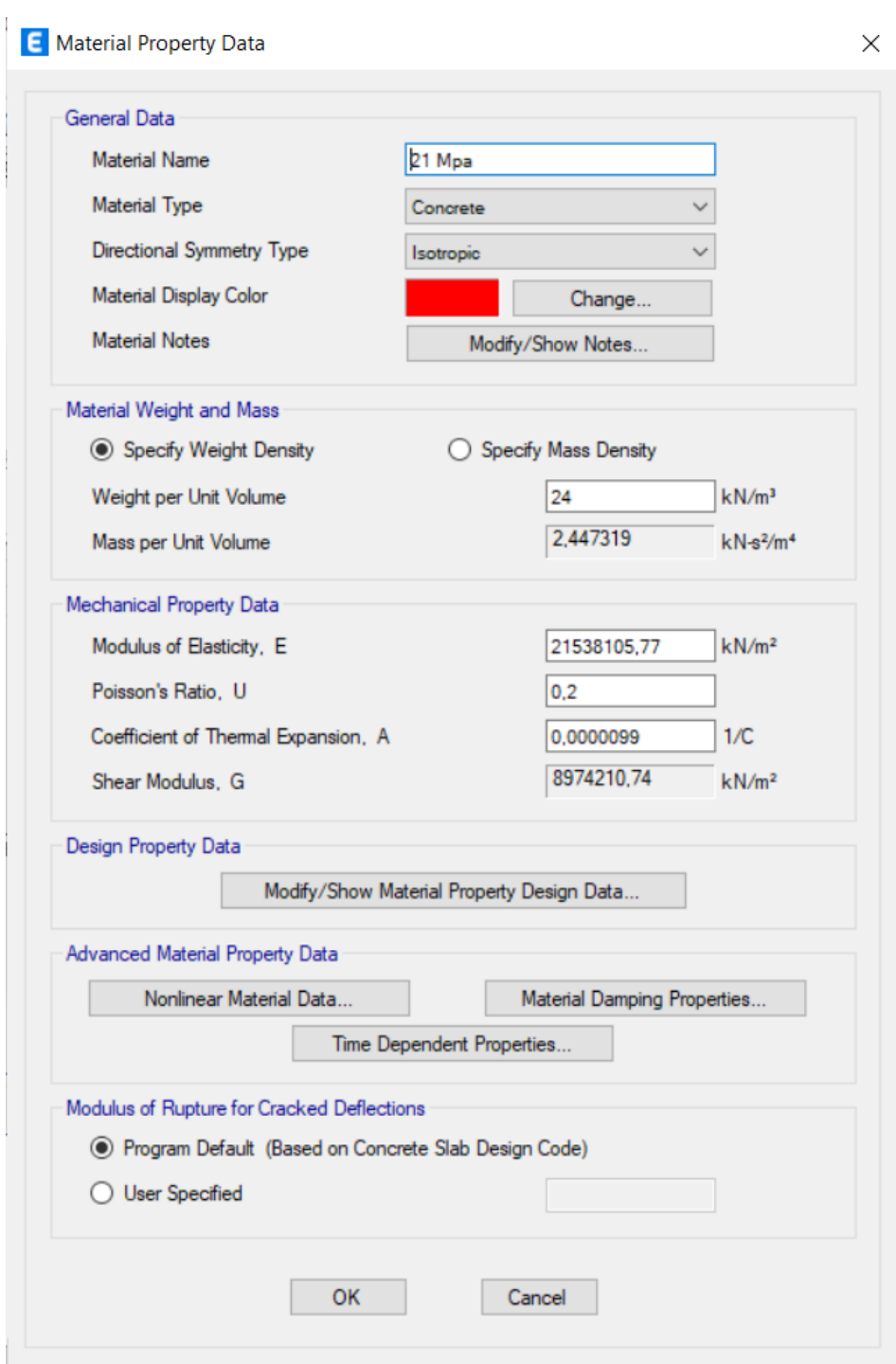

Gráfica (27). Propiedades del hormigón

**E** Material Property Data

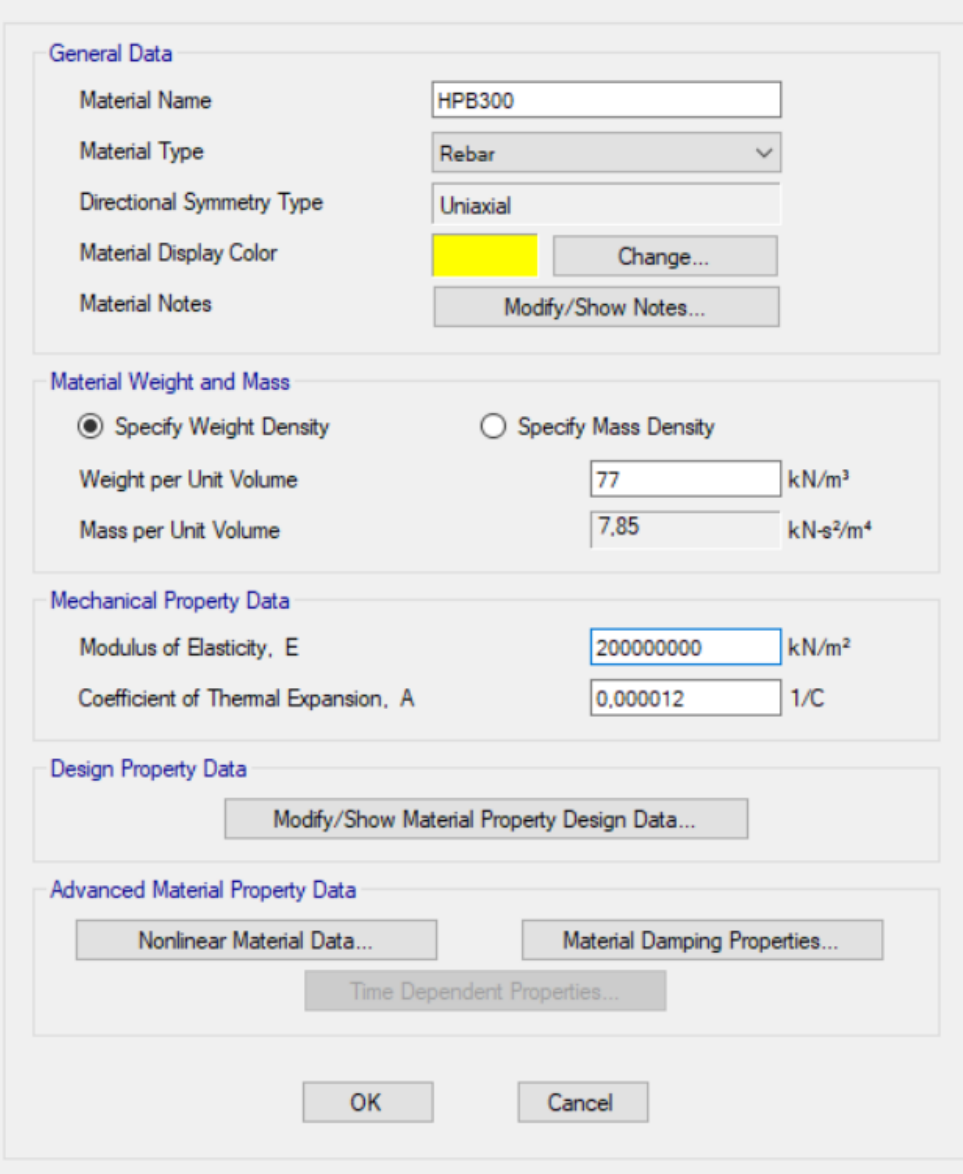

 $\times$ 

Gráfica (28). Propiedades del acero

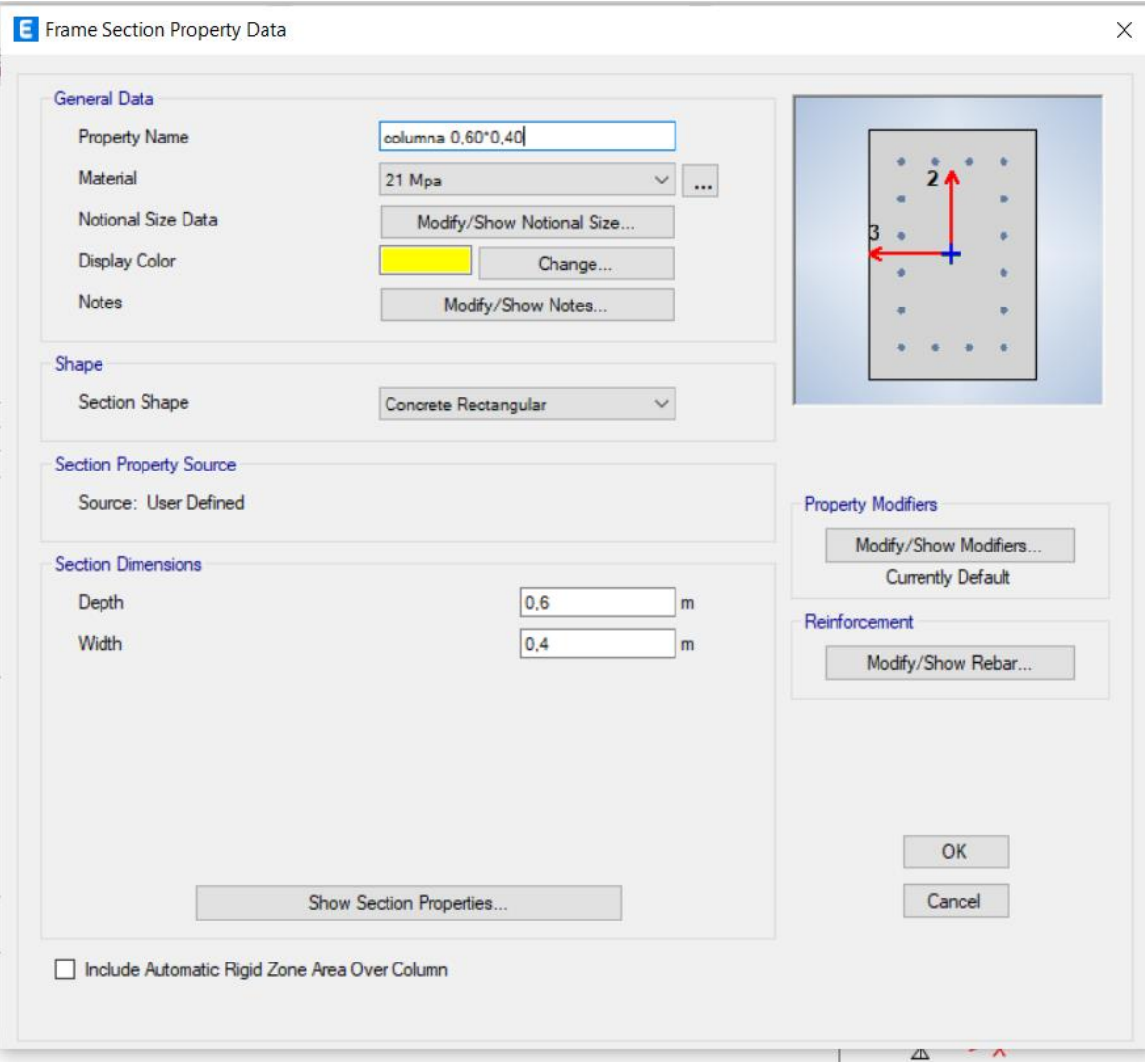

Gráfica (29) Definición de las propiedades de las secciones

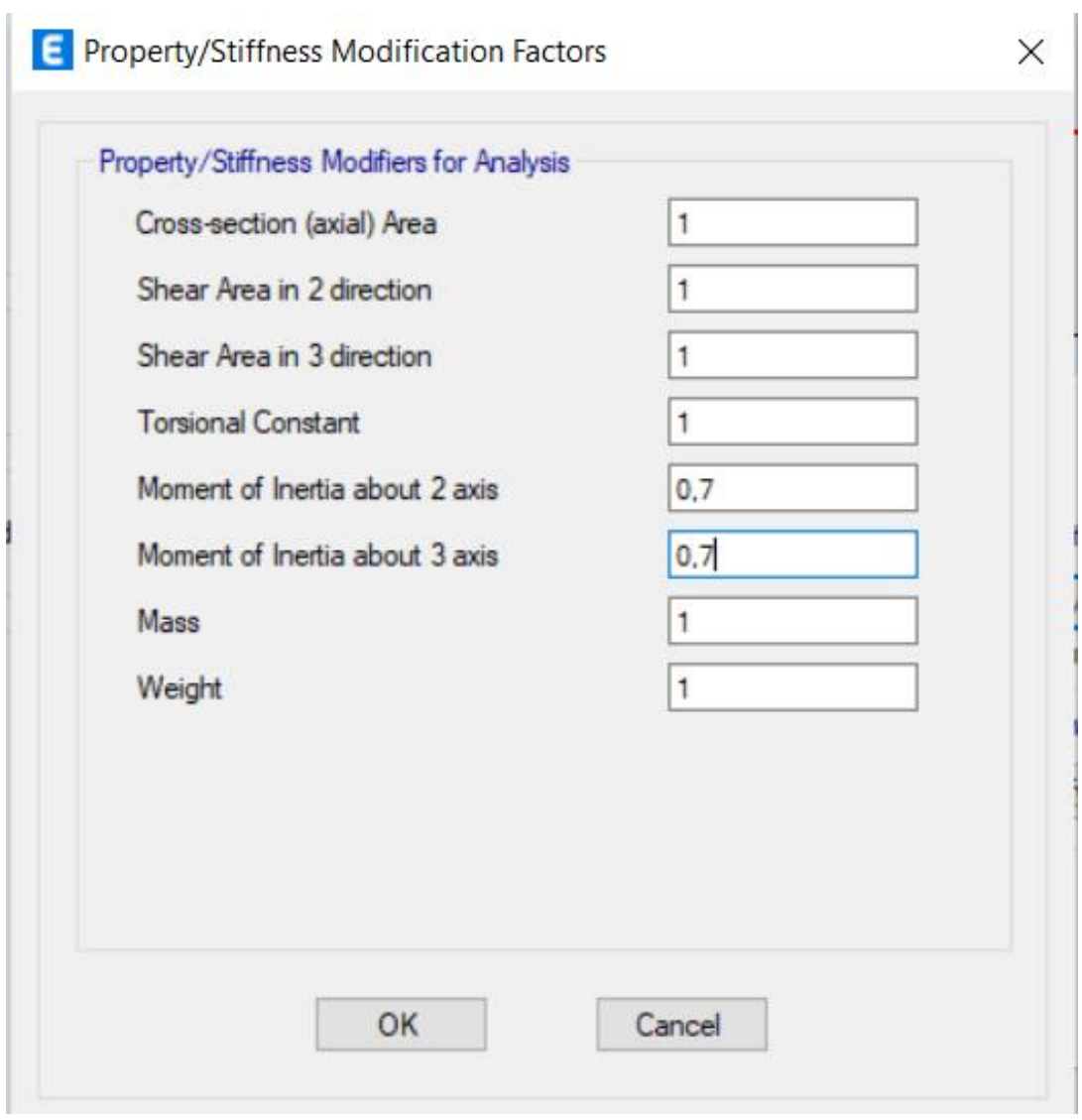

Gráfica (30) Reducción de la rigidez
**E** Frame Section Property Data

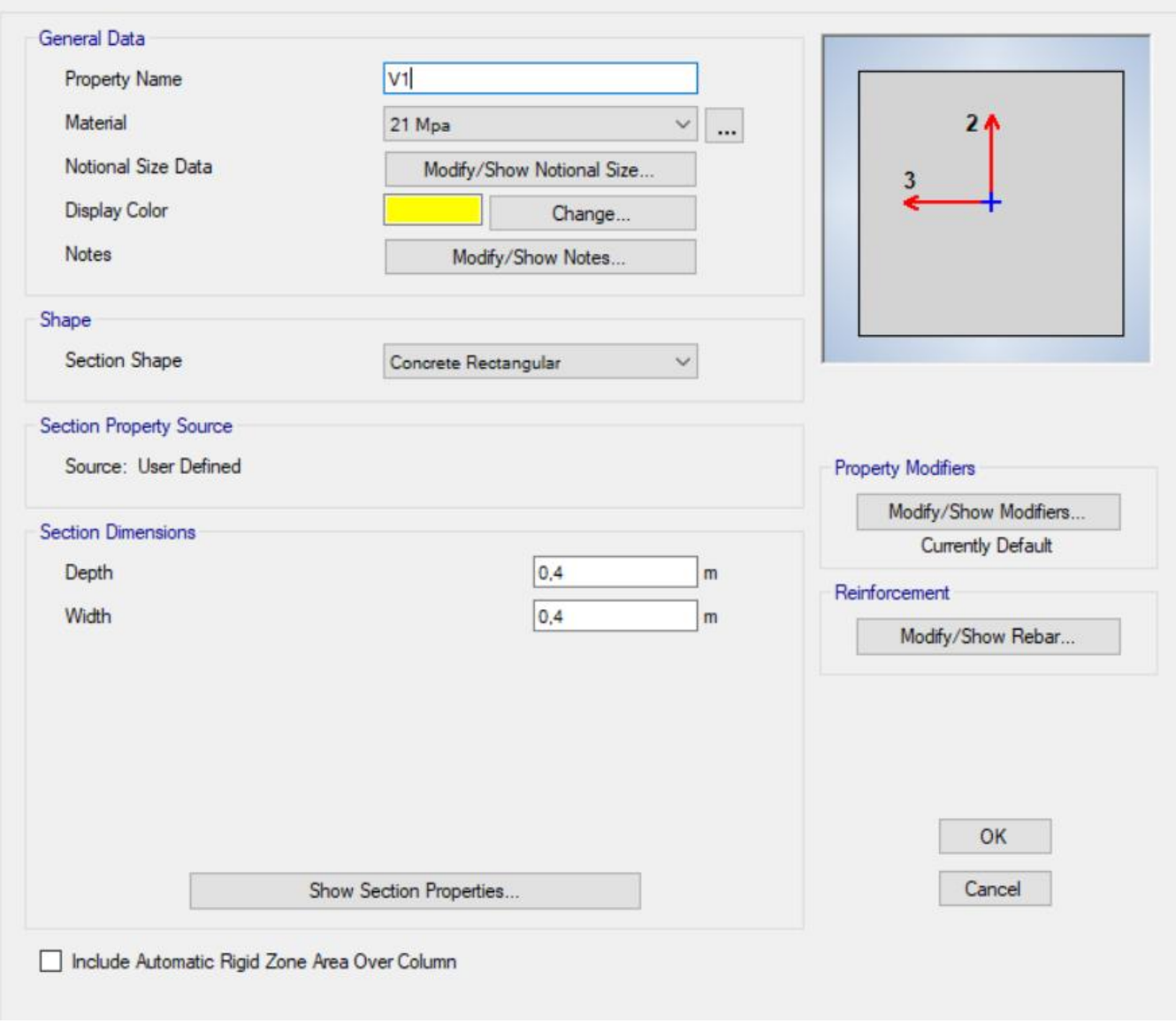

Gráfica (31) Definición de la sección de la viga

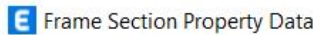

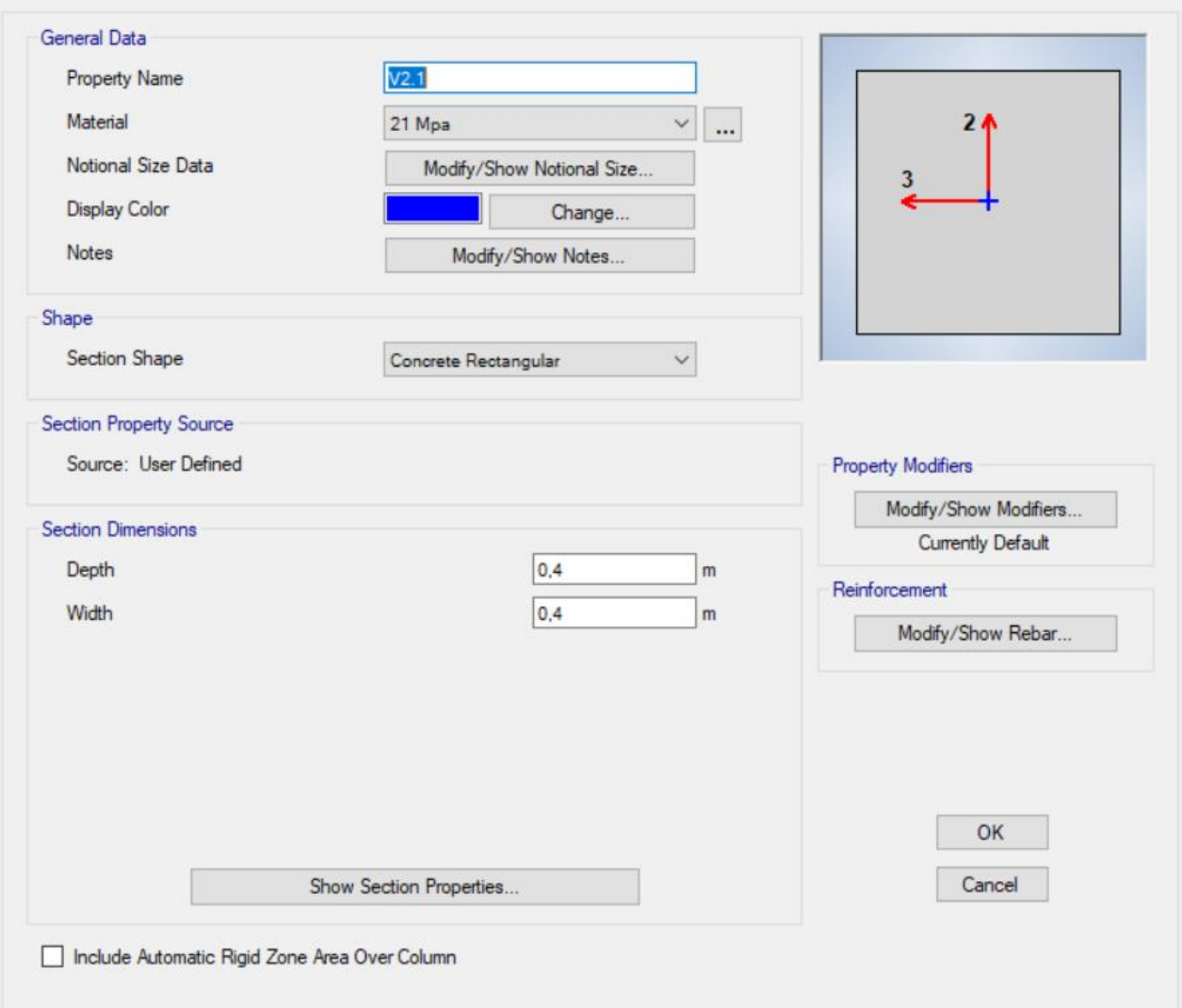

Gráfica (32) Definición de la sección de la viga

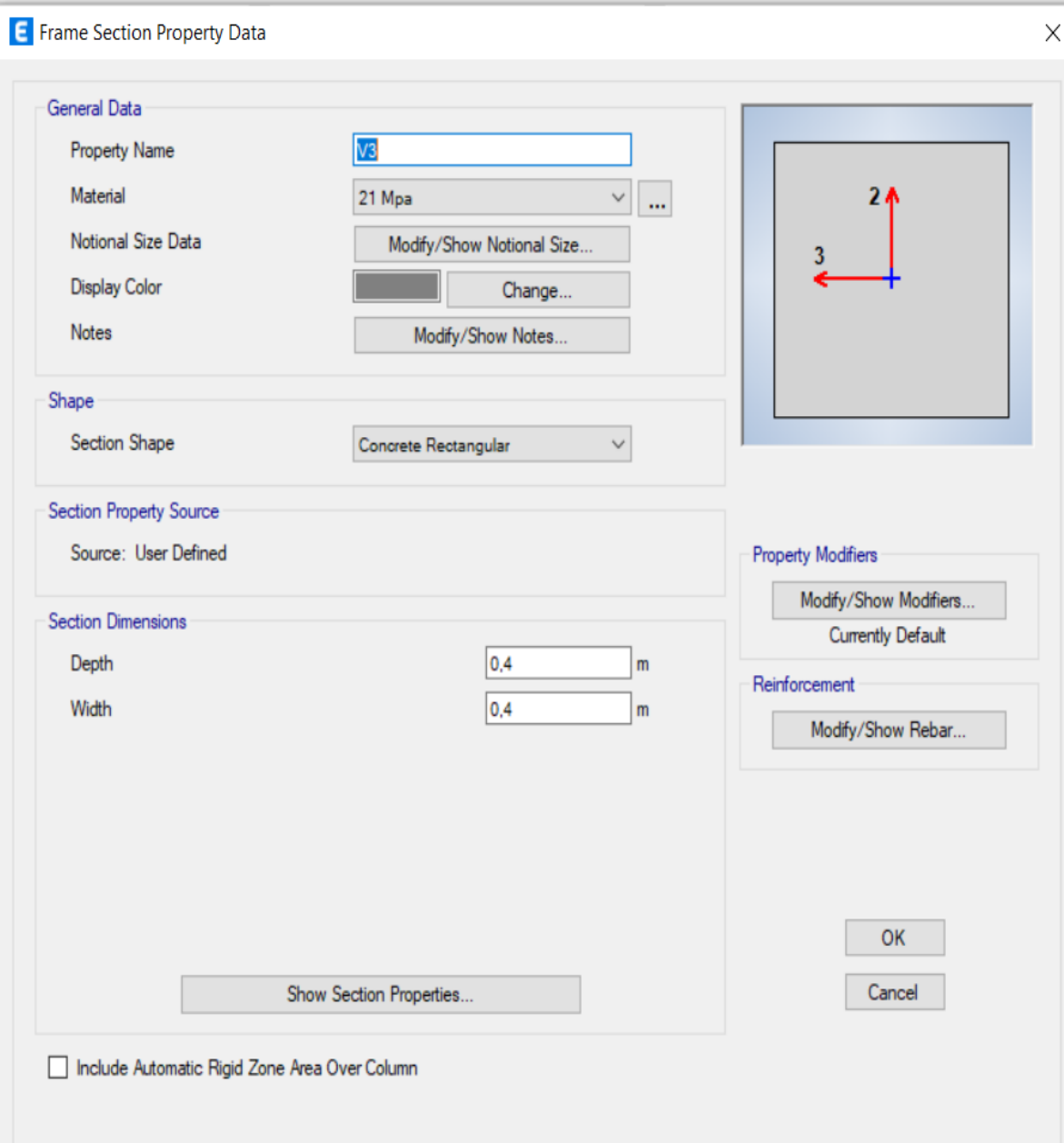

Gráfica (33) Definición de la sección de la viga

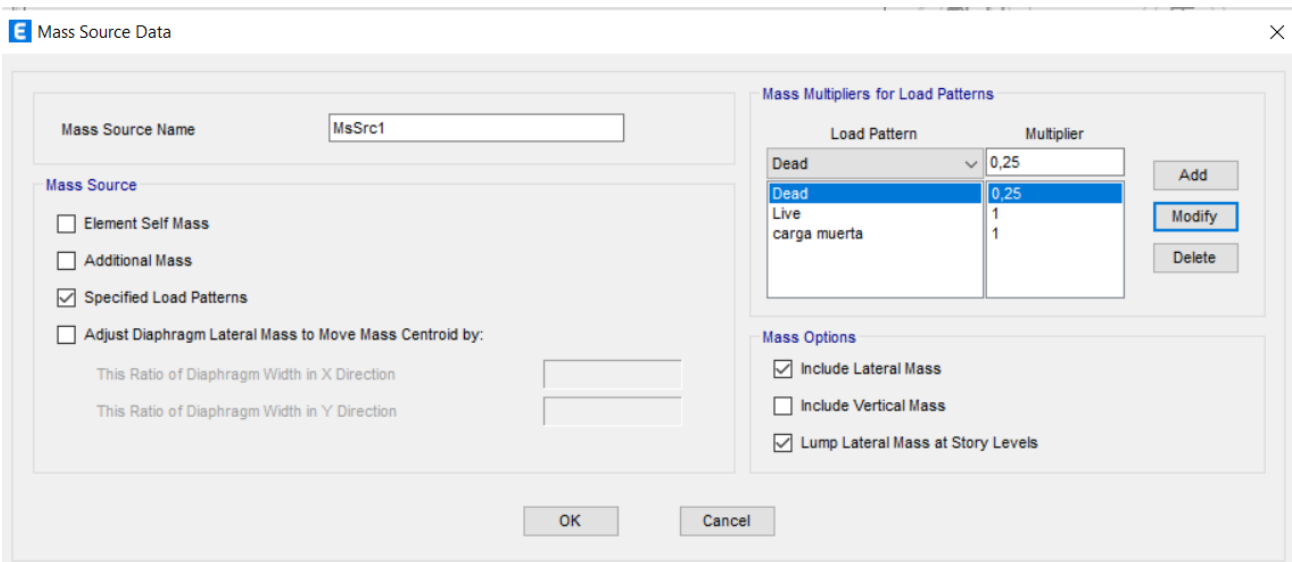

Gráfica (34). Definición de masa del sistema

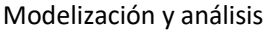

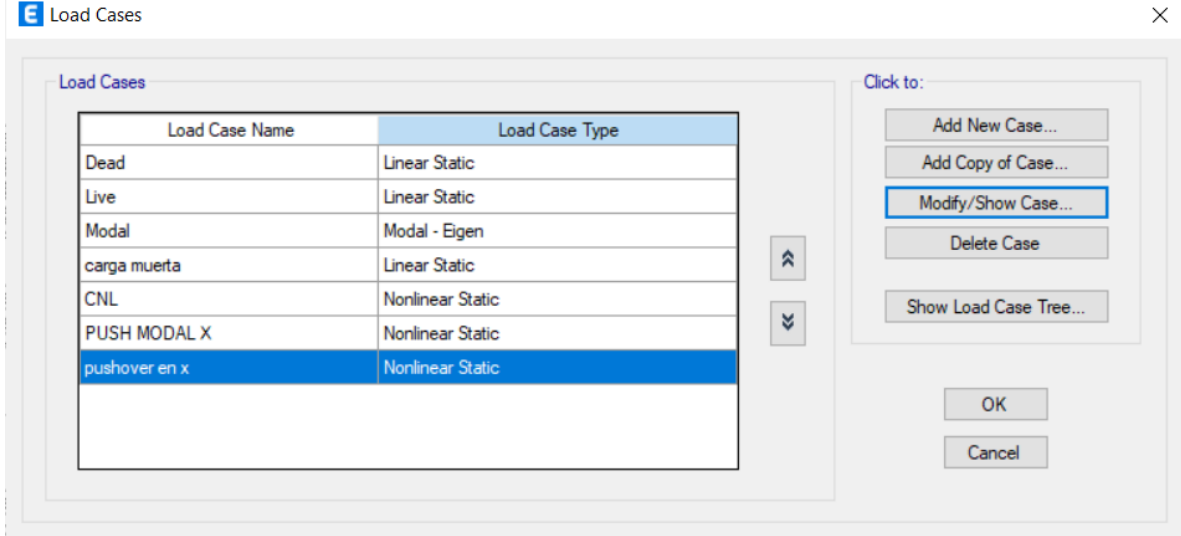

Gráfica (35). Creación de patrones de carga

**E** Load Case Data

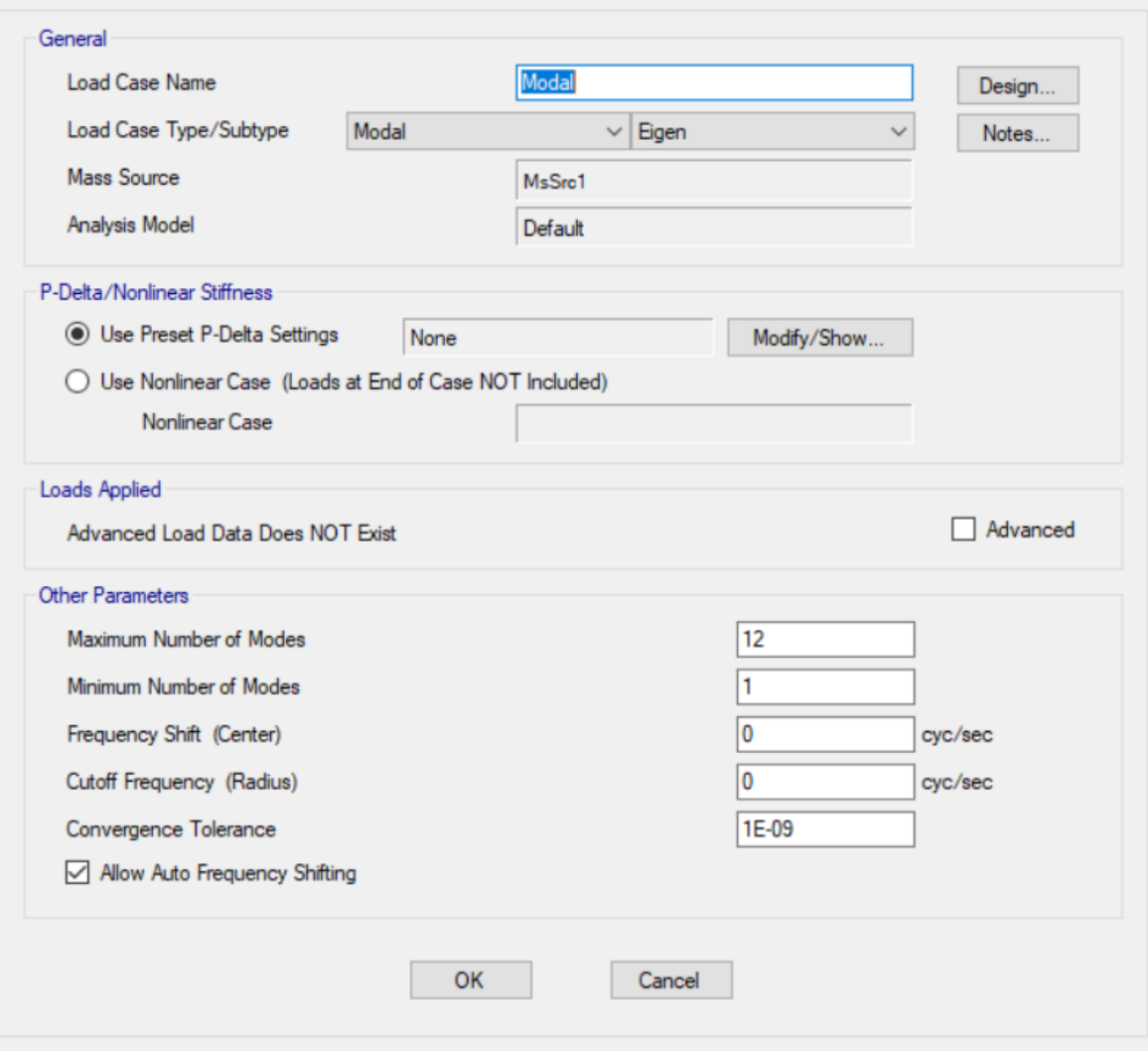

Gráfica (36). Análisis modal

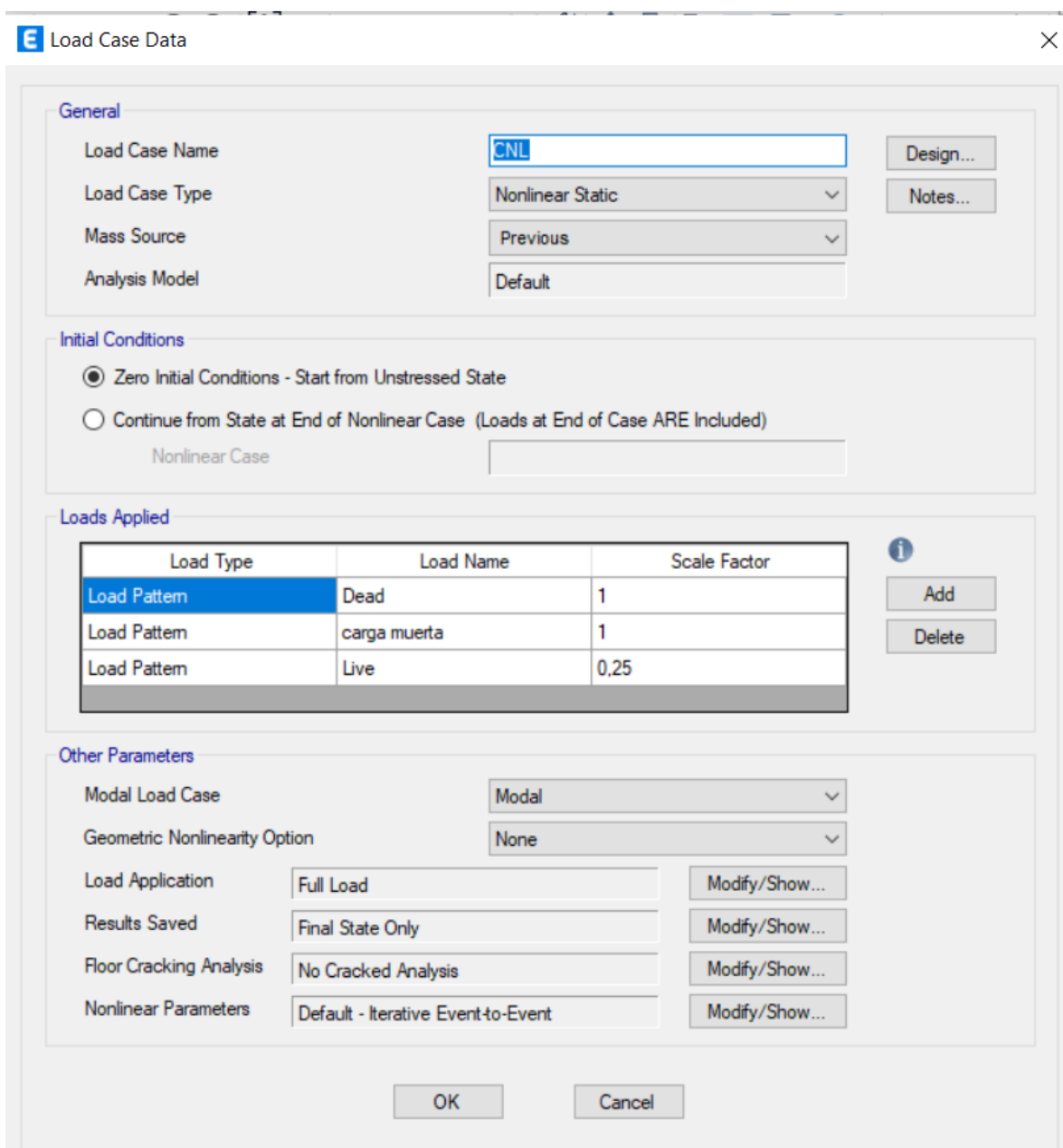

Gráfica (37). Cargas gravitatorias

E Load Case Data

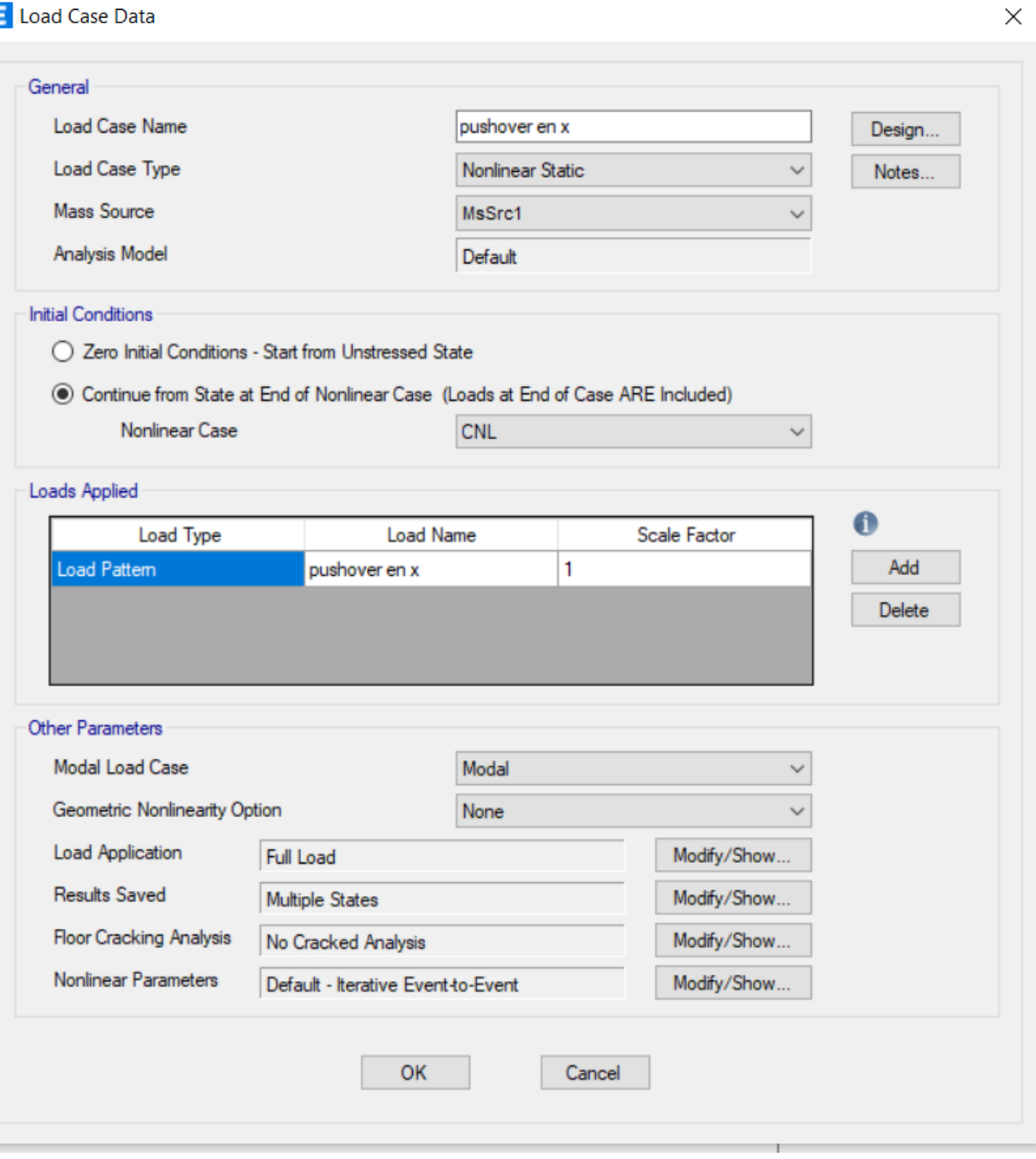

Gráfica (38). Caso pushover en x

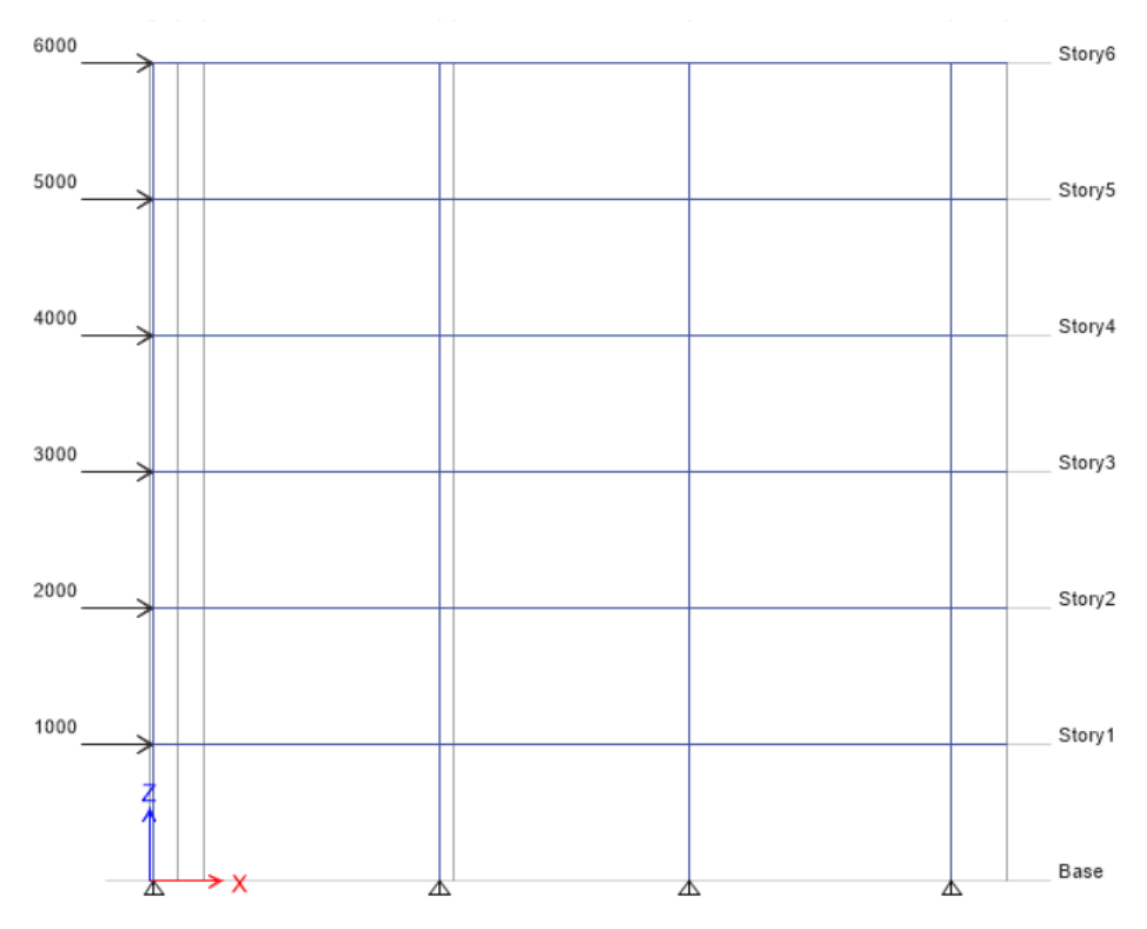

Gráfica (39) Visualización de cargas

## Resultados

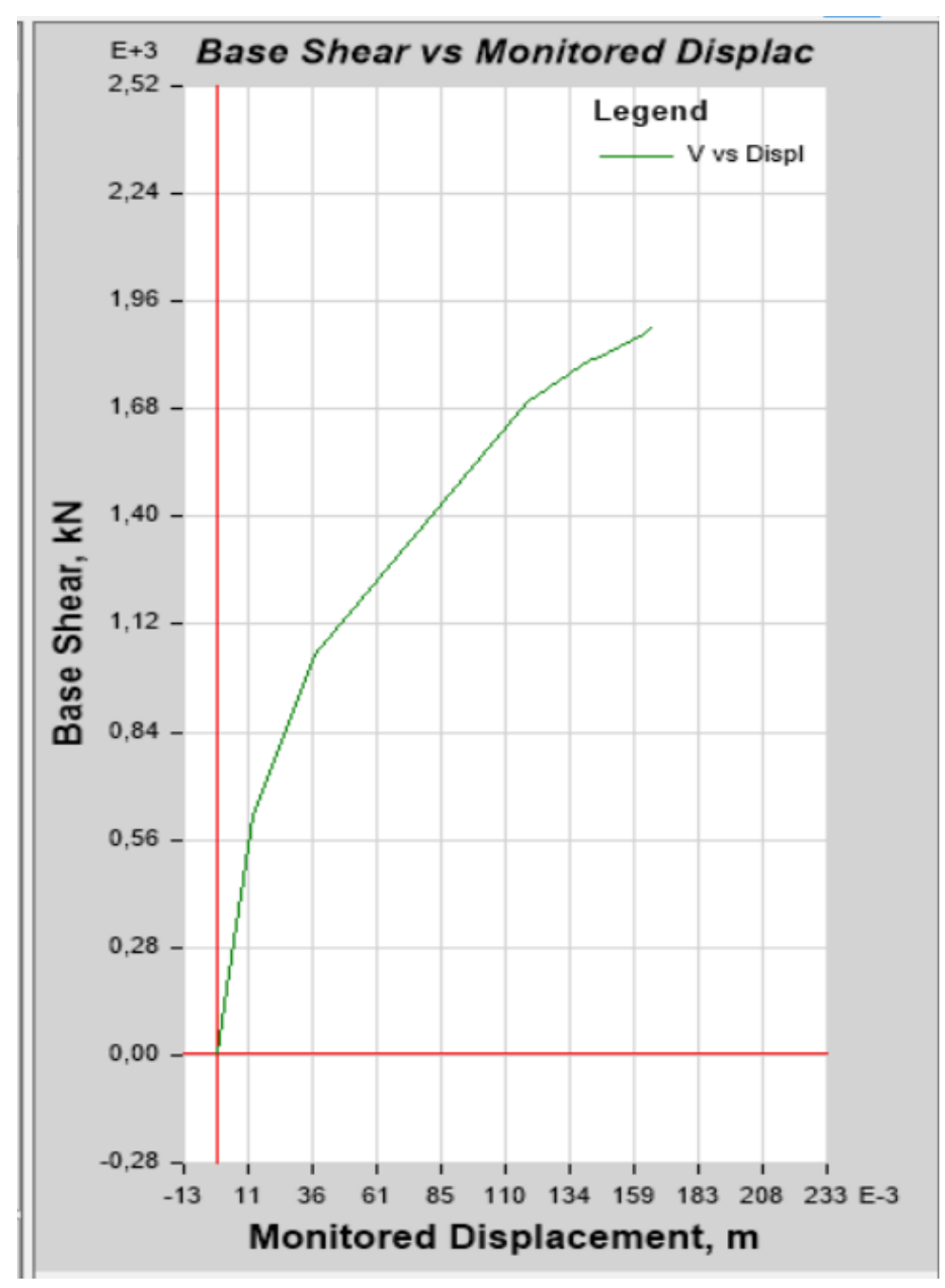

Gráfica (40). Pushover en x

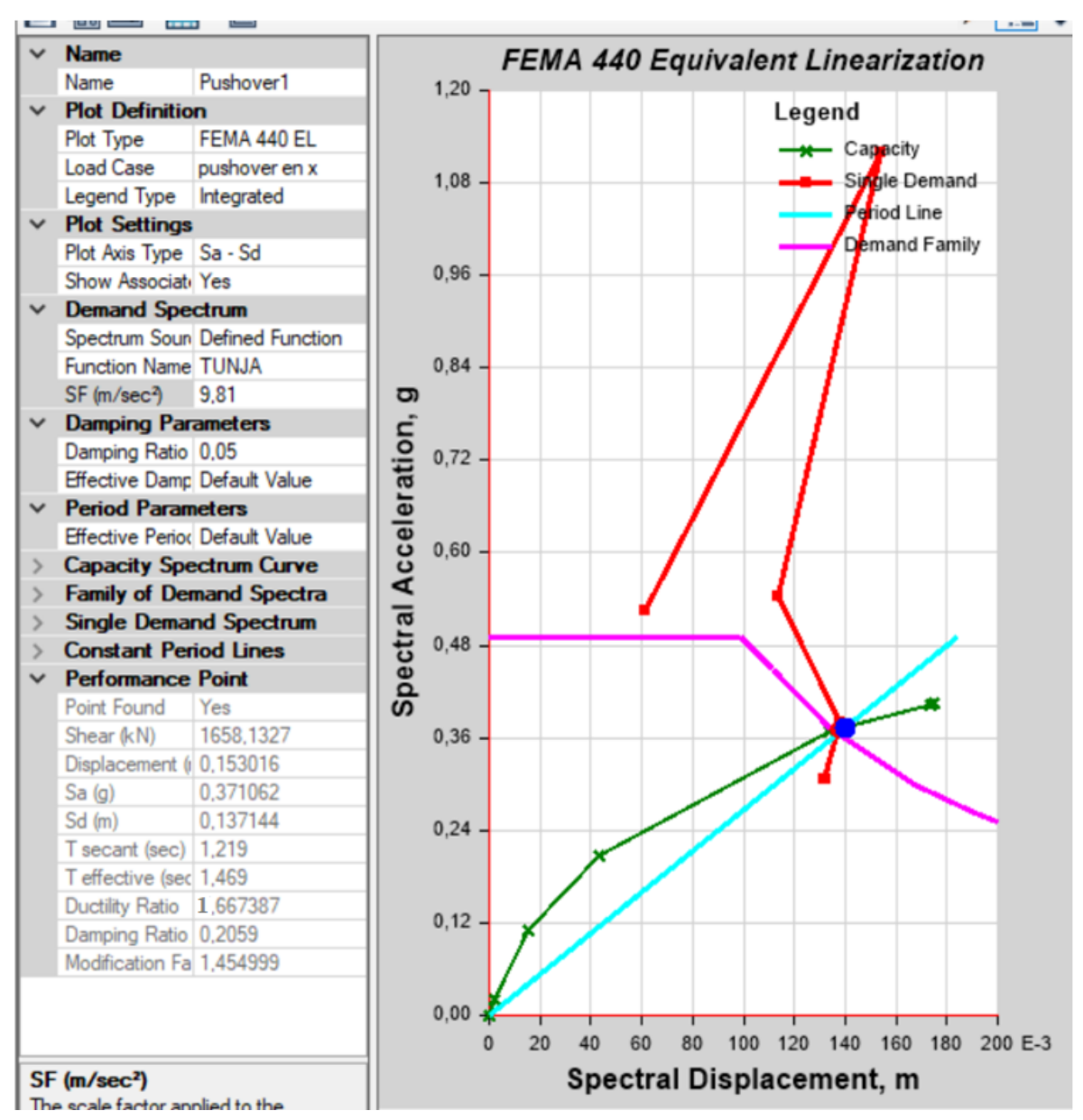

Gráfica (41). Aceleración vs desplazamiento espectral

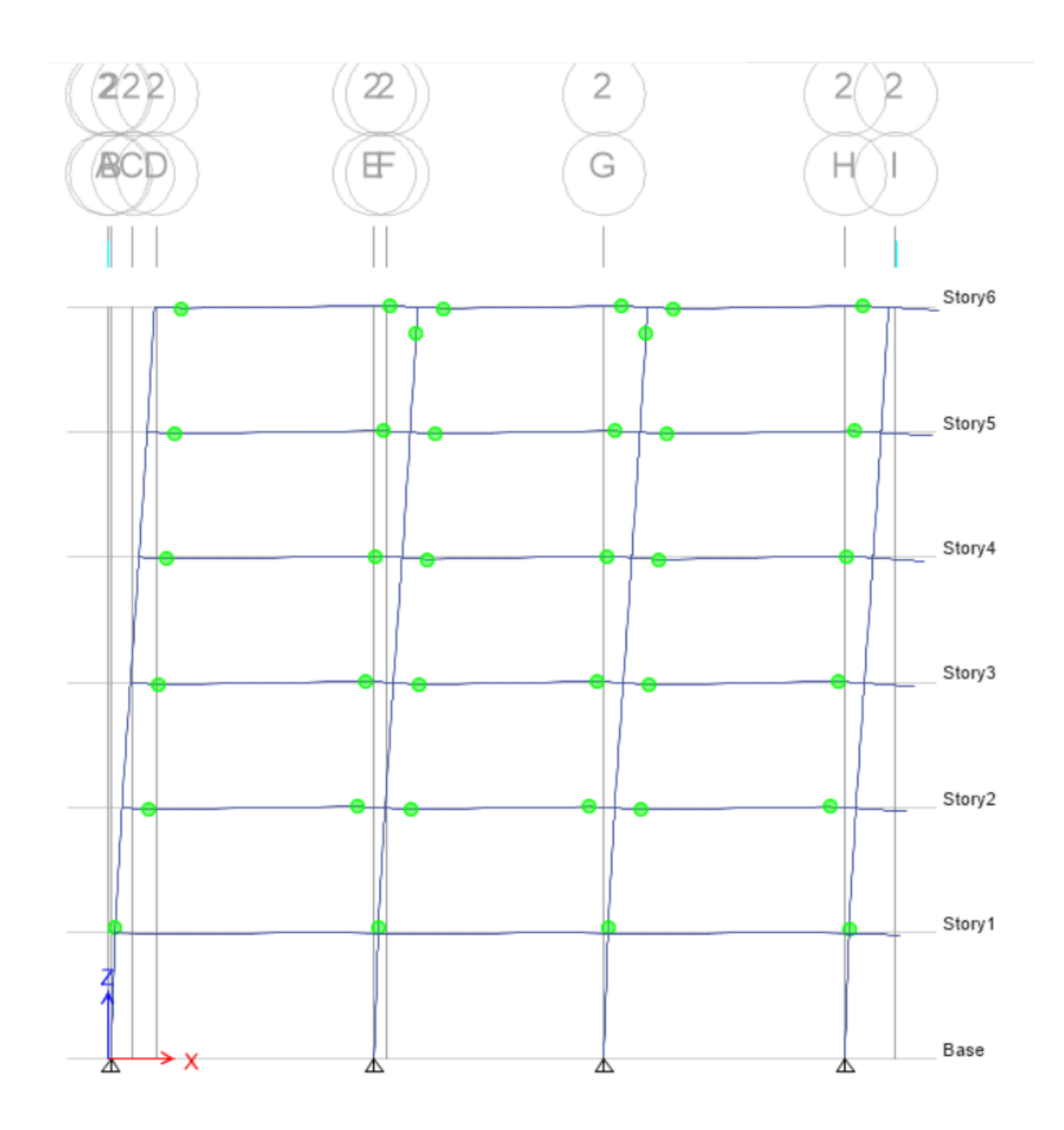

Gráfica (42). Rótulas plásticas generadas en la estructura

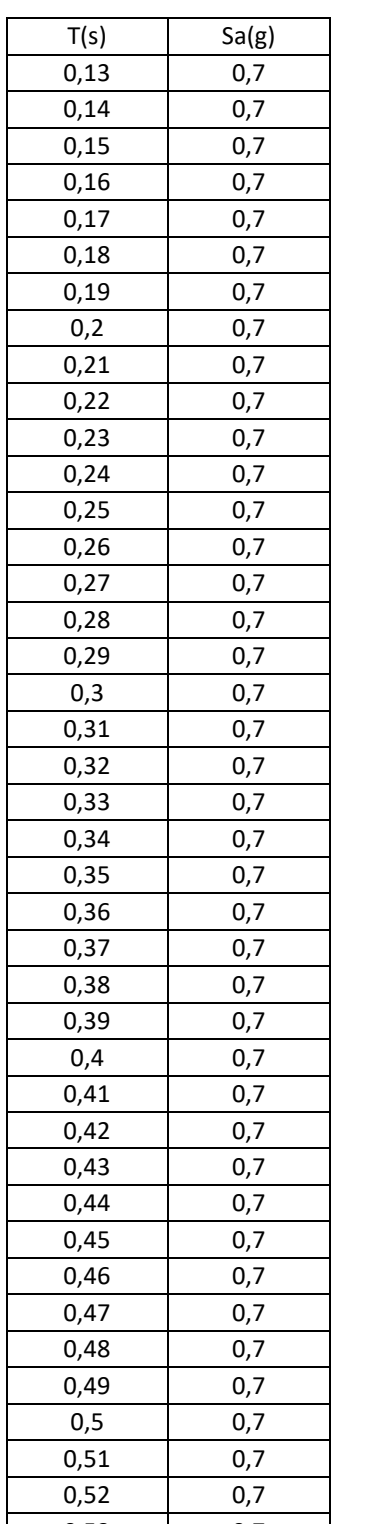

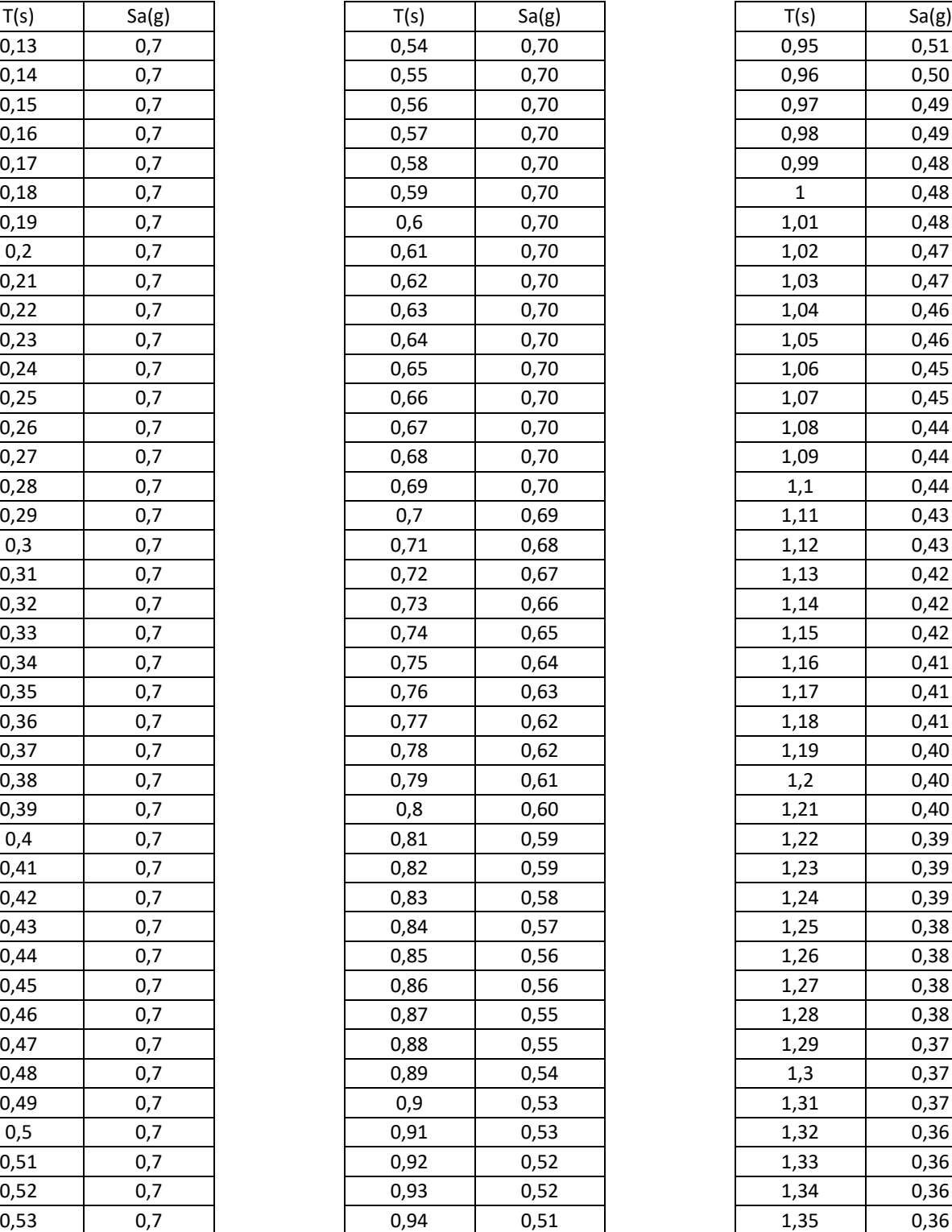

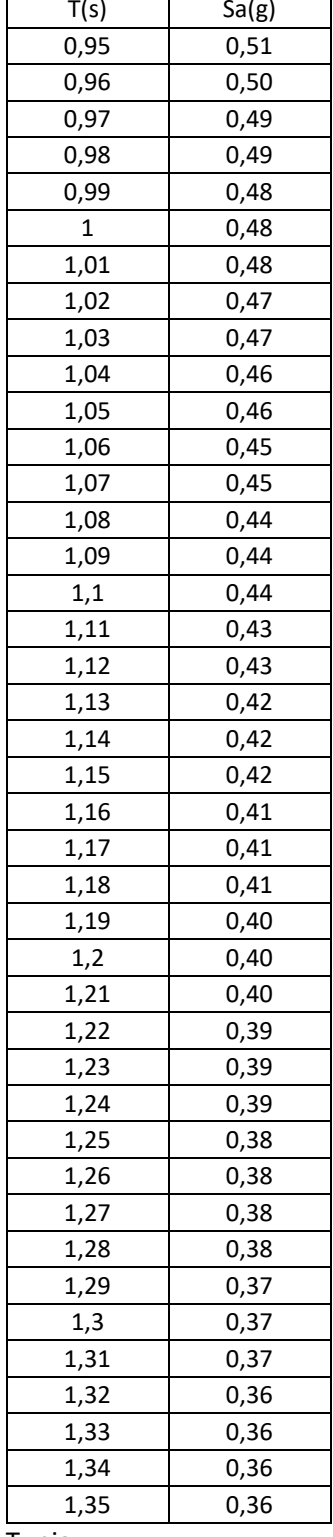

Tabla25.Aceleraciones espectro de respuesta elástica de la ciudad de Tunja

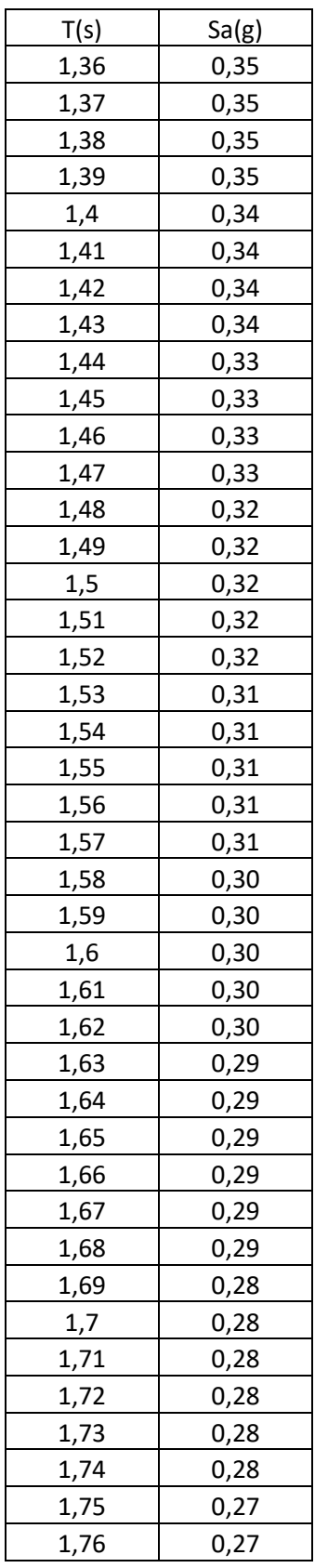

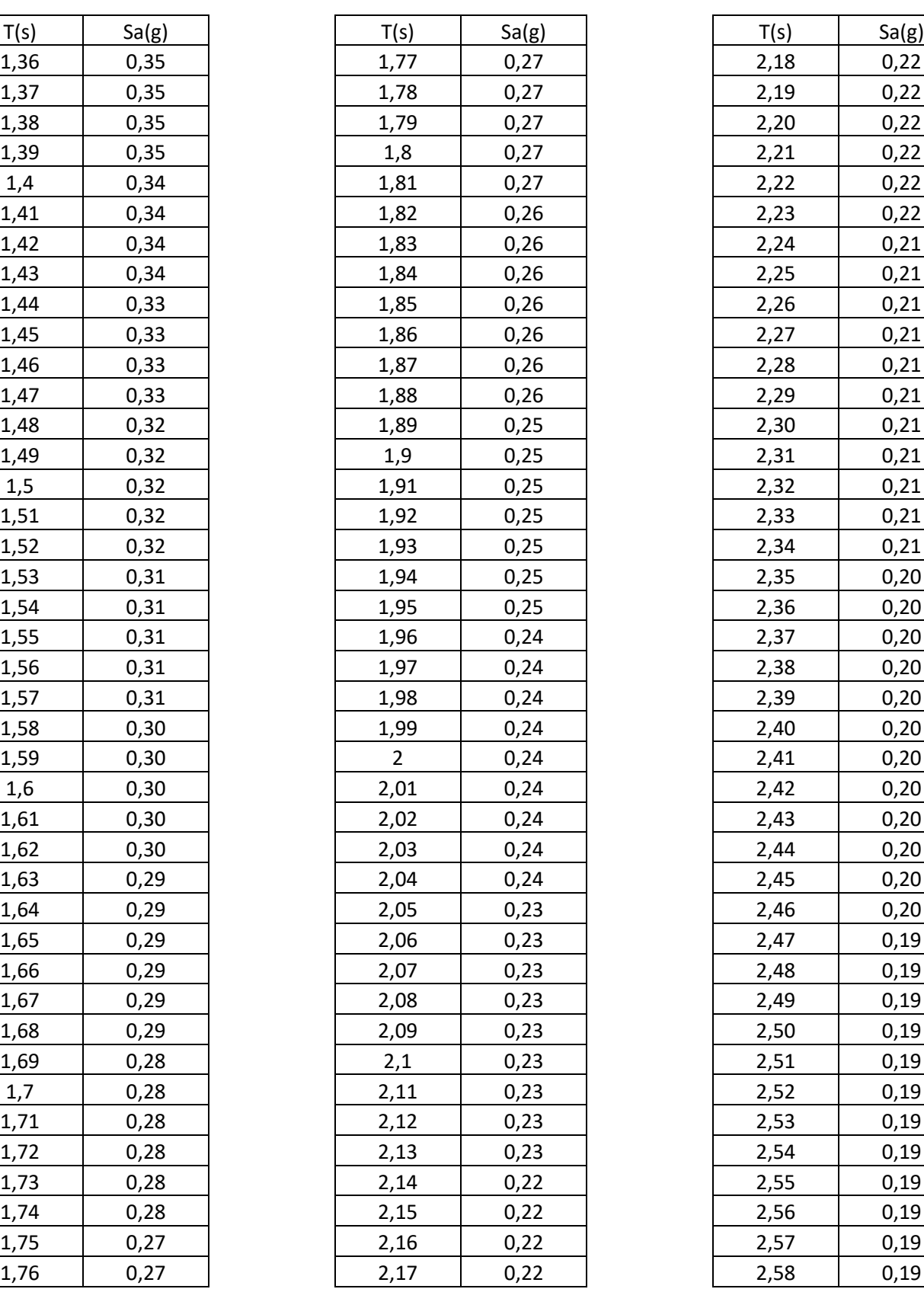

| 0,22<br>2,18<br>2,19<br>0,22<br>2,20<br>0,22<br>2,21<br>0,22<br>2,22<br>0,22<br>2,23<br>0,22<br>2,24<br>0,21<br>2,25<br>0,21<br>2,26<br>0,21<br>2,27<br>0,21<br>2,28<br>0,21<br>0,21<br>2,29<br>2,30<br>0,21<br>0,21<br>2,31<br>2,32<br>0,21<br>2,33<br>0,21<br>2,34<br>0,21<br>2,35<br>0,20<br>2,36<br>0,20<br>2,37<br>0,20<br>2,38<br>0,20<br>2,39<br>0,20<br>2,40<br>0,20<br>2,41<br>0,20<br>2,42<br>0,20<br>2,43<br>0,20<br>2,44<br>0,20<br>2,45<br>0,20<br>2,46<br>0,20<br>2,47<br>0,19<br>2,48<br>0,19<br>2,49<br>0,19<br>2,50<br>0,19<br>2,51<br>0,19<br>2,52<br>0,19<br>2,53<br>0,19<br>2,54<br>0,19<br>2,55<br>0,19<br>2,56<br>0,19<br>2,57<br>0,19 | T(s) | Sa(g) |
|----------------------------------------------------------------------------------------------------|------|-------|
|                                                                                                    |      |       |
|                                                                                                    |      |       |
|                                                                                                    |      |       |
|                                                                                                    |      |       |
|                                                                                                    |      |       |
|                                                                                                    |      |       |
|                                                                                                    |      |       |
|                                                                                                    |      |       |
|                                                                                                    |      |       |
|                                                                                                    |      |       |
|                                                                                                    |      |       |
|                                                                                                    |      |       |
|                                                                                                    |      |       |
|                                                                                                    |      |       |
|                                                                                                    |      |       |
|                                                                                                    |      |       |
|                                                                                                    |      |       |
|                                                                                                    |      |       |
|                                                                                                    |      |       |
|                                                                                                    |      |       |
|                                                                                                    |      |       |
|                                                                                                    |      |       |
|                                                                                                    |      |       |
|                                                                                                    |      |       |
|                                                                                                    |      |       |
|                                                                                                    |      |       |
|                                                                                                    |      |       |
|                                                                                                    |      |       |
|                                                                                                    |      |       |
|                                                                                                    |      |       |
|                                                                                                    |      |       |
|                                                                                                    |      |       |
|                                                                                                    |      |       |
|                                                                                                    |      |       |
|                                                                                                    |      |       |
|                                                                                                    |      |       |
|                                                                                                    |      |       |
|                                                                                                    |      |       |
|                                                                                                    |      |       |
|                                                                                                    |      |       |
|                                                                                                    | 2,58 | 0,19  |

Tabla 26. Aceleraciones espectro de respuesta elástica de la ciudad de Tunja

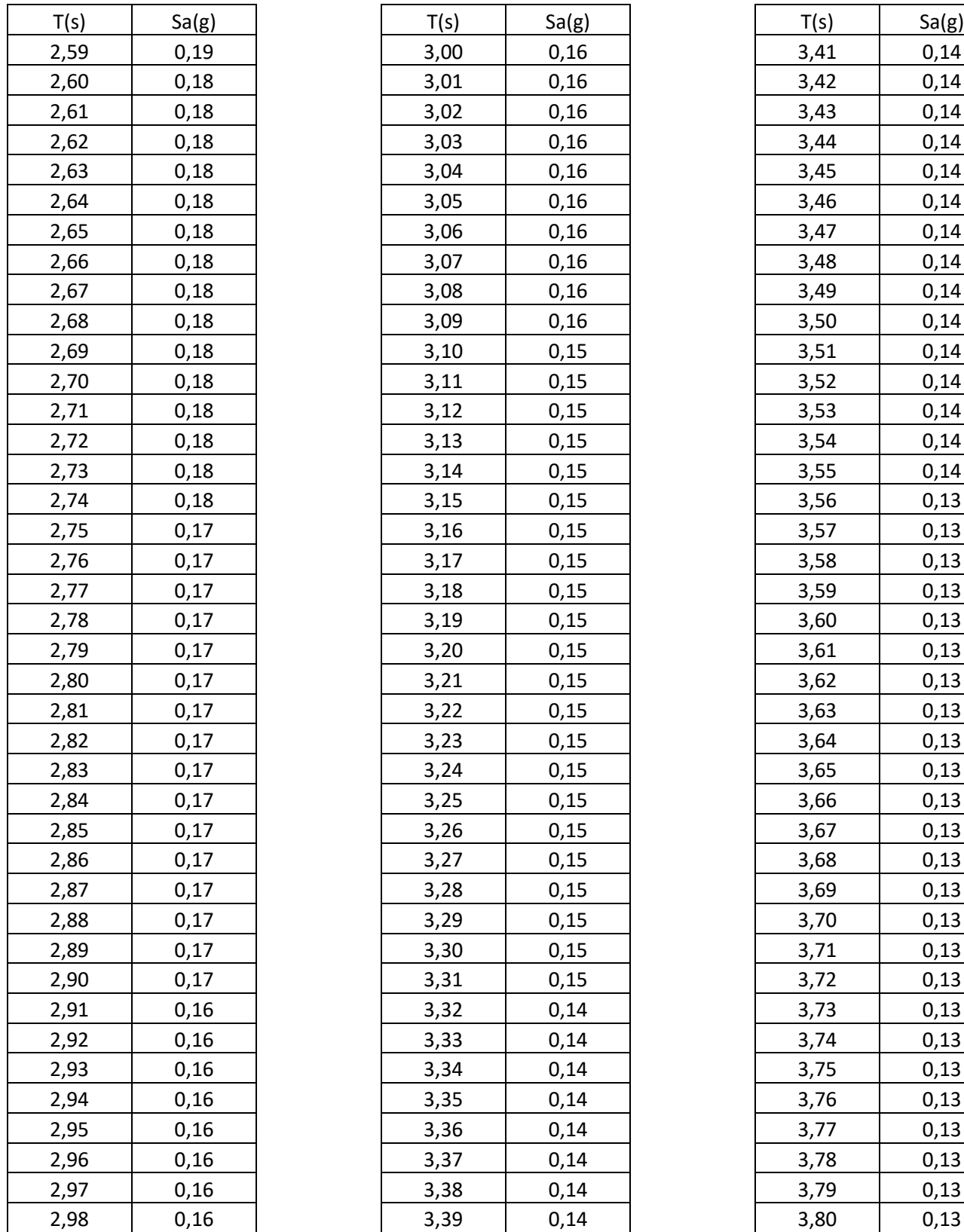

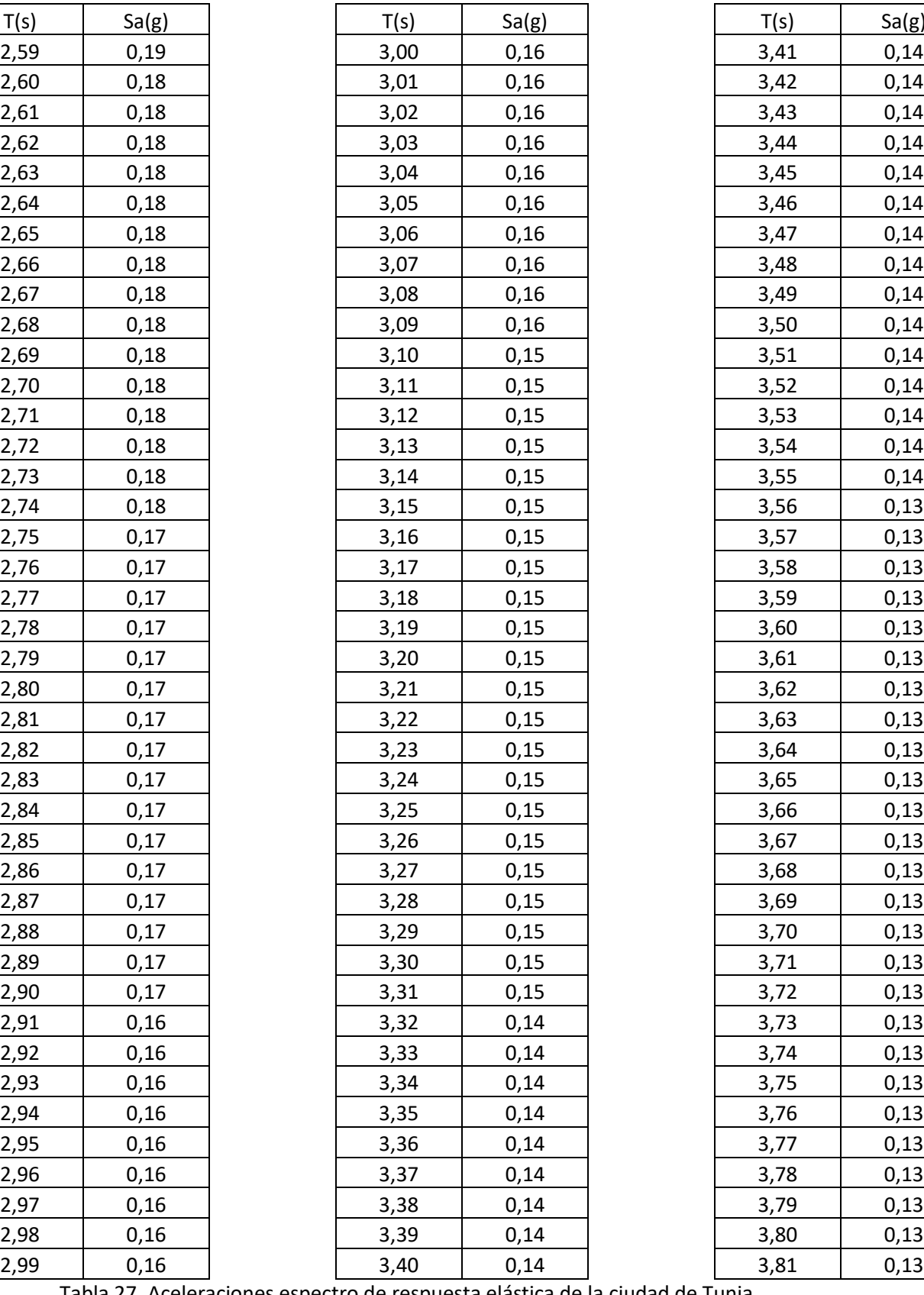

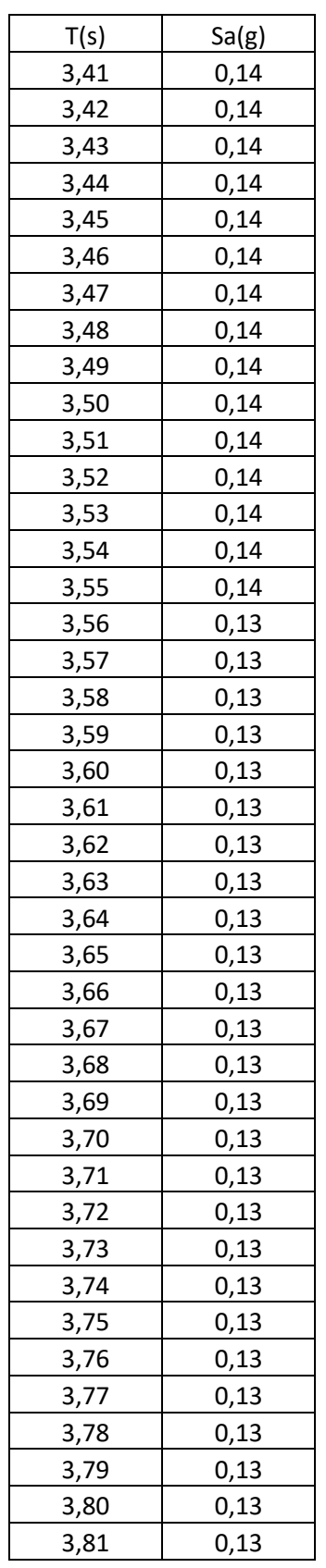

Tabla 27. Aceleraciones espectro de respuesta elástica de la ciudad de Tunja

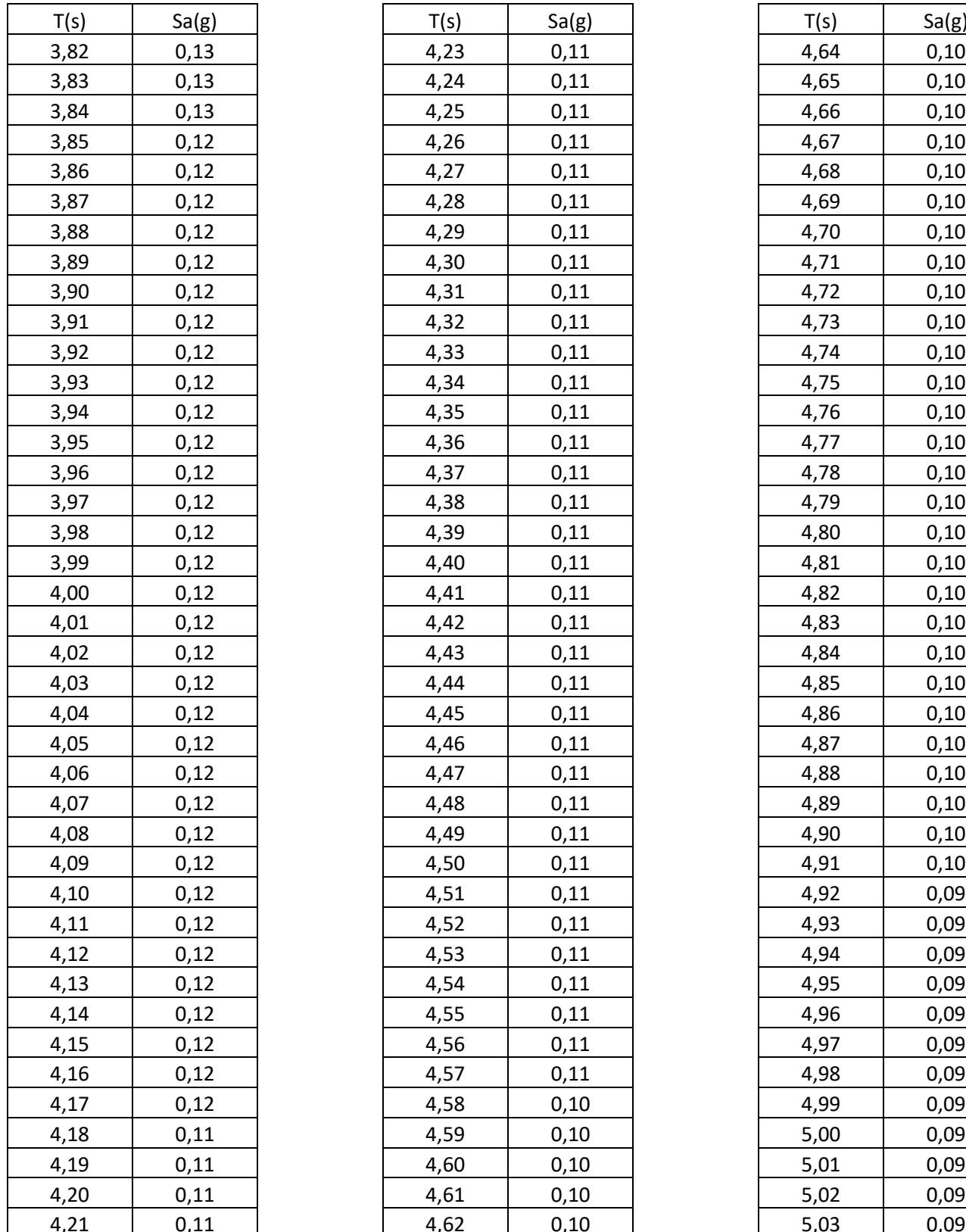

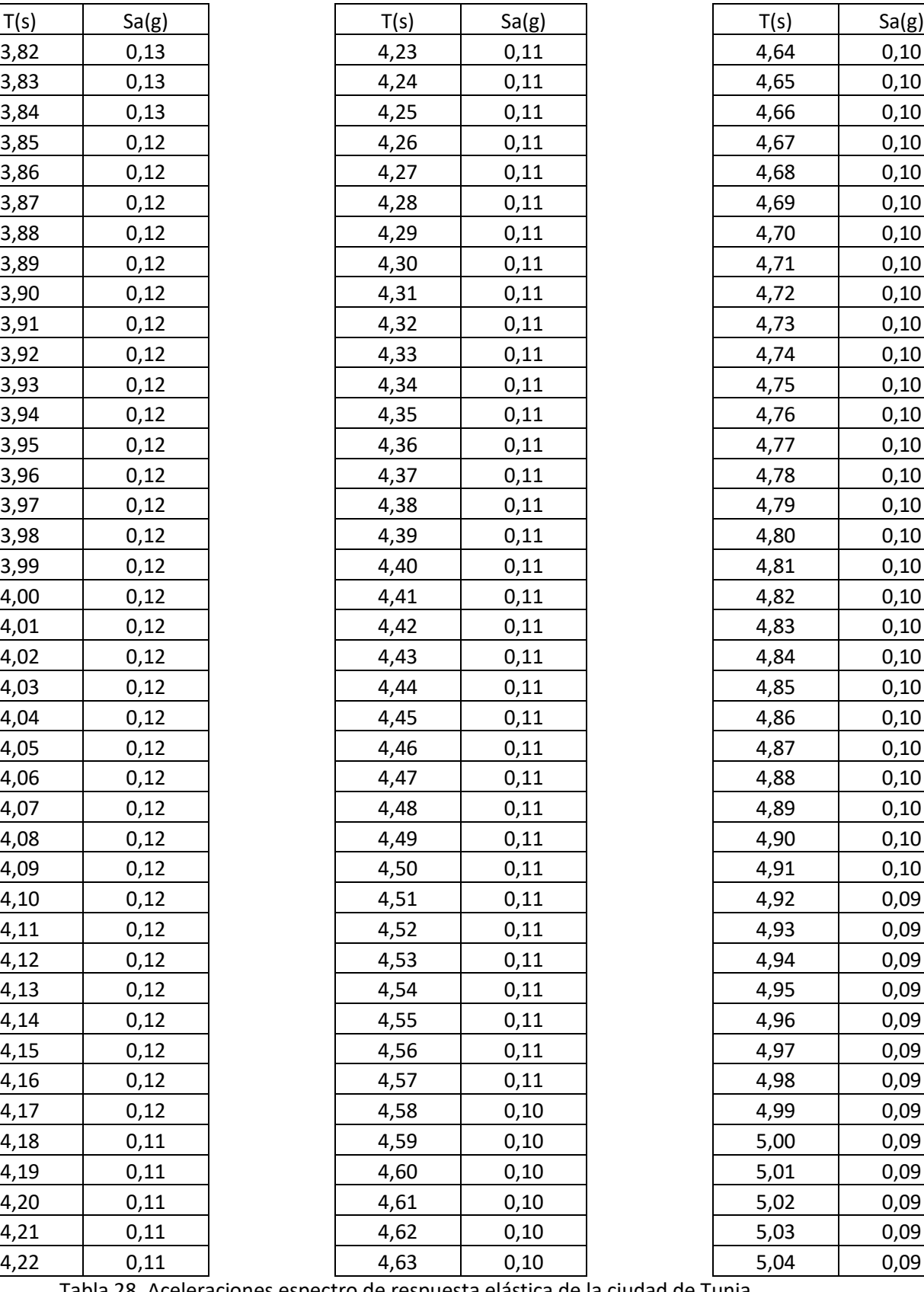

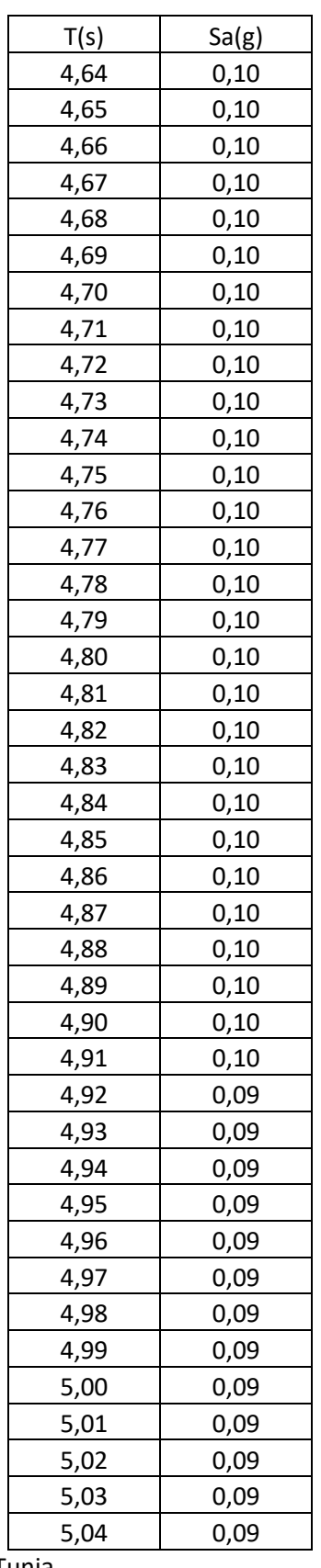

Tabla 28. Aceleraciones espectro de respuesta elástica de la ciudad de Tunja

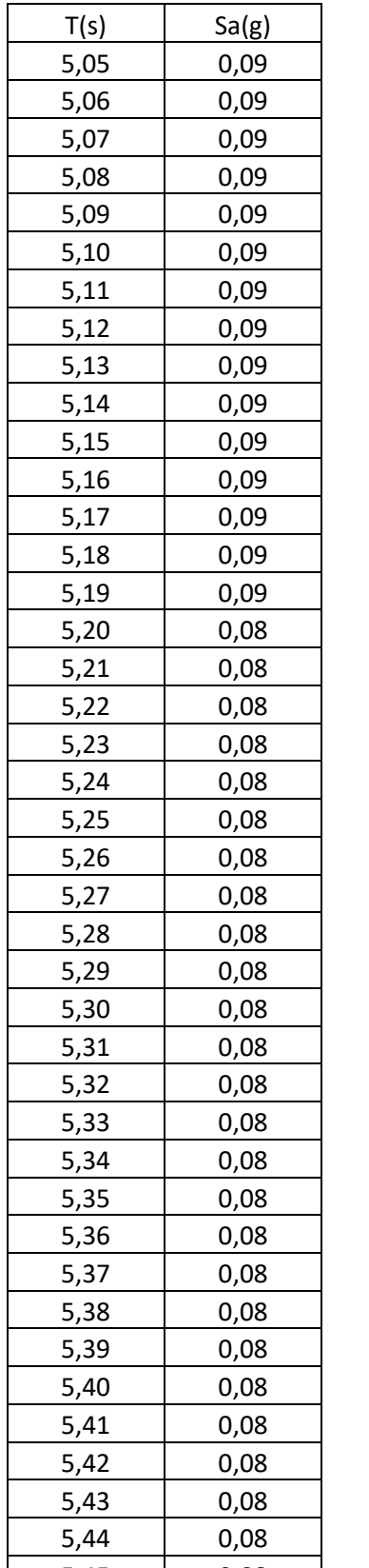

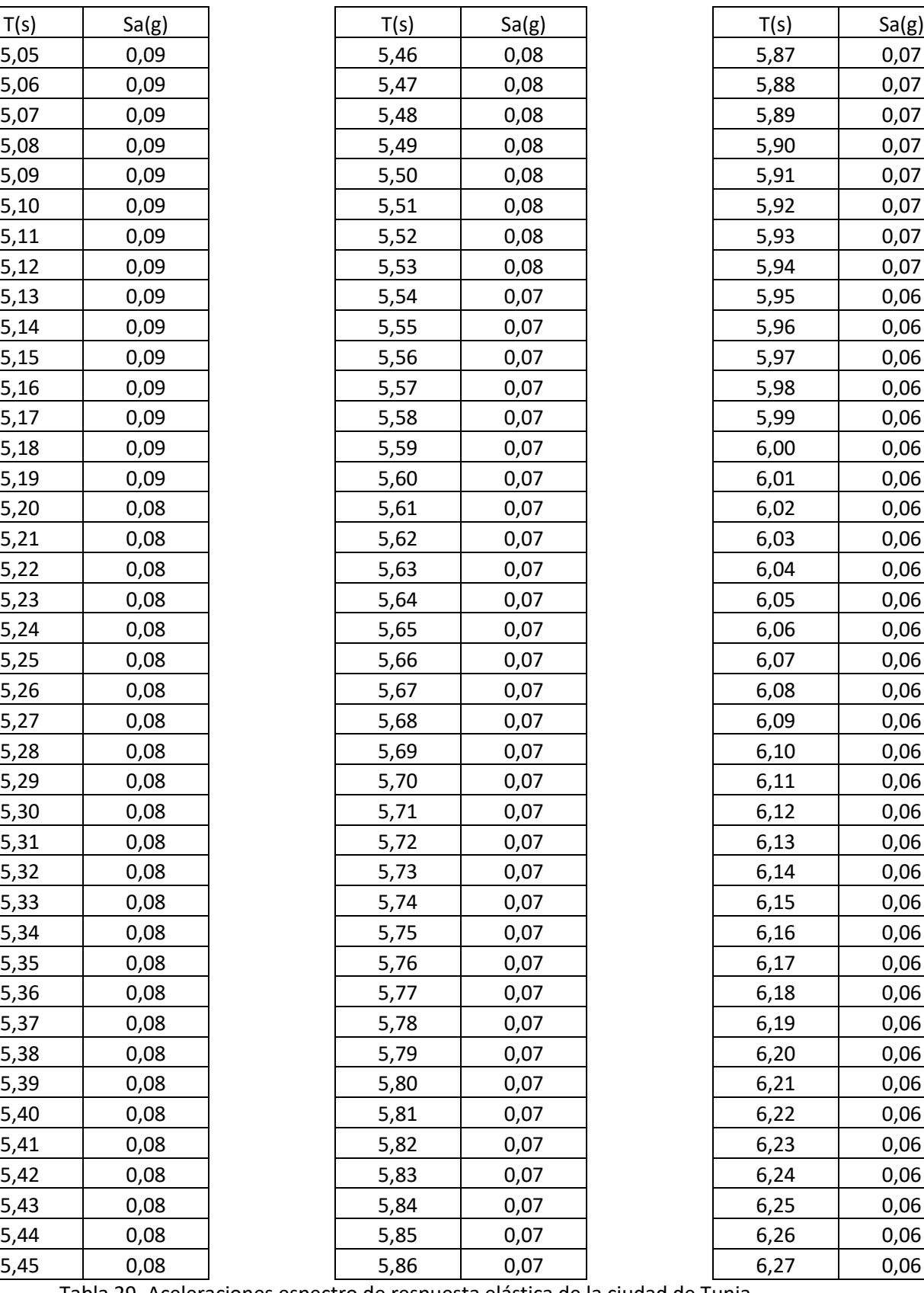

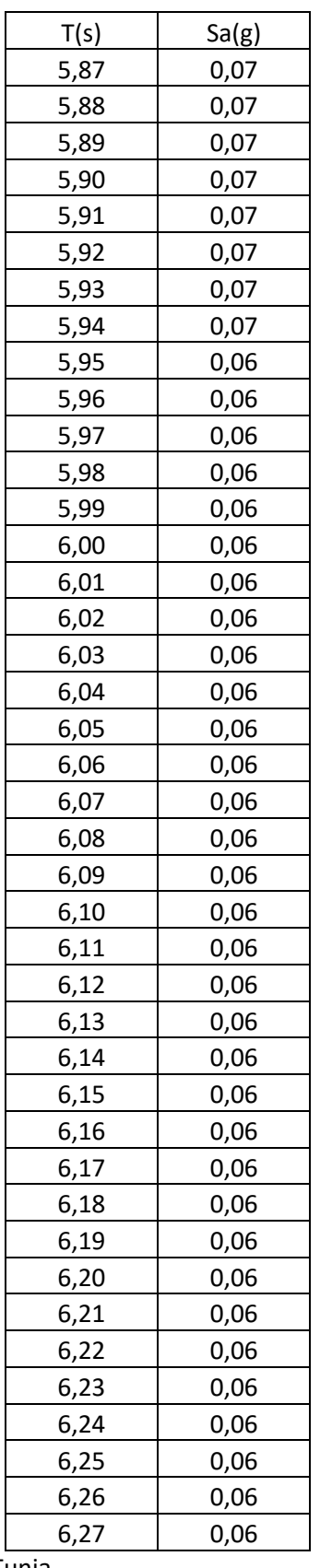

Tabla 29. Aceleraciones espectro de respuesta elástica de la ciudad de Tunja

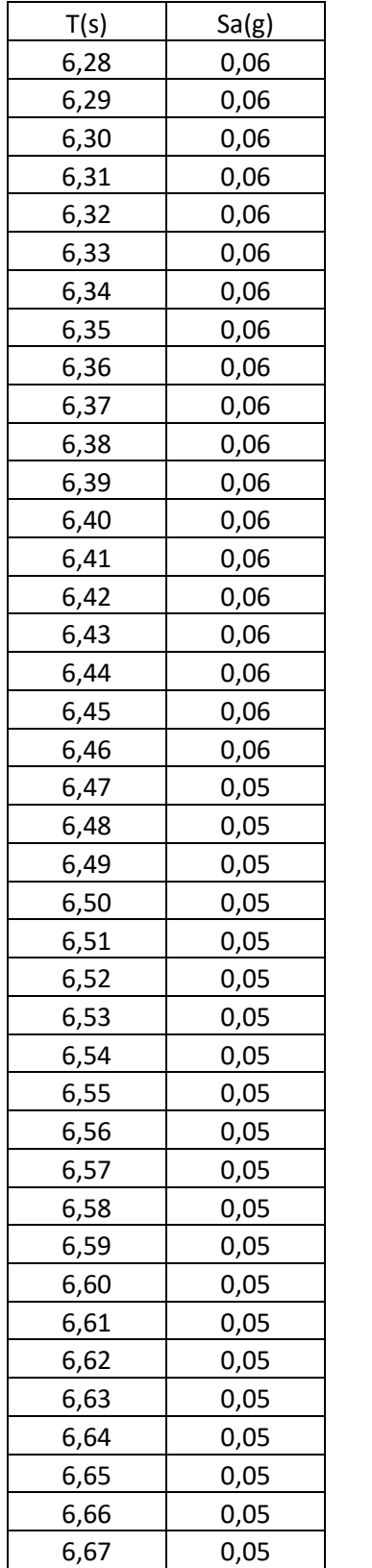

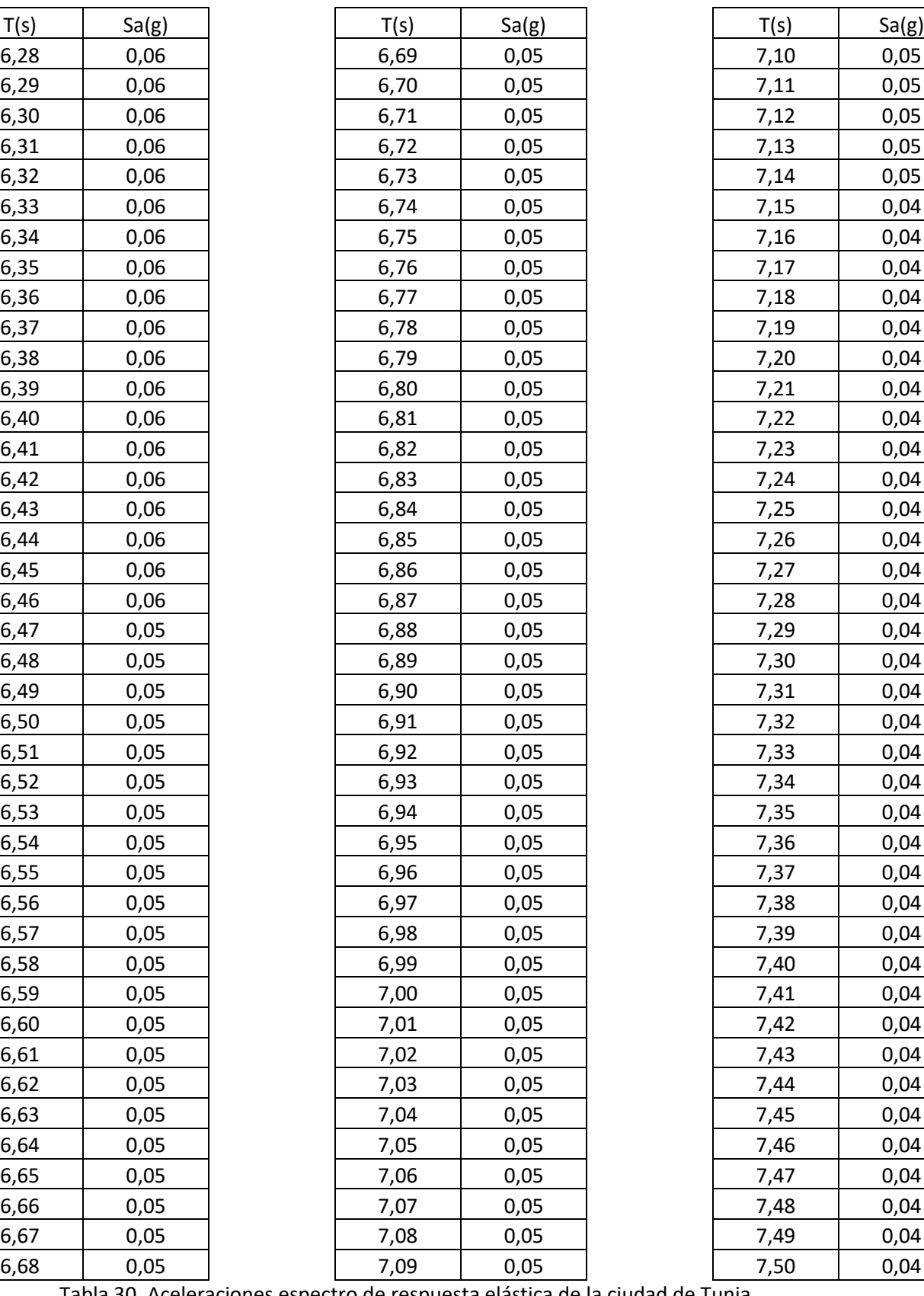

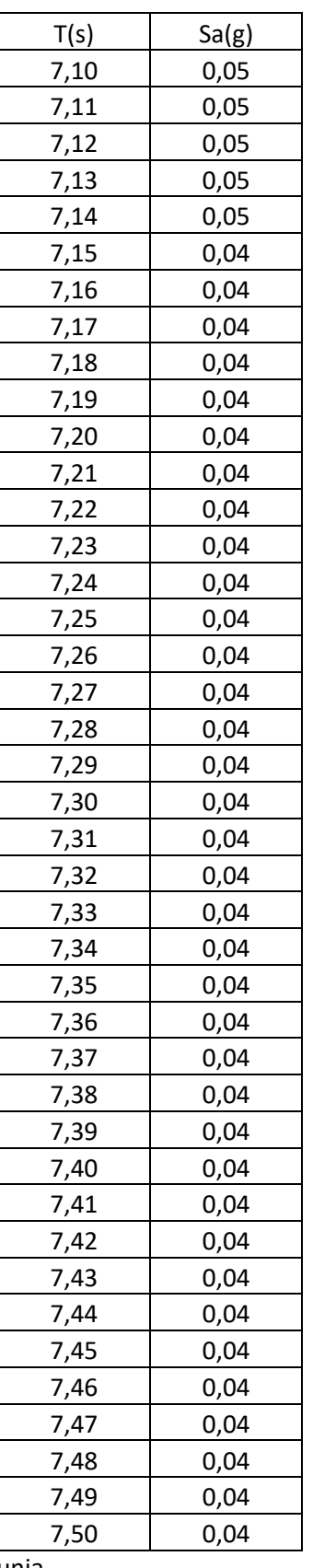

Tabla 30. Aceleraciones espectro de respuesta elástica de la ciudad de Tunja

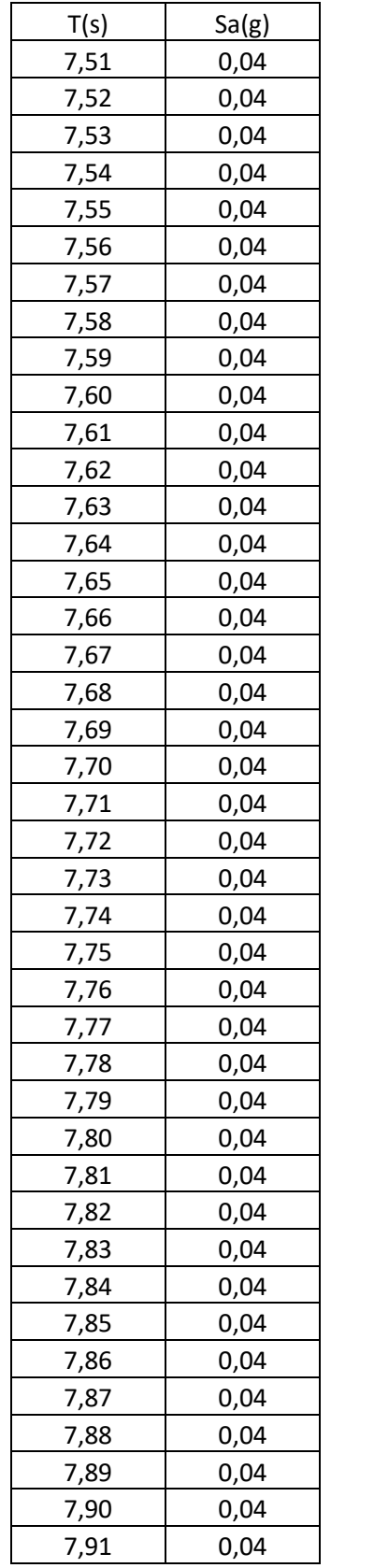

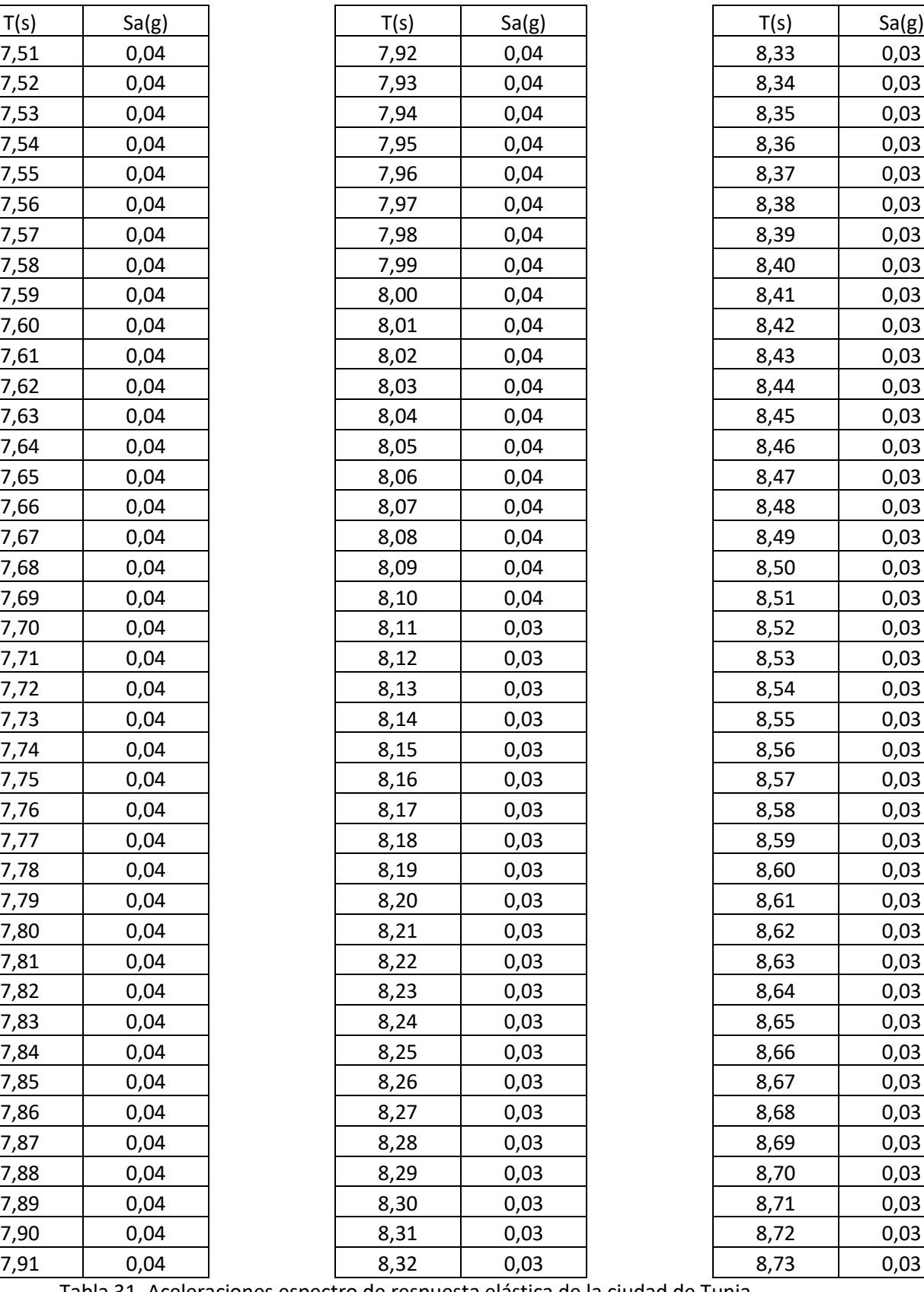

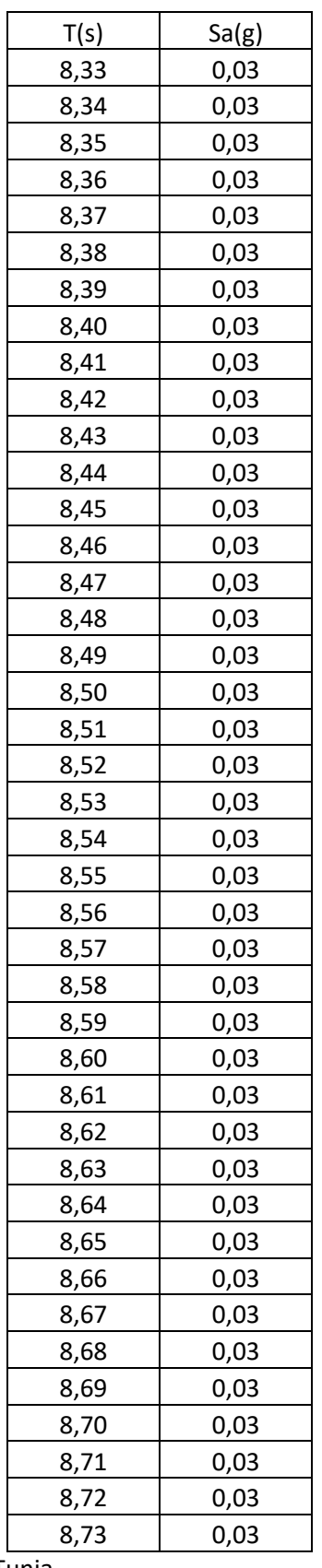

Tabla 31. Aceleraciones espectro de respuesta elástica de la ciudad de Tunja

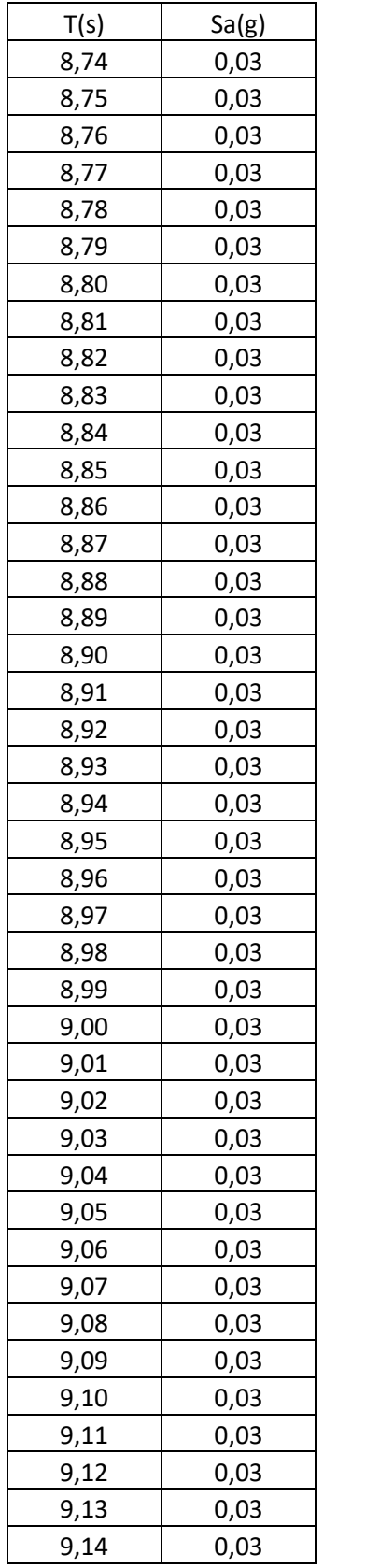

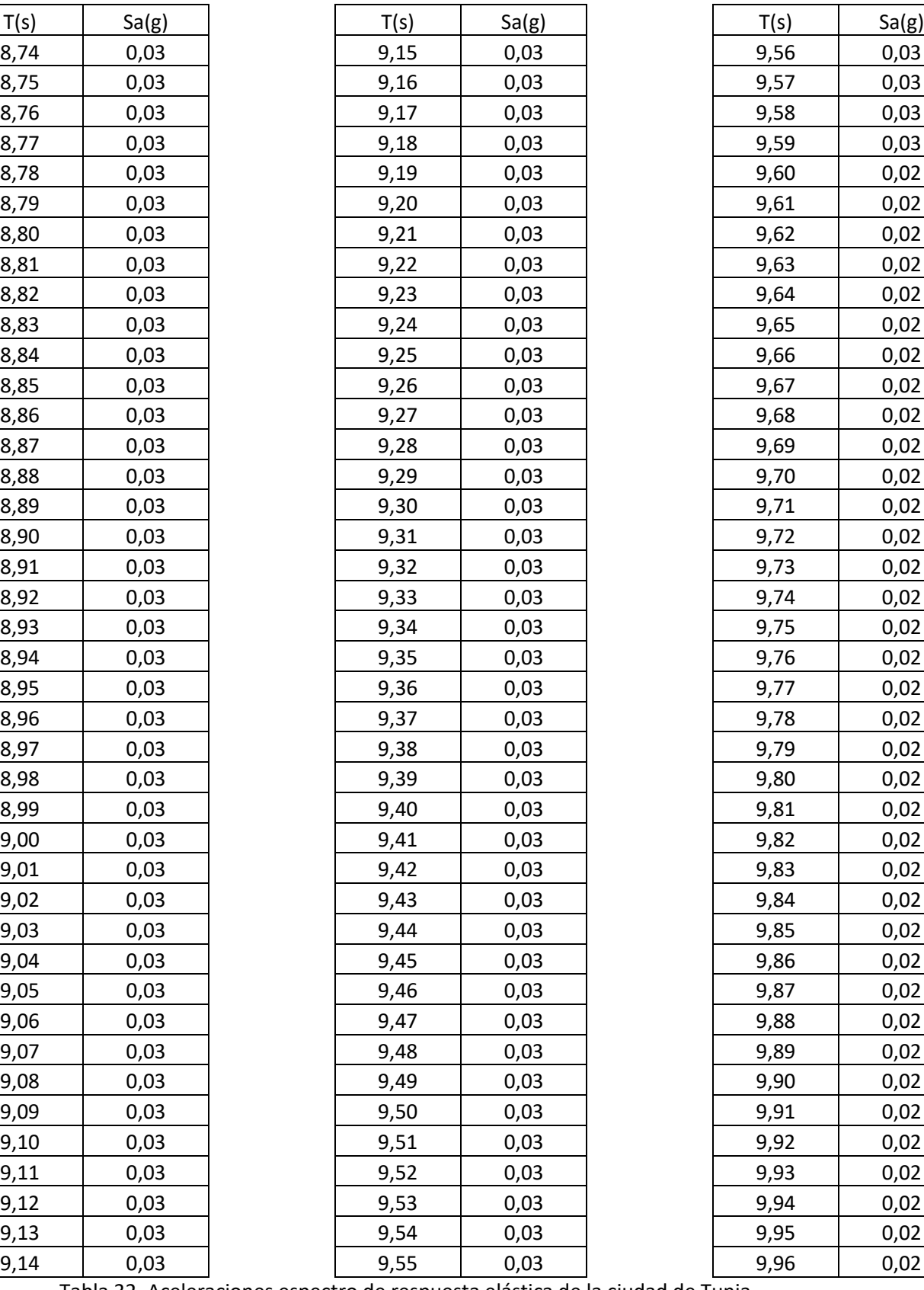

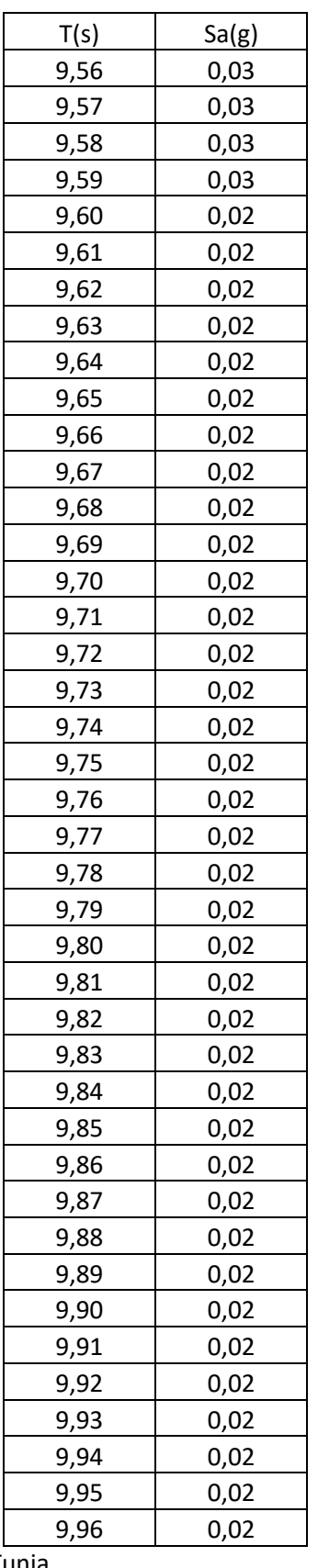

Tabla 32. Aceleraciones espectro de respuesta elástica de la ciudad de Tunja

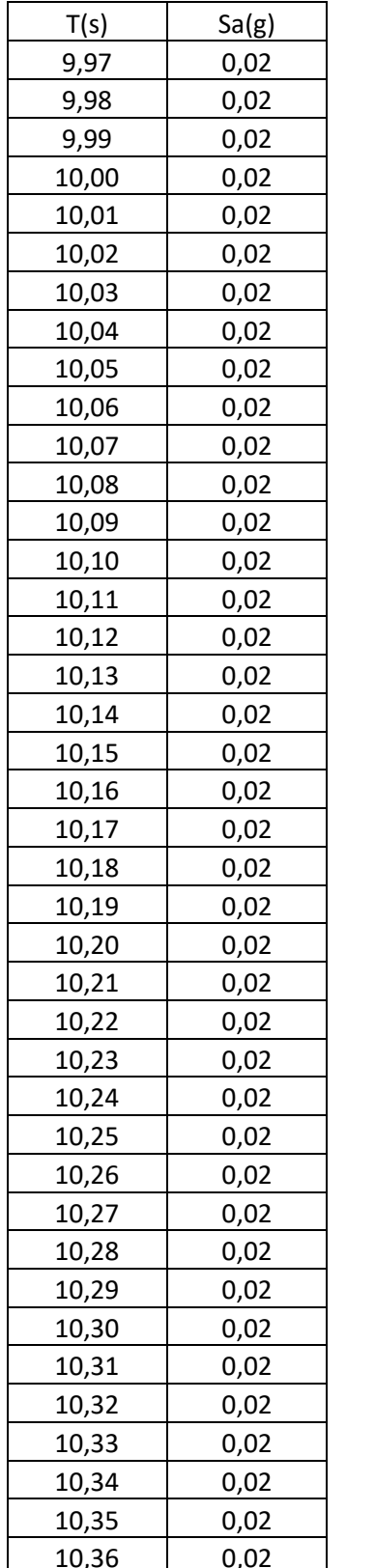

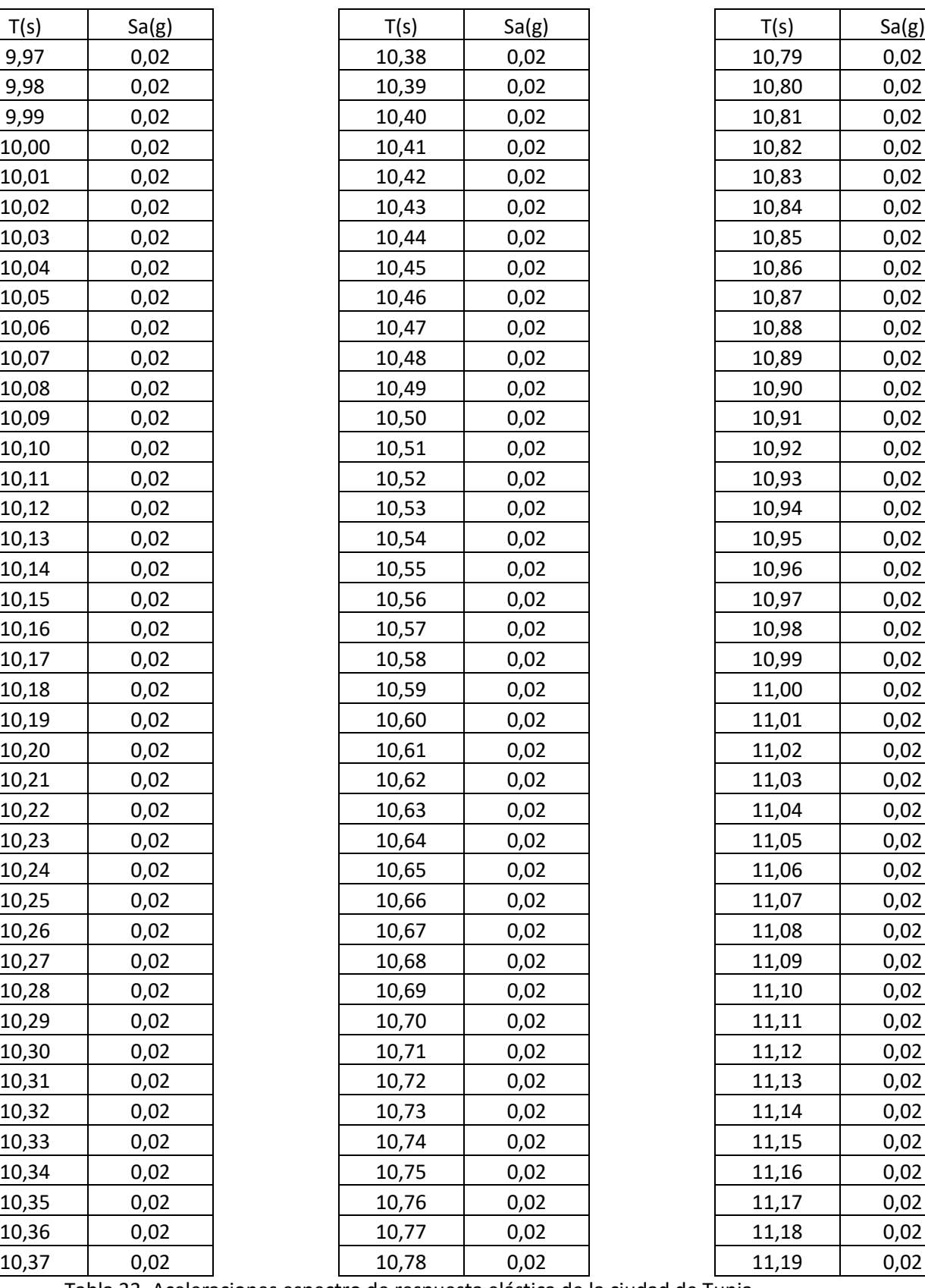

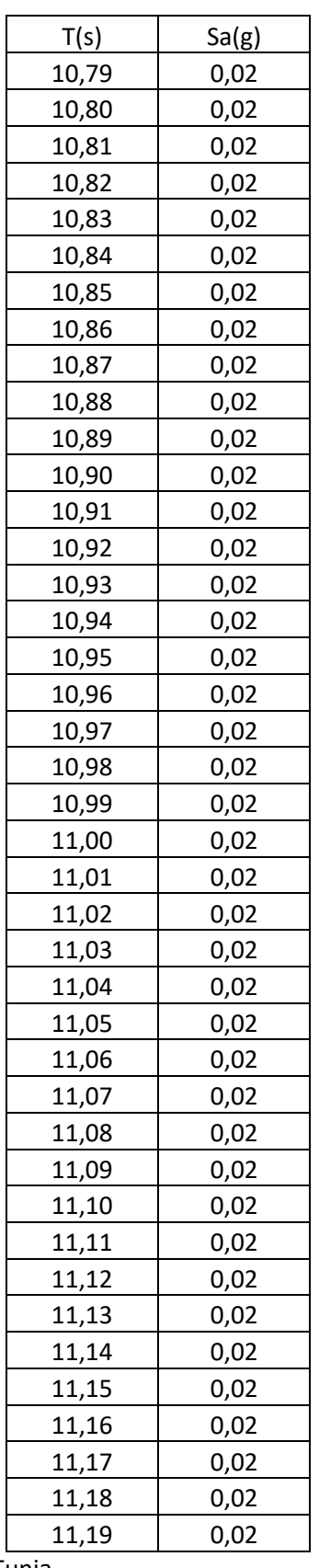

Tabla 33. Aceleraciones espectro de respuesta elástica de la ciudad de Tunja

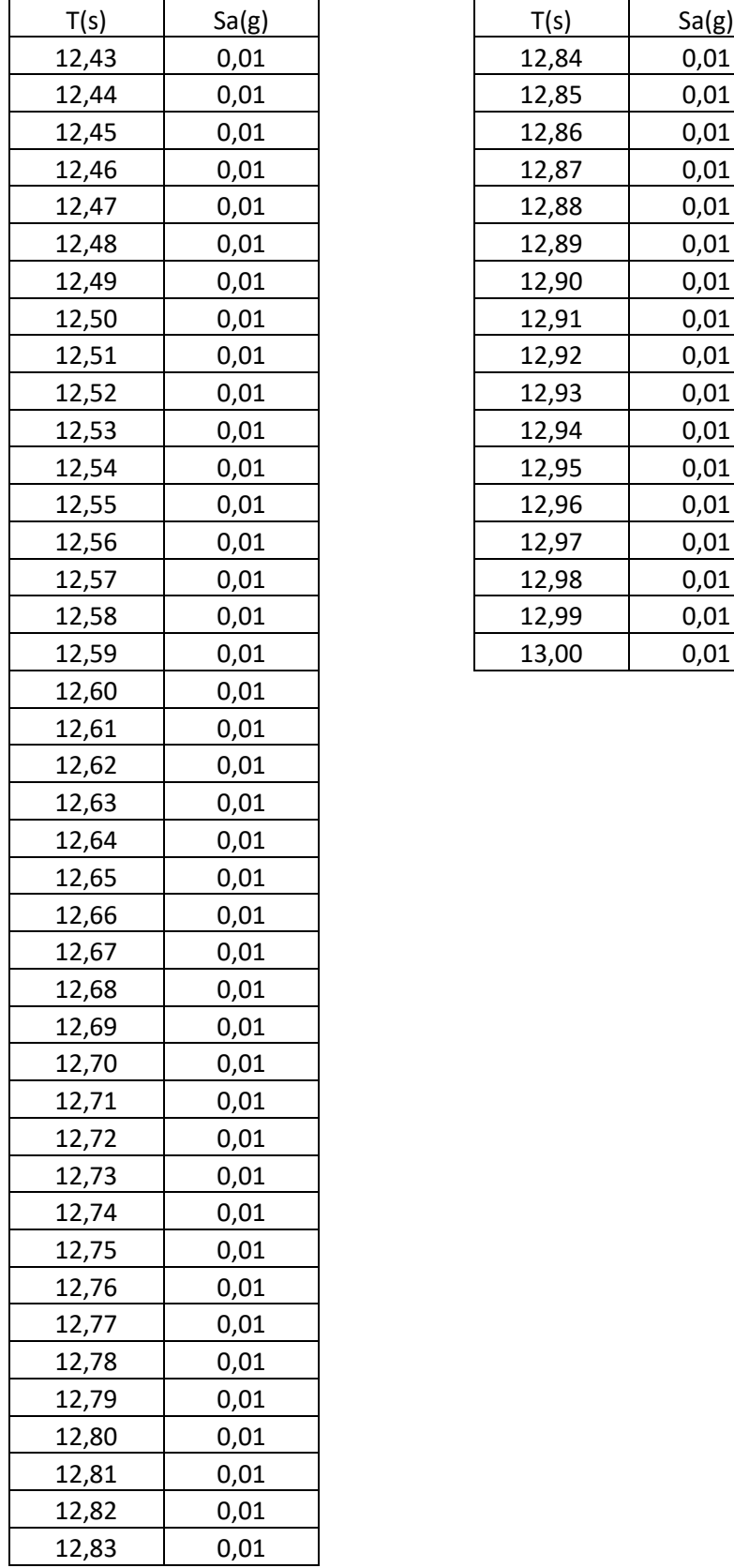

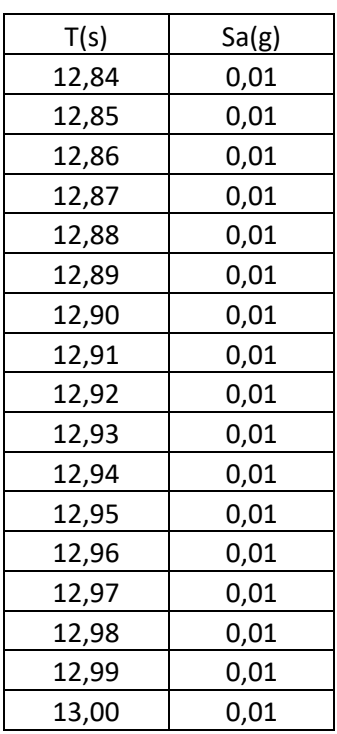

Tabla 34. Aceleraciones espectro de respuesta elástica de la ciudad de Tunja

Anexo 2. Armado de vigas y columnas

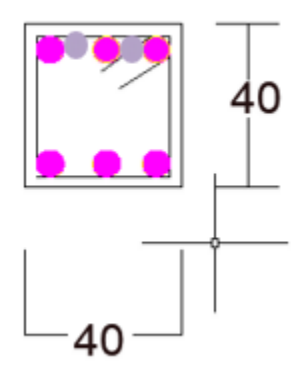

Gráfica 43. Sección transversal de los elementos viga

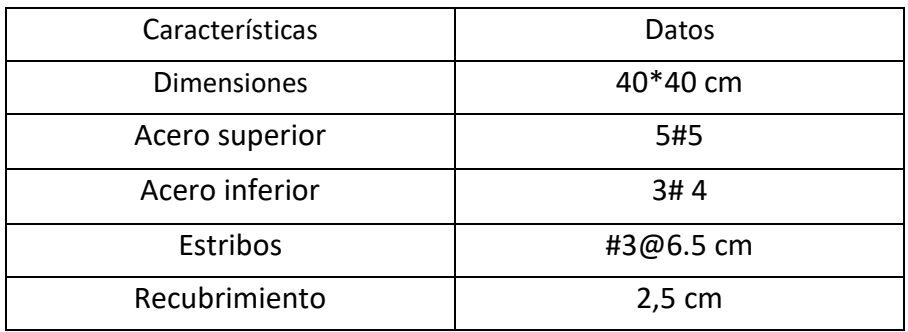

Tabla 35. Armado de la viga

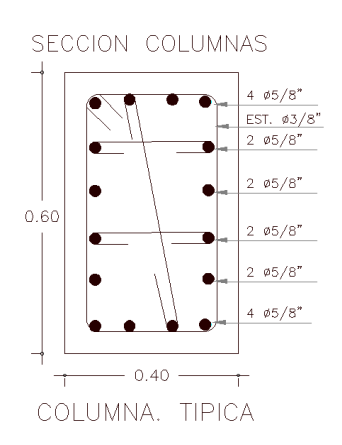

Gráfica (44) Armado de las vigas y columnas del edificio

## General Data Material Name 21 Mpa Material Type Concrete Directional Symmetry Type Isotropic Material Display Color Material Notes Modify/Show Notes. Material Weight and Mass ○ Specify Mass Density ◎ Specify Weight Density Weight per Unit Volume  $|24|$  $kN/m<sup>3</sup>$ Mass per Unit Volume 2,447319  $kN-s^2/m^4$ Mechanical Property Data Modulus of Elasticity, E  $kN/m^2$ 21538105,77 Poisson's Ratio, U  $0,2$ Coefficient of Thermal Expansion, A 0,0000099  $1/C$ 8974210.74 Shear Modulus, G  $\mathrm{kN/m^2}$

## Anexo 3. Propiedades del hormigón del proyecto

Gráfica (45). Propiedades del hormigón del proyecto

| T(s) | $Sa_{\beta}(\mathbf{g})$ | Sde(m) |
|------|--------------------------|--------|
| 0,13 | 0,900                    | 0,004  |
| 0,14 | 0,900                    | 0,004  |
| 0,15 | 0,900                    | 0,005  |
| 0,16 | 0,900                    | 0,006  |
| 0,17 | 0,900                    | 0,006  |
| 0,18 | 0,900                    | 0,007  |
| 0,19 | 0,900                    | 0,008  |
| 0,2  | 0,900                    | 0,009  |
| 0,21 | 0,900                    | 0,010  |
| 0,22 | 0,900                    | 0,011  |
| 0,23 | 0,900                    | 0,012  |
| 0,24 | 0,900                    | 0,013  |
| 0,25 | 0,900                    | 0,014  |

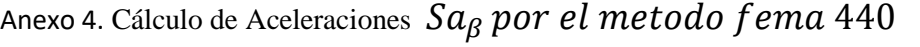

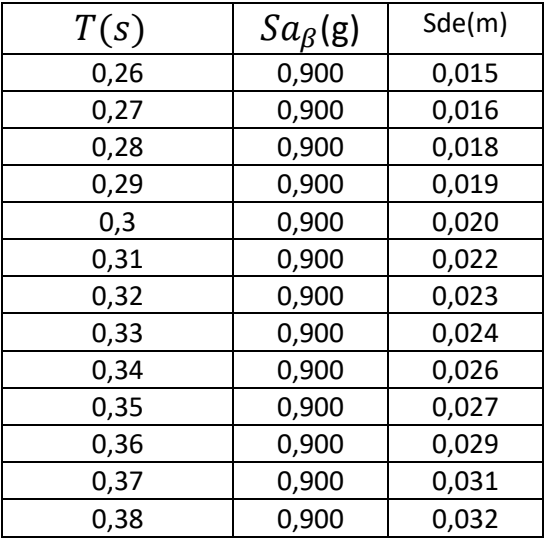

Tabla (36). Cálculo de Aceleraciones  $Sa_B$  por el metodo fema 440

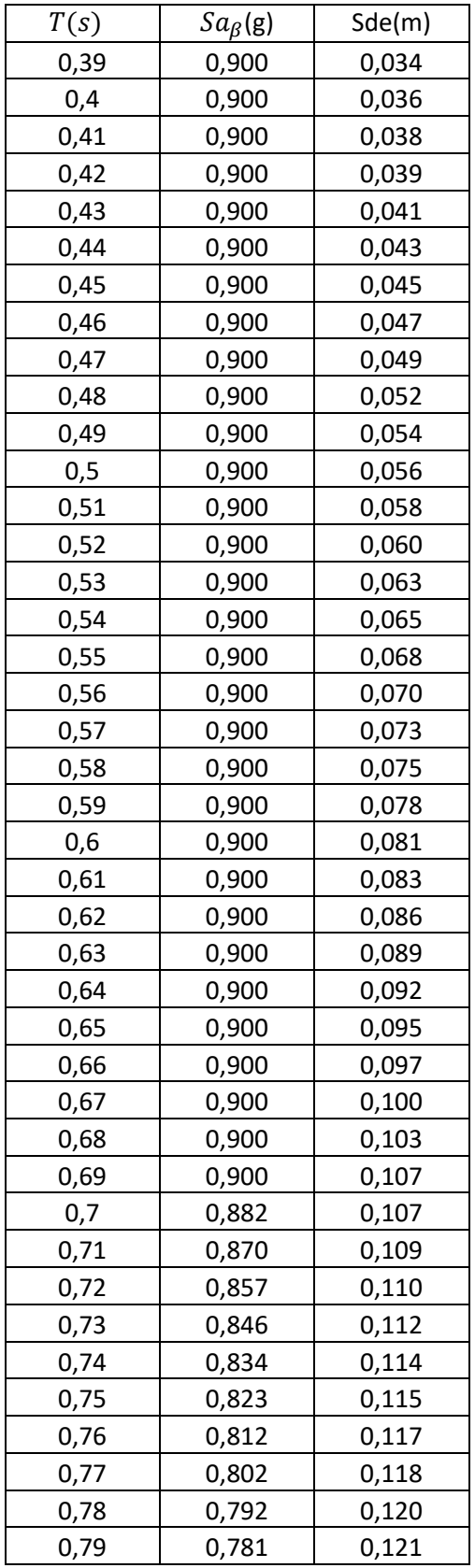

| T(s)         | $Sa_\beta({\sf g})$ | Sde(m) |
|--------------|---------------------|--------|
| 0,8          | 0,772               | 0,123  |
| 0,81         | 0,762               | 0,124  |
| 0,82         | 0,753               | 0,126  |
| 0,83         | 0,744               | 0,127  |
| 0,84         | 0,735               | 0,129  |
| 0,85         | 0,726               | 0,130  |
| 0,86         | 0,718               | 0,132  |
| 0,87         | 0,710               | 0,133  |
| 0,88         | 0,702               | 0,135  |
| 0,89         | 0,694               | 0,137  |
| 0,9          | 0,686               | 0,138  |
| 0,91         | 0,678               | 0,140  |
| 0,92         | 0,671               | 0,141  |
| 0,93         | 0,664               | 0,143  |
| 0,94         | 0,657               | 0,144  |
| 0,95         | 0,650               | 0,146  |
| 0,96         | 0,643               | 0,147  |
| 0,97         | 0,636               | 0,149  |
| 0,98         | 0,630               | 0,150  |
| 0,99         | 0,624               | 0,152  |
| $\mathbf{1}$ | 0,617               | 0,153  |
| 1,01         | 0,611               | 0,155  |
| 1,02         | 0,605               | 0,156  |
| 1,03         | 0,599               | 0,158  |
| 1,04         | 0,594               | 0,160  |
| 1,05         | 0,588               | 0,161  |
| 1,06         | 0,582               | 0,163  |
| 1,07         | 0,577               | 0,164  |
| 1,08         | 0,572               | 0,166  |
| 1,09         | 0,566               | 0,167  |
| 1,1          | 0,561               | 0,169  |
| 1,11         | 0,556               | 0,170  |
| 1,12         | 0,551               | 0,172  |
| 1,13         | 0,546               | 0,173  |
| 1,14         | 0,542               | 0,175  |
| 1,15         | 0,537               | 0,176  |
| 1,16         | 0,532               | 0,178  |
| 1,17         | 0,528               | 0,179  |
| 1,18         | 0,523               | 0,181  |
| 1,19         | 0,519               | 0,183  |
| 1,2          | 0,514               | 0,184  |

Tabla (37). Cálculo de Aceleraciones $\; Sa_{\beta}\; por\; el\; metodo\; fema\;440$ 

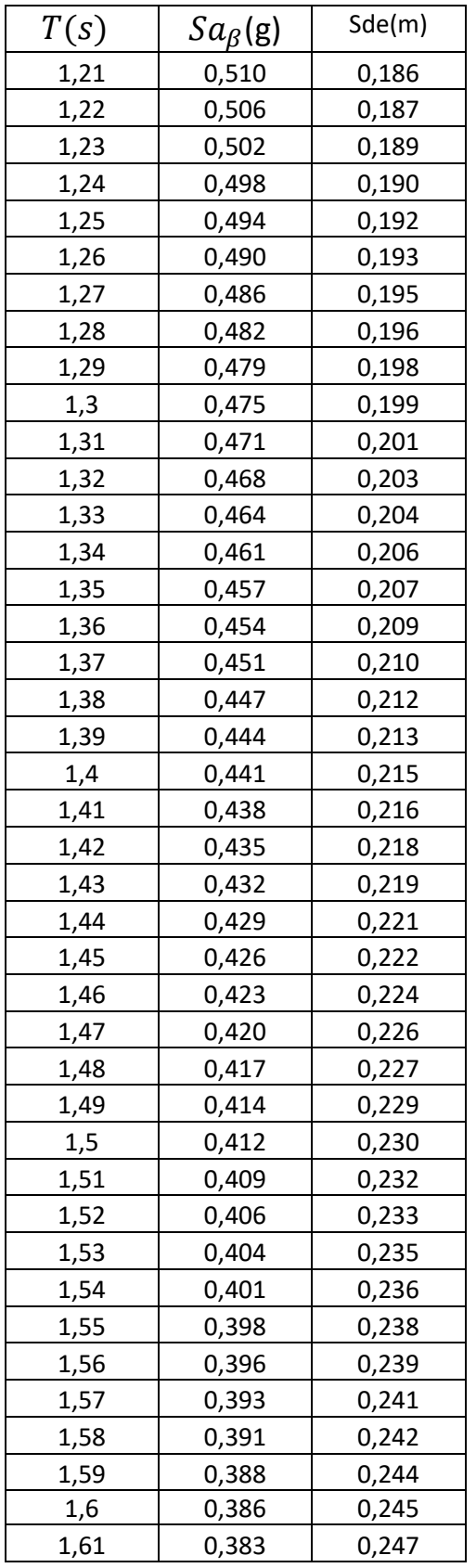

| T(s)       | $Sa_\beta({\sf g})$ | Sde(m) |
|------------|---------------------|--------|
| 1,62       | 0,381               | 0,249  |
| 1,63       | 0,379               | 0,250  |
| 1,64       | 0,376               | 0,252  |
| 1,65       | 0,374               | 0,253  |
| 1,66       | 0,372               | 0,255  |
| 1,67       | 0,370               | 0,256  |
| 1,68       | 0,367               | 0,258  |
| 1,69       | 0,365               | 0,259  |
| 1,7        | 0,363               | 0,261  |
| 1,71       | 0,361               | 0,262  |
| 1,72       | 0,359               | 0,264  |
| 1,73       | 0,357               | 0,265  |
| 1,74       | 0,355               | 0,267  |
| 1,75       | 0,353               | 0,268  |
| 1,76       | 0,351               | 0,270  |
| 1,77       | 0,349               | 0,272  |
| 1,78       | 0,347               | 0,273  |
| 1,79       | 0,345               | 0,275  |
| 1,8        | 0,343               | 0,276  |
| 1,81       | 0,341               | 0,278  |
| 1,82       | 0,339               | 0,279  |
| 1,83       | 0,337               | 0,281  |
| 1,84       | 0,336               | 0,282  |
| 1,85       | 0,334               | 0,284  |
| 1,86       | 0,332               | 0,285  |
| 1,87       | 0,330               | 0,287  |
| 1,88       | 0,328               | 0,288  |
| 1,89       | 0,327               | 0,290  |
| <u>1,9</u> | 0,325               | 0,291  |
| 1,91       | 0,323               | 0,293  |
| 1,92       | 0,322               | 0,295  |
| 1,93       | 0,320               | 0,296  |
| 1,94       | 0,318               | 0,298  |
| 1,95       | 0,317               | 0,299  |
| 1,96       | 0,315               | 0,301  |
| 1,97       | 0,313               | 0,302  |
| 1,98       | 0,312               | 0,304  |
| 1,99       | 0,310               | 0,305  |
| 2          | 0,309               | 0,307  |
| 2,01       | 0,307               | 0,308  |
| 2,02       | 0,306               | 0,310  |

Tabla (38). Cálculo de Aceleraciones  $\,Sa_{\beta}\,por\, el\, metodo\, fema\,440$ 

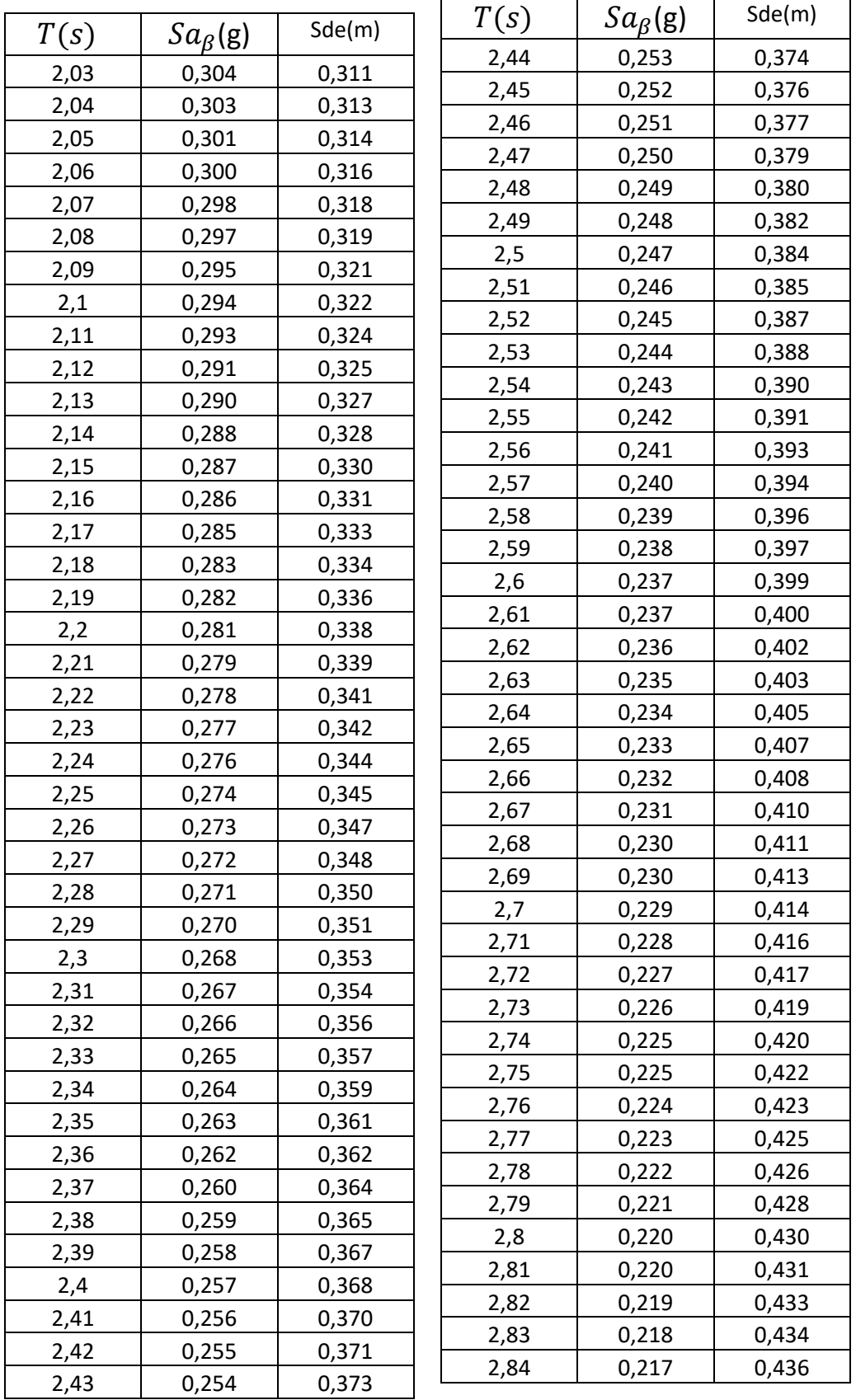

Tabla (39). Cálculo de Aceleraciones  $Sa_\beta$  por el metodo fema 440

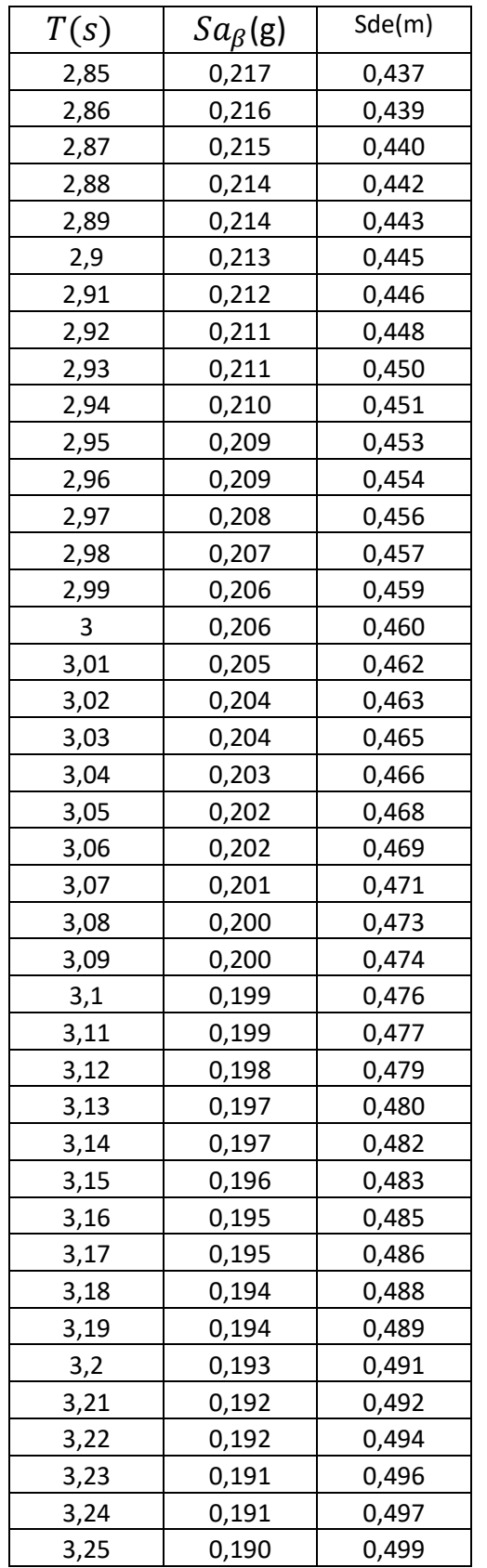

| T(s) | $Sa_{\beta}(\mathrm{g})$ | Sde(m) |
|------|--------------------------|--------|
| 3,26 | 0,189                    | 0,500  |
| 3,27 | 0,189                    | 0,502  |
| 3,28 | 0,188                    | 0,503  |
| 3,29 | 0,188                    | 0,505  |
| 3,3  | 0,187                    | 0,506  |
| 3,31 | 0,187                    | 0,508  |
| 3,32 | 0,186                    | 0,509  |
| 3,33 | 0,185                    | 0,511  |
| 3,34 | 0,185                    | 0,512  |
| 3,35 | 0,184                    | 0,514  |
| 3,36 | 0,184                    | 0,515  |
| 3,37 | 0,183                    | 0,517  |
| 3,38 | 0,183                    | 0,519  |
| 3,39 | 0,182                    | 0,520  |
| 3,4  | 0,182                    | 0,522  |
| 3,41 | 0,181                    | 0,523  |
| 3,42 | 0,181                    | 0,525  |
| 3,43 | 0,180                    | 0,526  |
| 3,44 | 0,179                    | 0,528  |
| 3,45 | 0,179                    | 0,529  |
| 3,46 | 0,178                    | 0,531  |
| 3,47 | 0,178                    | 0,532  |
| 3,48 | 0,177                    | 0,534  |
| 3,49 | 0,177                    | 0,535  |
| 3,5  | 0,176                    | 0,537  |
| 3,51 | 0,176                    | 0,538  |
| 3,52 | 0,175                    | 0,540  |
| 3,53 | 0,175                    | 0,542  |
| 3,54 | 0,174                    | 0,543  |
| 3,55 | 0,174                    | 0,545  |
| 3,56 | 0,173                    | 0,546  |
| 3,57 | 0,173                    | 0,548  |
| 3,58 | 0,172                    | 0,549  |
| 3,59 | 0,172                    | 0,551  |
| 3,6  | 0,171                    | 0,552  |
| 3,61 | 0,171                    | 0,554  |
| 3,62 | 0,171                    | 0,555  |
| 3,63 | 0,170                    | 0,557  |
| 3,64 | 0,170                    | 0,558  |
| 3,65 | 0,169                    | 0,560  |
| 3,66 | 0,169                    | 0,561  |

Tabla (40). Cálculo de Aceleraciones $\; Sa_{\beta}\; por\; el\; metodo\; fema\; 440$ 

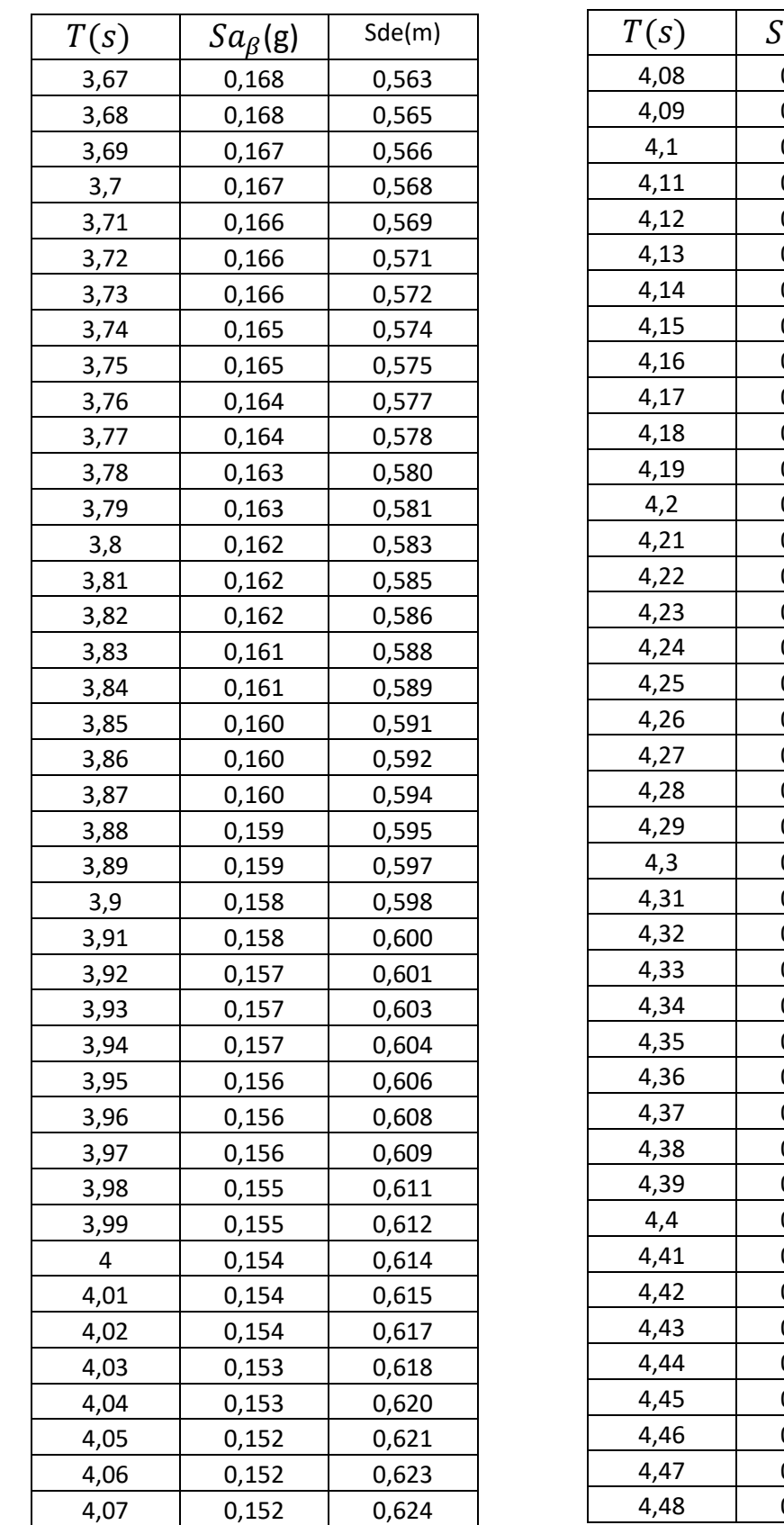

| T(s) | Sde(m)<br>$Sa_{\beta}(\mathbf{g})$ |       |
|------|------------------------------------|-------|
| 4,08 | 0,151                              | 0,626 |
| 4,09 | 0,151                              | 0,627 |
| 4,1  | 0,151                              | 0,629 |
| 4,11 | 0,150                              | 0,631 |
| 4,12 | 0,150                              | 0,632 |
| 4,13 | 0,149                              | 0,634 |
| 4,14 | 0,149                              | 0,635 |
| 4,15 | 0,149                              | 0,637 |
| 4,16 | 0,148                              | 0,638 |
| 4,17 | 0,148                              | 0,640 |
| 4,18 | 0,148                              | 0,641 |
| 4,19 | 0,147                              | 0,643 |
| 4,2  | 0,147                              | 0,644 |
| 4,21 | 0,147                              | 0,646 |
| 4,22 | 0,146                              | 0,647 |
| 4,23 | 0,146                              | 0,649 |
| 4,24 | 0,146                              | 0,650 |
| 4,25 | 0,145                              | 0,652 |
| 4,26 | 0,145                              | 0,654 |
| 4,27 | 0,145                              | 0,655 |
| 4,28 | 0,144                              | 0,657 |
| 4,29 | 0,144                              | 0,658 |
| 4,3  | 0,144                              | 0,660 |
| 4,31 | 0,143                              | 0,661 |
| 4,32 | 0,143                              | 0,663 |
| 4,33 | 0,143                              | 0,664 |
| 4,34 | 0,142                              | 0,666 |
| 4,35 | 0,142                              | 0,667 |
| 4,36 | 0,142                              | 0,669 |
| 4,37 | 0,141                              | 0,670 |
| 4,38 | 0,141                              | 0,672 |
| 4,39 | 0,141                              | 0,673 |
| 4,4  | 0,140                              | 0,675 |
| 4,41 | 0,140                              | 0,677 |
| 4,42 | 0,140                              | 0,678 |
| 4,43 | 0,139                              | 0,680 |
| 4,44 | 0,139                              | 0,681 |
| 4,45 | 0,139                              | 0,683 |
| 4,46 | 0,138                              | 0,684 |
| 4,47 | 0,138                              | 0,686 |
| 4,48 | 0,138                              | 0,687 |

Tabla (41). Cálculo de Aceleraciones  $\,Sa_{\beta}\,por\,el\,metodo\,fema\,440$ 

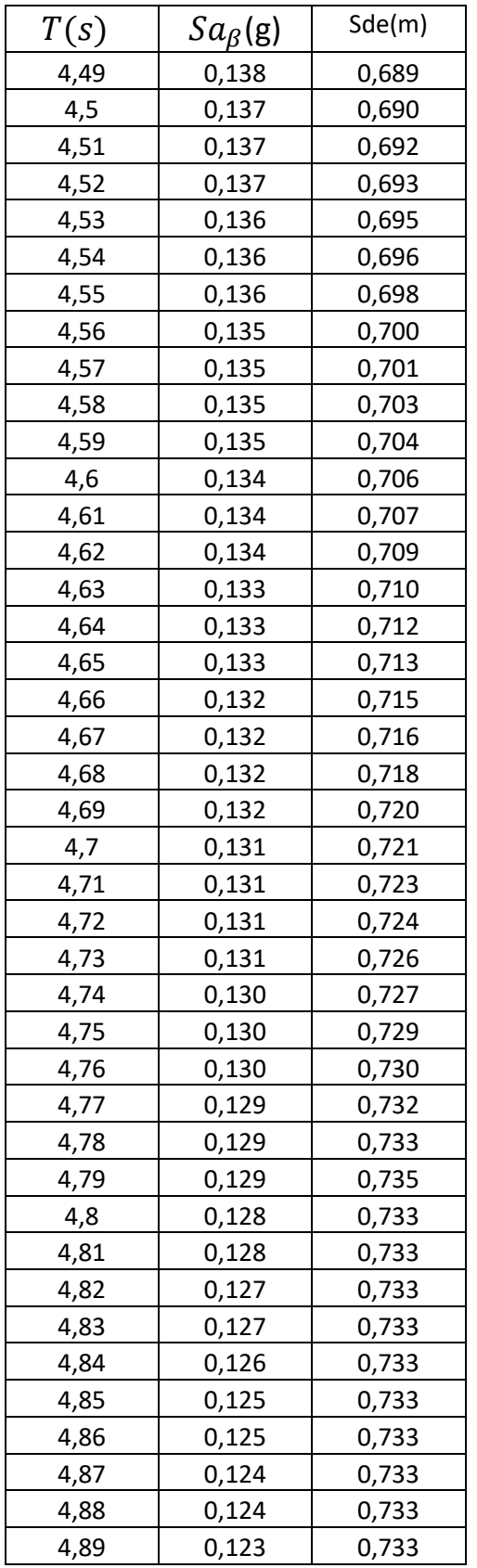

| T(s) | $Sa_\beta({\sf g})$ | Sde(m) |
|------|---------------------|--------|
| 4,9  | 0,123               | 0,733  |
| 4,91 | 0,122               | 0,733  |
| 4,92 | 0,122               | 0,733  |
| 4,93 | 0,121               | 0,733  |
| 4,94 | 0,121               | 0,733  |
| 4,95 | 0,120               | 0,733  |
| 4,96 | 0,120               | 0,733  |
| 4,97 | 0,119               | 0,733  |
| 4,98 | 0,119               | 0,733  |
| 4,99 | 0,119               | 0,733  |
| 5    | 0,118               | 0,733  |
| 5,01 | 0,118               | 0,733  |
| 5,02 | 0,117               | 0,733  |
| 5,03 | 0,117               | 0,733  |
| 5,04 | 0,116               | 0,733  |
| 5,05 | 0,116               | 0,733  |
| 5,06 | 0,115               | 0,733  |
| 5,07 | 0,115               | 0,733  |
| 5,08 | 0,114               | 0,733  |
| 5,09 | 0,114               | 0,734  |
| 5,1  | 0,113               | 0,734  |
| 5,11 | 0,113               | 0,734  |
| 5,12 | 0,113               | 0,734  |
| 5,13 | 0,112               | 0,734  |
| 5,14 | 0,112               | 0,734  |
| 5,15 | 0,111               | 0,734  |
| 5,16 | 0,111               | 0,734  |
| 5,17 | 0,110               | 0,734  |
| 5,18 | 0,110               | 0,734  |
| 5,19 | 0,110               | 0,734  |
| 5,2  | 0,109               | 0,734  |
| 5,21 | 0,109               | 0,734  |
| 5,22 | 0,108               | 0,734  |
| 5,23 | 0,108               | 0,734  |
| 5,24 | 0,108               | 0,734  |
| 5,25 | 0,107               | 0,734  |
| 5,26 | 0,107               | 0,734  |
| 5,27 | 0,106               | 0,734  |
| 5,28 | 0,106               | 0,734  |
| 5,29 | 0,105               | 0,734  |
| 5,3  | 0,105               | 0,734  |

Tabla (42). Cálculo de Aceleraciones $\; Sa_{\beta}\; por\; el\; metodo\; fema\; 440$ 

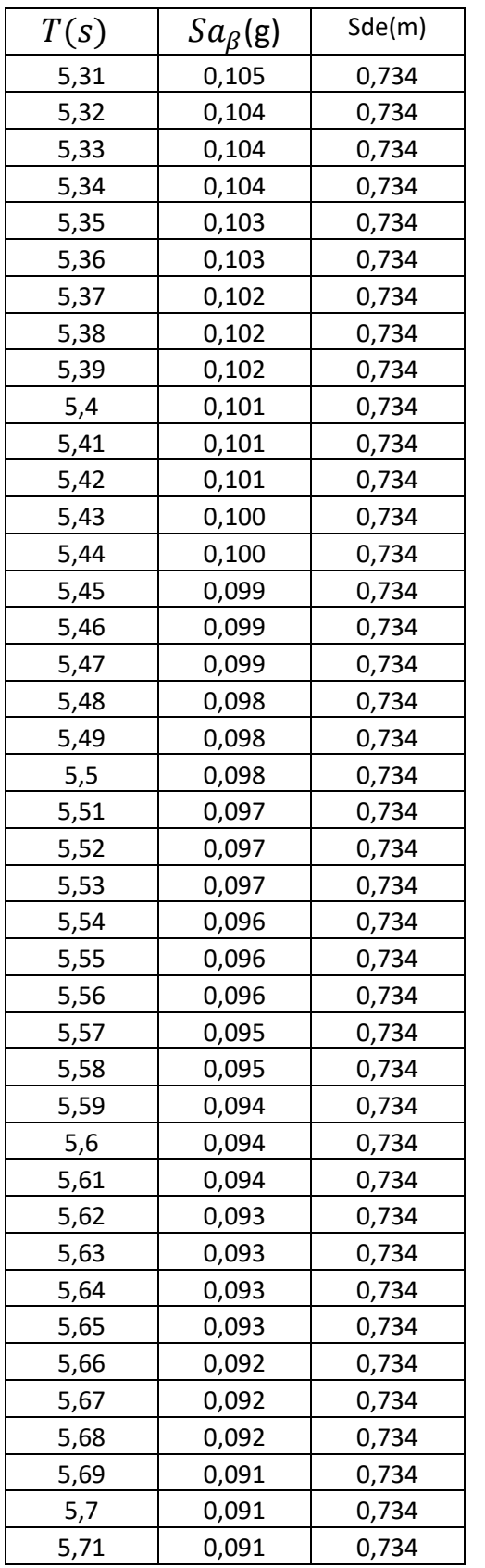

| T(s) | $Sa_{\beta}(\mathrm{g})$ | Sde(m) |
|------|--------------------------|--------|
| 5,72 | 0,090                    | 0,734  |
| 5,73 | 0,090                    | 0,734  |
| 5,74 | 0,090                    | 0,734  |
| 5,75 | 0,089                    | 0,734  |
| 5,76 | 0,089                    | 0,734  |
| 5,77 | 0,089                    | 0,734  |
| 5,78 | 0,088                    | 0,734  |
| 5,79 | 0,088                    | 0,734  |
| 5,8  | 0,088                    | 0,734  |
| 5,81 | 0,087                    | 0,734  |
| 5,82 | 0,087                    | 0,734  |
| 5,83 | 0,087                    | 0,734  |
| 5,84 | 0,087                    | 0,734  |
| 5,85 | 0,086                    | 0,734  |
| 5,86 | 0,086                    | 0,734  |
| 5,87 | 0,086                    | 0,734  |
| 5,88 | 0,085                    | 0,734  |
| 5,89 | 0,085                    | 0,734  |
| 5,9  | 0,085                    | 0,734  |
| 5,91 | 0,085                    | 0,734  |
| 5,92 | 0,084                    | 0,734  |
| 5,93 | 0,084                    | 0,734  |
| 5,94 | 0,084                    | 0,734  |
| 5,95 | 0,083                    | 0,734  |
| 5,96 | 0,083                    | 0,734  |
| 5,97 | 0,083                    | 0,734  |
| 5,98 | 0,083                    | 0,734  |
| 5,99 | 0,082                    | 0,734  |
| 6    | 0,082                    | 0,734  |
| 6,01 | 0,082                    | 0,734  |
| 6,02 | 0,082                    | 0,734  |
| 6,03 | 0,081                    | 0,734  |
| 6,04 | 0,081                    | 0,734  |
| 6,05 | 0,081                    | 0,734  |
| 6,06 | 0,080                    | 0,734  |
| 6,07 | 0,080                    | 0,734  |
| 6,08 | 0,080                    | 0,734  |
| 6,09 | 0,080                    | 0,734  |
| 6,1  | 0,079                    | 0,734  |
| 6,11 | 0,079                    | 0,734  |
| 6,12 | 0,079                    | 0,734  |

Tabla (43). Cálculo de Aceleraciones  $\,Sa_{\beta}\,por\, el\, metodo\, fema\,440$ 

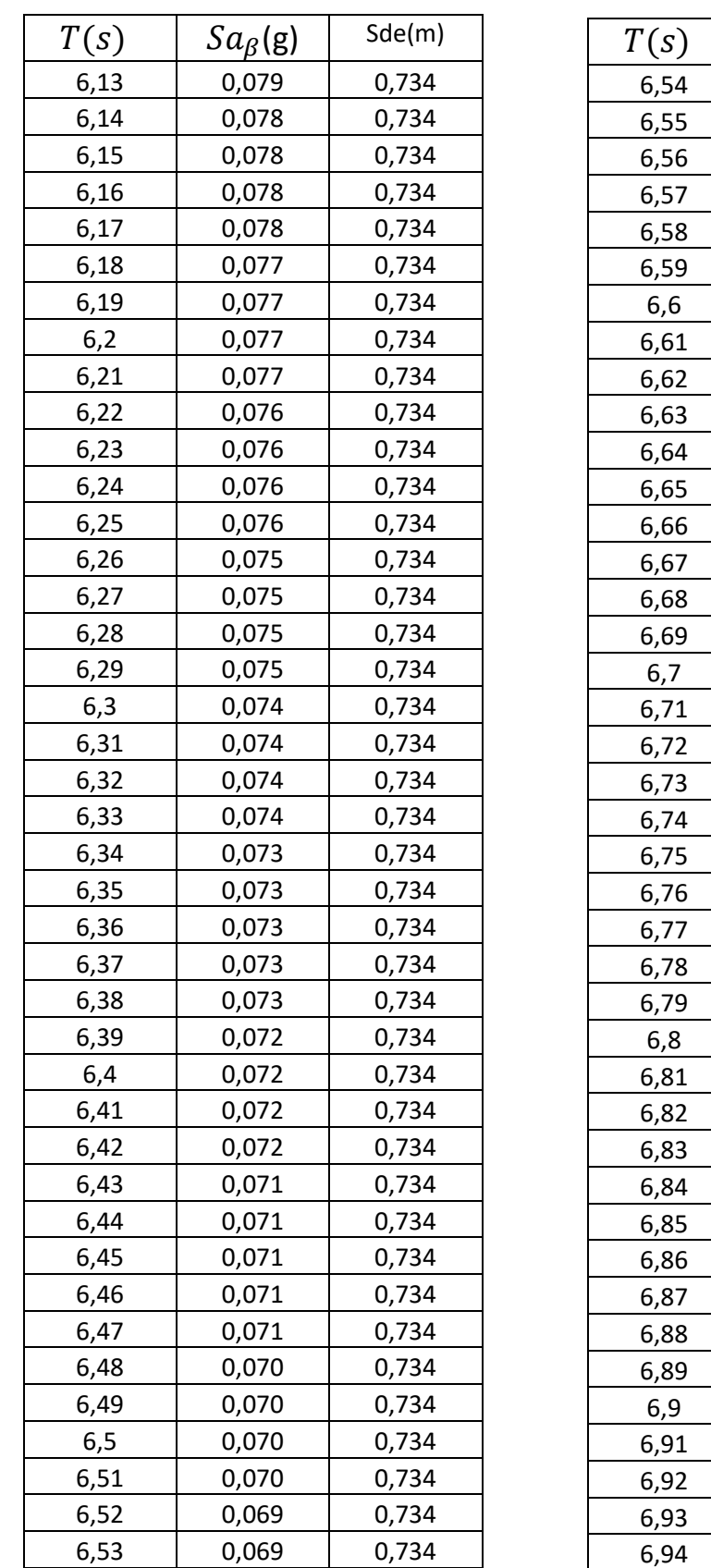

| T(s) | Sde(m)<br>$Sa_\beta({\sf g})$ |       |
|------|-------------------------------|-------|
| 6,54 | 0,069                         | 0,734 |
| 6,55 | 0,069                         | 0,734 |
| 6,56 | 0,069                         | 0,734 |
| 6,57 | 0,068                         | 0,734 |
| 6,58 | 0,068                         | 0,734 |
| 6,59 | 0,068                         | 0,734 |
| 6,6  | 0,068                         | 0,734 |
| 6,61 | 0,068                         | 0,734 |
| 6,62 | 0,067                         | 0,734 |
| 6,63 | 0,067                         | 0,734 |
| 6,64 | 0,067                         | 0,734 |
| 6,65 | 0,067                         | 0,734 |
| 6,66 | 0,067                         | 0,734 |
| 6,67 | 0,066                         | 0,734 |
| 6,68 | 0,066                         | 0,734 |
| 6,69 | 0,066                         | 0,734 |
| 6,7  | 0,066                         | 0,734 |
| 6,71 | 0,066                         | 0,734 |
| 6,72 | 0,065                         | 0,734 |
| 6,73 | 0,065                         | 0,734 |
| 6,74 | 0,065                         | 0,734 |
| 6,75 | 0,065                         | 0,734 |
| 6,76 | 0,065                         | 0,734 |
| 6,77 | 0,064                         | 0,734 |
| 6,78 | 0,064                         | 0,734 |
| 6,79 | 0,064                         | 0,734 |
| 6,8  | 0,064                         | 0,734 |
| 6,81 | 0,064                         | 0,734 |
| 6,82 | 0,064                         | 0,734 |
| 6,83 | 0,063                         | 0,734 |
| 6,84 | 0,063                         | 0,734 |
| 6,85 | 0,063                         | 0,734 |
| 6,86 | 0,063                         | 0,734 |
| 6,87 | 0,063                         | 0,734 |
| 6,88 | 0,062                         | 0,734 |
| 6,89 | 0,062                         | 0,734 |
| 6,9  | 0,062                         | 0,734 |
| 6,91 | 0,062                         | 0,734 |
| 6,92 | 0,062                         | 0,734 |
| 6,93 | 0,062                         | 0,734 |
| 6,94 | 0,061                         | 0,734 |

Tabla (44). Cálculo de Aceleraciones  $\,Sa_{\beta}\,por\, el\, metodo\, fema\,440$ 

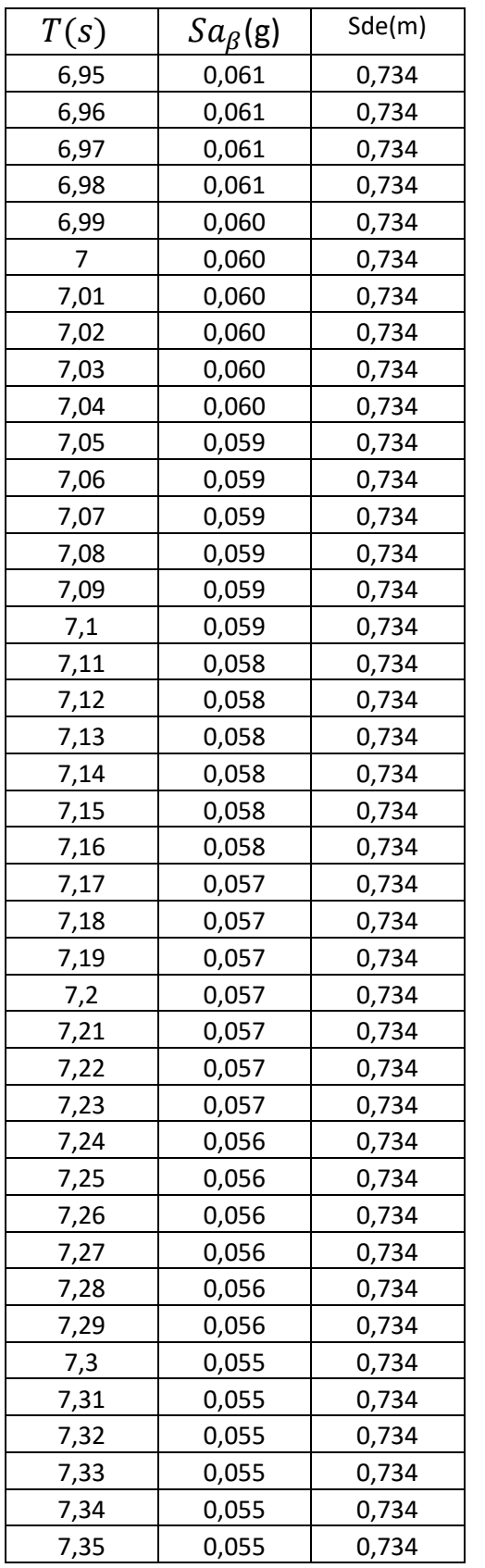

| T(s)        | $Sa_\beta({\sf g})$ | Sde(m) |
|-------------|---------------------|--------|
| 7,36        | 0,055               | 0,734  |
| 7,37        | 0,054               | 0,734  |
| 7,38        | 0,054               | 0,734  |
| 7,39        | 0,054               | 0,734  |
| 7,4         | 0,054               | 0,734  |
| 7,41        | 0,054               | 0,734  |
| 7,42        | 0,054               | 0,734  |
| 7,43        | 0,054               | 0,734  |
| 7,44        | 0,053               | 0,734  |
| 7,45        | 0,053               | 0,734  |
| 7,46        | 0,053               | 0,734  |
| 7,47        | 0,053               | 0,734  |
| 7,48        | 0,053               | 0,734  |
| 7,49        | 0,053               | 0,734  |
| 7,5         | 0,053               | 0,734  |
| 7,51        | 0,052               | 0,734  |
| 7,52        | 0,052               | 0,734  |
| 7,53        | 0,052               | 0,734  |
| 7,54        | 0,052               | 0,734  |
| 7,55        | 0,052               | 0,734  |
| 7,56        | 0,052               | 0,734  |
| <u>7,57</u> | 0,052               | 0,734  |
| 7,58        | 0,051               | 0,734  |
| 7,59        | 0,051               | 0,734  |
| 7,6         | 0,051               | 0,734  |
| 7,61        | 0,051               | 0,734  |
| 7,62        | 0,051               | 0,734  |
| 7,63        | 0,051               | 0,734  |
| 7,64        | 0,051               | 0,734  |
| 7,65        | 0,051               | 0,734  |
| 7,66        | 0,050               | 0,734  |
| 7,67        | 0,050               | 0,734  |
| 7,68        | 0,050               | 0,734  |
| 7,69        | 0,050               | 0,734  |
| 7,7         | 0,050               | 0,734  |
| 7,71        | 0,050               | 0,734  |
| 7,72        | 0,050               | 0,734  |
| 7,73        | 0,049               | 0,734  |
| 7,74        | 0,049               | 0,734  |
| 7,75        | 0,049               | 0,734  |
| 7,76        | 0,049               | 0,734  |

Tabla (45). Cálculo de Aceleraciones  $\,Sa_{\beta}\,por\, el\, metodo\, fema\,440$ 

| T(s) | $Sa_{\beta}(\mathbf{g})$ | Sde(m) | T(s) | $Sa_{\beta}(\mathbf{g})$ | Sde(m) |
|------|--------------------------|--------|------|--------------------------|--------|
| 7,77 | 0,05                     | 0,700  | 8,29 | 0,043                    | 0,735  |
| 7,78 | 0,05                     | 0,700  | 8,3  | 0,043                    | 0,735  |
| 7,79 | 0,05                     | 0,700  | 8,31 | 0,043                    | 0,735  |
| 7,8  | 0,05                     | 0,700  | 8,32 | 0,043                    | 0,735  |
| 7,81 | 0,05                     | 0,700  | 8,33 | 0,043                    | 0,735  |
| 7,82 | 0,05                     | 0,700  | 8,34 | 0,043                    | 0,735  |
| 7,83 | 0,05                     | 0,700  | 8,35 | 0,042                    | 0,735  |
| 7,84 | 0,05                     | 0,700  | 8,36 | 0,042                    | 0,735  |
| 7,85 | 0,05                     | 0,700  | 8,37 | 0,042                    | 0,735  |
| 7,86 | 0,05                     | 0,700  | 8,38 | 0,042                    | 0,735  |
| 7,87 | 0,05                     | 0,700  | 8,39 | 0,042                    | 0,735  |
| 7,88 | 0,05                     | 0,700  | 8,4  | 0,042                    | 0,735  |
| 7,89 | 0,05                     | 0,700  | 8,41 | 0,042                    | 0,735  |
| 7,9  | 0,05                     | 0,700  | 8,42 | 0,042                    | 0,735  |
| 7,91 | 0,05                     | 0,700  | 8,43 | 0,042                    | 0,735  |
| 7,92 | 0,04                     | 0,700  | 8,44 | 0,042                    | 0,735  |
| 7,93 | 0,04                     | 0,700  | 8,45 | 0,041                    | 0,735  |
| 7,94 | 0,04                     | 0,700  | 8,46 | 0,041                    | 0,735  |
| 7,95 | 0,04                     | 0,700  | 8,47 | 0,041                    | 0,735  |
| 7,96 | 0,04                     | 0,700  | 8,48 | 0,041                    | 0,735  |
| 7,97 | 0,04                     | 0,700  | 8,49 | 0,041                    | 0,735  |
| 7,98 | 0,04                     | 0,700  | 8,5  | 0,041                    | 0,735  |
| 7,99 | 0,04                     | 0,700  | 8,51 | 0,041                    | 0,735  |
| 8    | 0,04                     | 0,700  | 8,52 | 0,041                    | 0,735  |
| 8,01 | 0,04                     | 0,700  | 8,53 | 0,041                    | 0,735  |
| 8,13 | 0,04                     | 0,700  | 8,54 | 0,041                    | 0,735  |
| 8,14 | 0,04                     | 0,700  | 8,55 | 0,040                    | 0,735  |
| 8,15 | 0,04                     | 0,700  | 8,56 | 0,040                    | 0,735  |
| 8,16 | 0,04                     | 0,700  | 8,57 | 0,040                    | 0,735  |
| 8,17 | 0,04                     | 0,700  | 8,58 | 0,040                    | 0,735  |
| 8,18 | 0,04                     | 0,700  | 8,59 | 0,040                    | 0,735  |
| 8,19 | 0,04                     | 0,700  | 8,6  | 0,040                    | 0,735  |
| 8,2  | 0,04                     | 0,700  | 8,61 | 0,040                    | 0,735  |
| 8,21 | 0,04                     | 0,700  | 8,62 | 0,040                    | 0,735  |
| 8,22 | 0,04                     | 0,700  | 8,63 | 0,043                    | 0,735  |
| 8,23 | 0,04                     | 0,700  | 8,64 | 0,043                    | 0,735  |
| 8,24 | 0,04                     | 0,700  | 8,65 | 0,043                    | 0,735  |
| 8,25 | 0,04                     | 0,700  | 8,66 | 0,043                    | 0,735  |
| 8,26 | 0,04                     | 0,700  | 8,67 | 0,043                    | 0,735  |
| 8,27 | 0,04                     | 0,700  | 8,68 | 0,043                    | 0,735  |
| 8,28 | 0,04                     | 0,700  | 8,69 | 0,042                    | 0,735  |
|      |                          |        |      |                          |        |

Tabla (46). Cálculo de Aceleraciones  $\,Sa_{\beta}\, por\, el\, metodo\, fema\,440$ 

| T(s) | $Sa_{\beta}(\mathbf{g})$ | Sde(m) | T(s) | $Sa_{\beta}(\mathbf{g})$ | Sde(m) |
|------|--------------------------|--------|------|--------------------------|--------|
| 8,7  | 0,039                    | 0,735  | 9,11 | 0,036                    | 0,735  |
| 8,71 | 0,039                    | 0,735  | 9,12 | 0,036                    | 0,735  |
| 8,72 | 0,039                    | 0,735  | 9,13 | 0,035                    | 0,735  |
| 8,73 | 0,039                    | 0,735  | 9,14 | 0,035                    | 0,735  |
| 8,74 | 0,039                    | 0,735  | 9,15 | 0,035                    | 0,735  |
| 8,75 | 0,039                    | 0,735  | 9,16 | 0,035                    | 0,735  |
| 8,76 | 0,039                    | 0,735  | 9,17 | 0,035                    | 0,735  |
| 8,77 | 0,038                    | 0,735  | 9,18 | 0,035                    | 0,735  |
| 8,78 | 0,038                    | 0,735  | 9,19 | 0,035                    | 0,735  |
| 8,79 | 0,038                    | 0,735  | 9,2  | 0,035                    | 0,735  |
| 8,8  | 0,038                    | 0,735  | 9,21 | 0,035                    | 0,735  |
| 8,81 | 0,038                    | 0,735  | 9,22 | 0,035                    | 0,735  |
| 8,82 | 0,038                    | 0,735  | 9,23 | 0,035                    | 0,735  |
| 8,83 | 0,038                    | 0,735  | 9,24 | 0,035                    | 0,735  |
| 8,84 | 0,038                    | 0,735  | 9,25 | 0,035                    | 0,735  |
| 8,85 | 0,038                    | 0,735  | 9,26 | 0,034                    | 0,735  |
| 8,86 | 0,038                    | 0,735  | 9,27 | 0,034                    | 0,735  |
| 8,87 | 0,038                    | 0,735  | 9,28 | 0,034                    | 0,735  |
| 8,88 | 0,037                    | 0,735  | 9,29 | 0,034                    | 0,735  |
| 8,89 | 0,037                    | 0,735  | 9,3  | 0,034                    | 0,735  |
| 8,9  | 0,037                    | 0,735  | 9,31 | 0,034                    | 0,735  |
| 8,91 | 0,037                    | 0,735  | 9,32 | 0,034                    | 0,735  |
| 8,92 | 0,037                    | 0,735  | 9,33 | 0,034                    | 0,735  |
| 8,93 | 0,037                    | 0,735  | 9,34 | 0,034                    | 0,735  |
| 8,94 | 0,037                    | 0,735  | 9,35 | 0,034                    | 0,735  |
| 8,95 | 0,037                    | 0,735  | 9,36 | 0,034                    | 0,735  |
| 8,96 | 0,037                    | 0,735  | 9,37 | 0,034                    | 0,735  |
| 8,97 | 0,037                    | 0,735  | 9,38 | 0,034                    | 0,735  |
| 8,98 | 0,037                    | 0,735  | 9,39 | 0,034                    | 0,735  |
| 8,99 | 0,037                    | 0,735  | 9,4  | 0,033                    | 0,735  |
| 9    | 0,037                    | 0,735  | 9,41 | 0,033                    | 0,735  |
| 9,01 | 0,036                    | 0,735  | 9,42 | 0,033                    | 0,735  |
| 9,02 | 0,036                    | 0,735  | 9,43 | 0,033                    | 0,735  |
| 9,03 | 0,036                    | 0,735  | 9,44 | 0,033                    | 0,735  |
| 9,04 | 0,036                    | 0,735  | 9,45 | 0,033                    | 0,735  |
| 9,05 | 0,036                    | 0,735  | 9,46 | 0,033                    | 0,735  |
| 9,06 | 0,036                    | 0,735  | 9,47 | 0,033                    | 0,735  |
| 9,07 | 0,036                    | 0,735  | 9,48 | 0,033                    | 0,735  |
| 9,08 | 0,036                    | 0,735  | 9,49 | 0,033                    | 0,735  |
| 9,09 | 0,036                    | 0,735  | 9,5  | 0,033                    | 0,735  |
| 9,1  | 0,036                    | 0,735  | 9,51 | 0,033                    | 0,735  |

Tabla (47). Cálculo de Aceleraciones  $Sa_{\beta}$  por el metodo fema 440

| T(s) | $Sa_{\beta}(\mathbf{g})$ | Sde(m) | T(s)  | $Sa_{\beta}(\mathbf{g})$ |  |
|------|--------------------------|--------|-------|--------------------------|--|
| 9,52 | 0,033                    | 0,735  | 9,93  | 0,030                    |  |
| 9,53 | 0,033                    | 0,735  | 9,94  | 0,030                    |  |
| 9,54 | 0,032                    | 0,735  | 9,95  | 0,030                    |  |
| 9,55 | 0,032                    | 0,735  | 9,96  | 0,030                    |  |
| 9,56 | 0,032                    | 0,735  | 9,97  | 0,030                    |  |
| 9,57 | 0,032                    | 0,735  | 9,98  | 0,030                    |  |
| 9,58 | 0,032                    | 0,735  | 9,99  | 0,030                    |  |
| 9,59 | 0,032                    | 0,735  | 10    | 0,030                    |  |
| 9,6  | 0,032                    | 0,735  | 10,01 | 0,030                    |  |
| 9,61 | 0,032                    | 0,735  | 10,02 | 0,029                    |  |
| 9,62 | 0,032                    | 0,735  | 10,03 | 0,029                    |  |
| 9,63 | 0,032                    | 0,735  | 10,04 | 0,029                    |  |
| 9,64 | 0,032                    | 0,735  | 10,05 | 0,029                    |  |
| 9,65 | 0,032                    | 0,735  | 10,06 | 0,029                    |  |
| 9,66 | 0,032                    | 0,735  | 10,07 | 0,029                    |  |
| 9,67 | 0,032                    | 0,735  | 10,08 | 0,029                    |  |
| 9,68 | 0,032                    | 0,735  | 10,09 | 0,029                    |  |
| 9,69 | 0,031                    | 0,735  | 10,1  | 0,029                    |  |
| 9,7  | 0,031                    | 0,735  | 10,11 | 0,029                    |  |
| 9,71 | 0,031                    | 0,735  | 10,12 | 0,029                    |  |
| 9,72 | 0,031                    | 0,735  | 10,13 | 0,029                    |  |
| 9,73 | 0,031                    | 0,735  | 10,14 | 0,029                    |  |
| 9,74 | 0,031                    | 0,735  | 10,15 | 0,029                    |  |
| 9,75 | 0,031                    | 0,735  | 10,16 | 0,029                    |  |
| 9,76 | 0,031                    | 0,735  | 10,17 | 0,029                    |  |
| 9,77 | 0,031                    | 0,735  | 10,18 | 0,029                    |  |
| 9,78 | 0,031                    | 0,735  | 10,19 | 0,028                    |  |
| 9,79 | 0,031                    | 0,735  | 10,2  | 0,028                    |  |
| 9,8  | 0,031                    | 0,735  | 10,21 | 0,028                    |  |
| 9,81 | 0,031                    | 0,735  | 10,22 | 0,028                    |  |
| 9,82 | 0,031                    | 0,735  | 10,23 | 0,028                    |  |
| 9,83 | 0,031                    | 0,735  | 10,24 | 0,028                    |  |
| 9,84 | 0,031                    | 0,735  | 10,25 | 0,028                    |  |
| 9,85 | 0,030                    | 0,735  | 10,26 | 0,028                    |  |
| 9,86 | 0,030                    | 0,735  | 10,27 | 0,028                    |  |
| 9,87 | 0,030                    | 0,735  | 10,28 | 0,028                    |  |
| 9,88 | 0,030                    | 0,735  | 10,29 | 0,028                    |  |
| 9,89 | 0,030                    | 0,735  | 10,3  | 0,028                    |  |
| 9,9  | 0,030                    | 0,735  | 10,31 | 0,028                    |  |
| 9,91 | 0,030                    | 0,735  | 10,32 | 0,028                    |  |
| 9,92 | 0,030                    | 0,735  | 10,33 | 0,028                    |  |

Tabla (48). Cálculo de Aceleraciones  $Sa_{\beta}$  por el metodo fema 440

 $Sde(m)$ 

0,735 0,735 0,735 0,735 0,735 0,735 0,735 0,735 0,735 0,735 0,735  $0,735$ 0,735 0,735 0,735 0,735 0,735 0,735 0,735 0,735 0,735 0,735 0,735 0,735 0,735 0,735 0,735 0,735  $0,735$ 0,735 0,735 0,735 0,735 0,735 0,735 0,735 0,735 0,735 0,735 0,735 0,735

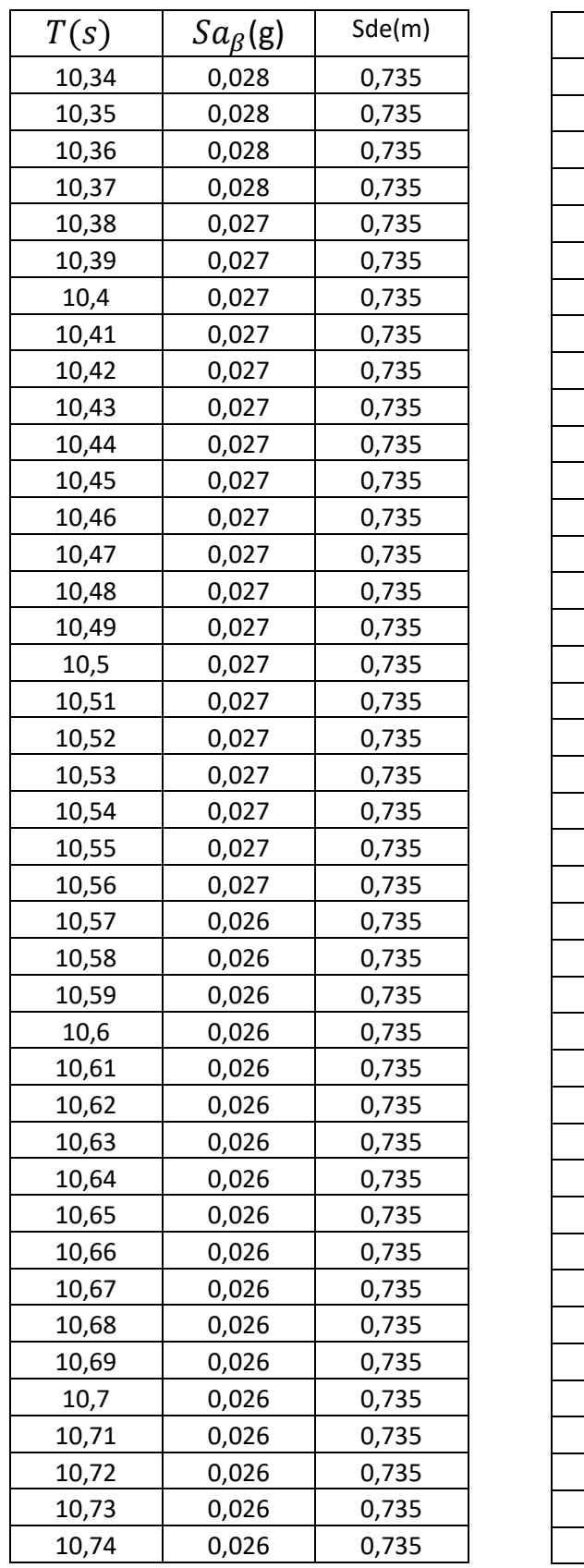

| T(s)  | $Sa_\beta({\sf g})$ | Sde(m) |
|-------|---------------------|--------|
| 10,75 | 0,026               | 0,735  |
| 10,76 | 0,026               | 0,735  |
| 10,77 | 0,026               | 0,735  |
| 10,78 | 0,025               | 0,735  |
| 10,79 | 0,025               | 0,735  |
| 10,8  | 0,025               | 0,735  |
| 10,81 | 0,025               | 0,735  |
| 10,82 | 0,025               | 0,735  |
| 10,83 | 0,025               | 0,735  |
| 10,84 | 0,025               | 0,735  |
| 10,85 | 0,025               | 0,735  |
| 10,86 | 0,025               | 0,735  |
| 10,87 | 0,025               | 0,735  |
| 10,88 | 0,025               | 0,735  |
| 10,89 | 0,025               | 0,735  |
| 10,9  | 0,025               | 0,735  |
| 10,91 | 0,025               | 0,735  |
| 10,92 | 0,025               | 0,735  |
| 10,93 | 0,025               | 0,735  |
| 10,94 | 0,025               | 0,735  |
| 10,95 | 0,025               | 0,735  |
| 10,96 | 0,025               | 0,735  |
| 10,97 | 0,025               | 0,735  |
| 10,98 | 0,025               | 0,735  |
| 10,99 | 0,024               | 0,735  |
| 11    | 0,024               | 0,735  |
| 11,01 | 0,024               | 0,735  |
| 11,02 | 0,024               | 0,735  |
| 11,03 | 0,024               | 0,735  |
| 11,04 | 0,024               | 0,735  |
| 11,05 | 0,024               | 0,735  |
| 11,06 | 0,024               | 0,735  |
| 11,07 | 0,024               | 0,735  |
| 11,08 | 0,024               | 0,735  |
| 11,09 | 0,024               | 0,735  |
| 11,1  | 0,024               | 0,735  |
| 11,11 | 0,024               | 0,735  |
| 11,12 | 0,024               | 0,735  |
| 11,13 | 0,024               | 0,735  |
| 11,14 | 0,024               | 0,735  |
| 11,15 | 0,024               | 0,735  |

Tabla (49). Cálculo de Aceleraciones  $\,Sa_{\beta}\,por\, el\, metodo\, fema\,440$
| T(s)  | $Sa_{\beta}(\mathsf{g})$ | Sde(m) | T(s)  | $Sa_{\beta}(\mathbf{g})$ | Sde(m) |
|-------|--------------------------|--------|-------|--------------------------|--------|
| 11,16 | 0,024                    | 0,735  | 11,57 | 0,022                    | 0,735  |
| 11,17 | 0,024                    | 0,735  | 11,58 | 0,022                    | 0,735  |
| 11,18 | 0,024                    | 0,735  | 11,59 | 0,022                    | 0,735  |
| 11,19 | 0,024                    | 0,735  | 11,6  | 0,022                    | 0,735  |
| 11,2  | 0,024                    | 0,735  | 11,61 | 0,022                    | 0,735  |
| 11,21 | 0,024                    | 0,735  | 11,62 | 0,022                    | 0,735  |
| 11,22 | 0,023                    | 0,735  | 11,63 | 0,022                    | 0,735  |
| 11,23 | 0,023                    | 0,735  | 11,64 | 0,022                    | 0,735  |
| 11,24 | 0,023                    | 0,735  | 11,65 | 0,022                    | 0,735  |
| 11,25 | 0,023                    | 0,735  | 11,66 | 0,022                    | 0,735  |
| 11,26 | 0,023                    | 0,735  | 11,67 | 0,022                    | 0,735  |
| 11,27 | 0,023                    | 0,735  | 11,68 | 0,022                    | 0,735  |
| 11,28 | 0,023                    | 0,735  | 11,69 | 0,022                    | 0,735  |
| 11,29 | 0,023                    | 0,735  | 11,7  | 0,022                    | 0,735  |
| 11,3  | 0,023                    | 0,735  | 11,71 | 0,022                    | 0,735  |
| 11,31 | 0,023                    | 0,735  | 11,72 | 0,022                    | 0,735  |
| 11,32 | 0,023                    | 0,735  | 11,73 | 0,022                    | 0,735  |
| 11,33 | 0,023                    | 0,735  | 11,74 | 0,021                    | 0,735  |
| 11,34 | 0,023                    | 0,735  | 11,75 | 0,021                    | 0,735  |
| 11,35 | 0,023                    | 0,735  | 11,76 | 0,021                    | 0,735  |
| 11,36 | 0,023                    | 0,735  | 11,77 | 0,021                    | 0,735  |
| 11,37 | 0,023                    | 0,735  | 11,78 | 0,021                    | 0,735  |
| 11,38 | 0,023                    | 0,735  | 11,79 | 0,021                    | 0,735  |
| 11,39 | 0,023                    | 0,735  | 11,8  | 0,021                    | 0,735  |
| 11,4  | 0,023                    | 0,735  | 11,81 | 0,021                    | 0,735  |
| 11,41 | 0,023                    | 0,735  | 11,82 | 0,021                    | 0,735  |
| 11,42 | 0,023                    | 0,735  | 11,83 | 0,021                    | 0,735  |
| 11,43 | 0,023                    | 0,735  | 11,84 | 0,021                    | 0,735  |
| 11,44 | 0,023                    | 0,735  | 11,85 | 0,021                    | 0,735  |
| 11,45 | 0,023                    | 0,735  | 11,86 | 0,021                    | 0,735  |
| 11,46 | 0,023                    | 0,735  | 11,87 | 0,021                    | 0,735  |
| 11,47 | 0,022                    | 0,735  | 11,88 | 0,021                    | 0,735  |
| 11,48 | 0,022                    | 0,735  | 11,89 | 0,021                    | 0,735  |
| 11,49 | 0,022                    | 0,735  | 11,9  | 0,021                    | 0,735  |
| 11,5  | 0,022                    | 0,735  | 11,91 | 0,021                    | 0,735  |
| 11,51 | 0,022                    | 0,735  | 11,92 | 0,021                    | 0,735  |
| 11,52 | 0,022                    | 0,735  | 11,93 | 0,021                    | 0,735  |
| 11,53 | 0,022                    | 0,735  | 11,94 | 0,021                    | 0,735  |
| 11,54 | 0,022                    | 0,735  | 11,95 | 0,021                    | 0,735  |
| 11,55 | 0,022                    | 0,735  | 11,96 | 0,021                    | 0,735  |
| 11,56 | 0,022                    | 0,735  | 11,97 | 0,021                    | 0,735  |

Tabla (50). Cálculo de Aceleraciones  $\,Sa_{\beta}\,por\,el\,metodo\,fema\,440$ 

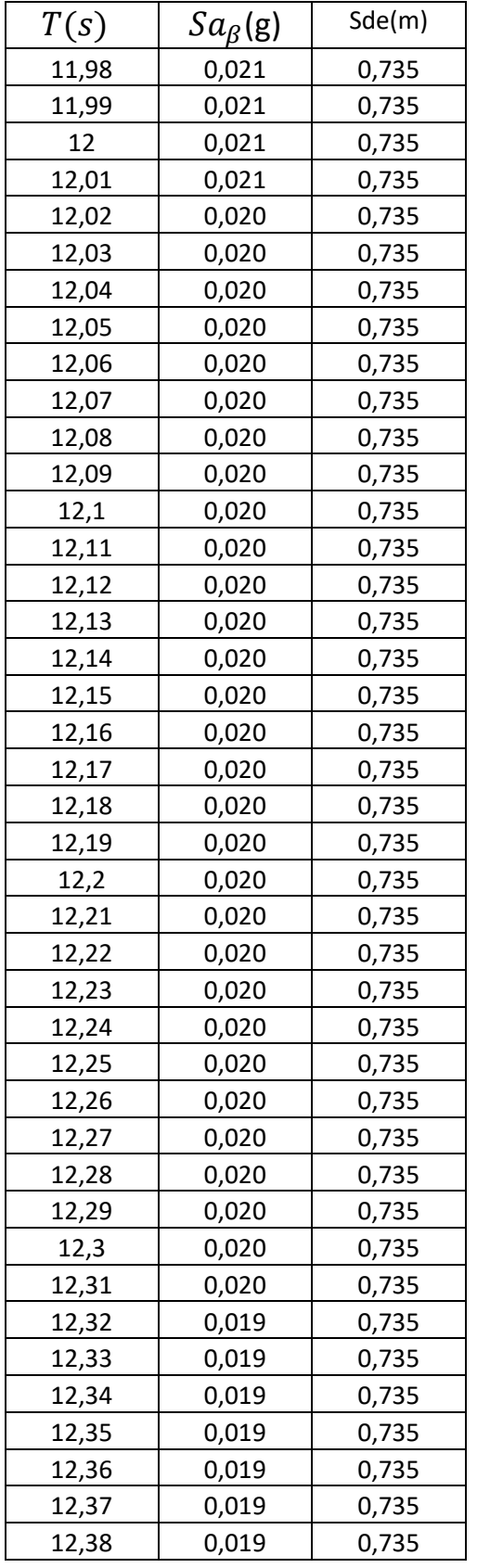

| T(s)  | $Sa_{\beta}(\mathrm{g})$ | Sde(m) |
|-------|--------------------------|--------|
| 12,39 | 0,019                    | 0,735  |
| 12,4  | 0,019                    | 0,735  |
| 12,41 | 0,019                    | 0,735  |
| 12,42 | 0,019                    | 0,735  |
| 12,43 | 0,019                    | 0,735  |
| 12,44 | 0,019                    | 0,735  |
| 12,45 | 0,019                    | 0,735  |
| 12,46 | 0,019                    | 0,735  |
| 12,47 | 0,019                    | 0,735  |
| 12,48 | 0,019                    | 0,735  |
| 12,49 | 0,019                    | 0,735  |
| 12,5  | 0,019                    | 0,735  |
| 12,51 | 0,019                    | 0,735  |
| 12,52 | 0,019                    | 0,735  |
| 12,53 | 0,019                    | 0,735  |
| 12,54 | 0,019                    | 0,735  |
| 12,55 | 0,019                    | 0,735  |
| 12,56 | 0,019                    | 0,735  |
| 12,57 | 0,019                    | 0,735  |
| 12,58 | 0,019                    | 0,735  |
| 12,59 | 0,019                    | 0,735  |
| 12,6  | 0,019                    | 0,735  |
| 12,61 | 0,019                    | 0,735  |
| 12,62 | 0,019                    | 0,735  |
| 12,63 | 0,019                    | 0,735  |
| 12,64 | 0,019                    | 0,735  |
| 12,65 | 0,018                    | 0,735  |
| 12,66 | 0,018                    | 0,735  |
| 12,67 | 0,018                    | 0,735  |
| 12,68 | 0,018                    | 0,735  |
| 12,69 | 0,018                    | 0,735  |
| 12,7  | 0,018                    | 0,735  |
| 12,71 | 0,018                    | 0,735  |
| 12,72 | 0,018                    | 0,735  |
| 12,73 | 0,018                    | 0,735  |
| 12,74 | 0,018                    | 0,735  |
| 12,75 | 0,018                    | 0,735  |
| 12,76 | 0,018                    | 0,735  |
| 12,77 | 0,018                    | 0,735  |
| 12,78 | 0,018                    | 0,735  |
| 12,79 | 0,018                    | 0,735  |

Tabla (51). Cálculo de Aceleraciones $\; Sa_{\beta}\; por\; el\; metodo\; fema\;440$ 

| T(s)  | $Sa_{\beta}(\mathrm{g})$ | Sde(m) |
|-------|--------------------------|--------|
| 12,8  | 0,018                    | 0,735  |
| 12,81 | 0,018                    | 0,735  |
| 12,82 | 0,018                    | 0,735  |
| 12,83 | 0,018                    | 0,735  |
| 12,84 | 0,018                    | 0,735  |
| 12,85 | 0,018                    | 0,735  |
| 12,86 | 0,018                    | 0,735  |
| 12,87 | 0,018                    | 0,735  |
| 12,88 | 0,018                    | 0,735  |
| 12,89 | 0,018                    | 0,735  |
| 12,9  | 0,018                    | 0,735  |
| 12,91 | 0,018                    | 0,735  |
| 12,92 | 0,018                    | 0,735  |
| 12,93 | 0,018                    | 0,735  |
| 12,94 | 0,018                    | 0,735  |
| 12,95 | 0,018                    | 0,735  |
| 12,96 | 0,018                    | 0,735  |
| 12,97 | 0,018                    | 0,735  |
| 12,98 | 0,018                    | 0,735  |
| 12,99 | 0,018                    | 0,735  |
| 13    | 0,018                    | 0,735  |

Tabla (52). Cálculo de Aceleraciones  $\,Sa_{\beta}\,por\,el\,metodo\,fema\,44$ 

Anexo 4. Valores de aceleración para MADRS por el metodo fema 440

| T.   | Sa(g) | Sed(m) | Τ    | Sa(g) | Sed(m) |
|------|-------|--------|------|-------|--------|
| 0,13 | 0,774 | 0,003  | 0,3  | 0,774 | 0,017  |
| 0,14 | 0,774 | 0,004  | 0,31 | 0,774 | 0,018  |
| 0,15 | 0,774 | 0,004  | 0,32 | 0,774 | 0,020  |
| 0,16 | 0,774 | 0,005  | 0,33 | 0,774 | 0,021  |
| 0,17 | 0,774 | 0,006  | 0,34 | 0,774 | 0,022  |
| 0,18 | 0,774 | 0,006  | 0,35 | 0,774 | 0,024  |
| 0,19 | 0,774 | 0,007  | 0,36 | 0,774 | 0,025  |
| 0,2  | 0,774 | 0,008  | 0,37 | 0,774 | 0,026  |
| 0,21 | 0,774 | 0,008  | 0,38 | 0,774 | 0,028  |
| 0,22 | 0,774 | 0,009  | 0,39 | 0,774 | 0,029  |
| 0,23 | 0,774 | 0,010  | 0,4  | 0,774 | 0,031  |
| 0,24 | 0,774 | 0,011  | 0,41 | 0,774 | 0,032  |
| 0,25 | 0,774 | 0,012  | 0,42 | 0,774 | 0,034  |
| 0,26 | 0,774 | 0,013  | 0,43 | 0,774 | 0,036  |
| 0,27 | 0,774 | 0,014  | 0,44 | 0,774 | 0,037  |
| 0,28 | 0,774 | 0,015  | 0,45 | 0,774 | 0,039  |
| 0,29 | 0,774 | 0,016  | 0,46 | 0,774 | 0,041  |

Tabla(53) Valores de aceleración para MADRS por el metodo fema 440

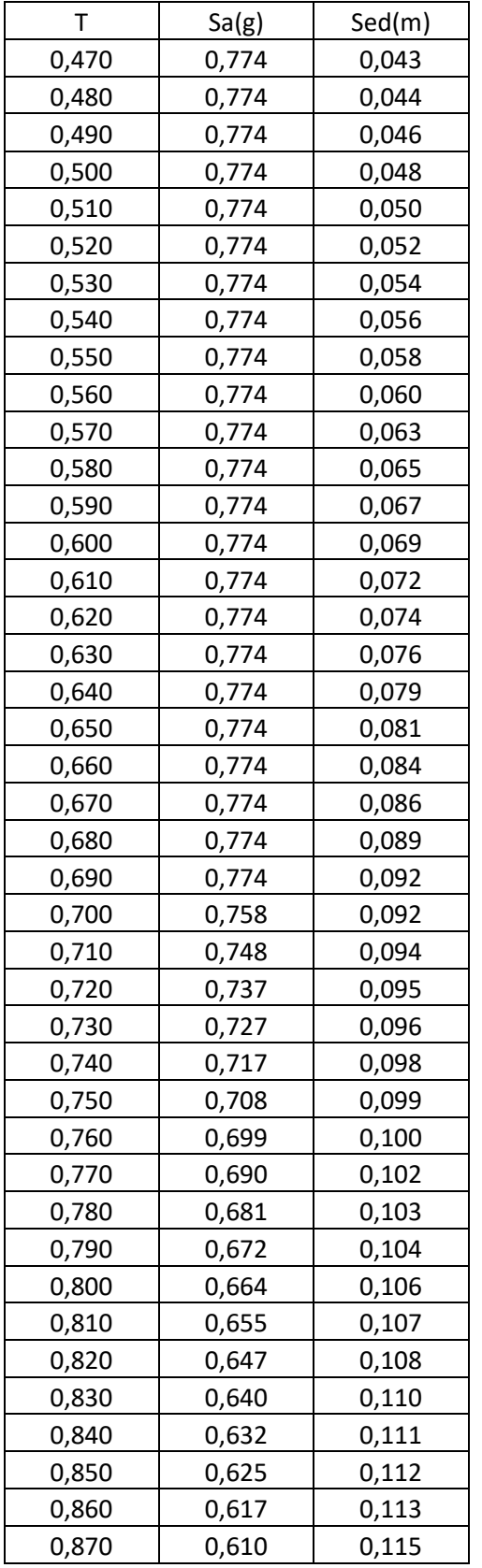

| T     | Sa(g) | Sed(m) |
|-------|-------|--------|
| 0,880 | 0,603 | 0,116  |
| 0,890 | 0,597 | 0,117  |
| 0,900 | 0,590 | 0,119  |
| 0,910 | 0,583 | 0,120  |
| 0,920 | 0,577 | 0,121  |
| 0,930 | 0,571 | 0,123  |
| 0,940 | 0,565 | 0,124  |
| 0,950 | 0,559 | 0,125  |
| 0,960 | 0,553 | 0,127  |
| 0,970 | 0,547 | 0,128  |
| 0,980 | 0,542 | 0,129  |
| 0,990 | 0,536 | 0,131  |
| 1,000 | 0,531 | 0,132  |
| 1,010 | 0,526 | 0,133  |
| 1,020 | 0,521 | 0,135  |
| 1,030 | 0,515 | 0,136  |
| 1,040 | 0,511 | 0,137  |
| 1,050 | 0,506 | 0,139  |
| 1,060 | 0,501 | 0,140  |
| 1,070 | 0,496 | 0,141  |
| 1,080 | 0,492 | 0,142  |
| 1,090 | 0,487 | 0,144  |
| 1,100 | 0,483 | 0,145  |
| 1,110 | 0,478 | 0,146  |
| 1,120 | 0,474 | 0,148  |
| 1,130 | 0,470 | 0,149  |
| 1,140 | 0,466 | 0,150  |
| 1,150 | 0,462 | 0,152  |
| 1,160 | 0,458 | 0,153  |
| 1,170 | 0,454 | 0,154  |
| 1,180 | 0,450 | 0,156  |
| 1,190 | 0,446 | 0,157  |
| 1,200 | 0,442 | 0,158  |
| 1,210 | 0,439 | 0,160  |
| 1,220 | 0,435 | 0,161  |
| 1,230 | 0,432 | 0,162  |
| 1,240 | 0,428 | 0,164  |
| 1,250 | 0,425 | 0,165  |
| 1,260 | 0,421 | 0,166  |
| 1,270 | 0,418 | 0,168  |
| 1,280 | 0,415 | 0,169  |

Tabla(54) Valores de aceleración para MADRS por el metodo fema 440

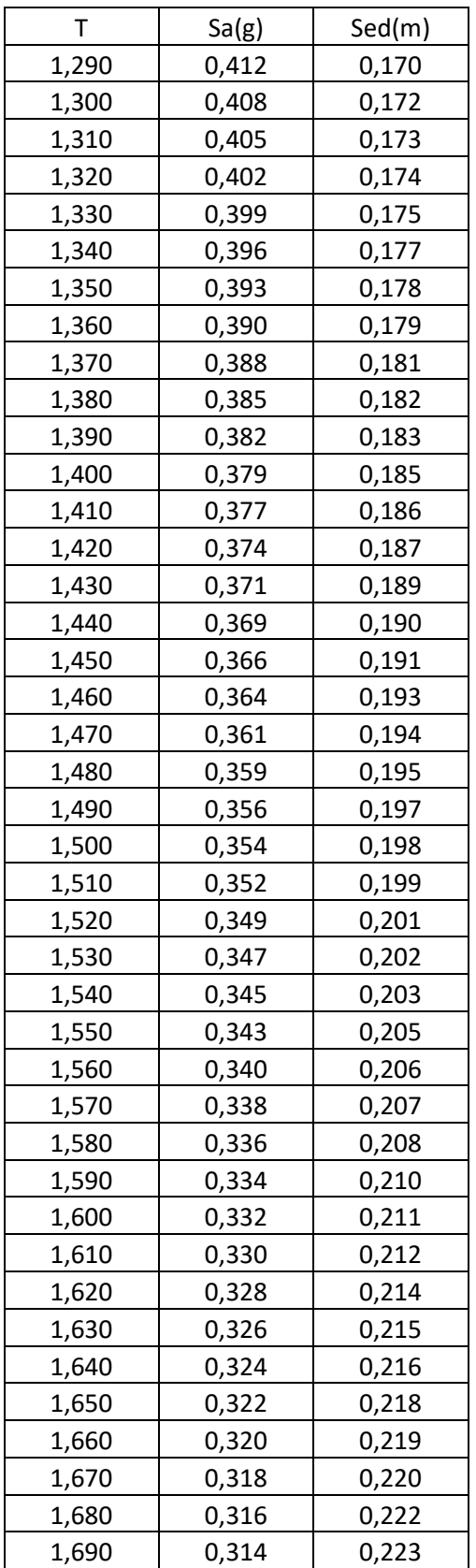

| T     | Sa(g) | Sed(m) |
|-------|-------|--------|
| 1,700 | 0,312 | 0,224  |
| 1,710 | 0,310 | 0,226  |
| 1,720 | 0,309 | 0,227  |
| 1,730 | 0,307 | 0,228  |
| 1,740 | 0,305 | 0,230  |
| 1,750 | 0,303 | 0,231  |
| 1,760 | 0,302 | 0,232  |
| 1,770 | 0,300 | 0,234  |
| 1,780 | 0,298 | 0,235  |
| 1,790 | 0,297 | 0,236  |
| 1,800 | 0,295 | 0,237  |
| 1,810 | 0,293 | 0,239  |
| 1,820 | 0,292 | 0,240  |
| 1,830 | 0,290 | 0,241  |
| 1,840 | 0,289 | 0,243  |
| 1,850 | 0,287 | 0,244  |
| 1,860 | 0,285 | 0,245  |
| 1,870 | 0,284 | 0,247  |
| 1,880 | 0,282 | 0,248  |
| 1,890 | 0,281 | 0,249  |
| 1,900 | 0,279 | 0,251  |
| 1,910 | 0,278 | 0,252  |
| 1,920 | 0,277 | 0,253  |
| 1,930 | 0,275 | 0,255  |
| 1,940 | 0,274 | 0,256  |
| 1,950 | 0,272 | 0,257  |
| 1,960 | 0,271 | 0,259  |
| 1,970 | 0,270 | 0,260  |
| 1,980 | 0,268 | 0,261  |
| 1,990 | 0,267 | 0,263  |
| 2,000 | 0,265 | 0,264  |
| 2,010 | 0,264 | 0,265  |
| 2,020 | 0,263 | 0,267  |
| 2,030 | 0,262 | 0,268  |
| 2,040 | 0,260 | 0,269  |
| 2,050 | 0,259 | 0,270  |
| 2,060 | 0,258 | 0,272  |
| 2,070 | 0,256 | 0,273  |
| 2,080 | 0,255 | 0,274  |
| 2,090 | 0,254 | 0,276  |
| 2,100 | 0,253 | 0,277  |

Tabla(55) Valores de aceleración para MADRS por el metodo fema 440

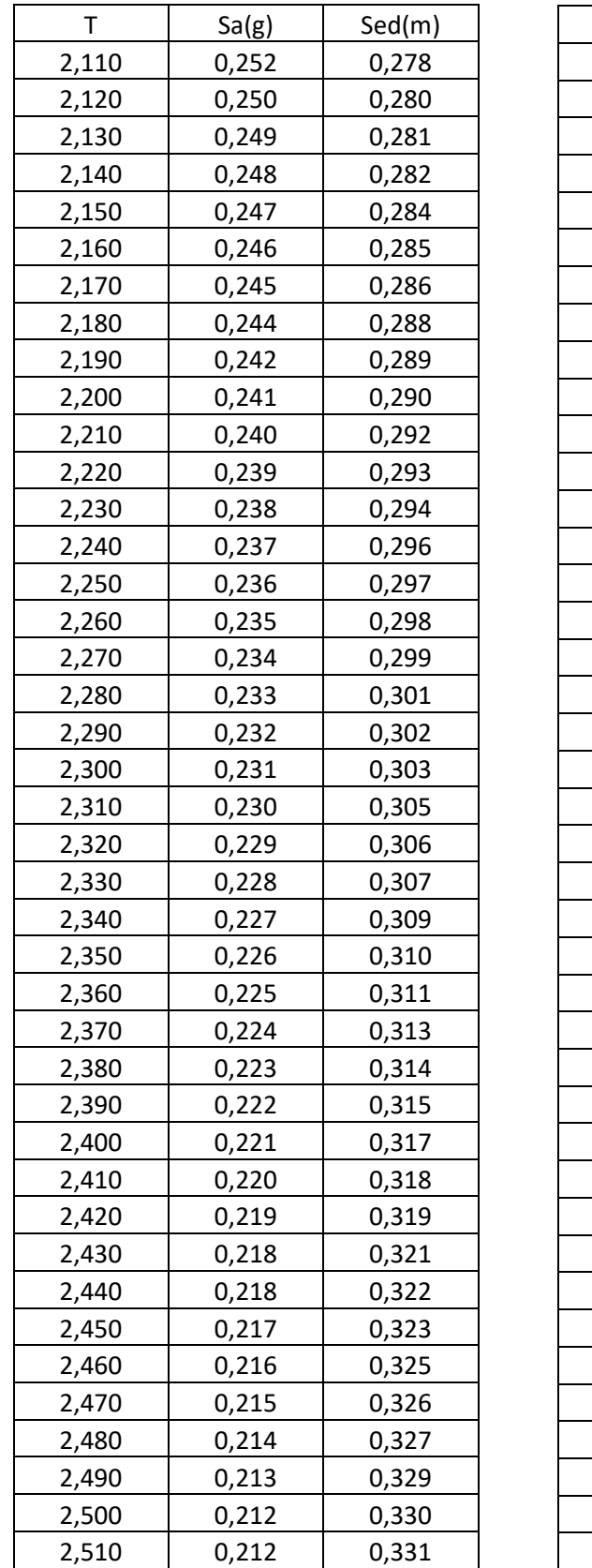

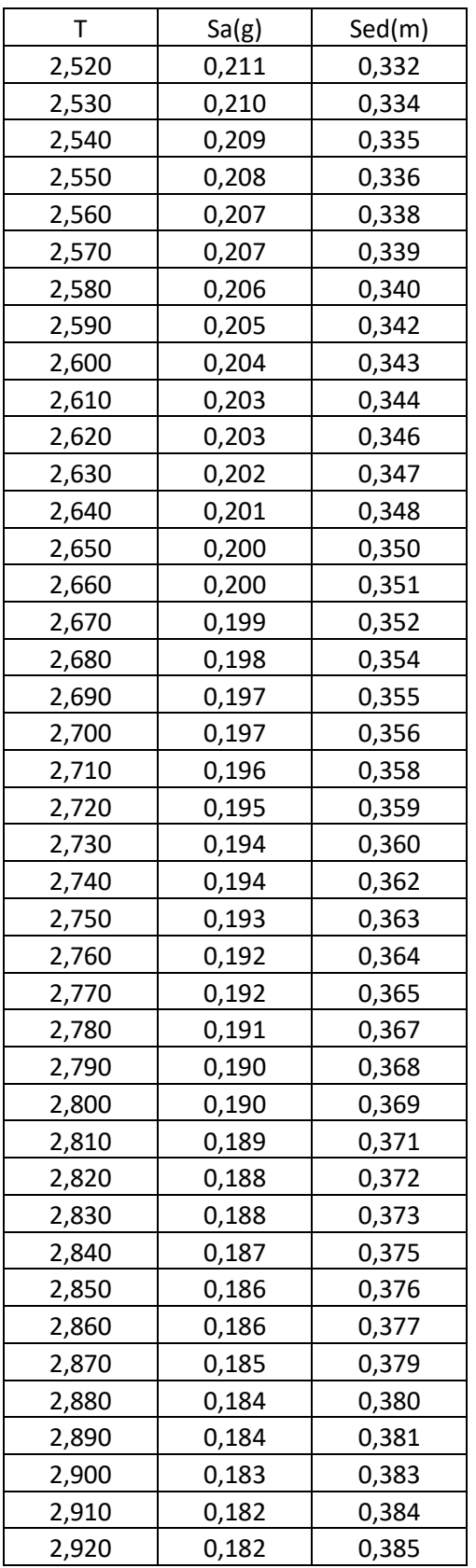

Tabla(56) Valores de aceleración para MADRS por el metodo fema 440

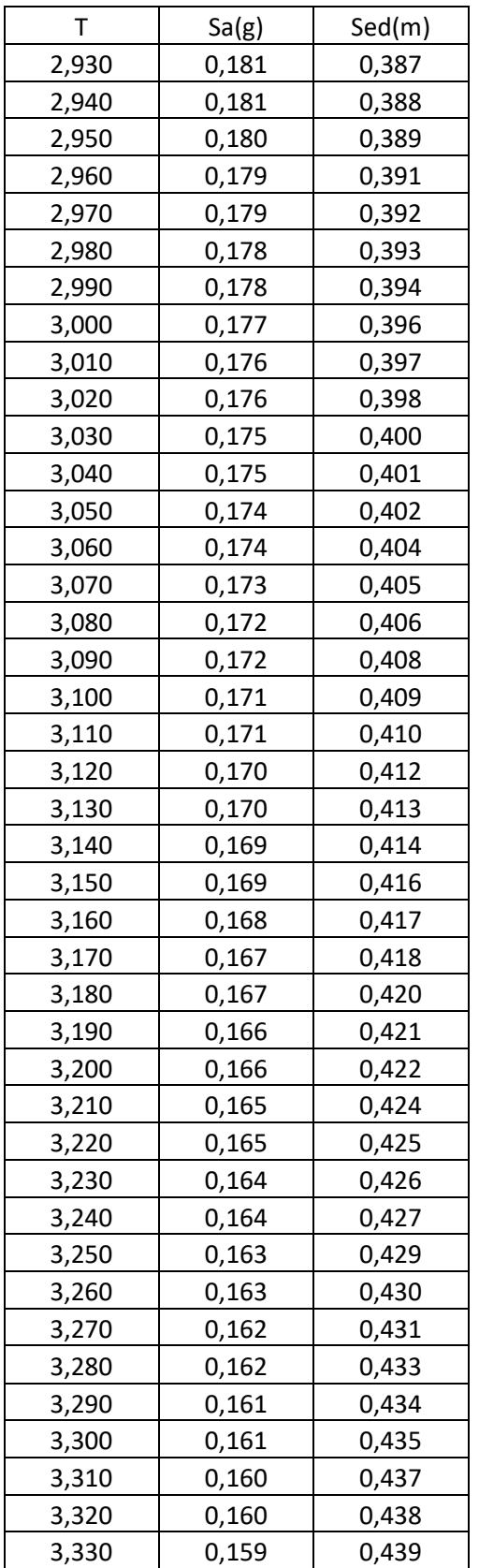

| Т     | Sa(g) | Sed(m) |
|-------|-------|--------|
| 3,340 | 0,159 | 0,441  |
| 3,350 | 0,158 | 0,442  |
| 3,360 | 0,158 | 0,443  |
| 3,370 | 0,158 | 0,445  |
| 3,380 | 0,157 | 0,446  |
| 3,390 | 0,157 | 0,447  |
| 3,400 | 0,156 | 0,449  |
| 3,410 | 0,156 | 0,450  |
| 3,420 | 0,155 | 0,451  |
| 3,430 | 0,155 | 0,453  |
| 3,440 | 0,154 | 0,454  |
| 3,450 | 0,154 | 0,455  |
| 3,460 | 0,153 | 0,456  |
| 3,470 | 0,153 | 0,458  |
| 3,480 | 0,153 | 0,459  |
| 3,490 | 0,152 | 0,460  |
| 3,500 | 0,152 | 0,462  |
| 3,510 | 0,151 | 0,463  |
| 3,520 | 0,151 | 0,464  |
| 3,530 | 0,150 | 0,466  |
| 3,540 | 0,150 | 0,467  |
| 3,550 | 0,150 | 0,468  |
| 3,560 | 0,149 | 0,470  |
| 3,570 | 0,149 | 0,471  |
| 3,580 | 0,148 | 0,472  |
| 3,590 | 0,148 | 0,474  |
| 3,600 | 0,147 | 0,475  |
| 3,610 | 0,147 | 0,476  |
| 3,620 | 0,147 | 0,478  |
| 3,630 | 0,146 | 0,479  |
| 3,640 | 0,146 | 0,480  |
| 3,650 | 0,145 | 0,482  |
| 3,660 | 0,145 | 0,483  |
| 3,670 | 0,145 | 0,484  |
| 3,680 | 0,144 | 0,486  |
| 3,690 | 0,144 | 0,487  |
| 3,700 | 0,143 | 0,488  |
| 3,710 | 0,143 | 0,489  |
| 3,720 | 0,143 | 0,491  |
| 3,730 | 0,142 | 0,492  |
| 3,740 | 0,142 | 0,493  |

Tabla(57) Valores de aceleración para MADRS por el metodo fema 440

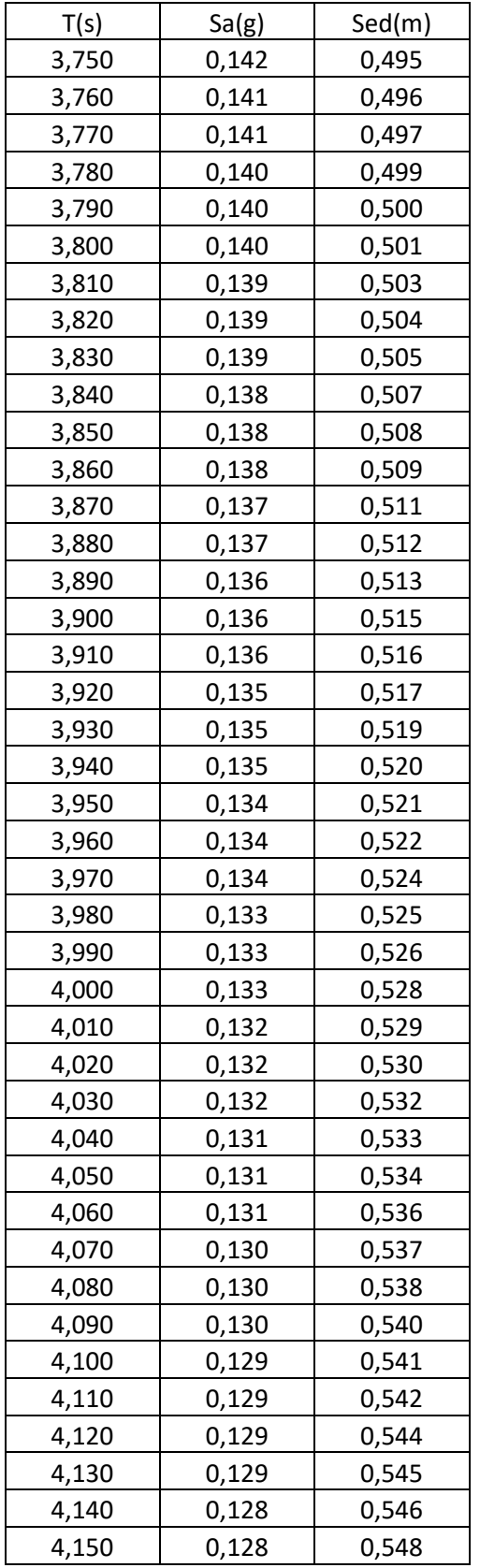

| T(s)  | Sa(g) | Sed(m) |
|-------|-------|--------|
| 4,160 | 0,128 | 0,549  |
| 4,170 | 0,127 | 0,550  |
| 4,180 | 0,127 | 0,551  |
| 4,190 | 0,127 | 0,553  |
| 4,200 | 0,126 | 0,554  |
| 4,210 | 0,126 | 0,555  |
| 4,220 | 0,126 | 0,557  |
| 4,230 | 0,126 | 0,558  |
| 4,240 | 0,125 | 0,559  |
| 4,250 | 0,125 | 0,561  |
| 4,260 | 0,125 | 0,562  |
| 4,270 | 0,124 | 0,563  |
| 4,280 | 0,124 | 0,565  |
| 4,290 | 0,124 | 0,566  |
| 4,300 | 0,123 | 0,567  |
| 4,310 | 0,123 | 0,569  |
| 4,320 | 0,123 | 0,570  |
| 4,330 | 0,123 | 0,571  |
| 4,340 | 0,122 | 0,573  |
| 4,350 | 0,122 | 0,574  |
| 4,360 | 0,122 | 0,575  |
| 4,370 | 0,121 | 0,577  |
| 4,380 | 0,121 | 0,578  |
| 4,390 | 0,121 | 0,579  |
| 4,400 | 0,121 | 0,581  |
| 4,410 | 0,120 | 0,582  |
| 4,420 | 0,120 | 0,583  |
| 4,430 | 0,120 | 0,584  |
| 4,440 | 0,120 | 0,586  |
| 4,450 | 0,119 | 0,587  |
| 4,460 | 0,119 | 0,588  |
| 4,470 | 0,119 | 0,590  |
| 4,480 | 0,119 | 0,591  |
| 4,490 | 0,118 | 0,592  |
| 4,500 | 0,118 | 0,594  |
| 4,510 | 0,118 | 0,595  |
| 4,520 | 0,117 | 0,596  |
| 4,530 | 0,117 | 0,598  |
| 4,540 | 0,117 | 0,599  |
| 4,550 | 0,117 | 0,600  |
| 4,560 | 0,116 | 0,602  |

Tabla(58) Valores de aceleración para MADRS por el metodo fema 440

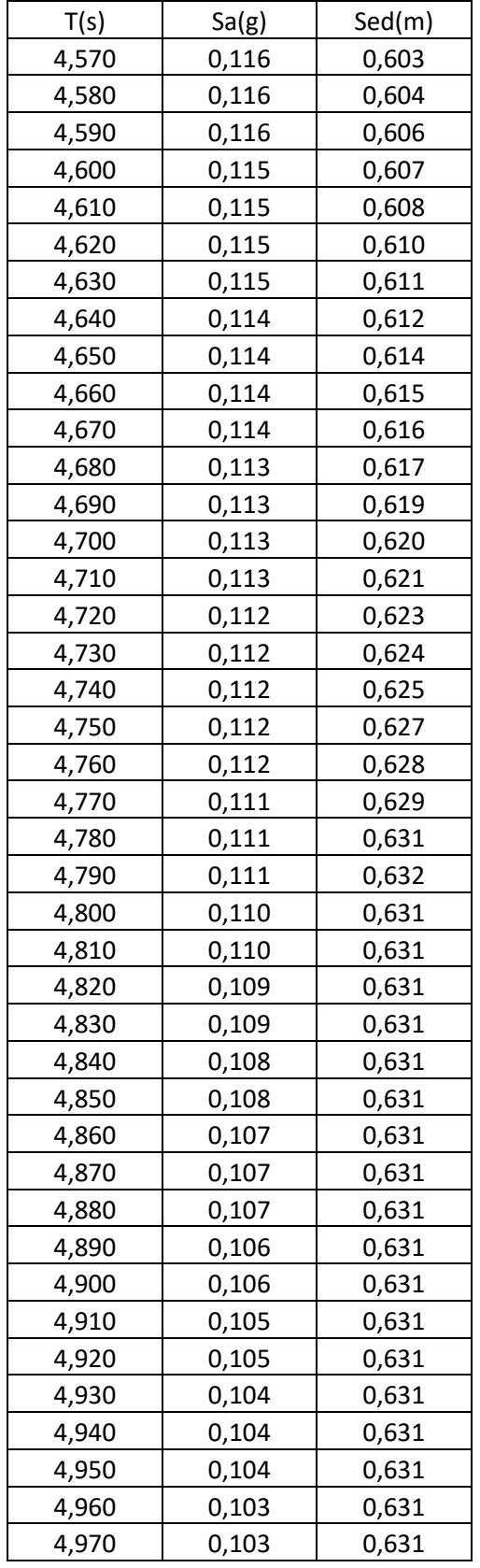

| T(s)  | Sa(g) | Sed(m) |
|-------|-------|--------|
| 4,980 | 0,102 | 0,631  |
| 4,990 | 0,102 | 0,631  |
| 5,000 | 0,102 | 0,631  |
| 5,010 | 0,101 | 0,631  |
| 5,020 | 0,101 | 0,631  |
| 5,030 | 0,100 | 0,631  |
| 5,040 | 0,100 | 0,631  |
| 5,050 | 0,100 | 0,631  |
| 5,060 | 0,099 | 0,631  |
| 5,070 | 0,099 | 0,631  |
| 5,080 | 0,098 | 0,631  |
| 5,090 | 0,098 | 0,631  |
| 5,100 | 0,098 | 0,631  |
| 5,110 | 0,097 | 0,631  |
| 5,120 | 0,097 | 0,631  |
| 5,130 | 0,096 | 0,631  |
| 5,140 | 0,096 | 0,631  |
| 5,150 | 0,096 | 0,631  |
| 5,160 | 0,095 | 0,631  |
| 5,170 | 0,095 | 0,631  |
| 5,180 | 0,095 | 0,631  |
| 5,190 | 0,094 | 0,631  |
| 5,200 | 0,094 | 0,631  |
| 5,210 | 0,094 | 0,631  |
| 5,220 | 0,093 | 0,631  |
| 5,230 | 0,093 | 0,631  |
| 5,240 | 0,092 | 0,631  |
| 5,250 | 0,092 | 0,631  |
| 5,260 | 0,092 | 0,631  |
| 5,270 | 0,091 | 0,631  |
| 5,280 | 0,091 | 0,631  |
| 5,290 | 0,091 | 0,631  |
| 5,300 | 0,090 | 0,631  |
| 5,310 | 0,090 | 0,631  |
| 5,320 | 0,090 | 0,631  |
| 5,330 | 0,089 | 0,631  |
| 5,340 | 0,089 | 0,631  |
| 5,350 | 0,089 | 0,631  |
| 5,360 | 0,088 | 0,631  |
| 5,370 | 0,088 | 0,631  |
| 5,380 | 0,088 | 0,631  |

Tabla(59) Valores de aceleración para MADRS por el metodo fema 440

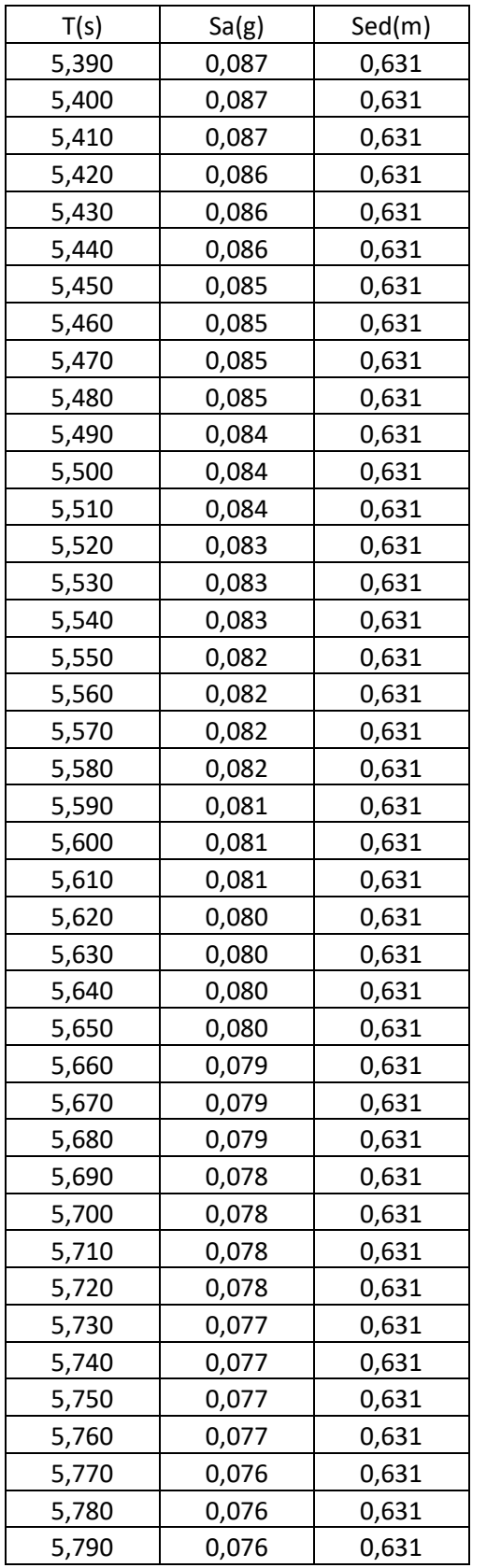

| T(s)  | Sa(g) | Sed(m) |
|-------|-------|--------|
| 5,800 | 0,075 | 0,631  |
| 5,810 | 0,075 | 0,631  |
| 5,820 | 0,075 | 0,631  |
| 5,830 | 0,075 | 0,631  |
| 5,840 | 0,074 | 0,631  |
| 5,850 | 0,074 | 0,631  |
| 5,860 | 0,074 | 0,631  |
| 5,870 | 0,074 | 0,631  |
| 5,880 | 0,073 | 0,631  |
| 5,890 | 0,073 | 0,631  |
| 5,900 | 0,073 | 0,631  |
| 5,910 | 0,073 | 0,631  |
| 5,920 | 0,072 | 0,631  |
| 5,930 | 0,072 | 0,631  |
| 5,940 | 0,072 | 0,631  |
| 5,950 | 0,072 | 0,631  |
| 5,960 | 0,072 | 0,631  |
| 5,970 | 0,071 | 0,631  |
| 5,980 | 0,071 | 0,631  |
| 5,990 | 0,071 | 0,631  |
| 6,000 | 0,071 | 0,631  |
| 6,010 | 0,070 | 0,631  |
| 6,020 | 0,070 | 0,631  |
| 6,030 | 0,070 | 0,631  |
| 6,040 | 0,070 | 0,631  |
| 6,050 | 0,069 | 0,631  |
| 6,060 | 0,069 | 0,631  |
| 6,070 | 0,069 | 0,631  |
| 6,080 | 0,069 | 0,631  |
| 6,090 | 0,068 | 0,631  |
| 6,100 | 0,068 | 0,631  |
| 6,110 | 0,068 | 0,631  |
| 6,120 | 0,068 | 0,631  |
| 6,130 | 0,068 | 0,631  |
| 6,140 | 0,067 | 0,631  |
| 6,150 | 0,067 | 0,631  |
| 6,160 | 0,067 | 0,631  |
| 6,170 | 0,067 | 0,631  |
| 6,180 | 0,067 | 0,631  |
| 6,190 | 0,066 | 0,631  |
| 6,200 | 0,066 | 0,631  |

Tabla(60) Valores de aceleración para MADRS por el metodo fema 440

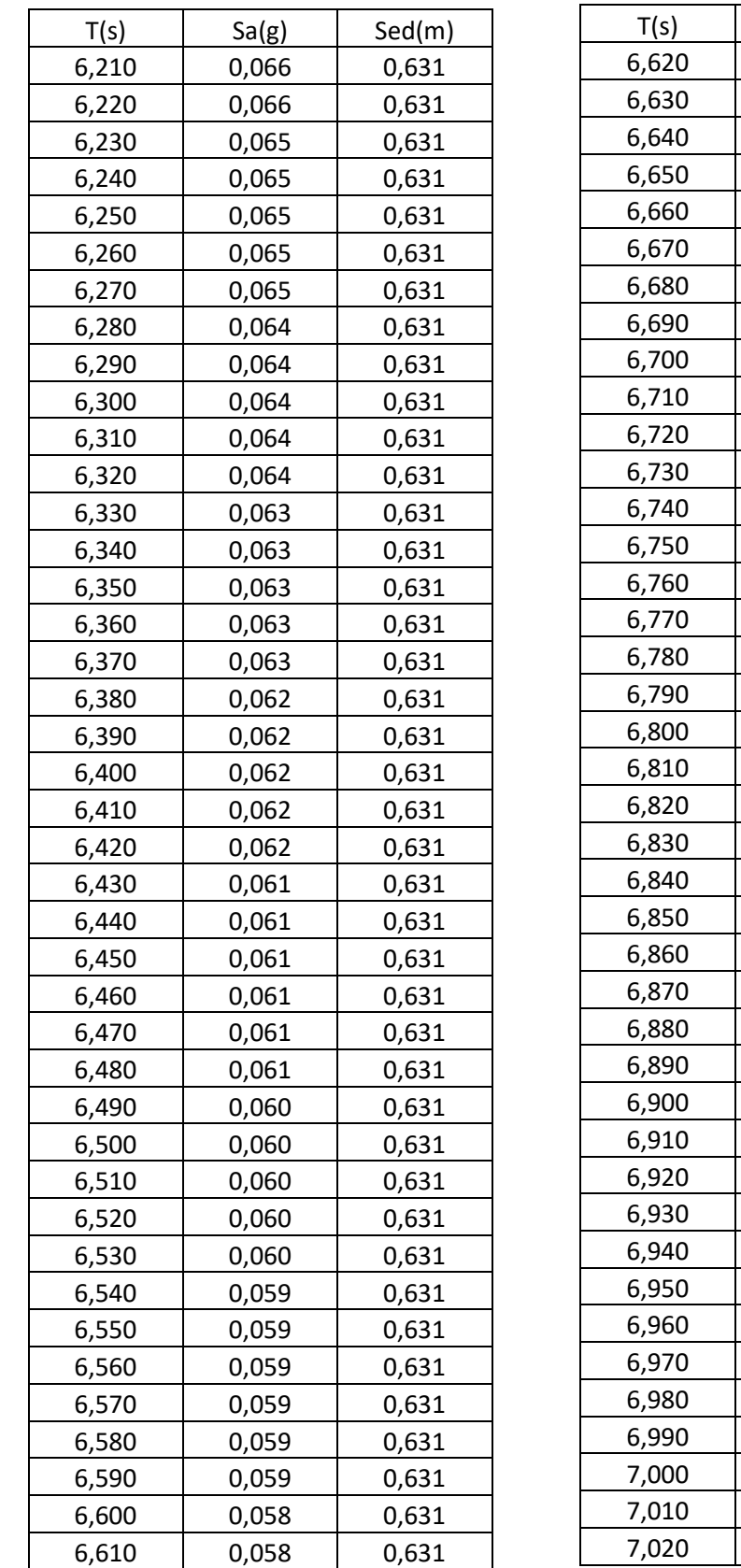

| T(s)  | Sa(g) | Sed(m) |
|-------|-------|--------|
| 6,620 | 0,058 | 0,631  |
| 6,630 | 0,058 | 0,631  |
| 6,640 | 0,058 | 0,631  |
| 6,650 | 0,057 | 0,631  |
| 6,660 | 0,057 | 0,631  |
| 6,670 | 0,057 | 0,631  |
| 6,680 | 0,057 | 0,631  |
| 6,690 | 0,057 | 0,631  |
| 6,700 | 0,057 | 0,631  |
| 6,710 | 0,056 | 0,631  |
| 6,720 | 0,056 | 0,631  |
| 6,730 | 0,056 | 0,631  |
| 6,740 | 0,056 | 0,631  |
| 6,750 | 0,056 | 0,631  |
| 6,760 | 0,056 | 0,631  |
| 6,770 | 0,055 | 0,631  |
| 6,780 | 0,055 | 0,631  |
| 6,790 | 0,055 | 0,631  |
| 6,800 | 0,055 | 0,631  |
| 6,810 | 0,055 | 0,631  |
| 6,820 | 0,055 | 0,631  |
| 6,830 | 0,054 | 0,631  |
| 6,840 | 0,054 | 0,631  |
| 6,850 | 0,054 | 0,631  |
| 6,860 | 0,054 | 0,631  |
| 6,870 | 0,054 | 0,631  |
| 6,880 | 0,054 | 0,631  |
| 6,890 | 0,054 | 0,631  |
| 6,900 | 0,053 | 0,631  |
| 6,910 | 0,053 | 0,631  |
| 6,920 | 0,053 | 0,631  |
| 6,930 | 0,053 | 0,631  |
| 6,940 | 0,053 | 0,631  |
| 6,950 | 0,053 | 0,631  |
| 6,960 | 0,052 | 0,631  |
| 6,970 | 0,052 | 0,631  |
| 6,980 | 0,052 | 0,631  |
| 6,990 | 0,052 | 0,631  |
| 7,000 | 0,052 | 0,631  |
| 7,010 | 0,052 | 0,631  |
| 7,020 | 0,052 | 0,631  |

Tabla(61) Valores de aceleración para MADRS por el metodo fema 440

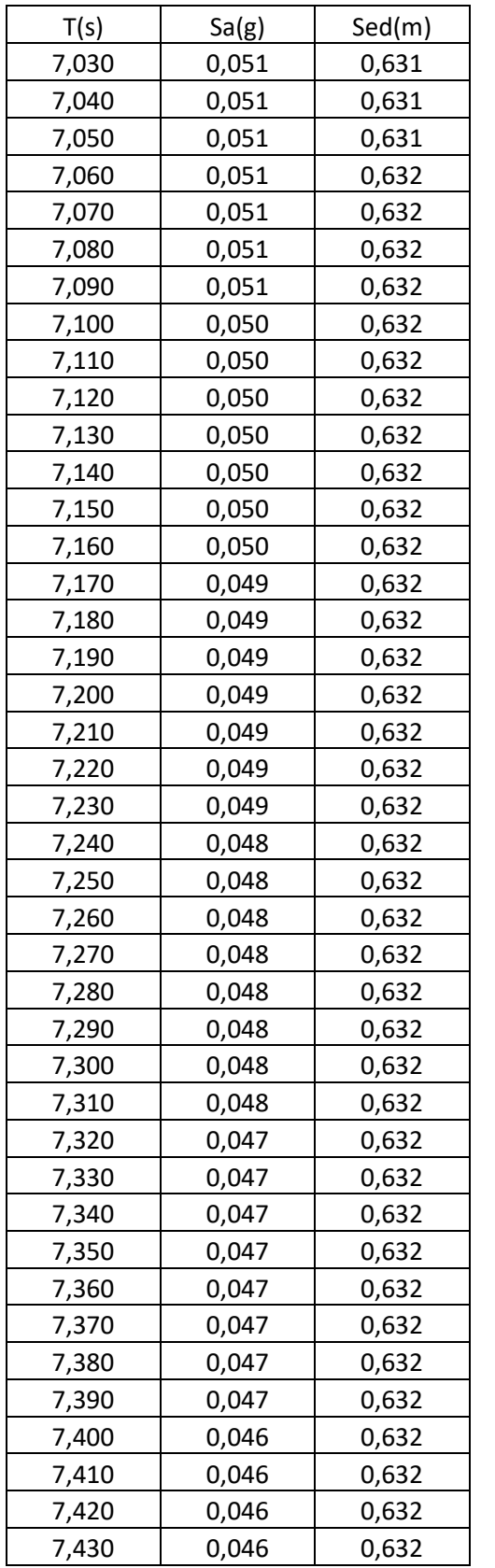

| T(s)  | Sa(g) | Sed(m) |
|-------|-------|--------|
| 7,440 | 0,046 | 0,632  |
| 7,450 | 0,046 | 0,632  |
| 7,460 | 0,046 |        |
| 7,470 | 0,046 | 0,632  |
| 7,480 | 0,045 | 0,632  |
| 7,490 | 0,045 | 0,632  |
| 7,500 | 0,045 | 0,632  |
| 7,510 | 0,045 | 0,632  |
| 7,520 | 0,045 | 0,632  |
| 7,530 | 0,045 | 0,632  |
| 7,540 | 0,045 | 0,632  |
| 7,550 | 0,045 | 0,632  |
| 7,560 | 0,044 | 0,632  |
| 7,570 | 0,044 | 0,632  |
| 7,580 | 0,044 | 0,632  |
| 7,590 | 0,044 | 0,632  |
| 7,600 | 0,044 | 0,632  |
| 7,610 | 0,044 | 0,632  |
| 7,620 | 0,044 | 0,632  |
| 7,630 | 0,044 | 0,632  |
| 7,640 | 0,044 | 0,632  |
| 7,650 | 0,043 | 0,632  |
| 7,660 | 0,043 | 0,632  |
| 7,670 | 0,043 | 0,632  |
| 7,680 | 0,043 | 0,632  |
| 7,690 | 0,043 | 0,632  |
| 7,700 | 0,043 | 0,632  |
| 7,710 | 0,043 | 0,632  |
| 7,720 | 0,043 | 0,632  |
| 7,730 | 0,043 | 0,632  |
| 7,740 | 0,042 | 0,632  |
| 7,750 | 0,042 | 0,632  |
| 7,760 | 0,042 | 0,632  |
| 7,770 | 0,042 | 0,632  |
| 7,780 | 0,042 | 0,632  |
| 7,790 | 0,042 | 0,632  |
| 7,800 | 0,042 | 0,632  |
| 7,810 | 0,042 | 0,632  |
| 7,820 | 0,042 | 0,632  |
| 7,830 | 0,041 | 0,632  |
| 7,840 | 0,041 | 0,632  |

Tabla(62) Valores de aceleración para MADRS por el metodo fema 440

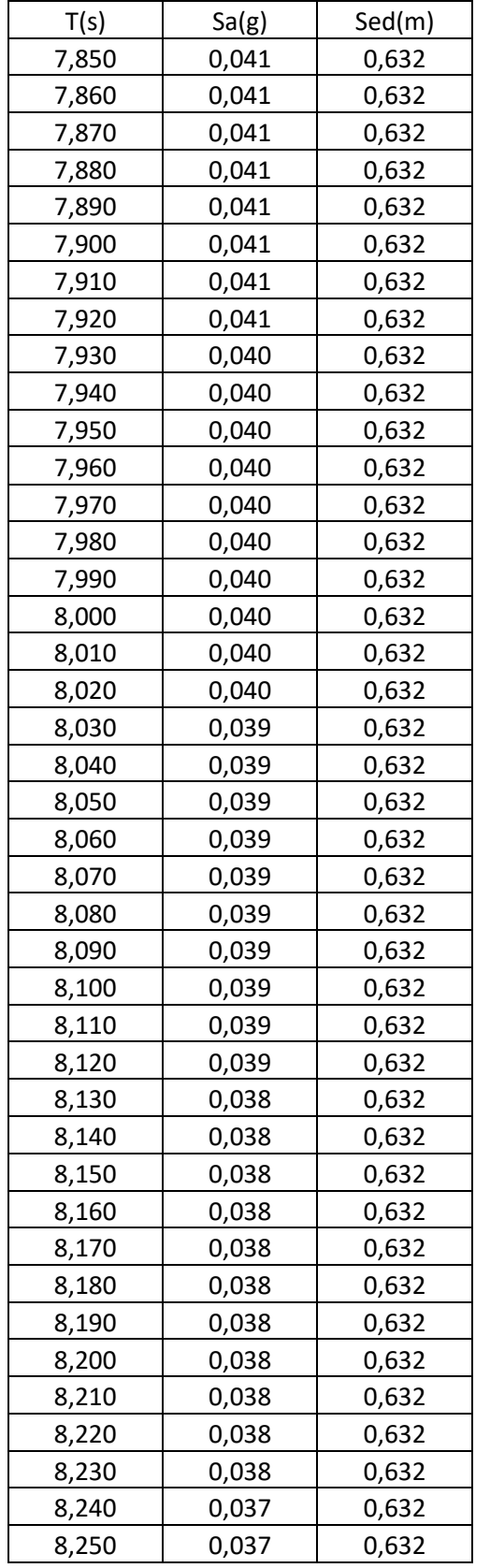

| <u>T(s)</u><br>Sa(g)<br>Sed(m)<br>0,037<br>8,260<br>0,632<br>8,270<br>0,037<br>0,632<br>8,280<br>0,037<br>0,632<br>0,037<br>8,290<br>0,632<br>8,300<br>0,037<br>0,632<br>8,310<br>0,037<br>0,632<br>8,320<br>0,037<br>0,632<br>8,330<br>0,037<br>0,632<br>8,340<br>0,037<br>0,632<br>0,036<br>0,632<br>8,350<br>0,036<br>0,632<br>8,360<br>8,370<br>0,036<br>0,632<br>8,380<br>0,036<br>0,632<br>8,390<br>0,036<br>0,632<br>8,400<br>0,036<br>0,632<br>8,410<br>0,036<br>0,632<br>8,420<br>0,036<br>0,632<br>8,430<br>0,036<br>0,632<br>8,440<br>0,036<br>0,632<br>8,450<br>0,036<br>0,632<br>8,460<br>0,036<br>0,632<br>8,470<br>0,035<br>0,632<br>8,480<br>0,035<br>0,632<br>8,490<br>0,035<br>0,632<br>8,500<br>0,632<br>0,035<br>0,035<br>8,510<br>0,632<br>8,520<br>0,035<br>0,632<br>8,530<br>0,035<br>0,632<br>8,540<br>0,035<br>0,632<br>8,550<br>0,035<br>0,632<br>0,035<br>0,632<br>8,560<br>8,570<br>0,035<br>0,632<br>8,580<br>0,035<br>0,632<br>0,034<br>0,632<br>8,590<br>0,034<br>0,632<br>8,600<br>8,610<br>0,034<br>0,632<br>8,620<br>0,034<br>0,632<br>8,630<br>0,034<br>0,632<br>8,640<br>0,034<br>0,632<br>8,650<br>0,034<br>0,632<br>8,660<br>0,034<br>0,632 |  |  |
|----------------------------------------------------------------------------------------------------|--|--|
|                                                                                                    |  |  |
|                                                                                                    |  |  |
|                                                                                                    |  |  |
|                                                                                                    |  |  |
|                                                                                                    |  |  |
|                                                                                                    |  |  |
|                                                                                                    |  |  |
|                                                                                                    |  |  |
|                                                                                                    |  |  |
|                                                                                                    |  |  |
|                                                                                                    |  |  |
|                                                                                                    |  |  |
|                                                                                                    |  |  |
|                                                                                                    |  |  |
|                                                                                                    |  |  |
|                                                                                                    |  |  |
|                                                                                                    |  |  |
|                                                                                                    |  |  |
|                                                                                                    |  |  |
|                                                                                                    |  |  |
|                                                                                                    |  |  |
|                                                                                                    |  |  |
|                                                                                                    |  |  |
|                                                                                                    |  |  |
|                                                                                                    |  |  |
|                                                                                                    |  |  |
|                                                                                                    |  |  |
|                                                                                                    |  |  |
|                                                                                                    |  |  |
|                                                                                                    |  |  |
|                                                                                                    |  |  |
|                                                                                                    |  |  |
|                                                                                                    |  |  |
|                                                                                                    |  |  |
|                                                                                                    |  |  |
|                                                                                                    |  |  |
|                                                                                                    |  |  |
|                                                                                                    |  |  |
|                                                                                                    |  |  |
|                                                                                                    |  |  |
|                                                                                                    |  |  |
|                                                                                                    |  |  |

Tabla(63) Valores de aceleración para MADRS por el metodo fema 440

| T(s)  | Sa(g) | Sed(m) | T(s)  | Sa(g) | Sed(m) |
|-------|-------|--------|-------|-------|--------|
| 8,670 | 0,034 | 0,632  | 9,080 | 0,031 | 0,632  |
| 8,680 | 0,034 | 0,632  | 9,090 | 0,031 | 0,632  |
| 8,690 | 0,034 | 0,632  | 9,100 | 0,031 | 0,632  |
| 8,700 | 0,034 | 0,632  | 9,110 | 0,031 | 0,632  |
| 8,710 | 0,034 | 0,632  | 9,120 | 0,031 | 0,632  |
| 8,720 | 0,033 | 0,632  | 9,130 | 0,031 | 0,632  |
| 8,730 | 0,033 | 0,632  | 9,140 | 0,030 | 0,632  |
| 8,740 | 0,033 | 0,632  | 9,150 | 0,030 | 0,632  |
| 8,750 | 0,033 | 0,632  | 9,160 | 0,030 | 0,632  |
| 8,760 | 0,033 | 0,632  | 9,170 | 0,030 | 0,632  |
| 8,770 | 0,033 | 0,632  | 9,180 | 0,030 | 0,632  |
| 8,780 | 0,033 | 0,632  | 9,190 | 0,030 | 0,632  |
| 8,790 | 0,033 | 0,632  | 9,200 | 0,030 | 0,632  |
| 8,800 | 0,033 | 0,632  | 9,210 | 0,030 | 0,632  |
| 8,810 | 0,033 | 0,632  | 9,220 | 0,030 | 0,632  |
| 8,820 | 0,033 | 0,632  | 9,230 | 0,030 | 0,632  |
| 8,830 | 0,033 | 0,632  | 9,240 | 0,030 | 0,632  |
| 8,840 | 0,033 | 0,632  | 9,250 | 0,030 | 0,632  |
| 8,850 | 0,032 | 0,632  | 9,260 | 0,030 | 0,632  |
| 8,860 | 0,032 | 0,632  | 9,270 | 0,030 | 0,632  |
| 8,870 | 0,032 | 0,632  | 9,280 | 0,030 | 0,632  |
| 8,880 | 0,032 | 0,632  | 9,290 | 0,029 | 0,632  |
| 8,890 | 0,032 | 0,632  | 9,300 | 0,029 | 0,632  |
| 8,900 | 0,032 | 0,632  | 9,310 | 0,029 | 0,632  |
| 8,910 | 0,032 | 0,632  | 9,320 |       |        |
| 8,920 | 0,032 | 0,632  | 9,330 | 0,029 | 0,632  |
| 8,930 | 0,032 | 0,632  |       | 0,029 | 0,632  |
| 8,940 | 0,032 | 0,632  | 9,340 | 0,029 | 0,632  |
| 8,950 | 0,032 | 0,632  | 9,350 | 0,029 | 0,632  |
| 8,960 | 0,032 | 0,632  | 9,360 | 0,029 | 0,632  |
| 8,970 | 0,032 | 0,632  | 9,370 | 0,029 | 0,632  |
| 8,980 | 0,032 | 0,632  | 9,380 | 0,029 | 0,632  |
| 8,990 | 0,031 | 0,632  | 9,390 | 0,029 | 0,632  |
| 9,000 | 0,031 | 0,632  | 9,400 | 0,029 | 0,632  |
| 9,010 | 0,031 | 0,632  | 9,410 | 0,029 | 0,632  |
| 9,020 | 0,031 | 0,632  | 9,420 | 0,029 | 0,632  |
| 9,030 | 0,031 | 0,632  | 9,430 | 0,029 | 0,632  |
| 9,040 | 0,031 | 0,632  | 9,440 | 0,029 | 0,632  |
| 9,050 | 0,031 | 0,632  | 9,450 | 0,028 | 0,632  |
| 9,060 | 0,031 | 0,632  | 9,460 | 0,028 | 0,632  |
| 9,070 | 0,031 | 0,632  | 9,470 | 0,028 | 0,632  |
| 9,080 | 0,031 | 0,632  | 9,480 | 0,028 | 0,632  |

Tabla(64) Valores de aceleración para MADRS por el metodo fema 440

Sed(m) 0,632 0,632 0,632 0,632 0,632 0,632 0,632 0,632 0,632 0,632 0,632 0,632 0,632 0,632 0,632 0,632 0,632 0,632 0,632 0,632 0,632 0,632 0,632 0,632 0,632 0,632 0,632 0,632 0,632 0,632 0,632 0,632 0,632 0,632 0,632 0,632 0,632 0,632 0,632 0,632

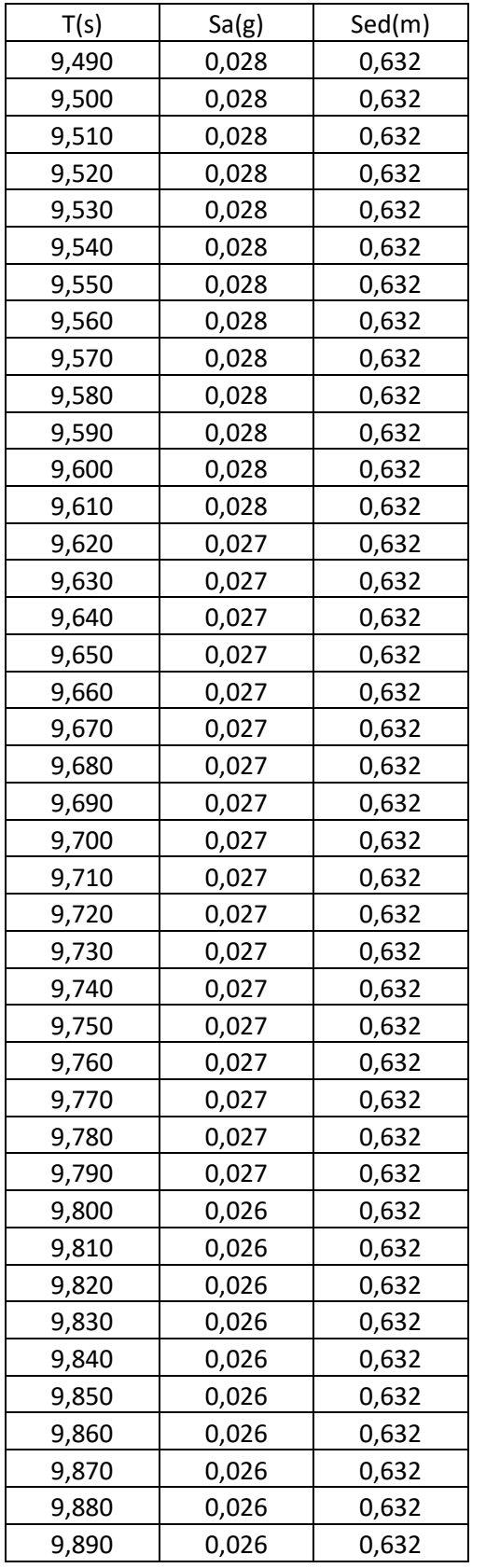

| T(s)<br>9,900 | Sa(g)<br>0,026 | Sed(m) |
|---------------|----------------|--------|
|               |                |        |
|               |                | 0,632  |
| 9,910         | 0,026          | 0,632  |
| 9,920         | 0,026          | 0,632  |
| 9,930         | 0,026          | 0,632  |
| 9,940         | 0,026          | 0,632  |
| 9,950         | 0,026          | 0,632  |
| 9,960         | 0,026          | 0,632  |
| 9,970         | 0,026          | 0,632  |
| 9,980         | 0,026          | 0,632  |
| 9,990         | 0,025          | 0,632  |
| 10,000        | 0,025          | 0,632  |
| 10,010        | 0,025          | 0,632  |
| 10,020        | 0,025          | 0,632  |
| 10,030        | 0,025          | 0,632  |
| 10,040        | 0,025          | 0,632  |
| 10,050        | 0,025          | 0,632  |
| 10,060        | 0,025          | 0,632  |
| 10,070        | 0,025          | 0,632  |
| 10,080        | 0,025          | 0,632  |
| 10,090        | 0,025          | 0,632  |
| 10,100        | 0,025          | 0,632  |
| 10,110        | 0,025          | 0,632  |
| 10,120        | 0,025          | 0,632  |
| 10,130        | 0,025          | 0,632  |
| 10,140        | 0,025          | 0,632  |
| 10,150        | 0,025          | 0,632  |
| 10,160        | 0,025          | 0,632  |
| 10,170        | 0,025          | 0,632  |
| 10,180        | 0,025          | 0,632  |
| 10,190        | 0,024          | 0,632  |
| 10,200        | 0,024          | 0,632  |
| 10,210        | 0,024          | 0,632  |
| 10,220        | 0,024          | 0,632  |
| 10,230        | 0,024          | 0,632  |
| 10,240        | 0,024          | 0,632  |
| 10,250        | 0,024          | 0,632  |
| 10,260        | 0,024          | 0,632  |
| 10,270        | 0,024          | 0,632  |
| 10,280        | 0,024          | 0,632  |
| 10,290        | 0,024          | 0,632  |
| 10,300        | 0,024          | 0,632  |

Tabla(65) Valores de aceleración para MADRS por el metodo fema 440

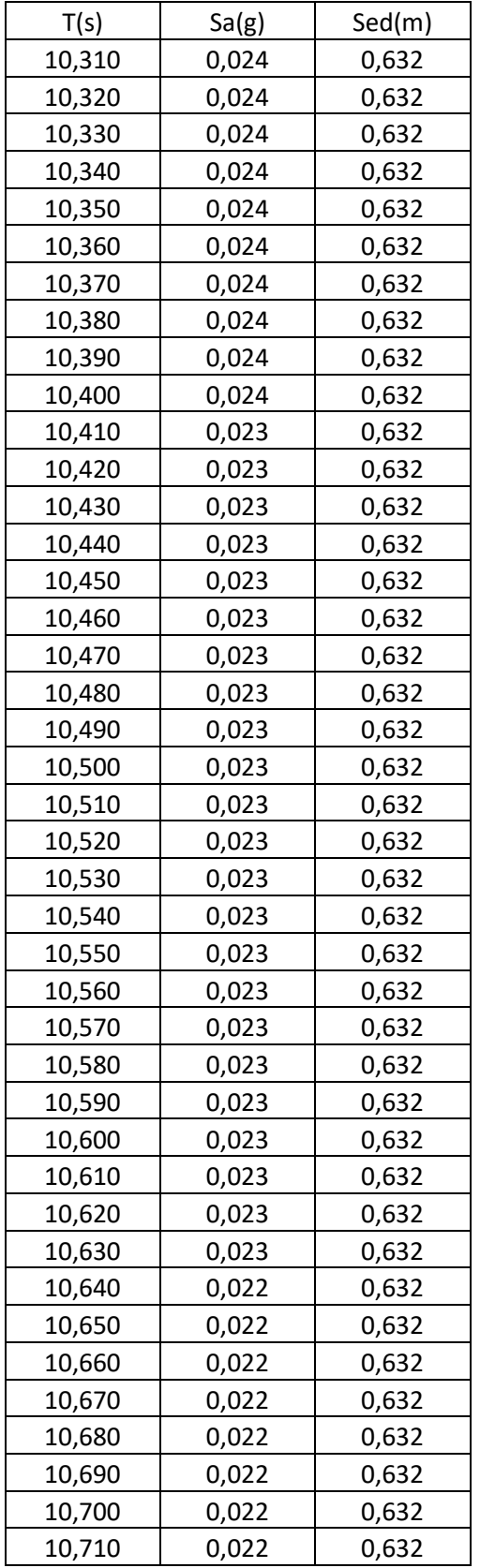

| T(s)   | Sa(g) | Sed(m) |
|--------|-------|--------|
| 10,720 | 0,022 | 0,632  |
| 10,730 | 0,022 | 0,632  |
| 10,740 | 0,022 | 0,632  |
| 10,750 | 0,022 | 0,632  |
| 10,760 | 0,022 | 0,632  |
| 10,770 | 0,022 | 0,632  |
| 10,780 | 0,022 | 0,632  |
| 10,790 | 0,022 | 0,632  |
| 10,800 | 0,022 | 0,632  |
| 10,810 | 0,022 | 0,632  |
| 10,820 | 0,022 | 0,632  |
| 10,830 | 0,022 | 0,632  |
| 10,840 | 0,022 | 0,632  |
| 10,850 | 0,022 | 0,632  |
| 10,860 | 0,022 | 0,632  |
| 10,870 | 0,022 | 0,632  |
| 10,880 | 0,021 | 0,632  |
| 10,890 | 0,021 | 0,632  |
| 10,900 | 0,021 | 0,632  |
| 10,910 | 0,021 | 0,632  |
| 10,920 | 0,021 | 0,632  |
| 10,930 | 0,021 | 0,632  |
| 10,940 | 0,021 | 0,632  |
| 10,950 | 0,021 | 0,632  |
| 10,960 | 0,021 | 0,632  |
| 10,970 | 0,021 | 0,632  |
| 10,980 | 0,021 | 0,632  |
| 10,990 | 0,021 | 0,632  |
| 11,000 | 0,021 | 0,632  |
| 11,010 | 0,021 | 0,632  |
| 11,020 | 0,021 | 0,632  |
| 11,030 | 0,021 | 0,632  |
| 11,040 | 0,021 | 0,632  |
| 11,050 | 0,021 | 0,632  |
| 11,060 | 0,021 | 0,632  |
| 11,070 | 0,021 | 0,632  |
| 11,080 | 0,021 | 0,632  |
| 11,090 | 0,021 | 0,632  |
| 11,100 | 0,021 | 0,632  |
| 11,110 | 0,021 | 0,632  |
| 11,120 | 0,021 | 0,632  |
|        |       |        |

Tabla(66) Valores de aceleración para MADRS por el metodo fema 440

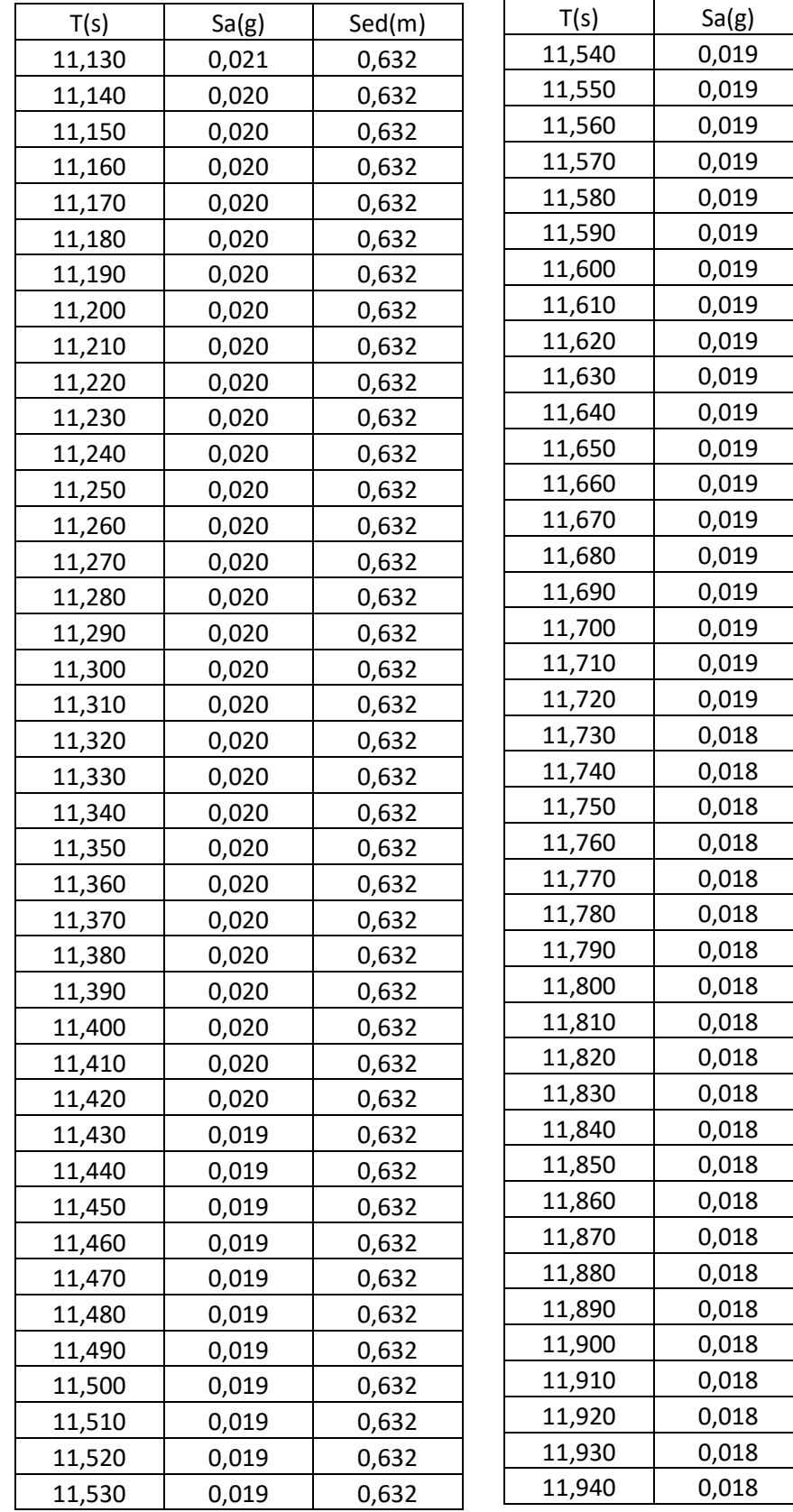

Sed(m) 0,632 0,632 0,632 0,632 0,632 0,632 0,632 0,632 0,632 0,632 0,632 0,632 0,632 0,632 0,632 0,632 0,632 0,632 0,632 0,632 0,632 0,632 0,632 0,632 0,632 0,632 0,632 0,632 0,632 0,632 0,632 0,632 0,632 0,632 0,632 0,632 0,632 0,632 0,632 0,632 0,632

Tabla(67). Valores de aceleración para MADRS por el metodo fema 440

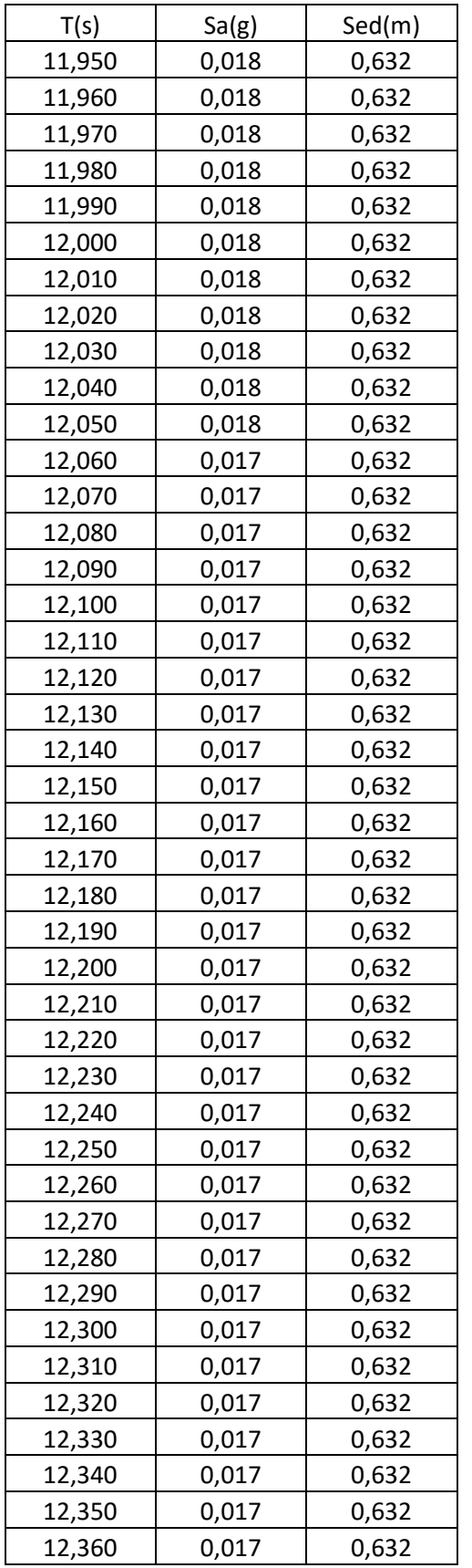

| T(s)   | Sa(g) | Sed(m) |
|--------|-------|--------|
| 12,360 | 0,017 | 0,632  |
| 12,370 | 0,017 | 0,632  |
| 12,380 | 0,017 | 0,632  |
| 12,390 | 0,017 | 0,632  |
| 12,400 | 0,017 | 0,632  |
| 12,410 | 0,017 | 0,632  |
| 12,420 | 0,016 | 0,632  |
| 12,430 | 0,016 | 0,632  |
| 12,440 | 0,016 | 0,632  |
| 12,450 | 0,016 | 0,632  |
| 12,460 | 0,016 | 0,632  |
| 12,470 | 0,016 | 0,632  |
| 12,480 | 0,016 | 0,632  |
| 12,490 | 0,016 | 0,632  |
| 12,500 | 0,016 | 0,632  |
| 12,510 | 0,016 | 0,632  |
| 12,520 | 0,016 | 0,632  |
| 12,530 | 0,016 | 0,632  |
| 12,540 | 0,016 | 0,632  |
| 12,550 | 0,016 | 0,632  |
| 12,560 | 0,016 | 0,632  |
| 12,570 | 0,016 | 0,632  |
| 12,580 | 0,016 | 0,632  |
| 12,590 | 0,016 | 0,632  |
| 12,600 | 0,016 | 0,632  |
| 12,610 | 0,016 | 0,632  |
| 12,620 | 0,016 | 0,632  |
| 12,630 | 0,016 | 0,632  |
| 12,640 | 0,016 | 0,632  |
| 12,650 | 0,016 | 0,632  |
| 12,660 | 0,016 | 0,632  |
| 12,670 | 0,016 | 0,632  |
| 12,680 | 0,016 | 0,632  |
| 12,690 | 0,016 | 0,632  |
| 12,700 | 0,016 | 0,632  |
| 12,710 | 0,016 | 0,632  |
| 12,720 | 0,016 | 0,632  |
| 12,730 | 0,016 | 0,632  |
| 12,740 | 0,016 | 0,632  |
| 12,750 | 0,016 | 0,632  |
| 12,760 | 0,016 | 0,632  |
|        |       |        |

Tabla(68) .Valores de aceleración para MADRS por el metodo fema 440

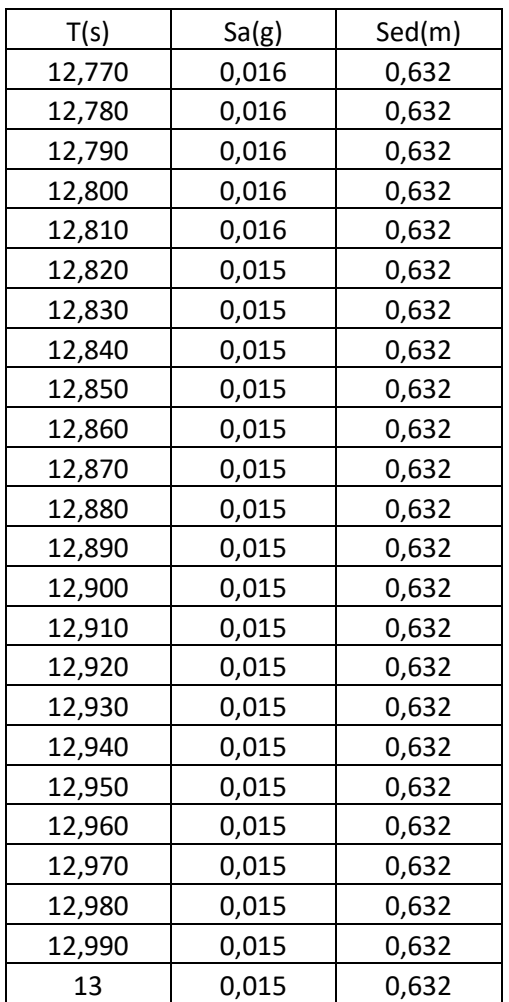

Tabla(69) Valores de aceleración para MADRS por el metodo fema 440

| Estado         | Leve         | Moderado     | Severo       | Completo     |
|----------------|--------------|--------------|--------------|--------------|
| $Sd$ (cm)      | Probabilidad | Probabilidad | Probabilidad | Probabilidad |
| 0,1            | 9,95E-08     | 1,39E-08     | 1,39E-08     | 6,64E-10     |
| 0,5            | 1,86E-03     | 3,63E-04     | 3,63E-04     | 4,89E-06     |
| $\mathbf{1}$   | 0,03         | 0,01         | 0,03         | 1,02E-04     |
| 1,5            | 0,09         | 0,03         | 0,05         | 4,82E-04     |
| $\overline{2}$ | 0,18         | 0,07         | 0,09         | 1,32E-03     |
| 2,5            | 0,27         | 0,11         | 0,13         | 2,72E-03     |
| 3              | 0,37         | 0,17         | 0,19         | 4,75E-03     |
| 3,5            | 0,45         | 0,23         | 0,25         | 0,01         |
| 4              | 0,53         | 0,28         | 0,30         | 0,01         |
| 4,5            | 0,59         | 0,34         | 0,36         | 0,01         |
| 5              | 0,65         | 0,39         | 0,41         | 0,02         |
| 5,5            | 0,70         | 0,44         | 0,46         | 0,02         |
| 6              | 0,74         | 0,49         | 0,51         | 0,03         |
| 6,5            | 0,78         | 0,53         | 0,55         | 0,04         |
| $\overline{7}$ | 0,81         | 0,57         | 0,59         | 0,04         |
| 7,5            | 0,83         | 0,61         | 0,63         | 0,05         |
| 8              | 0,86         | 0,64         | 0,66         | 0,06         |
| 8,5            | 0,87         | 0,67         | 0,69         | 0,06         |
| 9              | 0,89         | 0,70         | 0,72         | 0,07         |
| 9,5            | 0,90         | 0,73         | 0,75         | 0,08         |
| 10             | 0,92         | 0,75         | 0,77         | 0,09         |
| 10,5           | 0,93         | 0,77         | 0,79         | 0,09         |
| 11             | 0,94         | 0,79         | 0,81         | 0,10         |
| 11,5           | 0,94         | 0,80         | 0,82         | 0,11         |
| 12             | 0,95         | 0,82         | 0,84         | 0,12         |
| 12,5           | 0,96         | 0,83         | 0,85         | 0,13         |
| 13             | 0,96         | 0,85         | 0,87         | 0,14         |
| 13,5           | 0,96         | 0,86         | 0,88         | 0,14         |
| 14             | 0,97         | 0,87         | 0,89         | 0,15         |
| 14,5           | 0,97         | 0,88         | 0,90         | 0,16         |
| 15             | 0,97         | 0,89         | 0,91         | 0,17         |
| 15,5           | 0,98         | 0,90         | 0,92         | 0,18         |
| 16             | 0,98         | 0,90         | 0,92         | 0,19         |
| 16,5           | 0,98         | 0,91         | 0,93         | 0,20         |
| 17             | 0,98         | 0,92         | 0,94         | 0,21         |
| 17,5           | 0,99         | 0,92         | 0,94         | 0,21         |
| 18             | 0,99         | 0,93         | 0,95         | 0,22         |
| 18,5           | 0,99         | 0,93         | 0,95         | 0,23         |
| 19             | 0,99         | 0,94         | 0,96         | 0,24         |
| 19,5           | 0,99         | 0,94         | 0,96         | 0,25         |
| 20             | 0,99         | 0,95         | 0,97         | 0,26         |

Anexo 5.Valores de probabilidad para cada estado de daño

Tabla(87).Valores de probabilidad para cada estado de daño